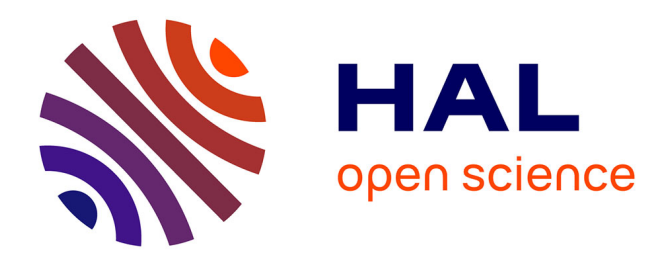

# **Dimensionnement d'une machine synchro-réluctante à excitation homopolaire par réseaux de perméances**

Christian Belalahy

#### **To cite this version:**

Christian Belalahy. Dimensionnement d'une machine synchro-réluctante à excitation homopolaire par réseaux de perméances. Autre. Institut National Polytechnique de Lorraine, 2008. Français. NNT :  $2008\mathrm{INPL}084\mathrm{N}$  . tel-01748702

# **HAL Id: tel-01748702 <https://hal.univ-lorraine.fr/tel-01748702>**

Submitted on 29 Mar 2018

**HAL** is a multi-disciplinary open access archive for the deposit and dissemination of scientific research documents, whether they are published or not. The documents may come from teaching and research institutions in France or abroad, or from public or private research centers.

L'archive ouverte pluridisciplinaire **HAL**, est destinée au dépôt et à la diffusion de documents scientifiques de niveau recherche, publiés ou non, émanant des établissements d'enseignement et de recherche français ou étrangers, des laboratoires publics ou privés.

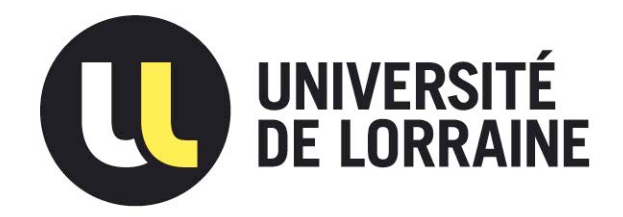

# AVERTISSEMENT

Ce document est le fruit d'un long travail approuvé par le jury de soutenance et mis à disposition de l'ensemble de la communauté universitaire élargie.

Il est soumis à la propriété intellectuelle de l'auteur. Ceci implique une obligation de citation et de référencement lors de l'utilisation de ce document.

D'autre part, toute contrefaçon, plagiat, reproduction illicite encourt une poursuite pénale.

Contact : ddoc-theses-contact@univ-lorraine.fr

# LIENS

[Code de la Propriété Intellectuelle. artic](http://www.cfcopies.com/V2/leg/leg_droi.php)les L 122. 4 [Code de la Propriété Intellectuelle. articles L 335.2- L 335.10](http://www.culture.gouv.fr/culture/infos-pratiques/droits/protection.htm) http://www.cfcopies.com/V2/leg/leg\_droi.php http://www.culture.gouv.fr/culture/infos-pratiques/droits/protection.htm

# **Institut National Polytechnique de Lorraine**  Ecole Doctorale: **Informatique Automatique Electronique Mathématique** Département de Formation Doctorale: **Electronique Electrotechnique**

#### **THESE**

Présentée à

#### **L'Institut National Polytechnique de Lorraine**

Pour l'obtention du grade de

#### **DOCTEUR DE L'INPL**

Spécialité : Génie Electrique

par

**Christian BELALAHY** 

DEA PROTEE, UHP

# **DIMENSIONNEMENT D'UNE MACHINE SYNCHRO-RELUCTANTE A EXCITATION HOMOPOLAIRE PAR**

# **RESEAUX DE PERMEANCES**

sous la direction du Pr. François-Michel SARGOS et de M. Ignace RASOANARIVO

Soutenance publiquement le 14 novembre 2008 devant la commission d'examen

Membres du Jury : Président : M.E-H. ZAÏM Rapporteurs : M.E-H. ZAÏM A TOUNZI Examinateurs : F. MEIBODY-TABAR F.M. SARGOS I. RASOANARIVO

#### **REMERCIEMENTS**

Je tiens à exprimer mes remerciements les plus sincères à tous ceux qui, de près ou de loin, ont contribué à la réalisation de cet ouvrage.

Je tiens à exprimer ici ma très haute considération à Monsieur le Professeur François-Michel Sargos de bien vouloir m'accepter de travailler sur ce projet, d'avoir dirigé cette recherche. Ses disponibilités et ses précieux conseils ont été très bénéfiques durant l'élaboration de ce travail.

J'exprime ma très profonde gratitude à Monsieur les Professeurs Mohamed El Hadi Zaïm, Laboratoire IREENA de l'Université de Nantes et Monsieur Abdelmounaïm Touzi, laboratoire L2ep de Lille, pour l'honneur qu'ils m'ont accordé en acceptant d'être mes rapporteurs.

J'exprime également mes sincères remerciements à Monsieur le Professeur Abdellatif Miraoui, Directeur du Département Génie Electrique et Systèmes de Commande de l'UTBM d'avoir accepter de faire partie du Jury dont on a regretté l'absence.

Je remercie très vivement Monsieur le Professeur Farid Meibody Tabar pour les discussions très enrichissantes qui m'ont aidé pour l'accomplissement de ce travail et de m'avoir fait l'honneur de bien vouloir accepter d'être membre de Jury.

Je tiens à remercier également Monsieur le Professeur Abderrezak Rezzoug, Directeur du GREEN, de m'avoir accueilli dans son laboratoire et pour avoir toujours été à l'écoute et ouvert aux discussions.

 Je remercie très profondément avec beaucoup de reconnaissance Monsieur Ignace Rasoanarivo, Maître de Conférences à l'INPL qui a également dirigé ce travail. Son guide, ses conseils, ses soutiens moral et matériel, ses remarques bienveillantes au cours de ce travail m'ont beaucoup aidé.

J'adresse aussi mes remerciements les plus vifs à:

- Tous les enseignants du GREEN pour leurs conseils et les connaissances qu'ils m'ont transmis ;
- Monsieur Harlin Andriatsihoarna pour son aide à la préparation de la soutenance ;
- Monsieur Jean-Yves Morel, responsable de l'atelier mécanique de l'INPL, et son équipe pour les dessins et l'usinage du rotor et la partie massive du stator du prototype ;
- Les secrétaires du GREEN pour leur gentillesse et leurs aides dans les formalités administratives ;
- Monsieur Fabrice Tesson, pour l'installation du montage expérimental et son efficace contribution dans le câblage ;
- Les techniciens, les doctorants et l'ensemble des chercheurs du GREEN pour leur aide, leur amabilité et pour les bons moments passés ensemble.

Et enfin, il m'est impossible d'oublier les diverses personnes pour leur soutien moral, matériel et financier, sans le concours desquels cette thèse n'aurait pu être menée à bonne fin, à savoir:

- Mon père, ma mère, ma femme, ma fille, mon oncle et toute la famille.
- Tous ceux qui ont oeuvré à la réalisation de cette thèse.

Que toutes ces personnes trouvent ici, l'expression de mes remerciements les plus chaleureux.

### **INTRODUCTION GÉNÉRALE** 12

# **CHAPITRE I: PRÉSENTATION DES MACHINES À RÉLUCTANCE VARIABLE EXCITÉES ET COMPARAISONS AVEC LES MACHINES CLASSIQUES** 15

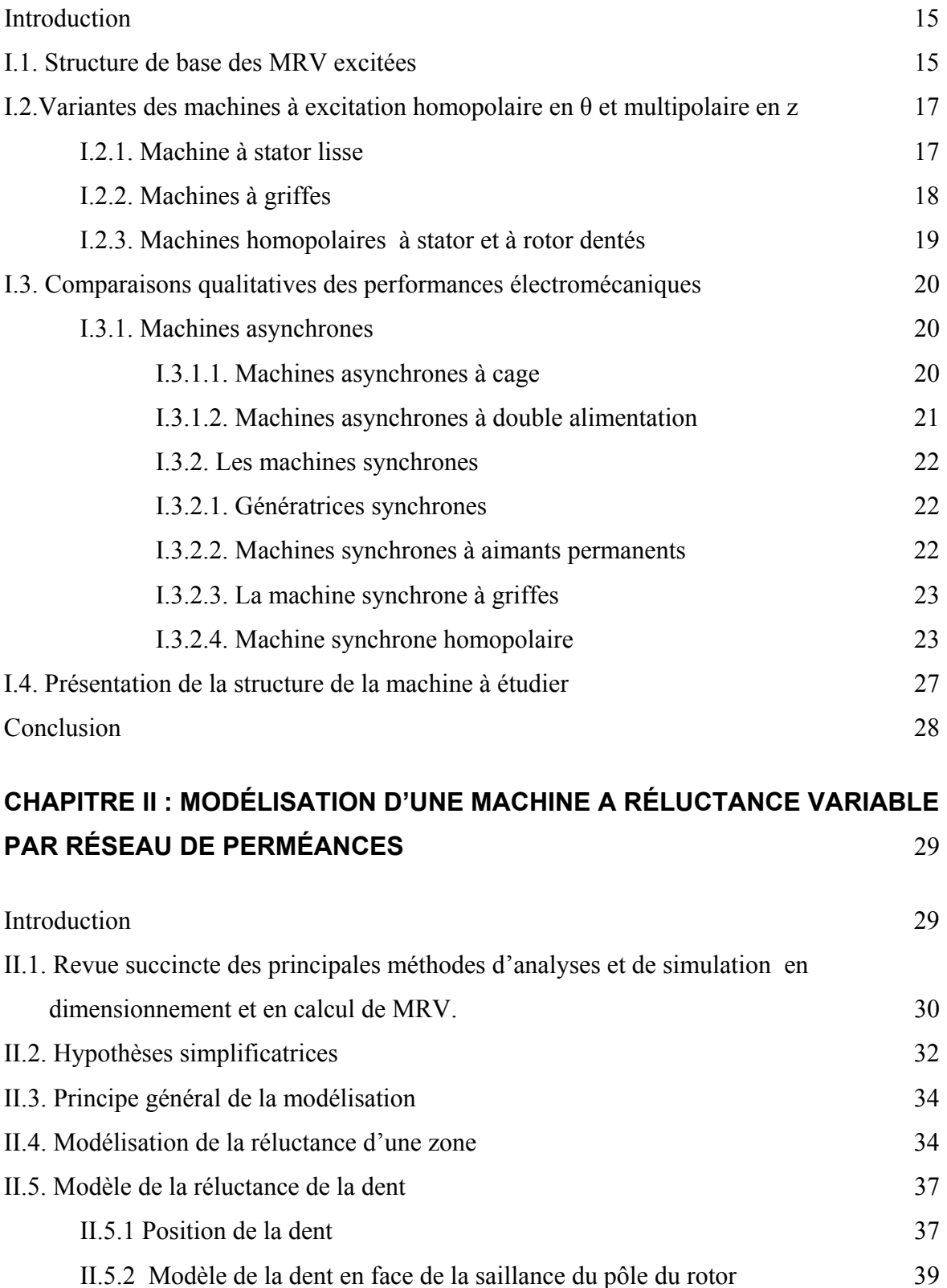

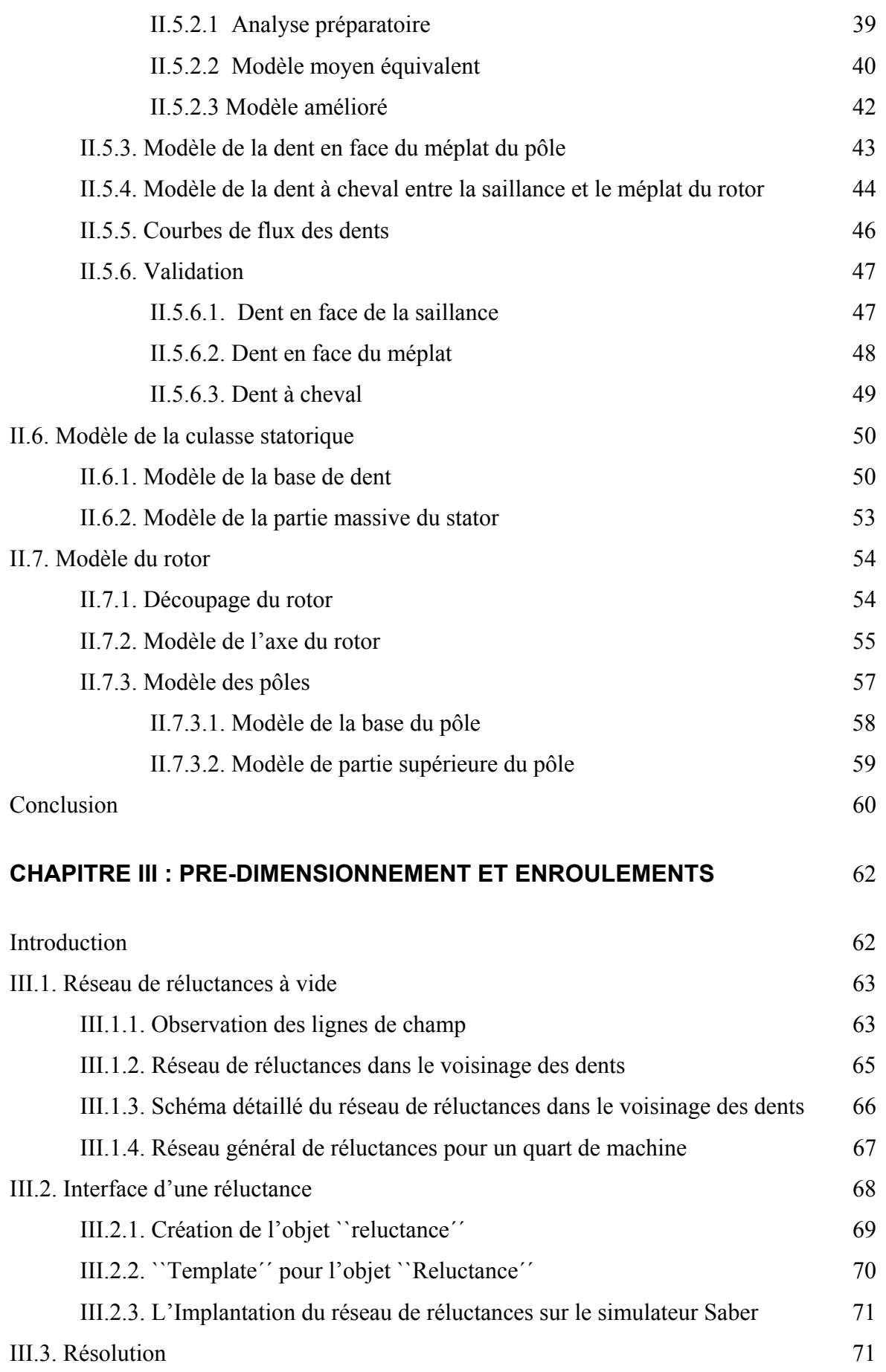

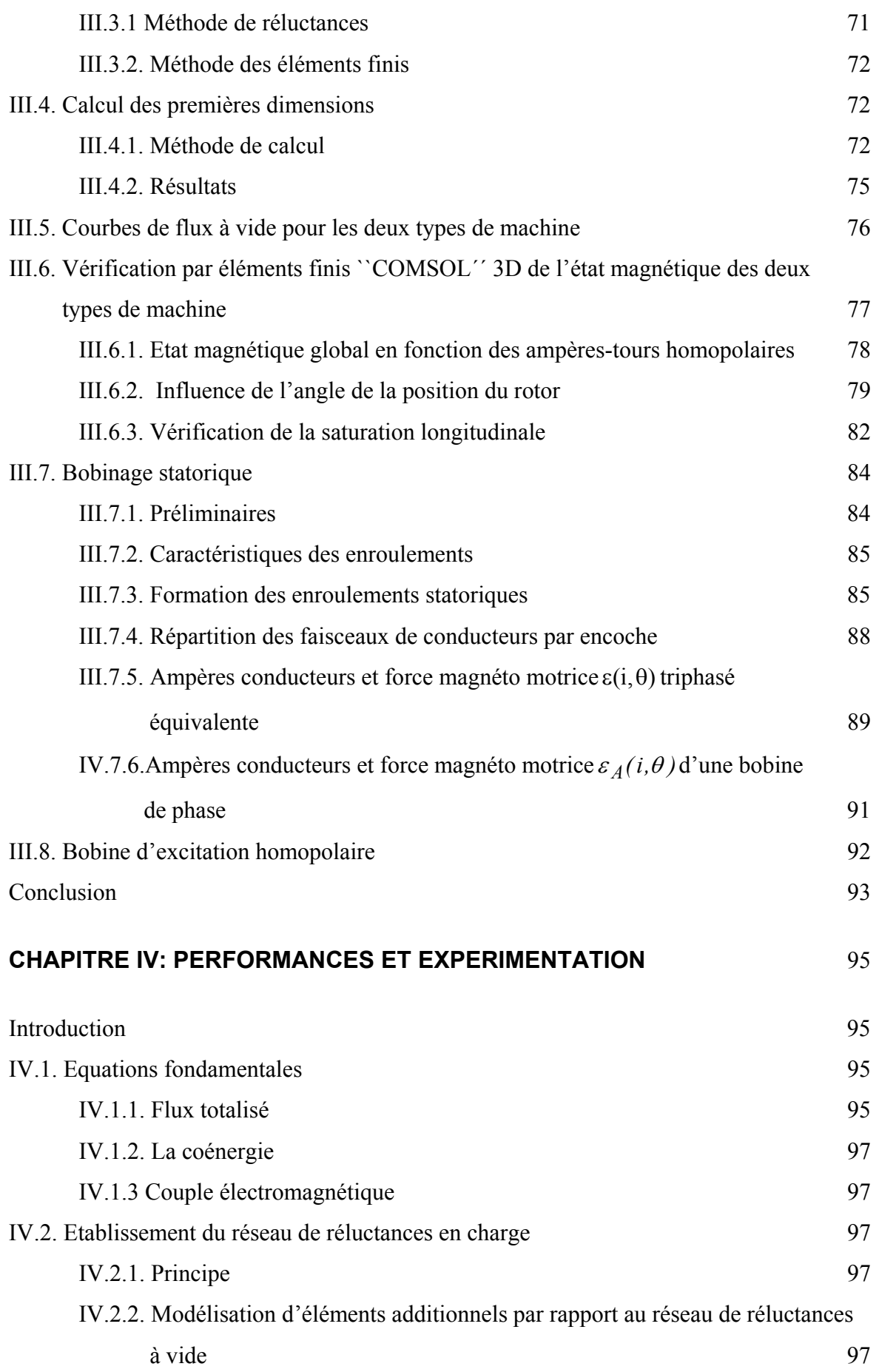

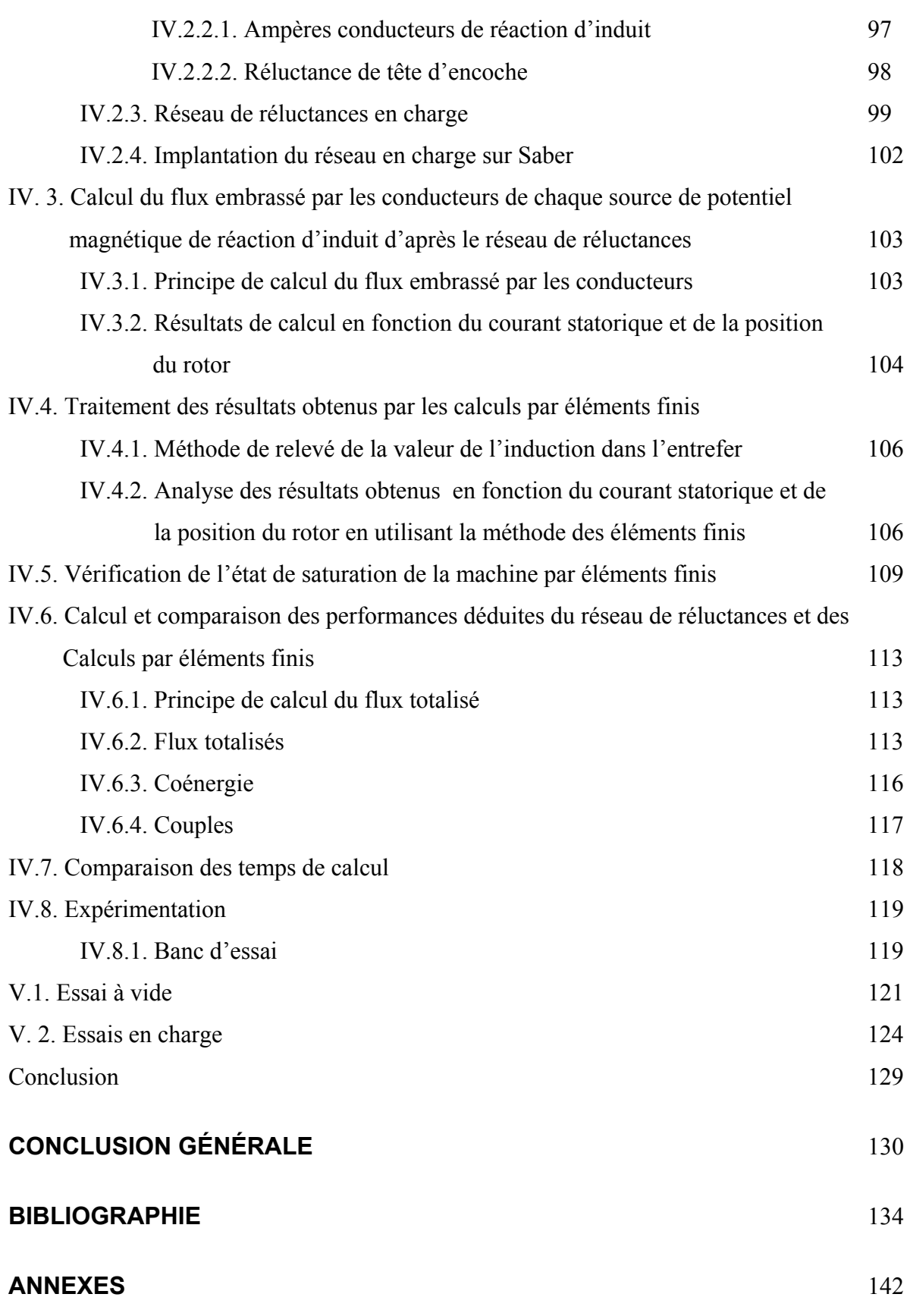

#### **NOTATIONS**

- p : nombre de paires de pôles
- D : dimension
- B : induction magnétique
- Bzi : induction magnétique associée de chaque élément i
- H : champ magnétique
- Hzi : champ magnétique associé de chaque élément i
- $\mu_r$ : perméabilité relative
- $\mu_{0}$ : perméabilité à vide
- $\mu_{\text{ri0}}$ : Perméabilité relative initiale associée de chaque élément i
- $\mu_{\rm ri}$ : perméabilité relative associée de chaque élément i
- ni : potentiel magnétique
- $\Theta_i$  potentiel magnétique aux bornes de la zone numéro j
- Өij: potentiels magnétiques aux bornes de chaque élément numéro i de la zone numéro j
- $L_d$ : Inductance directe
- $L_q$ : inductance quadrature
- $\theta$ ,  $\theta_0$ : L'angle représente la position du rotor
- *NZ* : nombre des dents statoriques
- Z1, Z2, Z3, Z4, Z5, Z6 : éléments ferromagnétiques de la dent
- δ : entrefer
- e11, e12, e21, e22: éléments à air dans l'encoche
- ep1, ep2 : éléments à air au niveau de l'ouverture de l'encoche
- $R_{z1}, R_{z2}, R_{z3}, R_{z4}, R_{z5}, R_{z6}, R_{z7}, R_{z8}$ : réluctances des éléments ferromagnétiques de la dent
- Rep1, Rep2 : réluctances au niveau de l'ouverture de l'encoche
- $Re_{11}$ ,  $Re_{12}$ ,  $Re_{21}$ ,  $Re_{22}$ ,  $R_{11}$ ,  $R_{12}$ ,  $R_{21}$ ,  $R_{22}$ : réluctances dans l'encoche
- Rδ : réluctance de l'entrefer
- $f_{\text{dent}}$ ,  $f_{\text{be}}$ ,  $a_1$ ,  $a_2$ ,  $b_1$ ,  $b_2$ : paramètres qui varient les dimensions de la dent.
- a, b, r1, r2 : dimensions de la partie massive du stator en suivant le tube de force passant par une dent
- $R_{Zs}$ : réluctance équivalente de la dent en face de la saillance du pôle du rotor

R<sub>Zm</sub>: réluctance équivalente de la dent en face de l'encoche du pôle du rotor

R<sub>Zc</sub>: réluctance équivalente de la dent à chéval entre le méplat et la saillance du rotor

d<sub>1</sub> : hauteur du flanc de la dent

l<sub>1</sub> l<sub>2</sub> : longueurs de ligne de champ de la grande entrefer

 $R_{\text{ebz}}$ ,  $R_{\text{basel}}$ ,  $R_{\text{base2}}$ : réluctances de la base de la dent

 $R<sub>hzt</sub>$ : réluctance transversale de la base de la dent

 $R_{\text{bzl}}$ : réluctance longitudinale de la base de la dent

 $\alpha$ <sub>z</sub> : angle formé par un pas dentaire

 $R_{c1}, R_{c2}, R_{c3}$ : réluctances de la partie massive de la culasse

 $R_c$ : réluctance équivalente de la partie massive de la culasse

 $R_{10}$ ,  $R_{11}$ ,  $R_{12}$ ,  $R_{13}$ ,  $R_{14}$ : réluctances de l'arbre du rotor

*Rrot* : réluctance équivalente de l'arbre du rotor

 $D_{\text{CI}}$ ,  $L_{\text{CI}}$ ,  $R_{\text{rh}}$ , a'',b', b'' dimensions de l'arbre du rotor

 $R_{15}$ ,  $R_{16}$ : Réluctances de la base du pôle (au centre du pôle)

R<sub>bp</sub> : réluctance équivalente de la base du pôle

 $R_1, R_2, R_3, R_4, R_5, R_6, R_7, R_8, R_{15}, R_{16}$ : réluctance de la partie supérieur du pôle( au niveau de pôle en face de l'entrefer minimale)

R<sub>zp</sub>: réluctance équivalente du pôle

Rcu : réluctance de la culasse

NI0 : ampère tours de l'excitation homopolaire

 $\varphi$ : flux

 $\varphi_{ii}$ : flux associés de chaque élément i

 $\varphi_{\text{pole}}$ : flux sur un pas polaire

 $\varphi_j$  : flux en passant de chaque dent

 $\varphi$ . flux magnétique généré par l'excitation homopolaire

R : rayon de circonscrit d'un pôle

lu : longueur utile

 $I<sub>0</sub>$ : courant d'excitation

l<sub>fer</sub> : longueur des tôles

hz : hauteur d'une dent

- hbz : épaisseur de la culasse feuilletée du stator
- *x*, *y*, *z*, *ξ*, *k*': constants utilisés pour pouvoir déterminer les dimensions de la machine.
- θ1, θ2 : chute de potentiel magnétique
- Ks : coefficient de saturation globale
- $\varphi_{t0}$ : courbes de flux à vide
- $\beta$  : angle d'ouverture de l'épanouissement polaire
- Ne: nombre d'encoches
- m : nombre de phase
- q : nombre d'encoches par pôles et par phase
- $\tau_p$ : pas polaire
- $\tau_z$ : pas d'encoche ou pas dentaire
- b<sub>en</sub> : Largeur de l'épanouissement de la dent
- $\epsilon$ : force magnétomotrice triphasée équivalent
- $n_c$ : nombre de conducteurs contient chaque faisceau d'une phase
- $i_A$ : courant de la phase A
- $i_B$ : courant de la phase B
- $i<sub>C</sub>$ : courant de la phase C
- h : rang d'harmonique
- $\varepsilon_1$ : fondamental de force magnétomotrice triphasé équivalent
- $\varepsilon_A$ : force magnétomotrice de la phase A.
- $n_T$ : bobinage équivalent associé à la source  $\varepsilon_1$
- $\phi_{nT}$ : flux embrassé par le bobinage équivalent n<sub>T</sub>
- J: densité du courant
- *d*<sup>τ</sup> : élémentaire d'un volume V
- b r : vecteur d'induction magnétique
- H  $\overline{a}$ : vecteur de champ magnétique
- W<sub>c</sub>: coénergie
- *2 i* : courant diphasé
- $\psi$  : flux totalisé
- Γ : couple électromagnétique

Christian BELALAHY 10 INPL NANCY 2008

- $\theta_j$ : angle qui repère la dent numéro j à son axe
- $1_1, 1_2$ : longueur de la ligne moyenne du tube de force partant d'une dent en face du méplat du pôle et débouchant sur le flanc latéral du pôle
- $l_{te}$  longueur moyenne d'un tube de flux partant d'une dent et arrivant sur la dent immédiatement voisine
- R<sub>te :</sub> réluctance équivalente de tête d'encoche
- *R0* : réluctance de grande valeur qui sert à connecter la réluctance *Rte* à la Réluctance du flanc du pôle
- $\varphi_j$ : flux traversant les circuits magnétiques des dents
- bρ : composante radiale de l'induction magnétique d'entrefer
- i : courant statorique
- $\Psi_T$ : flux totalisés embrassés par le bobinage triphasé équivalent
- $\Psi_{T,0}$ : valeur moyenne des flux totalisés embrassés par le bobinage triphasé équivalent
- $\Psi_{T,h}$  : module de la composante harmonique de rang h des flux totalisés embrassés par le bobinage triphasé équivalent
- $W_{c,h}$ : composante harmonique de rang h de la coénergie
- Γh : composante harmonique de rang h du couple électromagnétique
- Iex : courant d'excitation
- VANp : tension induite simple de la machine à pôles parallèles
- VABp : tension induite composée de la machine à pôles parallèles
- VANq : tension induite simple de la machine à pôles en quadrature
- VABq : tension induite composée de la machine à pôles en quadrature
- Vh : harmonique de rang h de la tension simple ou composée
- $V_1$ : fondamental de la tension simple ou composée
- IAp : courant de charge de la phase A de la machine à pôles parallèles
- IAq: courant de charge de la phase A de la machine à pôles en quadrature

# INTRODUCTION GÉNÉRALE

#### **INTRODUCTION GÉNÉRALE**

Bon nombre de techniques de mise en œuvre et d'exploitation des énergies renouvelables utilisent des systèmes issus du Génie électrique. Le but des travaux présentés dans ce mémoire est de dimensionner une machine fiable et d'utilisation facile permettant la conversion de l'énergie mécanique en énergie électrique et respectant l'environnement à savoir les applications éoliennes.

Pour des raisons données ci-dessous, nous avons choisi la machine à réluctance variable à excitation homopolaire de type ''Lyndell''. La bobine d'excitation est solidaire du stator et placée au milieu des pôles saillants. La fermeture des lignes de champ nécessite deux rotors massifs et deux stators munis, d'une part, de tôles feuilletées portant les enroulements alternatifs parallèles à l'axe de la machine et d'autre part, d'une partie massive assurant le retour du flux d'excitation. Les axes polaires des rotors peuvent être parallèles ou en quadrature.

Dans le chapitre I, nous faisons "un état de l'art'' technologique de la machine à réluctance variable avec excitation et une analyse comparative avec les machines synchrones et asynchrones qui justifie l'intérêt que nous portons à la machine synchrone à excitation homopolaire. Le rotor peut être utilisé comme charge inertielle et peut tourner à haute vitesse, assurant ainsi une bonne qualité dynamique de la conversion d'énergie. Elle a un fort couple. L'absence d'aimants permanents et de contact glissant entre stator et rotor en fait une machine bien adaptée au fonctionnement dans des milieux de température élevée ou dans un milieu explosif . Son rotor est fabriqué à partir de matériaux robustes et bon marché. Elle est ainsi de loin moins chère que la machine synchrone à aimants permanents et nécessite peu d'entretien.

Elle peut aussi se présenter comme une concurrente potentielle de la machine asynchrone pour travailler à vitesse variable: Ainsi, pour des applications à haute vitesse où le rotor tourne parfois dans un vide poussé et où le seul mode de transfert de chaleur possible du rotor vers l'extérieur est le rayonnement, l'absence de pertes Joule au rotor lui donne un avantage considérable.

Cette machine se sature rapidement, à cause des parties massives. Au courant nominal, le coude de saturation est souvent dépassé. Il est donc nécessaire de la modéliser et de la caractériser en régime saturé. Les performances de cette machine (couple, puissance, rendement,…), sont fortement dépendantes des paramètres électromagnétiques: la saturation est largement identifiée comme étant une grandeur de limitation. Un des buts de notre travail est donc de dimensionner cette machine afin de limiter l'effet de la saturation de celle-ci sur ses performances, en élaborant une méthode de calcul rapide et facile à utiliser.

Dans le deuxième chapitre, nous présentons donc les principales méthodes d'analyse et de simulation pour le dimensionnement.

Celle que nous avons retenue est la méthode semi-analytique par réseau de perméances. Nous utilisons les tracés de lignes de champ calculés par les éléments finis pour définir au préalable une forme des lignes de champ moyennes. Cette forme des lignes de champ présente peu de risque d'erreurs, et permet de partager la machine en différentes zones. Pour chaque zone, nous élaborerons un réseau d'éléments de réluctances: dent–encocheentrefer, pôles du rotor, culasse et axe du rotor en fonction de la position du rotor, en tenant compte de l'état de saturation de la machine. Chaque modèle de ces zones sera vérifié en comparant l'induction magnétique et le flux dans l'entrefer obtenus par la méthode de réseau de perméances et ceux obtenus par des éléments finis.

Dans le troisième chapitre, nous développons le réseau généralisé des deux types de machine: rotor à axes des pôles parallèles et rotor à axes des pôles en quadrature, lors d'un fonctionnement en génératrice à vide excitée. Ensuite, nous utilisons les ressources du simulateur "SABER" pour résoudre ce réseau, globalement constitué de circuits non linéaires, et nous développons une méthode itérative afin de déterminer les premières dimensions principales de la machine. Puis nous comparons les résultats de la courbe de flux de fonctionnement en génératrice à vide déduits des méthodes de réluctances et par éléments finis ''COMSOL 3D''. Les tracés de lignes de champs déduits de ''COMSOL 3D'' indiquent les états de saturation des deux types de machines. La conception des enroulements statoriques qui sont identiques pour les deux types de machine et de la bobine d'excitation homopolaire permet de limiter les effets des harmoniques d'espace de l'induction sur les performances.

Le chapitre IV traite des performances. Nous donnons d'abord les expressions des flux à travers les différentes bobines statoriques, de la coénérgie magnétique et du couple électromagnétique. Ensuite, nous calculons ces performances par la méthode de réseaux de perméances et celle des éléments finis''COMSOL 3D''. Puis nous comparons les résultats obtenus par ces deux méthodes. Enfin, ces résultats sont confrontés à ceux obtenus par des essais expérimentaux sur chacun des deux prototypes.

# CHAPITRE I

# PRÉSENTATION DES MACHINES À RÉLUCTANCE VARIABLE EXCITÉES ET COMPARAISONS AVEC LES MACHINES CLASSIQUES

## **CHAPITRE I: PRÉSENTATION DES MACHINES À RÉLUCTANCE VARIABLE EXCITÉES ET COMPARAISONS AVEC LES MACHINES CLASSIQUES**

#### **Introduction**

Initialement, il y a trois quarts de siècle, les machines à réluctance variable existaient en tant que génératrices haute fréquence pour la téléphonie sans fil [2]. Certaines études de cette époque portant sur les couples générés auraient d'ailleurs pu servir de base à une théorie des machines à réluctance. Ensuite, ces machines sont tombées dans l'oubli jusqu'en 1970 environ, et elles sont alors réapparues en tant que moteurs donnant lieu à de nouvelles interprétations théoriques plus rigoureuses. Depuis une décennie, grâce à leurs avantages structurels : simplicité et robustesse, les machines à réluctance variable sont de plus en plus utilisées dans les applications à vitesse variable.

Dans le présent travail, nous nous attachons particulièrement à mettre à jour l'étude des MRV comportant des éléments d'excitation et à rotor massif.

Dans un premier paragraphe, nous parlerons des généralités sur les structures de base des MRV excitées avec aimants permanents ou avec bobinage homopolaire.

Le deuxième paragraphe traite des variantes des machines à excitation homopolaire.

 Le troisième paragraphe donne les comparaisons qualitatives des performances électromécaniques de ces MRV par rapport à celles des machines conventionnelles ou non, afin de donner dans le quatrième paragraphe, la structure et le mode d'excitation de la machine que nous allons étudier dans ce travail.

#### **I.1. Structure de base des MRV excitées**

Les structures des MRV avec excitation sont souvent plus complexes que celles des machines "à réluctance pure". Pour les décrire, il est utile d'introduire les notions de polarité et d'ordre d'une distribution de champ au niveau d'un entrefer [1].

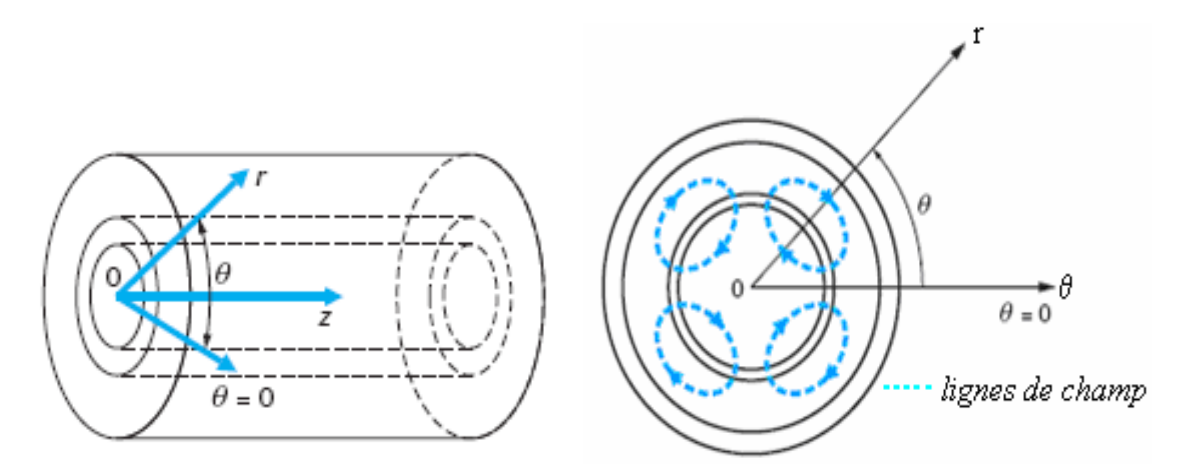

*Figure I.1. Structure d'une machine à entrefer cylindrique et champ multipolaire en θ (p = 2)* 

Dans les machines tournantes classiques à entrefer cylindrique (figure I.1 de gauche), selon un système de coordonnées cylindriques (r,θ,z), le champ magnétique d'entrefer est multipolaire en  $\theta$  et d'ordre  $p$ : ses composantes suivant  $\theta$  et r sont des fonctions périodiques en  $\theta$  et de pulsation p (p étant le nombre de paires de pôles). Cette configuration s'obtient généralement en disposant, de part ou d'autre de l'entrefer des courants dirigés parallèlement à l'axe O*z*. Les lignes de champ correspondantes sont des courbes fermées dans le plan (*r*, θ) (figure I.1, de droite). En général, le champ obtenu ne dépend pas de z aux effets d'extrémités près.

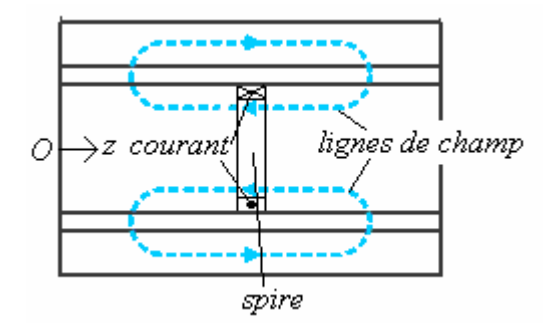

*Figure I.2. Champ multipolaire en* z

On appelle champ multipolaire en z un champ tel que ses composantes sont des fonctions périodiques de z. Cette configuration s'obtient le plus souvent en disposant soit :

- des courants circulaires centrés sur l'axe Oz (courant suivant *θ*).
- des aimants permanents à aimantation axiale : placés soit dans l'axe, soit ''en sandwich'' entre les tôles, au rotor, au stator ou sur les deux armatures.

La figure I.2 montre une structure à entrefer constant comportant une spire placée dans un plan perpendiculaire à l'axe Oz. Les lignes de champ sont des courbes fermées dans les plans contenant Oz, et les composantes de champs magnétiques ne dépendent pas de *θ*. Dans ce cas, le champ obtenu est dit homopolaire en *θ*.

 Dans le cas de plusieurs aimants dont l'aimantation est parallèle à l'axe O*z*, ou de plusieurs spires circulaires centrées sur O*z*, on arrive à des champs "multipolaires d'ordre p".

Les considérations précédentes expliquent la grande variété des MRV excitées : on associe une distribution de champ d'excitation ayant sa propre polarité en *z* ou en *θ* à un champ d'induit ayant sa propre polarité en *z* ou en *θ*, au moyen de plots simples, de plots dentés, ou de denture repartie, etc…D'autres variétés peuvent exister avec les machines discoïdes dans lesquelles les coordonnées (*θ*, *z*) précédentes doivent être remplacées par les coordonnées (*θ*, *r*).

Dans la suite, nous nous bornerons à l'étude des MRV excitées dont les configurations des champs variables sont seulement multipolaires en z et homopolaires en *θ*.

### **I.2.Variantes des machines à excitation homopolaire en θ et multipolaire en z I.2.1. Machine à stator lisse**

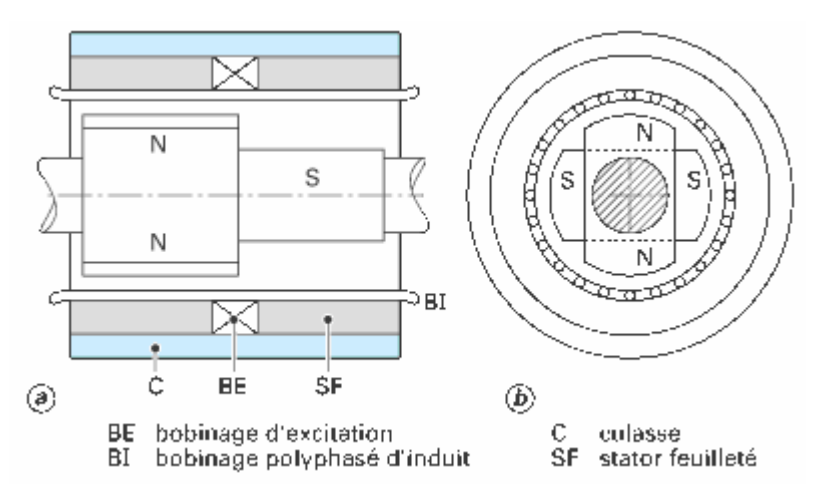

*Figure I. 3. Machine à excitation homopolaire en θ*

La machine *de Lyndell* (figure I.3) comporte un rotor massif et un stator muni d'une partie feuilletée portant les enroulements alternatifs parallèles à l'axe de la machine et d'une partie massive assurant le retour du flux d'excitation. L'excitation est constituée de spires

circulaires centrées sur l'axe de la machine, ou d'un aimant à flux axial placé dans l'axe rotorique. Cette machine dite synchro-réluctante est composée de deux-demi machines et rappelle la machine « sans balais »: les deux pôles de chaque côté sont de même polarité, les bobinages de l'induit sont tétrapolaires.

Comme le couple de cette machine est synchrone, les équations de la machine deviennent celles d'une machine synchrone à pôles saillants ; la réluctance axiale du rotor, qui varie considérablement (faible dans le cas d'une excitation par enroulements, mais élevée en présence d'un aimant), affecte le couple [1].

Si l'on compare la machine de la figure I.3 à une machine synchrone tétrapolaire conventionnelle de même alésage et de même longueur, on constate que pour la même valeur maximale de l'induction dans l'entrefer, les variations de flux dans l'induit sont approximativement deux fois plus faibles dans la machine à excitation homopolaire : la fem induite est donc deux fois plus faible. L'intérêt de cette machine réside dans la rusticité de la partie tournante, qui permet des vitesses de rotation plus élevées.

Les aimants homopolaires peuvent être disposés indifféremment sur l'une, sur l'autre ou sur les deux armatures. La bobine d'excitation peut être située au stator ou au rotor. Toutefois, ce dernier cas nécessite des contacts glissants.

#### **I.2.2. Machines à griffes**

Une variante de MRV à excitation rotorique est la machine à griffes dont l'utilisation est très répandue en industrie automobile. On se sert de la position particulière de l'enroulement d'excitation pour accroître le flux envoyé par l'inducteur dans les bobinages d'induit, en accroissant la surface utile des pôles du rotor (figure I. 4).

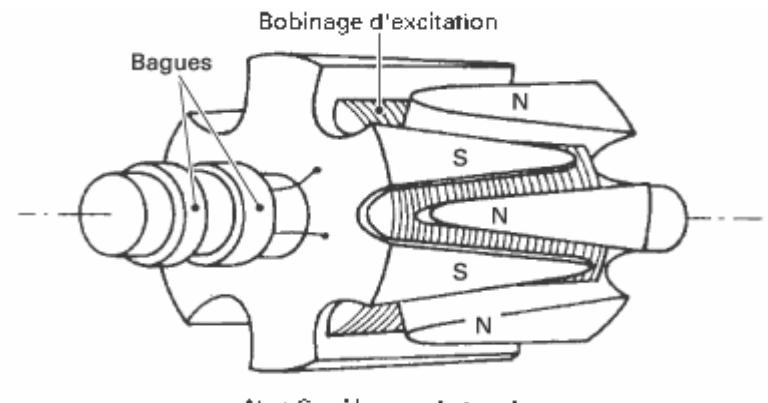

N et S pôles nord et sud

*Figure I.4. Rotor d'un alternateur à griffes [1].* 

Cette machine n'est plus strictement une machine homopolaire. Elle se présente comme une machine à pôles saillants dans laquelle les griffes transforment une excitation dipolaire en z en un champ excitateur multipolaire en θ. Le phénomène de ``transpolarité´´ obtenu par la structure magnétique particulière est utilisé ici pour diminuer le nombre total d'ampère-tours d'excitation nécessaires pour créer le champ magnétique multipolaire [1]. Là encore, le bobinage d'excitation peut être remplacé par des aimants permanents.

#### **I.2.3. Machines homopolaires à stator et à rotor dentés**

Dans les machines à réluctance excitées à denture répartie, chaque dent est soumise à un champ magnétique variable : le rotor doit donc être feuilleté. Ces machines, à l'origine conçues pour être utilisées comme des alternateurs à haute fréquence (jusqu'à 2 000 Hz), retrouvent, à l'heure actuelle, un intérêt comme moteurs de petite taille (couples de quelques newtons-mètres à quelques dizaines de newtons-mètres) pour un fonctionnement pas à pas, mais aussi comme alternateurs de moyenne puissance (certaines éoliennes). L'excitation est alors généralement réalisée par des aimants permanents (moteurs hybrides). La configuration avec aimant au rotor (figure I.5) permet de maximiser le couple à encombrement extérieur tandis que la configuration avec aimants au stator permet de diminuer l'inertie du rotor [1].

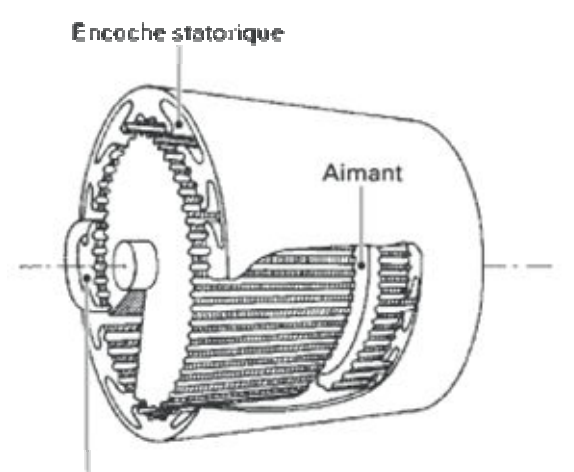

Encoche statorique avec bobinage

 *Figure I.5. Moteur hybride à aimant rotorique avec une vue écorchée [1].* 

#### **I.3. Comparaisons qualitatives des performances électromécaniques**

Nous nous intéressons principalement aux comparaisons qualitatives des performances des machines électriques dans leur fonction particulière de génération d'énergie mécanique et électrique.

#### **I.3.1. Machines asynchrones**

#### **I.3.1.1. Machines asynchrones à cage**

 Les machines asynchrones ont l'avantage d'être standardisées et fabriquées en grande quantité dans une très large gamme de puissance. Elles sont les moins exigeantes en terme d'entretien et présentent un taux de défaillance très peu élevé [5]**.** Actuellement, ces machines sont les plus utilisées dans les systèmes inertiels de stockage d'énergie [4], [10], [17], [18]. Les premières applications de ces systèmes inertiels se trouvent dans le domaine éolien avec des machines à cage généralement équipées de volants d'inertie lents [4], [10], [13]. Dans le cas d'un couplage avec volants inertiels rapides, on utilise des convertisseurs électroniques [4], [11], [12], [16], [17].

Malgré la concurrence présentée par les machines synchrones à aimants permanents, les machines asynchrones restent toutefois compétitives [4], [19], [20]. Un de leurs avantages réside dans la plage de variation de vitesse pour un régime de puissance constante: le rapport de la vitesse maximale à la vitesse minimale est de l'ordre 1 à 5 [4], [21].

Dans les aérogénérateurs de grande puissance, la vitesse de rotation est peu élevée. Or, il n'est pas envisageable de concevoir une génératrice asynchrone lente avec un rendement

correct. Il est habituel d'insérer entre la turbine et la machine asynchrone un multiplicateur mécanique de vitesse. L'utilisation de machine de type Dahlander [5] est une solution parfois utilisée, mais dans ce cas le rendement est loin d'être optimal sur toute la plage de vent. Une autre possibilité consiste à utiliser un variateur de fréquence, mais cette solution est globalement coûteuse et donc très rarement exploitée. La majorité des applications pour l'énergie éolienne (environ 85%) sont à vitesse de rotation constante et à connexion directe sur le réseau électrique. Les machines asynchrones à cage trouvent généralement leur utilisation dans le parc éolien de petite puissance associée à des vitesses de rotation des pales importantes : l'entraînement direct est alors possible. Mais l'efficacité énergétique plus faible par rapport aux systèmes à fréquence variable, la rigidité de la chaîne cinématique constituée par les pales, le rotor, les engrenages, les problèmes de décrochage du réseau en cas de chute de vent constituent des inconvénients non négligeables.

#### **I.3.1.2. Machines asynchrones à double alimentation**

Pour la production d'énergie éolienne à vitesse fortement variable, plusieurs auteurs [4], [14], [15], ont utilisé des machines asynchrones à rotor bobiné dont le stator est couplé au réseau à l'aide d'un transformateur. Le rotor bobiné est connecté à un convertisseur statique dont le réglage électronique assure la variation du glissement. Ces machines nécessitent aussi un multiplicateur de vitesse, car leurs vitesses de rotation nominales sont d'habitude un peu moins élevées que celles des machines à cage d'écureuil. Outre la plage de variation de vitesse limitée, l'inconvénient de cette solution est la dissipation de la puissance rotor dans les éléments résistifs. Leur robustesse est légèrement diminuée par la présence de système à bagues et balais, mais le bénéfice du fonctionnement à vitesse variable est un avantage suffisant pour que de très nombreux fabricants (Vestas, Gamesa,…) utilisent ce type de machines.

Une autre solution très intéressante consiste à coupler le rotor de la génératrice à double alimentation au réseau à travers deux onduleurs MLI triphasés, l'un en mode redresseur, l'autre en mode onduleur. L'inconvénient majeur de cette solution est lié aux interactions des convertisseurs utilisés avec le réseau, engendrant particulièrement des surintensités et des creux de tension.

#### **I.3.2. Les machines synchrones**

Les machines synchrones sont connues pour offrir des couples massiques importants pour des dimensions géométriques convenables. Elles peuvent ainsi être utilisées en entraînement direct sur les turbines éoliennes [5].

#### **I.3.2.1. Génératrices synchrones**

Les machines synchrones à rotor bobiné demandent un entretien régulier du système des bagues et balais. Le circuit d'excitation de l'inducteur nécessite de la puissance réactive du réseau. La possibilité de réglage de l'inducteur de ces machines offre tout de même un moyen supplémentaire de réglage de l'énergie mise en jeu. Toutefois, le couplage direct sur le réseau reste difficile. Une électronique de puissance s'impose pour toutes les applications utilisant ce type de machine à vitesse variable.

#### **I.3.2.2. Machines synchrones à aimants permanents**

Le développement des matériaux magnétiques a permis la construction de machines synchrones à aimants permanents à des coûts compétitifs. Généralement, ces machines sont à grand nombre de pôles et permettent de développer des couples mécaniques importants associés à un rendement assez élevé et à une grande puissance massique pour des méthodes de contrôle plus simples.

Il existe plusieurs types de machines synchrones à aimants permanents : des machines de construction standard à aimantation radiale, des génératrices discoïdes à champ axial, ou encore à rotor extérieur. Le couplage de ces machines avec l'électronique de puissance devient de plus en plus viable économiquement: elles deviennent alors des concurrents sérieux des génératrices asynchrones à double alimentation. Leur taux de défaillance est jugé faible grâce à la suppression de certaines sources de défauts : comme le multiplicateur de vitesse et le système de bagues et de balais pour les génératrices à aimants. Les frais d'entretien sont alors minimisés : cet aspect est alors très intéressant dans les applications éoliennes. La présence obligatoire de l'électronique de puissance permet une régulation simple de la vitesse de rotation et donc une optimisation énergétique efficace [5].

 Par contre, ces machines présentent une plage de vitesse plus restreinte à puissance constante, dans un rapport de la vitesse maximale sur la vitesse de base égal à 2 [6] [23]. Tout

accroissement de la vitesse au-dessus de la vitesse de base s'accompagne d'un affaiblissement du flux de l'aimant permanent, ce qui provoque une diminution du rendement de la machine.

Les machines à aimants permanents sont actuellement les plus utilisées dans les systèmes inertiels de stockage d'énergie [22], [24]. Malgré le fait qu'elles aient de hauts rendements et de faibles pertes au rotor, la présence des aimants permanents, spécialement au rotor, rend l'ensemble très sensible aux élévations de température : le coût de la plupart des aimants permanents à haute température, par exemple le SM-Co, est encore exorbitant [26]. De plus, certaine structure mécanique associée est plus complexe en raison de la fragilité mécanique des aimants permanents.

#### **I.3.2.3 La machine synchrone à griffes**

La machine synchrone à griffes est une machine à flux axial, connue sous le nom d'alternateur modifié de ''Lyndell'': ''Modified Lyndell Alternator'' [36]. La machine synchrone à griffes peut fonctionner pour certaines applications nécessitant une large plage de variation de vitesse [36]. Son excitation est fixe et solidaire à la carcasse du stator et son rotor est entièrement massif et compact. De plus, de par sa structure, cette machine peut tourner à très grande vitesse et être couplée à une turbine. Sa construction est plus facile et la rend ainsi plus économique.

 L'absence de bobinages tournants au rotor des machines à griffes évite tout contact glissant (balais, bagues) diminuant ainsi la fréquence des entretiens. D'autres versions multipolaires de ces machines avec d'autres structures pourraient offrir de meilleures performances.

#### **I.3.2.4. Machine synchrone homopolaire**

La structure de machines à réluctance variable se décline sous une multitude de variantes, avec des succès dans le domaine des moteurs pas à pas. Ces machines se composent de stator avec un bobinage polyphasé et un rotor soit en pièce massive soit en empilement de tôles ferromagnétiques. L'absence d'enroulements au rotor leur confère des avantages importants de réduction des coûts et de fiabilité et des propriétés antidéflagrantes [2] surtout dans des milieux ambiants hautement contraignants.

Du fait de la présence de parties massives dans leur structure, la modélisation et la caractérisation de ces machines en régime saturé sont nécessaires. Au courant nominal, le coude de saturation est souvent dépassé. En conséquence, les performances des machines MRV (couple, puissance, rendement,….) sont fortement dépendantes de leurs paramètres électromagnétiques, la saturation étant une grandeur de limitation des performances.

La plupart des machines à réluctance variable ont un facteur de puissance médiocre. L'excitation avec du courant continu permet d'améliorer ce paramètre. Les machines excitées ont en outre une caractéristique couple-courant linéaire (au moins aux faibles valeurs du courant), ce qui présente un avantage pour certaines applications.

La tendance actuelle des MRV est d'augmenter la fréquence des grandeurs électriques afin d'obtenir des machines à vitesses et puissances moyennes, voire élevées. Toutefois, outre les problèmes posés par les hautes fréquences (commutation, pertes dans le fer), les MRV homopolaires excitées resteront pénalisées par leur faible taux de conversion d'énergie. Mais ces problèmes peuvent être fortement atténués par une conception spécifique de la machine adaptée à son alimentation électronique [2].

En principe, l'excitation alimentée par du courant continu exige une source électrique supplémentaire ou la présence d'aimants. Dans certains cas (aimants multipolaires fractionnés), le positionnement des aimants est très délicat. Il en résulte un surcoût important et une fiabilité quelquefois amoindrie. Les sources non réglables des aimants ne permettent pas de disposer d'une excitation optimale à tous les régimes : c'est un handicap important dans des machines où le taux de la conversion d'énergie est faible. L'excitation est optimisée pour le seul régime nominal. Mais le trajet des flux peut être notablement amélioré : on regagne ainsi en couple et quelquefois en rendement. Sous certaines conditions, les aimants réduisent aussi les pertes par effet Joule [2], surtout au rotor.

La machine à réluctance variable à double saillance [4], connue aussi sous le nom de SRM (Switched Reluctance Machine) a été proposée pour les systèmes inertiels de stockage d'énergies par plusieurs auteurs [6] [7] [9]. Le principal avantage consiste en une plage de vitesse très étendue pour le fonctionnement à puissance constante [6]. Une réalisation de ce type de machine est décrite par l'équipe de I.J.Iglesias [8]: les résultats expérimentaux sont obtenus avec un système inertiel de stockage d'énergie pour une SRM de 50kW entre 5000 et 30000tr/min.

Des études comparatives entre la machine synchro-réluctante, la machine asynchrone et la machine synchrone à aimants permanents ont montré les principaux avantages de la machine synchro-réluctante [42]. Cette dernière se présente, en effet, comme une véritable concurrente de la machine asynchrone en partageant la même robustesse et en offrant un meilleur rendement. Pour les applications à haute vitesse, le rayonnement thermique constitue le seul mode de transfert de chaleur possible du rotor vers le stator.

Des machines synchro-réluctances sont utilisées pour les systèmes inertiels de stockage d'énergie [4] [26] [27] [30] [28] [29] [42]. Leurs performances : couples et facteur de puissances restent supérieures à celles des machines asynchrones à cage, sous condition d'avoir des rapports de saillance *q d L L* élevés [4], de l'ordre de 10. Pour le prototype étudié par Boldea et al [4] [29], le rendement est d'environ 84% et le facteur de puissance égal à 0.91. A basse vitesse, le rendement est relativement haut, les pertes rotoriques et mécaniques sont faibles [26]. Toutefois, cette machine reste encore dans la phase de prototype et les performances prédites s'avèrent très difficiles à mettre en pratique. Structurellement, il est difficile de construire un rotor de machine synchro-réluctante avec un rapport élevé de Ld/Lq tout en maintenant un rotor mécaniquement robuste. Des rotors de machines synchroréluctantes utilisent des tôles feuilletées de haute résistance mécanique axialement collées [38] [39] mais ceci a mené à un rapport beaucoup plus faible de Ld/Lq. L'accroissement du facteur de puissance de ces machines passe obligatoirement par une augmentation significative du coût du système commande.

La machine synchro-réluctante ne peut pas atteindre la densité de couple et le facteur de puissance d'une machine synchrone à aimants permanents. Elle constitue néanmoins une solution plus robuste et souvent meilleur marché. Elle n'est pas désavantagée par le risque de démagnétisation due à la température. Elle autorise aussi des surcharges temporaires relativement importantes et convient de ce fait aux applications de levage ou de traction.

De nos jours, la machine synchro-réluctante couvre une large gamme de puissance : de 750 W à 100 kW et de vitesse de 3000 tours/min à 48000 tours/min. Nous pouvons également remarquer que Meibody [43] a rapporté un rendement de l'ordre de 90%, Boldéa [42] des facteurs de puissance allant jusqu'à 0,9, et Raminosoa [41] avec un rotor massif avec barrières de flux, a pu accroître le rendement.

Bien qu'ils ne soient pas encore couramment utilisés, les moteurs homopolaires avec inducteur commencent à trouver une très grande variété d'applications. Ils sont parfois désignés sous le nom de «moteur homopolaire synchrone», «moteur homopolaire » ou «moteur homopolaire d'inducteur» [26]. Plusieurs auteurs traitent encore de nos jours ce type de machines [25].

 N. Bernard et *al* [31] [32] [33], ont étudié une machine de type synchrone à excitation homopolaire et bobinée au stator. Il s'agit d'une topologie inédite [34] et conçue spécialement pour répondre aux exigences propres au stockage d'énergie électromécanique. Cette machine est constituée de deux disques dentés ferromagnétiques tournants dont le nombre de dents correspond au nombre de paires de pôles. Les bobinages inducteur et induit sont placés dans l'entrefer sur un support amagnétique (en époxy par exemple). L'utilisation d'un rotor massif, c'est à dire sans aimant ni bobinage, autorise les vitesses élevées requises. Le fonctionnement à haute vitesse est possible et est seulement limité par la vitesse périphérique admissible du matériau utilisé pour le volant [40] [41].

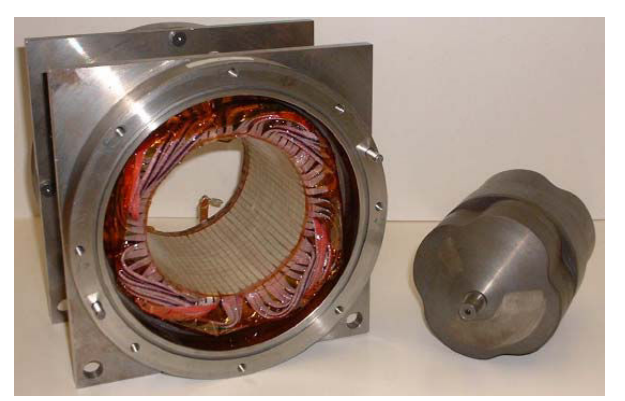

*Figure I.7. Schéma de stator et rotor sinusoïdal de la machine de Tsao [26].* 

L'équipe de Perry Tsao [26] propose une machine synchrone homopolaire à entrefer radial pour les systèmes inertiels de stockage d'énergies à volants rapides (figure I.7). Un prototype de 9.4 kW de rendement 83% avec une vitesse entre 30000 et 60000T/min a été réalisé. Ce système d'inertie intégré est un système dans lequel l'accumulateur de stockage d'énergie et le rotor électromagnétique sont combinés dans un rotor en acier plein d'une seule pièce.

De telles structures permettent d'utiliser le rotor comme charge inertielle [25] [26], assurant ainsi une bonne qualité dynamique de la conversion d'énergie, un fort couple, un haut rendement et de faibles pertes mécaniques à basse vitesse, pour les applications à haute vitesse. Il y a plusieurs avantages liés au fait que le bobinage d'excitation soit solidaire du stator : élimination des bagues coulissantes et construction considérablement simplifiée du rotor en une seule pièce d'acier de haute résistance mécanique.

#### **I.4. Présentation de la structure de la machine à étudier**

L'évolution industrielle impose toujours la mise au point de solutions innovantes. Après avoir analysé les avantages et inconvénients propres aux divers types d'actionneurs susceptibles de relever le défi de la haute vitesse, la machine à réluctance variable à bobine d'excitation homopolaires se révèle avantageuse et s'impose significativement dans ce domaine. Les différentes potentialités reconnues sont généralement [36] :

- l'accroissement des performances massiques électromécaniques lié à l'augmentation de la fréquence électrique ;
- la simplicité de construction du moteur, donc un avantage en coût ;
- l'absence (ou la limitation) de composants à coût important (aimants) ;
- l'aptitude aux grandes vitesses :

Ces critères justifient l'intérêt que nous portons à la machine synchrone homopolaire. Tout d'abord, elle est une concurrente potentielle de la machine asynchrone dans le vaste domaine des entraînements électriques à vitesse variable. Et pour des applications à haute vitesse où le rotor tourne parfois dans un vide poussé et où le seul mode de transfert de chaleur possible du rotor vers l'extérieur est le rayonnement, l'absence de pertes Joule au rotor donne à la machine synchrone homopolaire un avantage considérable sur la machine asynchrone.

Ensuite, du fait de son rotor massif avec de matériaux robustes et de bon marché, la machine est moins coûteuse et ne nécessite pas d'entretien. Elle autorise de surcharges relativement importantes. Le rotor peut jouer le rôle de roue d'inertie en vue d'application de stockage d'énergie.

La machine synchrone homopolaire présente un point de fonctionnement à couple maximum correspondant à celui du rendement Joule maximum [26].

Les machines à réluctance variable étudiées dans ce travail présentent les structures combinées de Lyndell et de Perry Tsao [26].

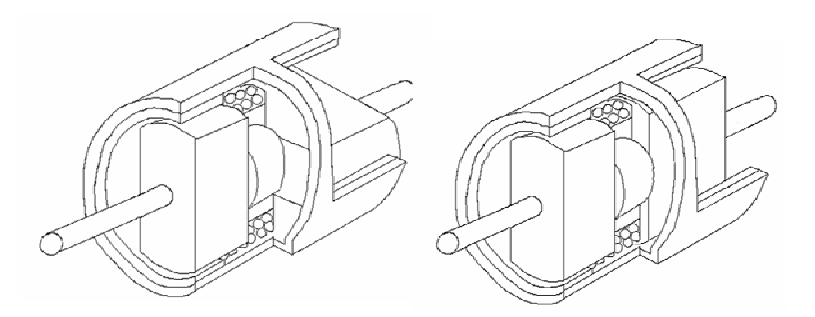

*Figure I.8. Vues coupées des deux types de machines: à gauche avec des pôles en quadrature et à droite avec des pôles en parallèle.* 

Elles sont montrées sur la figure I.8. Elles comportent deux stators munis de denture contrairement à celle de Tsao qui n'a qu'un stator unique sans denture. Le rotor est constitué de pôles massifs qui sont séparés par un cylindre d'inertie au niveau de la bobine homopolaire. Les pôles peuvent être à axes parallèles ou en quadrature.

L'objectif de cette thèse est de modéliser ces machines en vue, dans un premier temps, de les dimensionner et ensuite, de déterminer leurs performances. Pour atteindre ces objectifs, nous avons choisi d'utiliser une modélisation par réseaux de réluctances.

#### **Conclusion**

Dans ce chapitre, après les comparaisons qualitatives de performances électromécaniques des différentes variantes des machines à excitation homopolaire en θ et multipolaire en z, nous avons choisi la structure de la machine étudiée dans le cadre du dimensionnement d'aérogénérateur sans entretien, et qui permet de plus le stockage d'énergie. La rareté des résultats dans la littérature spécialisée dans ce domaine nous a mené a effectuer l'étude de ce type de machine, en vue de disposer d'outil de calcul rapide et efficace pour son dimensionnement.

# CHAPITRE II

# MODÉLISATION D'UNE MACHINE A RÉLUCTANCE VARIABLE PAR RÉSEAU DE PERMÉANCES

## **CHAPITRE II : MODÉLISATION D'UNE MACHINE A RÉLUCTANCE VARIABLE PAR RÉSEAU DE PERMÉANCES**

#### **Introduction**

De nos jours, du fait de l'essor considérable des méthodes de calcul et des calculateurs utilisés tant sur leur capacité que sur leur rapidité, les éléments finis sont couramment utilisés dans les études de systèmes électromécaniques en 2D ou 3D [44]. Dans des études bidimensionnelles, comme les machines électriques dont les lignes de champ présentent des trajectoires dans un plan perpendiculaire à l'axe de rotation du rotor, les approches analytiques ou semi analytiques sont facilement applicables. Par contre, pour les machines présentant des lignes de champ sur des plans parallèles à l'axe du rotor, les études tridimensionnelles sont des approches plus réalistes.

Dans le cas spécifique de calculs par éléments finis utilisés pour le dimensionnement de machines, de multiples itérations sont nécessaires pour trouver les dimensions finales du circuit magnétique. Lorsque l'analyse tridimensionnelle est nécessaire, les temps de calculs alloués sont excessivement longs, la mise en œuvre est lourde et fastidieuse : l'acquisition graphique des nouvelles géométries de la machine, le remaillage, le calcul proprement dit et le traitement graphique des résultats [44].

C'est dans ce cadre que se situe le présent chapitre: l'objectif principal est d'appliquer la modélisation par réseaux de réluctances d'une MRV présentant aussi des lignes de champ dans le plan parallèle à l'axe du rotor.

Dans un premier paragraphe, nous passons succinctement en revue les principales méthodes d'analyse et de simulation les plus utilisées pour le dimensionnement de machines: les développements analytiques ou semi analytiques et les calculs numériques par éléments finis. Les deux approches concernent les machines à pôles massifs (Meiboby [43]), les machines à pôles massifs avec barrières de flux (Raminosoa [41, 47, 48, 49, 50]), les machines à griffes (Rakotovao & al,…[51, 52, 53, 54, 55, 56, 57, 58]), les machines homopolaires à pôles massifs décalés (Tsao [64, 65]).

 Dans le deuxième paragraphe, après avoir donné les hypothèses simplificatrices et décrit le principe général de la modélisation, nous effectuons le découpage de la machine. Chaque zone sera représentée par une réluctance ou un ensemble de réluctances élémentaires. Un tableau représentatif des valeurs de flux qui traverse cette entité en fonction de l'excitation magnétique à ses bornes (chute de potentiel magnétique) définit une courbe de flux représentative de l'état de saturation de cet élément. Cette courbe tient compte de la caractéristique réelle B=f(H) de chaque matériau. Elle est entièrement réalisée à l'aide des programmations sur ``Turbo Pascal´´.

### **II.1. Revue succincte des principales méthodes d'analyses et de simulation en dimensionnement et en calcul de MRV.**

Pour pouvoir déterminer les performances électromagnétiques et électromécaniques des MRV, les différents auteurs déterminent la coénergie, ce qui nécessite au préalable la connaissance de l'induction magnétique dans le circuit magnétique et dans l'entrefer de la machine d'étude.

Meibody [43] a fait l'étude analytique bidimensionnelle d'une MRV synchrone à pôles saillants massifs. Il a considéré que seules les dents sont saturables dont la courbe de magnétisation  $B(H)$  considérée a été approximée par deux segments de droite. Les dents étudiées se trouvent en face de la dent polaire ou en face du méplat du pôle. Pour calculer l'induction dans cette zone, il a supposé que les lignes de champ dans l'air sont composées de segments de droite et d'arcs de cercle (Sargos [62]). Ensuite il a calculé l'expression analytique de l'induction en tenant compte de la chute de potentiel magnétique d'encoche due à la saturation de la dent.

Raminosoa [41, 47, 48, 49, 50] a fait l'étude bidimensionnelle de deux types de machine à réluctance variable (MRV) : la machine précédemment étudiée par Meibody et une autre machine avec des pôles saillants massifs comportant des barrières de flux.

Il a tenu compte de la saturation de toutes les parties ferromagnétiques de la machine. La courbe de magnétisation  $B(H)$  utilisée pour chaque matériau est approchée à des fonctions *splines* cubiques*.* Les études menées s'appuient sur la méthode semi analytique de réseau de réluctances. Pour tout élément dans l'air, il utilise comme Meibody [43] des lignes des champs dont les frontières sont des juxtapositions de segments de droite et d'arcs de cercle. Le réseau de réluctances de la partie statorique est établi d'après des observations fines de tracés de lignes de champ obtenus par le logiciel des éléments finis. Par contre, le réseau de réluctances de la partie rotorique est développé d'après une subdivision dépendant du nombre de dents placées en regard du pôle. Les deux réseaux statorique et rotorique sont liés par un réseau d'interconnexion à configuration variable car dépendant de la position du rotor. Signalons que la dent du stator considérée est soit totalement en face de la dent polaire, soit en face du méplat du pôle. Il n'a pas tenu compte de la dent à cheval entre la saillance du rotor et le méplat du rotor. La résolution du réseau de perméances complet a été effectuée par la méthode de KRON qui permet de façon assez rapide la détermination des flux dans chaque zone des deux types de machines.

Tsao [64, 65] a fait l'étude d'une machine synchrone à excitation homopolaire, donc à configuration tridimensionnelle. Mais, cette machine ne comporte pas de dents au stator (figure I.7). Ce qui montre qu'il a négligé l'influence de la saturation des dents dans son étude. Sa méthode s'applique en 2D. Le calcul de l'induction revient à estimer de manière précise la longueur des lignes de champs dans l'entrefer après avoir déterminé la fonction de modulation de l'entrefer.

Hecquet et *al*, Albert et *al,* Rakotovao[46, 51, 52, 53, 54, 55, 56, 57, 58] ont fait leurs études spécifiquement sur une machine synchrone à griffes en 3D (figure II.1).

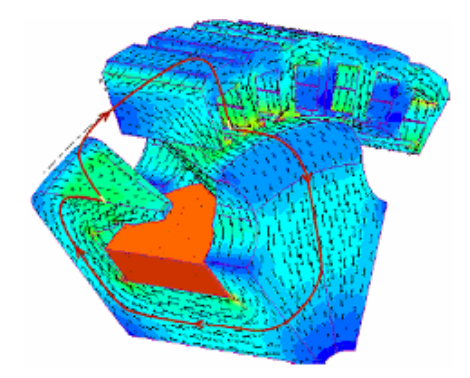

*Figure II.1. Machine à griffes et lignes de champ [46].* 

Le réseau de perméances fait partie des outils pour calculer les performances de la machine. Ce réseau est déduit des calculs par éléments finis 3D. Le circuit magnétique est subdivisé judicieusement en plusieurs parties, chacune est représentée par une perméance. Le comportement magnétique du matériau est décrit par la courbe de magnétisation moyenne. Signalons que le calcul est mené uniquement pour une dent en face d'une griffe.
Dans notre cas, la machine à étudier comporte le même type de rotor que celle de Tsao. Or, le stator denté est conventionnel. Alors, la saturation ne peut plus être négligée. C'est pourquoi, nous présentons par la suite une démarche d'analyse semi analytique par la méthode de réluctances : l'objectif principal est de réduire dans une large proportion les temps de calcul tout en assurant des précisions raisonnables sur les calculs faits.

# **II.2. Hypothèses simplificatrices**

Les hypothèses faites sont les suivantes:

- 1- les données géométriques considérées sont celles d'un stator de machine électrique alternative conventionnelle de dimensions connues au préalable (figure A.1.3);
- 2- les dents du stator sont en tôles de dynamo à 3W/kg [61] (figure II.2), les parties massives : pôles, culasse statorique et arbre du rotor en 1006 ``Steel´´ tirées de la bibliothèque de FEMM [59] (figure II.3) ;

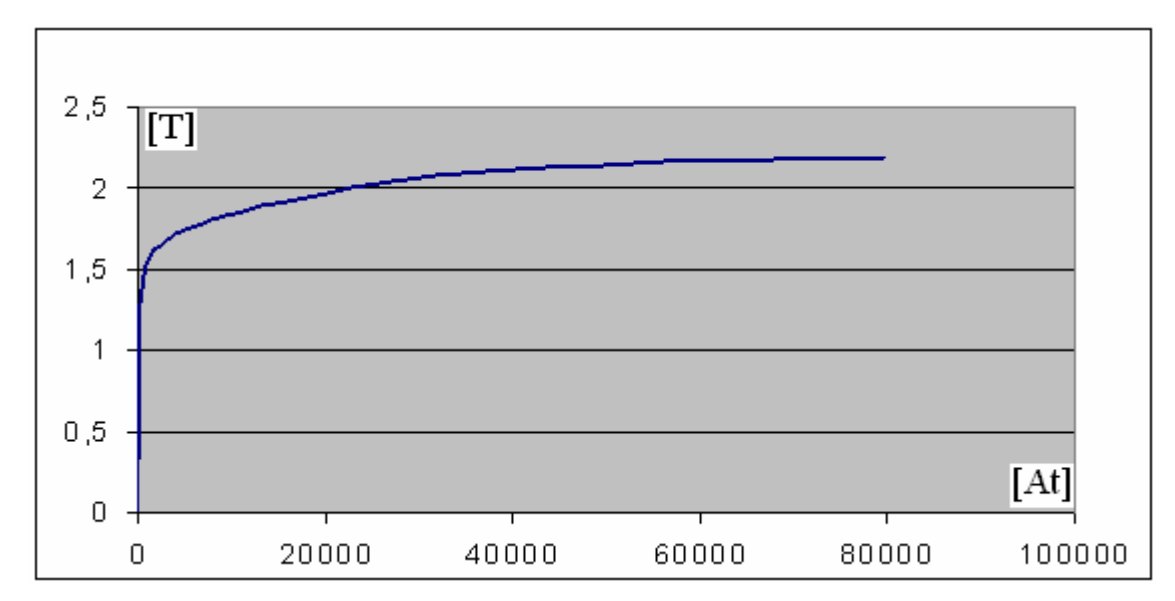

*Figure II.2. Courbe de magnétisation de la partie tôle feuilletée du stator.* 

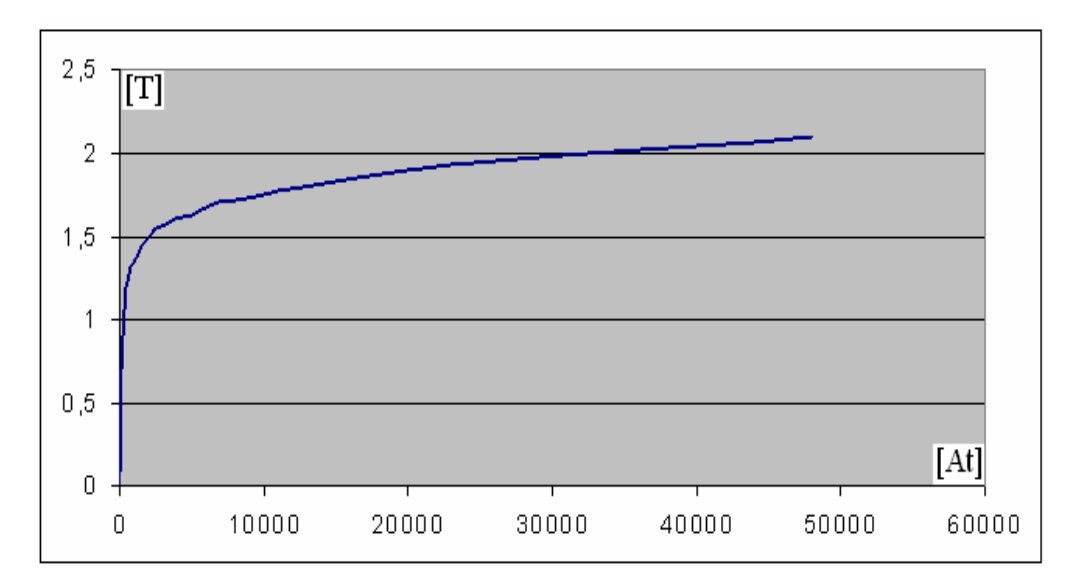

*Figure II.3. Courbe de magnétisation des parties massives du rotor et du stator.* 

3- L'Étude est bidimensionnelle.

4- On néglige l'effet de bord.

Notre méthode s'appuie sur l'approche développée par Raminosoa mais appliquée en dimension trois. Nous appliquons la subdivision de la machine en plusieurs zones, avec les spécificités suivantes:

- la réluctance par zone peut être subdivisée en un certain nombre de zones de dimensions plus petites;

- le réseau complet est à configuration figée. Ainsi, le réseau de réluctances d'interconnexion développé par Raminosoa n'est plus pris en compte.

Afin de limiter le nombre de ces partitions, nous effectuons une subdivision en zones de la machine. Ainsi nous opérons en deux étapes.

En voyant le trajet d'une ligne de champ qui passe par une dent, par l'entrefer et par un pôle, nous considérons de façon naturelle les différentes zones données sur la figure II.4, soient :

- Les dents du stator (en tôles feuilletées) ;
- La base de cette dent (en tôles feuilletées) ;
- La partie massive de la culasse du stator constituée de la zone homopolaire stator dent, de la zone homopolaire stator bobine ;
- La partie cylindrique et massive du rotor;
- La partie massive du pôle du rotor.

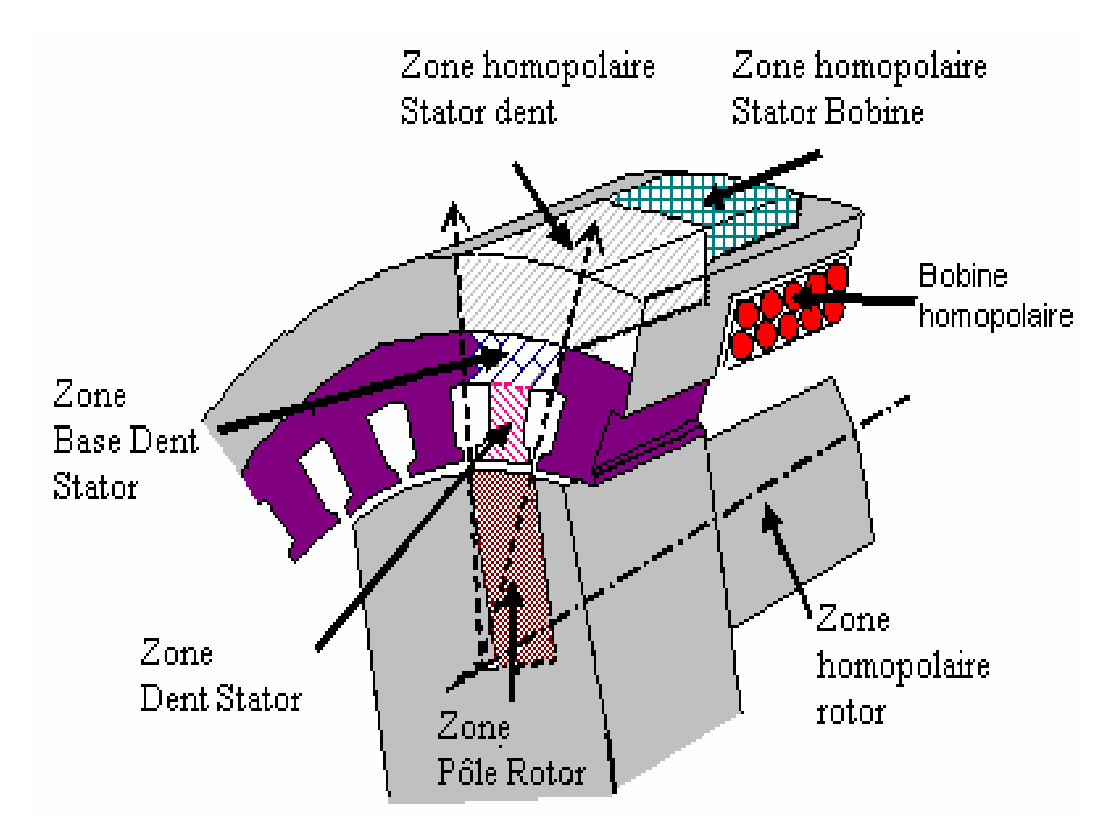

*Figure II.4. Les principales zones d'une partie de la machine.* 

La seconde étape est explicitée dans le paragraphe suivant.

# **II.3. Principe général de la modélisation**

La réluctance est une entité à dimensions géométriques permettant de quantifier une propriété physique. La cartographie magnétique d'un volume ferromagnétique donné est d'autant plus précise que ce volume est subdivisé en de petites partitions avec l'hypothèse de perméabilité relative différente d'une région à une autre.

# **II.4. Modélisation de la réluctance d'une zone.**

Dans une seconde étape, nous effectuons encore une subdivision des zones précédemment citées par des éléments de dimensions plus petites (figure II.5).

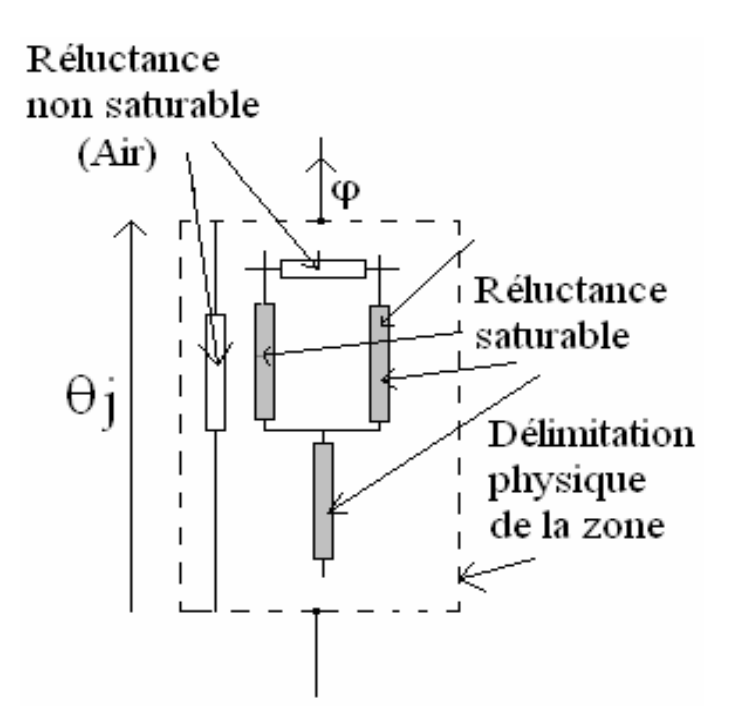

*Figure II.5. Zone représentée par un ensemble de réluctances.* 

Ainsi chaque zone peut être composée en un nombre N finis d'éléments linéaires (réluctance à air) et d'éléments non linéaires (réluctance saturable dans le circuit ferromagnétique).

 D'après l'organigramme donné sur la figure II.6, pour chaque élément, la perméabilité relative est initialisée à 20000. Ensuite, pour un potentiel magnétique  $\Theta_i$ , aux bornes de chaque zone, le réseau est résolu pour déterminer les potentiels magnétiques partiels  $\Theta_{ij}$  et les flux associés  $\varphi_{ii}$  de chaque élément i. Cela permet de connaître les valeurs des champs magnétiques partiels. Avec la caractéristique magnétique réelle B=f(H) des matériaux ferromagnétiques, on calcule les inductions partielles. On trouve de nouvelles valeurs des perméabilités relatives partielles que l'on comparera avec les anciennes valeurs. Le programme reprend jusqu'à ce que ces deux groupes de valeurs soient pratiquement égaux (figure II.6).

Chapitre II : Modélisation d'une machine à réluctance variable par réseau de perméances

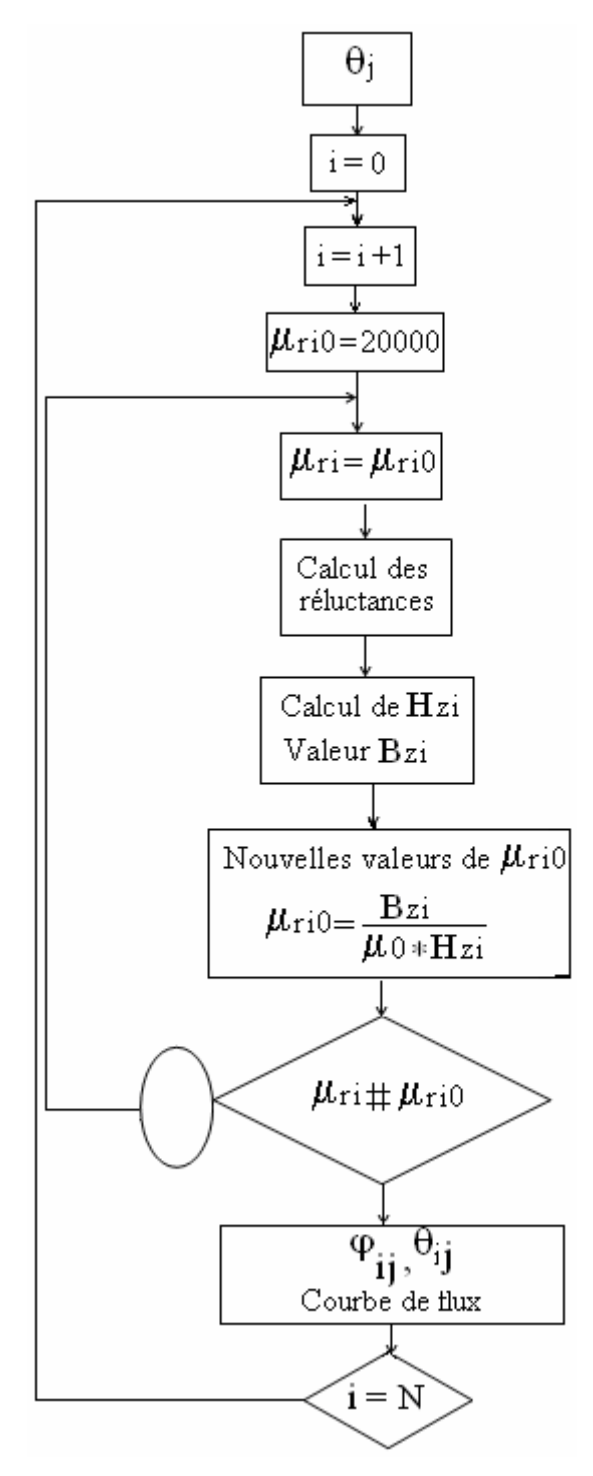

*Figure II.6. Organigramme de calcul.* 

L'organigramme précédent permet alors de savoir la valeur des inductions partielles dans les dents et aussi des inductions dans l'encoche et l'entrefer selon la figure II.7.La zone dent - encoche - entrefer est représenté par une courbe de flux reliant le flux qui traverse la zone à l'excitation potentiel magnétique à ses bornes. Le calcul de cette courbe est effectué par des programmes écrits en ``Turbo Pascal´´.

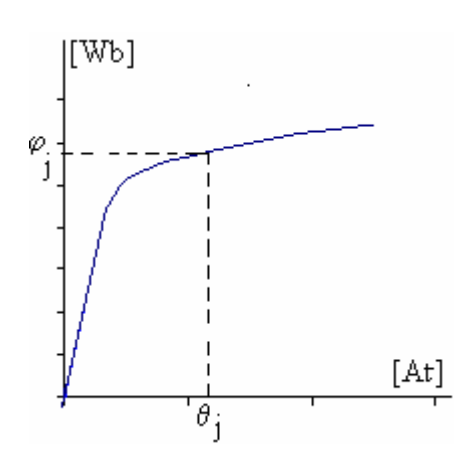

*Figure II.7. Courbe de flux.* 

# **II.5. Modèle de la réluctance de la dent**

# **II.5.1 Position de la dent**

La figure II.8 présente les différentes positions de la dent par rapport au pôle du rotor. Ainsi, nous pouvons distinguer: la dent en face de la saillance du rotor, la dent en face du méplat du pôle du rotor, la dent dite à cheval se trouvant en face du coin du pôle du rotor.

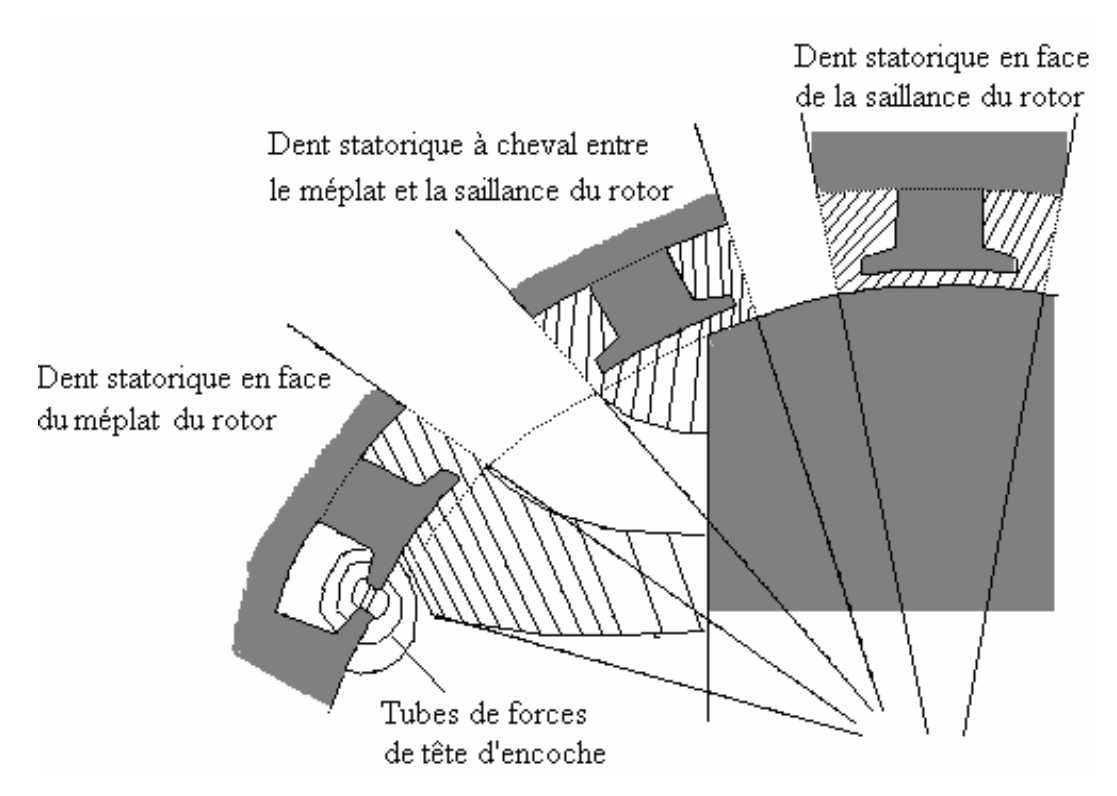

*Figure II.8. Différentes positions de la dent par rapport au rotor.* 

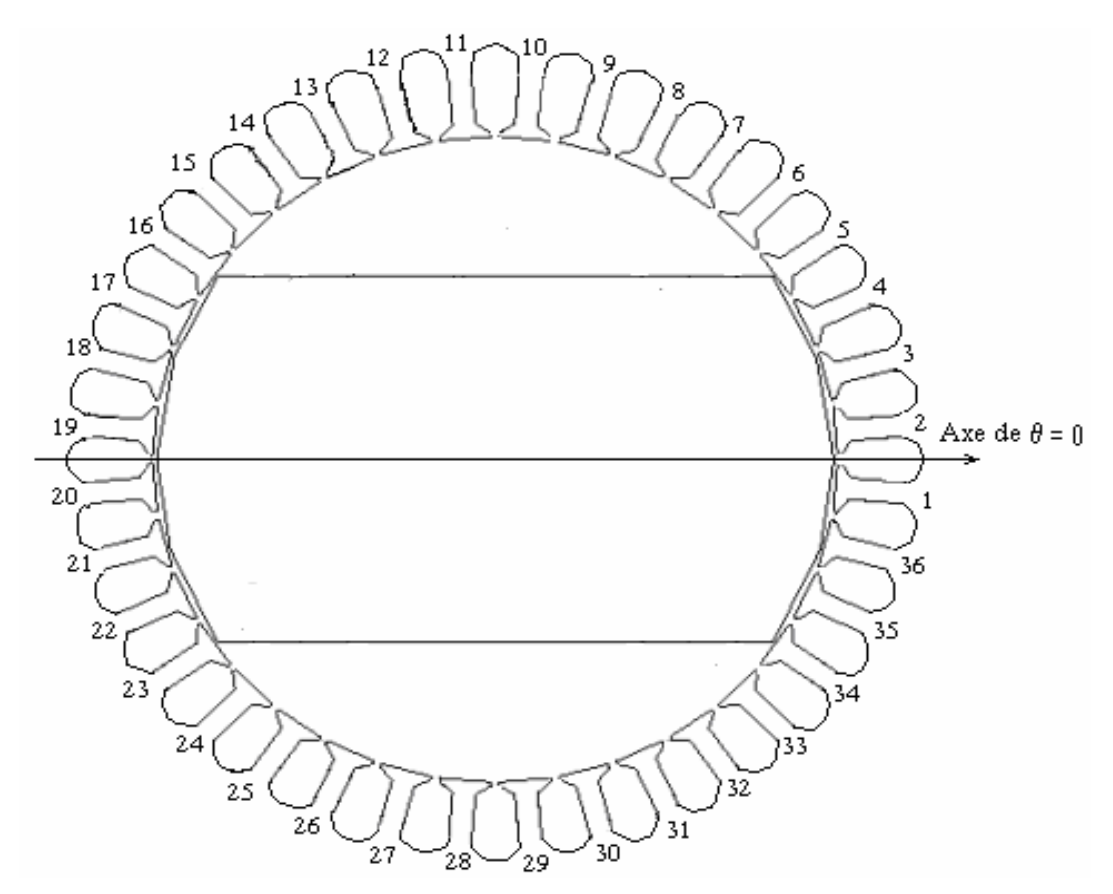

*Figure II.9. Numérotation des dents du stator de la machine pour une position*   $angular \theta = 0$ .

Pour une machine à  $N_z$  dents statoriques, nous avons  $N_z$  zones d'ensembles dent encoche - entrefer. La figure II.9 montre une coupe de la machine avec 36 dents, sur laquelle nous numérotons chaque dent par rapport à l'axe  $\theta = 0$ :

 - les dents en face à la saillance du pôle numérotées par 1, 2, 3, 4, 17, 18, 19, 20, 21, 22, 35 et 36 ;

- les dents à cheval : 5, 16, 23, 34 ;

 - les dents en face des méplats : 6, 7, 8, 9, 10, 11, 12, 13, 14, 15, 24, 25, 26, 27, 28, 29, 30, 31, 32 et 33.

# **II.5.2 Modèle de la dent en face de la saillance du pôle du rotor**

# **II.5.2.1 Analyse préparatoire**

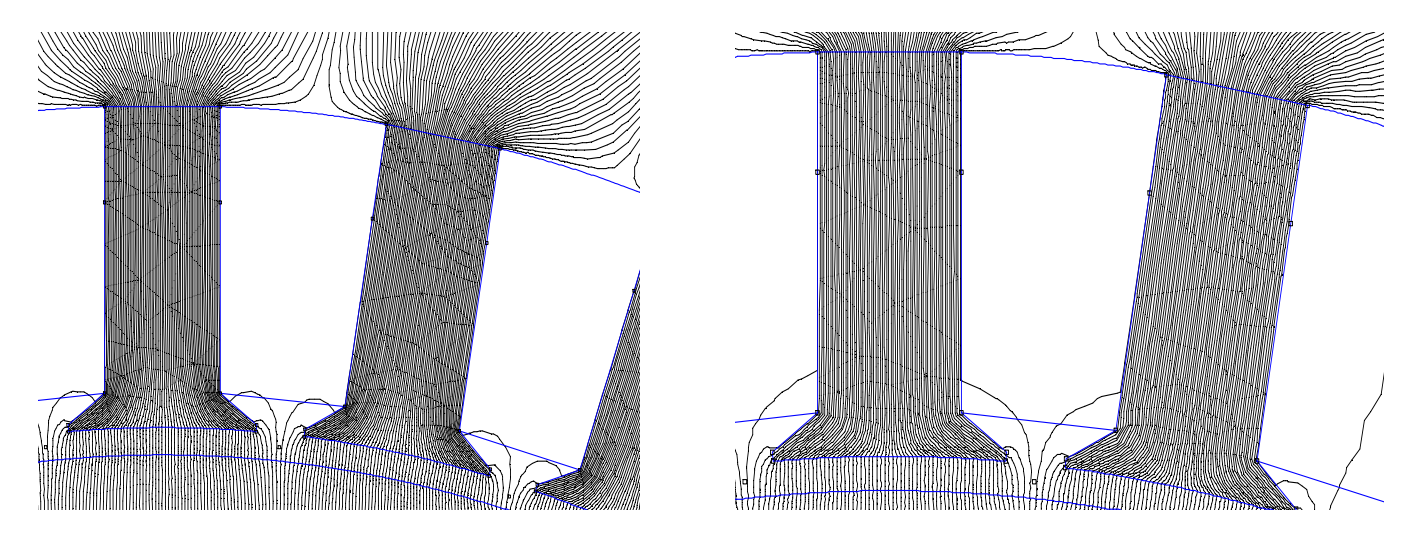

*Figure II.10. Lignes de champ pour la différence de potentielle au niveau d'une dent de 25At (à gauche) et 75At (à droite)* 

La figure II.10 montre des lignes de champs lorsque les conducteurs dans la bobine homopolaire sont parcourus par des courants. Dans le cas non saturé, nous dessinons sur la figure II.11, les allures des tubes de force permettant de partager la dent en 6 éléments ferromagnétiques : Z1, Z2, Z3, Z4, Z5, Z6, en 3 éléments à air : ep1, ep2, δ.

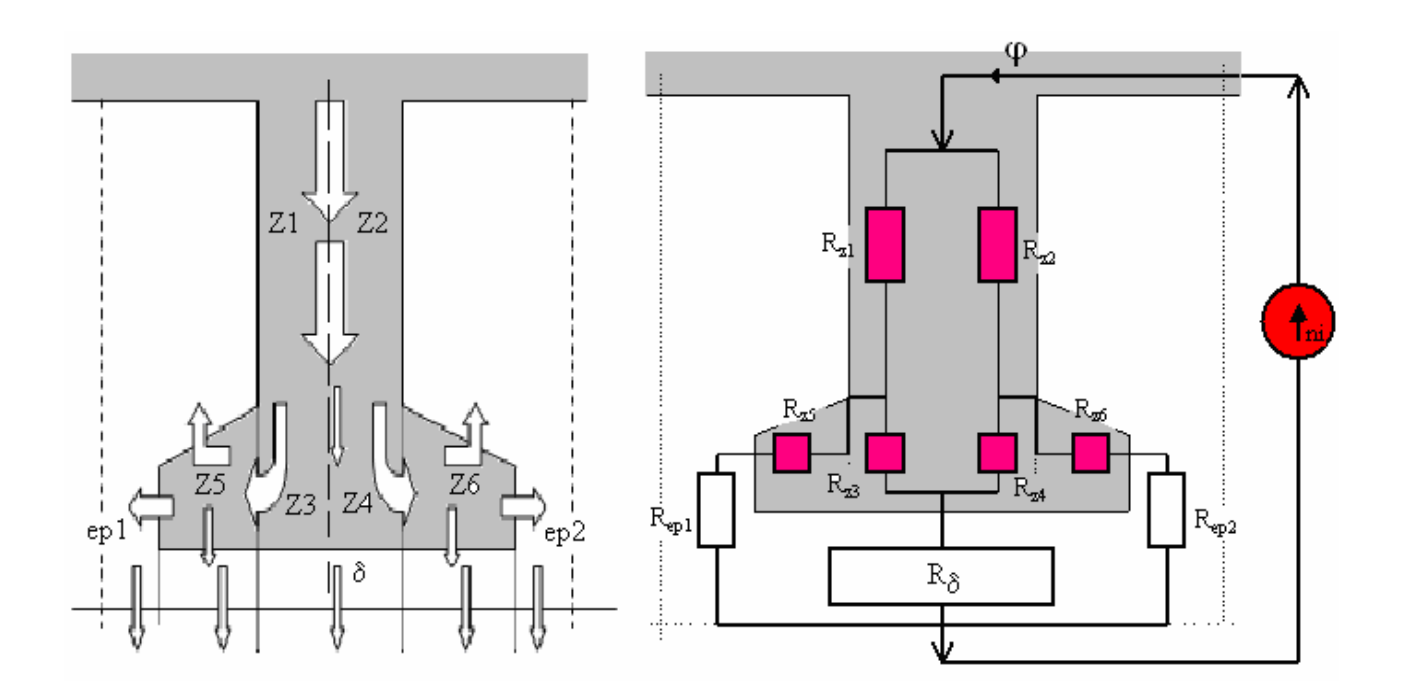

*Figure II.11. Tubes de forces en régime non saturé et ses modèles de réluctance.*

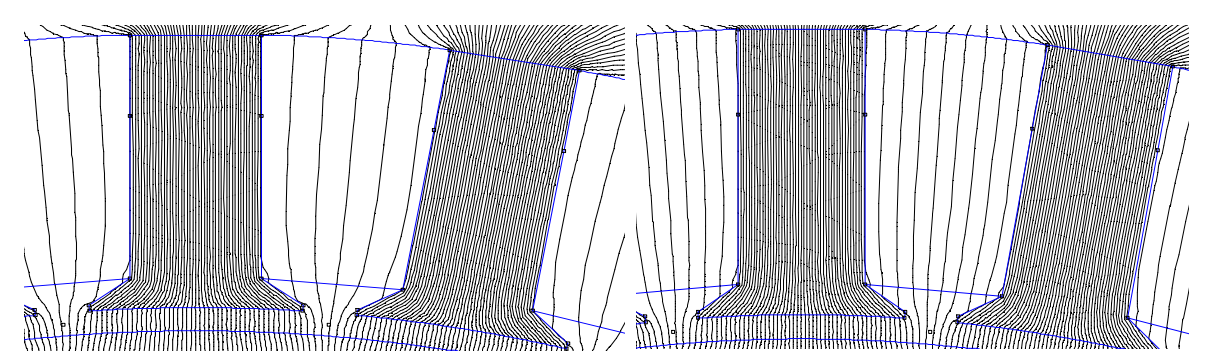

*Figure II.12. Lignes de champ pour la différence de potentielle au niveau d'une dent de 300At (à gauche) et 500At (à droite)* 

La figure II.12, montre des lignes de champ à fort courant dans la bobine homopolaire. Sur la figure II.13, nous retrouvons les 6 éléments ferromagnétiques de la dent. Du fait de la présence des lignes de champs dans les encoches, nous tenons compte des réluctances à air  $\text{Re}_{11}$ ,  $\text{Re}_{12}$ ,  $\text{Re}_{21}$ ,  $\text{Re}_{22}$ . Nous avons toujours  $\text{Re}_{11}$ ,  $\text{Re}_{12}$  et  $\text{Re}_{13}$ .

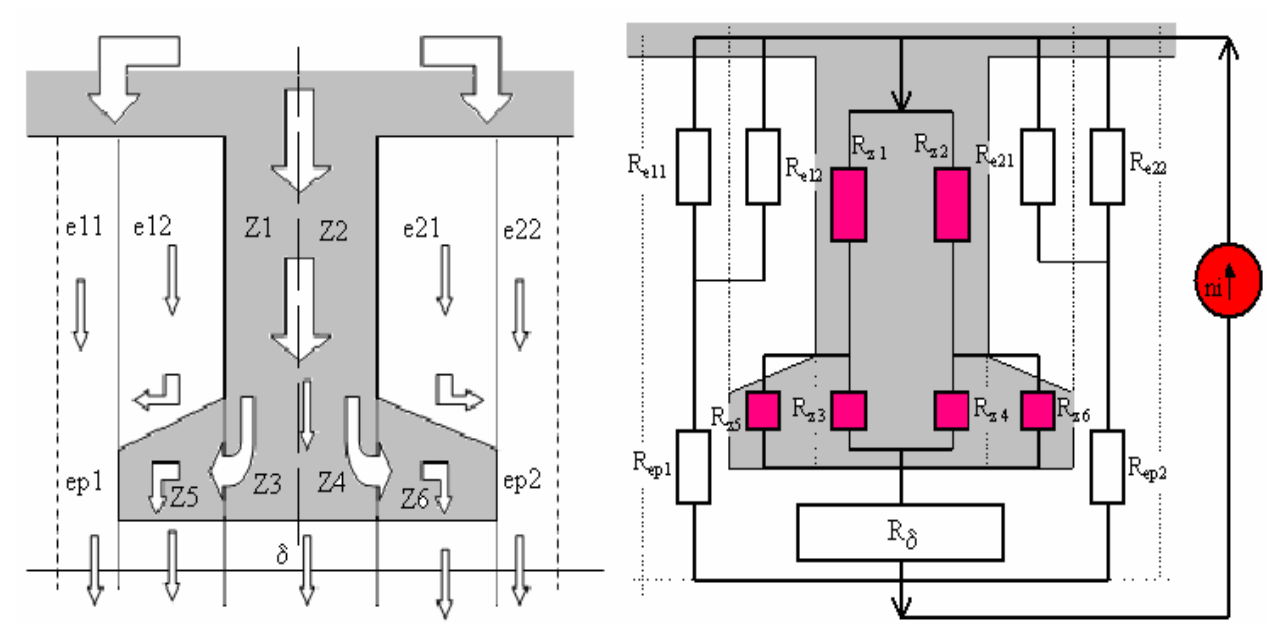

*Figure II.13. Tubes de forces en régime saturé et ses modèles réluctances.* 

# **II.5.2.2 Modèle moyen équivalent**

 Le modèle moyen équivalent doit combiner le comportement en zone linéaire et rendre compte de l'effet de la forte saturation. Le modèle ainsi élaboré est donné sur la figure II.14.

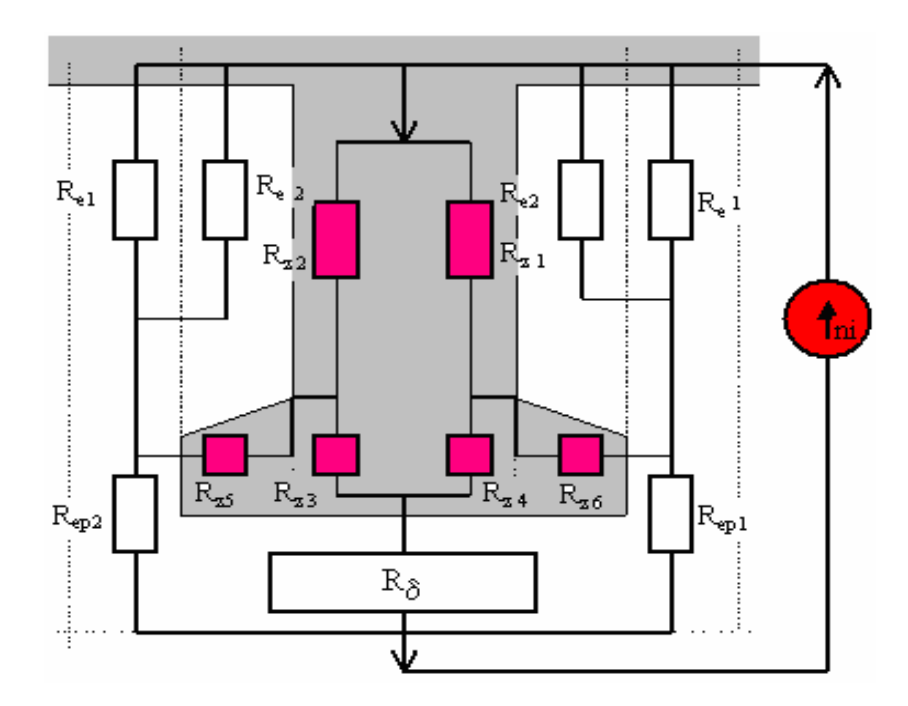

*Figure II.14. Modèle moyen équivalent.* 

Un calcul d'erreur est mené entre le flux obtenu par élément finis (FEMM) et par le calcul direct par réluctance. Ces flux sont estimés sur un pas polaire du rotor et sont relevés en fonction de la position angulaire du rotor.

 Les courbes d'erreurs sont données sur la figure II.15. On constate que l'erreur décroît lorsque l'angle de la position du rotor croît. Le fait de négliger les flux transversaux entre les dents n'a pas trop d'impact sur le modèle unifié. Toutefois, l'erreur maximale de calcul entre les résultats FEMM et Reluctance, relevée sur la figure II.15 ne dépasse pas les 6%.

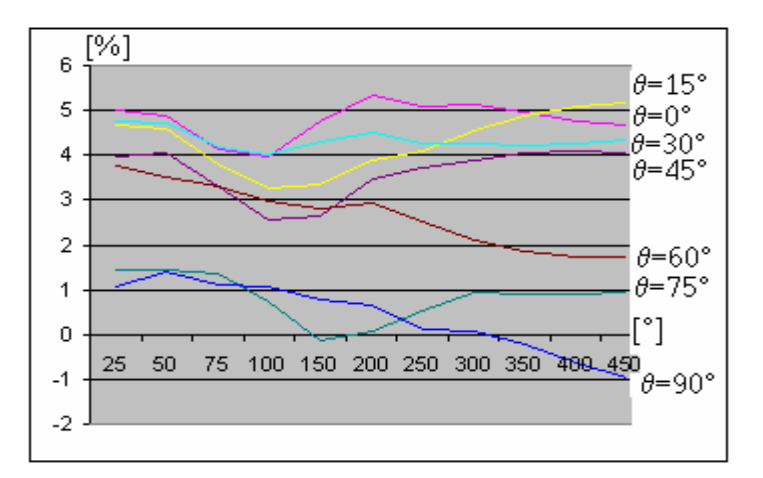

*Figure II.15. Erreur des flux sur un pas polaire entre les résultats obtenus par FEMM et Reluctance.* 

# **II.5.2.3 Modèle amélioré**

D'après l'étude que nous avons mené auparavant, nous avons remarqué que le modèle moyen équivalent utilisé pour la dent à cheval entre la saillance et le méplat du rotor n'aboutit pas à de bon résultat. Ainsi, pour améliorer encore plus le comportement magnétique de la dent, nous avons considéré que la ligne frontière entre les parties Z1, Z2 et  $Z3$ ,  $Z4$  peut être déplaçable selon le coefficient  $f_{\text{dent}}$  (figure II.16 de gauche). Nous avons aussi partagé en 2 parties les zones Z5 et Z6 de la figure II.14, selon le paramètre f<sub>bep</sub>. Ainsi, nous avons le modèle comportant :

- huit réluctances saturables pour la dent représentées par  $R_{z1}$ ,  $R_{z2}$ ,  $R_{z3}$ ,  $R_{z4}$ ,  $R_{z5}$ ,  $R_{z6}$ ,  $R_{z7}$  et  $R_{z8}$ ;
- quatre réluctances au niveau des encoches :  $R_{11}, R_{12}, R_{21}, R_{22}$ ,
- trois réluctances au niveau de l'entrefer :  $R_{\text{ep1}}$ ,  $R_{\text{ep2}}$ ,  $R_{\delta}$ .

Nous désignons cet ensemble par R<sub>Zs</sub> dont le calcul de chaque élément est effectué en annexe A .1.2

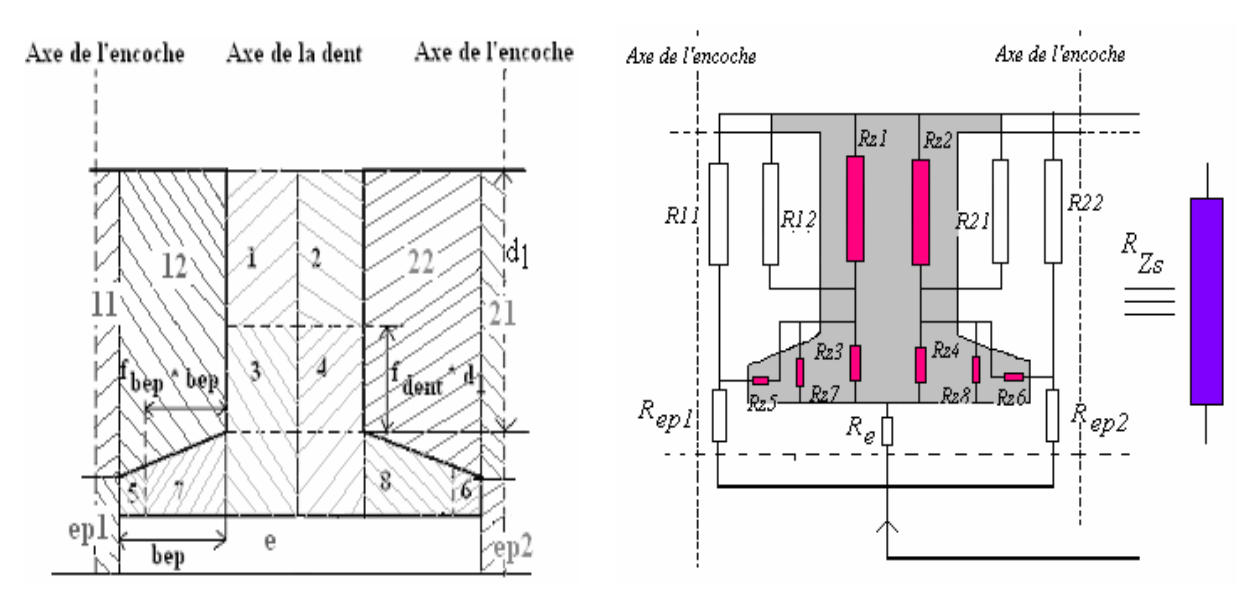

*Figure II.16. Subdivision en huit éléments de la dent et le réseau des réluctances élémentaires de la zone dent – encoche - entrefer.* 

Pour vérifier les partages, nous présentons sur la figure II.17, la courbe des perméabilités relatives locales d'une dent en face de la saillance pour une valeur de 1200At pour la différence de potentiel à cette borne.

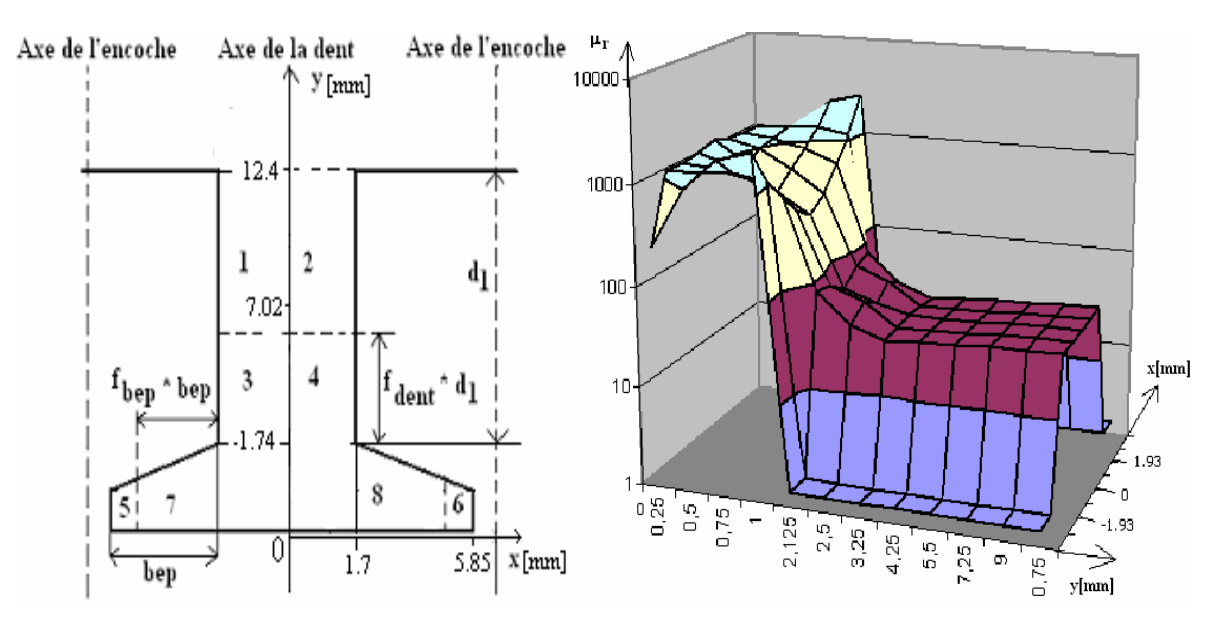

*Figure II.17. Perméabilités relatives locales de la dent d'après FEMM, en fonction de x et de y pour 1200A.tr selon le positionnement d'une dent dans un plan xOy.* 

Ces courbes ont été déduites des calculs par éléments finis (FEMM-2D). Nous plaçons la dent dans un système de référence (x0y) (figure II.17 de gauche). Sur la figure II.17 (de droite), les réluctances des zones 3, 4, 7 et 8 présentent des perméabilités  $\mu_r$  comprises entre 1000 et 3000 : elles ne sont pas saturées. Par contre, les zones 1 et 2 sont saturées : leur perméabilité relative  $\mu_r$  est de l'ordre de 30. Les cornes de la dent (zones 5 et 6) sont moyennement saturées : nous observons une perméabilité  $\mu_r$  de l'ordre de 300. Ces résultats confirment que les valeurs locales des perméabilités ainsi définies sont très différentes et confirment ainsi la nécessité de partager la dent en huit éléments.

Dans toute la suite, nous adopterons ce modèle qui va se différencier uniquement au niveau des réluctances d'entrefer associé aux réluctances Rep1, Rep2, Rδ.

# **II.5.3. Modèle de la dent en face du méplat du pôle**

Pour les dents en face du méplat, les tubes de force, sont montrés sur la planche de gauche de la figure II.18, dans l'hypothèse des lignes de champs constituées de segments de droites et d'arcs de cercle. A cause de la grande valeur de l'entrefer, en première approximation ( $l_1$  et  $l_2$ ) $\delta$ ), le pôle est supposé moyennement saturé.

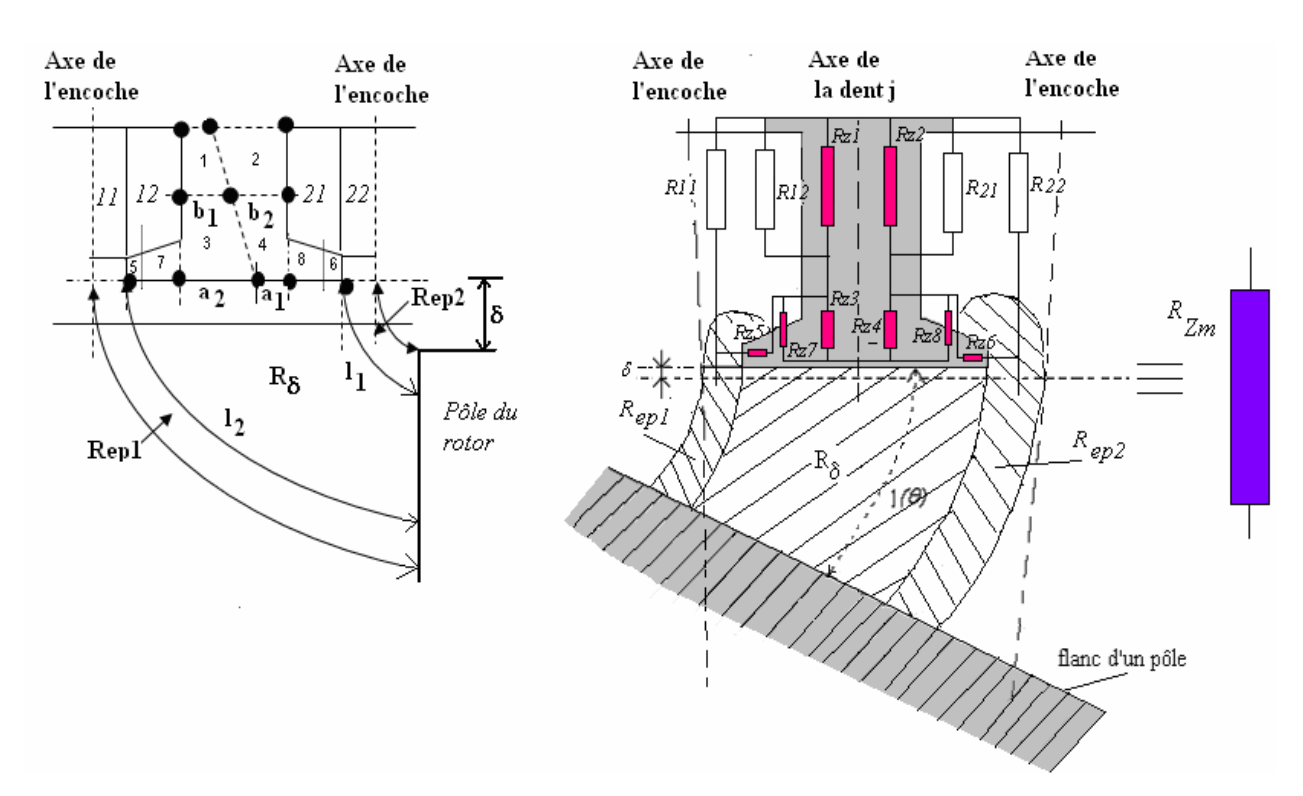

*Figure II.18. Représentation des réluctances*  $R_{e p 1}, R_{e p 2}, R_{\delta}$  *pour une dent en face du méplat.* 

Pour les réluctances de la partie ferromagnétique de la dent, la détermination de  $R_{z1}$ ,  $R_{z2}$ ,  $R_{z3}$ ,  $R_{z4}$  dépend des dimensions  $a_1$ ,  $a_2$ ,  $b_1$ ,  $b_2$ . Nous supposons que ces longueurs sont proportionnelles aux longueurs de lignes de champ  $l_1$  et  $l_2$ . Nous appelons  $R_{Zm}$  la réluctance équivalente de la dent en face du méplat. Le calcul des différentes réluctances est développé en annexe A 1.3.

# **II.5.4. Modèle de la dent à cheval entre la saillance et le méplat du rotor**

Dans cette position la dent comporte deux parties: une première avec l'entrefer petit δ et la seconde avec un entrefer plus important. Le modèle de réluctance combine alors les deux modèles des paragraphes II.5.2.3 et II.5.3, avec les longueurs  $a_1$ ,  $a_2$ . Dans ce cas,  $a_1$  indique la distance entre l'axe de frontière des pôles et un côté de la dent.

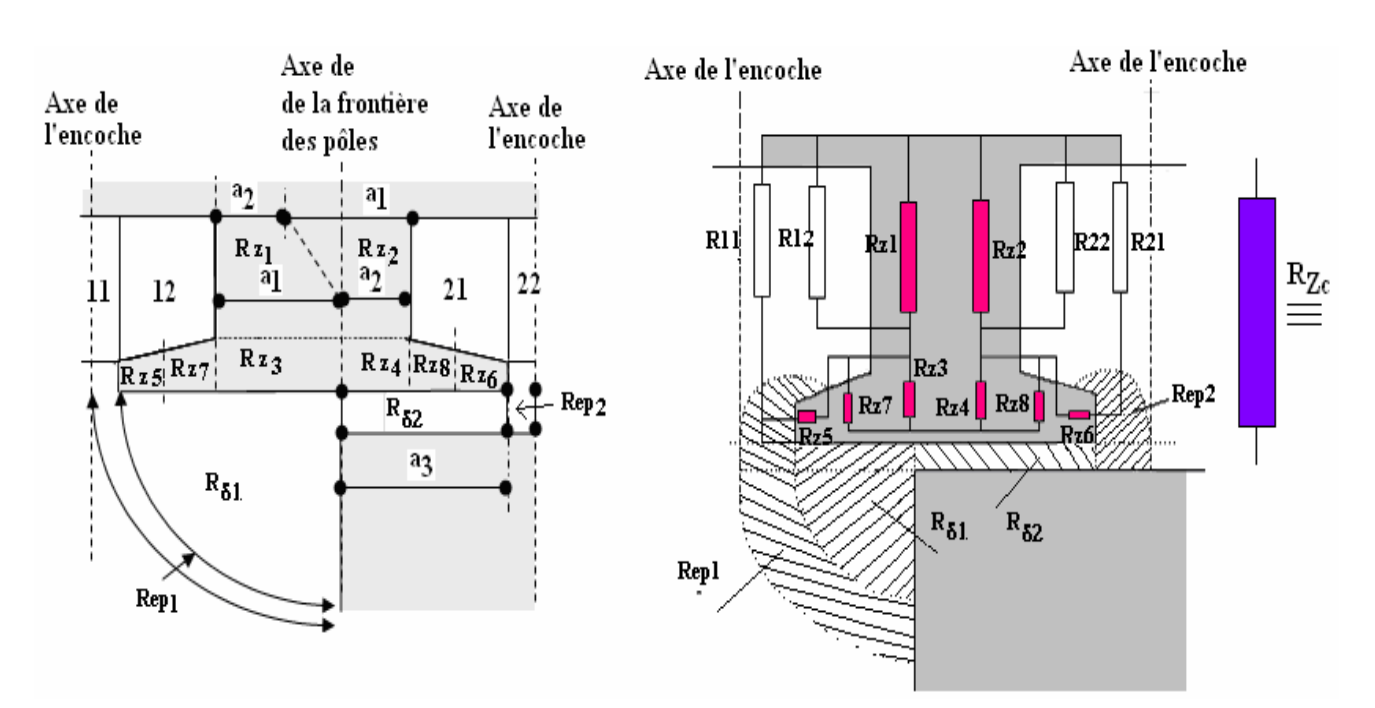

*Pole à droite* 

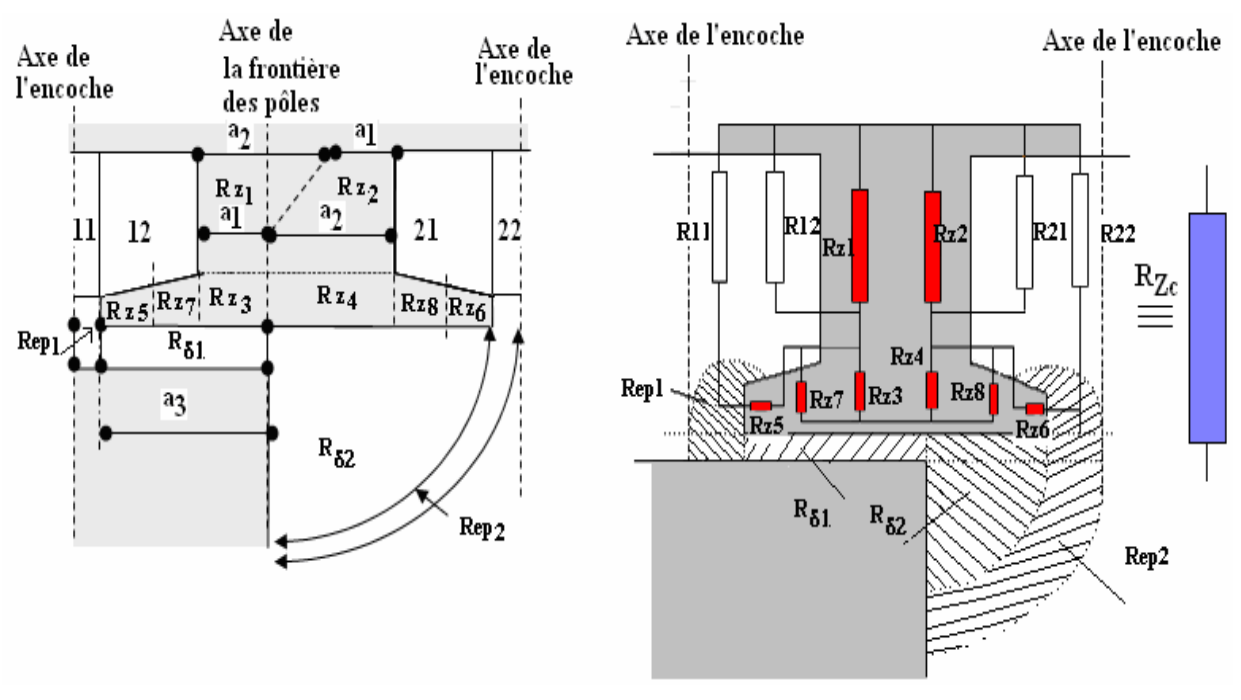

*Pôle à gauche* 

*Figure II.19. Modélisation de l'ensemble dent encoche dans la position à cheval.* 

Nous montrons sur la figure II.19, les deux modèles pour le pôle se trouvant à droite et à gauche de l'axe de la dent. Nous appelons cet ensemble R<sub>Zc</sub>, dont le calcul des différentes réluctances est développé en annexe A 1.4.

#### **II.5.5. Courbes de flux des dents**

La zone de la dent est représentée par une courbe reliant le flux magnétique qui la traverse à la différence de potentiel magnétique à ses bornes. Cette courbe est calculée selon l'organigramme de la figure II.6 et est réalisée par le logiciel de ``Borlands Pascal´´. Les dents sont numérotées selon la figure II.9. La figure II.20 présente les courbes de flux obtenu pour la position du rotor d'un angle de 0°, en fonction de la différence de potentiel magnétique.

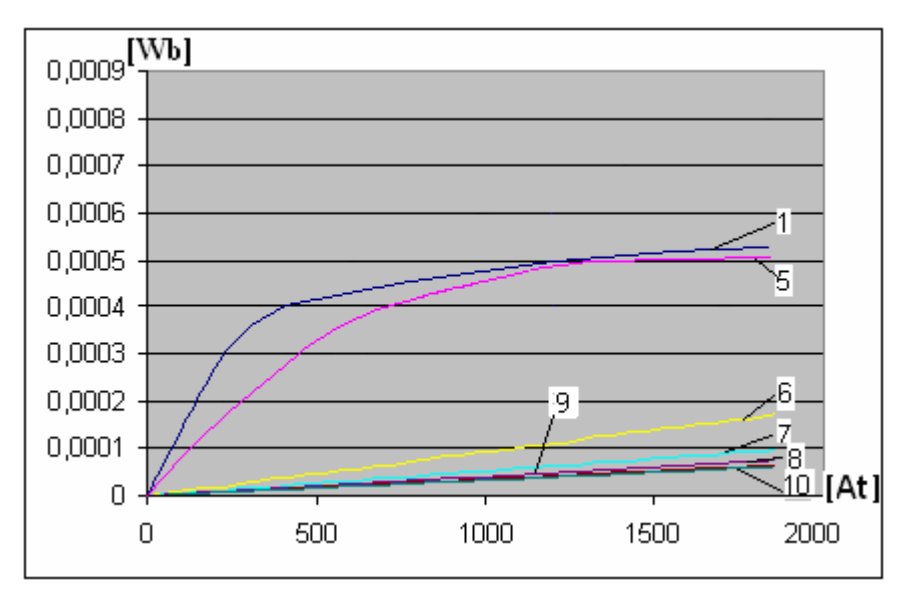

*Figure II.20. Flux de différentes dents calculées par réseau de réluctance en fonction de chute potentiel à leurs bornes.* 

- courbe 1 pour la dent n°1, en face de la saillance ;
- courbe 5 pour la dent n° 5, à cheval ;
- courbes 6, 7, 8, 9 et 10 pour les dents n° 6, 7, 8, 9, 10, en face du méplat.

 Nous constatons que les courbes 1 et 5 décrivent le comportement d'un système saturable. Pour les dents de 6 à10, la caractéristique linéaire souligne l'importance de la valeur de l'entrefer. Pour la dent à cheval n°5, la courbe de flux est située entre celle de la dent n°1 en face de la saillance et celle de la dent n°6 juste à la sortie du pôle de côté du méplat.

#### **II.5.6. Validation**

Afin de valider les tracés des courbes de flux déterminées par la méthode de réluctance, nous comparerons les résultats obtenus à ceux calculés par éléments finis. La figure II.21 donne des tracés des lignes de champ obtenus par le logiciel FEMM pour une excitation homopolaire de 1200At au niveau du rotor à deux pôles classiques.

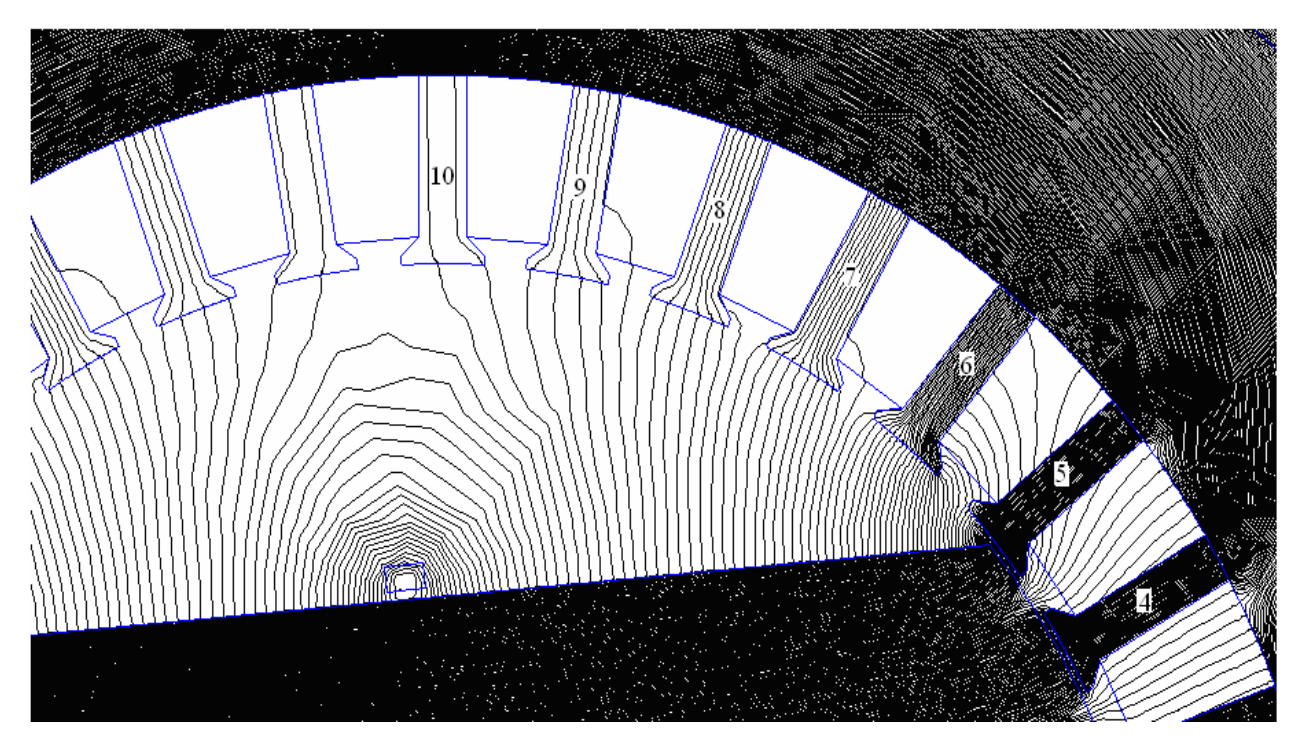

*Figure II.21. Tracé des lignes de champ pour 1200At dans la bobine homopolaire placée au niveau du rotor à deux pôles classiques, selon FEMM.* 

# **II.5.6.1. Dent en face de la saillance**

Pour les dents en face de la saillance, la figure II.22 compare la courbe obtenue par la méthode de réluctance avec celle calculée par éléments finis avec FEMM-2D.

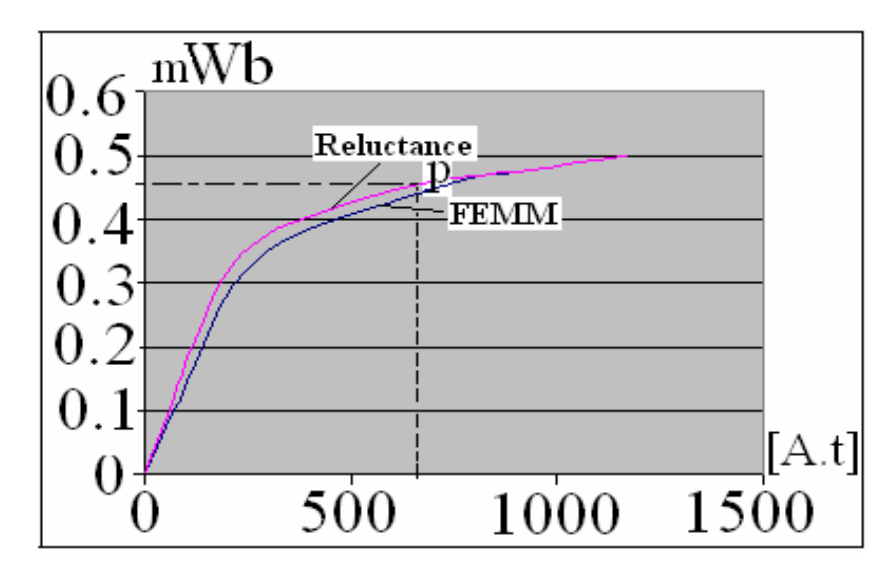

*Figure II.22. Flux calculés par la méthode de réluctance et par éléments finis (FEMM) pour une dent en face de la saillance du pôle (dent n°1).*

Les deux courbes obtenues sont concordantes dans les parties linéaire et fortement saturée. Les modèles présentent des écarts signifiant que le modèle équivalent ne rend pas bien compte du comportement de modèle FEMM. Toutefois, l'écart maximal relève est assez faible, bien inférieur à 50µWb.

# **II.5.6.2. Dent en face du méplat**

 La figure II. 23 montre les flux calculé par FEMM et par réluctance pour la dent en face de l'encoche du pôle dans la position intermédiaire (dent n° 6) et la dent en face de l'encoche du pôle (dent n° 9).

Pour la dent numéro 6, ces deux courbes ne sont pas très différentes, ceci confirme que l'estimation des lignes de champ n'est pas trop erronée. Les erreurs de calcul restent inférieures à 10% jusqu'à 1200 At. Par contre, pour la dent en face de l'encoche du pôle (dent numéro 9), les lignes de champ s'éloignent de l'hypothèse des arcs de cercle. Les courbes de flux trouvées par réluctance sont largement supérieures à celles obtenues par FEMM. Toutefois, les valeurs de flux mis en jeu (45µWb) sont relativement petites vis-à-vis de celles pour la dent numéro1 (500µWb) (dent en face de la saillance du rotor de la figure II.22) à 1200At. Pour 1200At, si on néglige la valeur du flux de la dent 9 devant le flux de la dent 1, l'erreur commise reste inférieure à 1%.

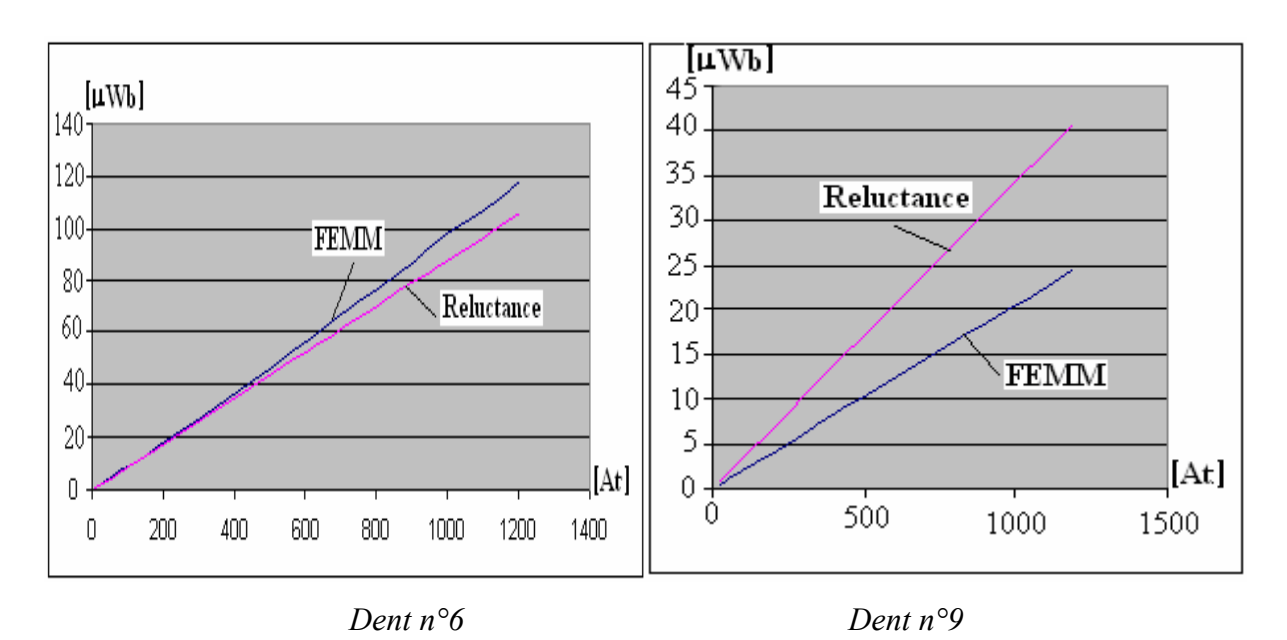

*Figure II.23. Flux calculés par réluctance et par FEMM pour la dent en face de l'encoche du pôle dans la position intermédiaire (dent n°6) et la dent en face de l'encoche du pôle (dent n°9).* 

# **II.5.6.3. Dent à cheval**

Pour la dent à cheval (dent n°5 de la figure II.21), les courbes de flux calculées par réluctance et par FEMM sont montrées sur la figure II.24. Les deux courbes de flux sont concordantes.

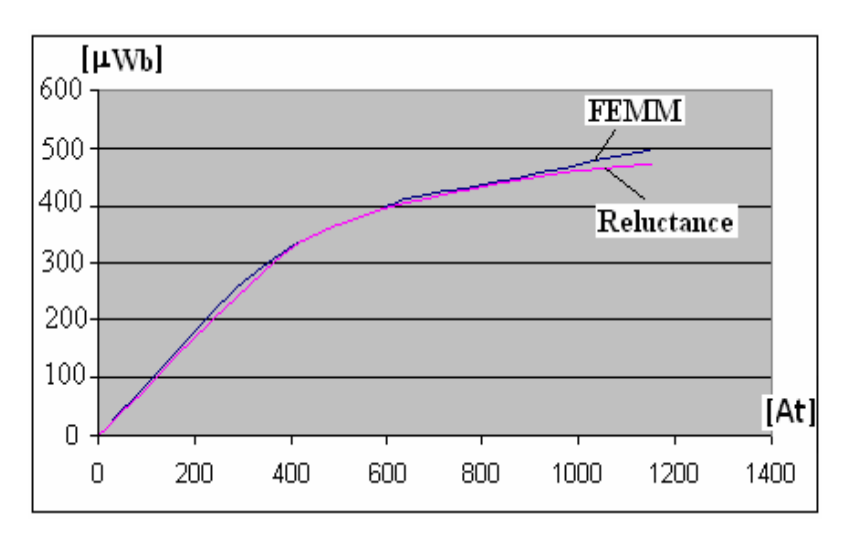

*Figure II.24. Flux calculé par réluctance et par FEMM pour la dent à cheval n°5.* 

#### **II.6. Modèle de la culasse statorique**

La culasse statorique participe à la fermeture du flux global généré par la bobine d'excitation homopolaire de direction suivant l'axe du rotor.

 D'après la figure II.4, la partie massive de la culasse du stator est constituée de la base d'une dent (en tôles feuilletées), de la partie massive composée de la zone en face de cette dent et de la zone en face de la bobine homopolaire. Les flux magnétiques traversant la culasse, l'axe du rotor sont dirigés selon la direction longitudinale de la machine. Cela nécessite alors une approche géométrique en 3D.

 Pour définir les zones délimitant les diverses réluctances de ces parties, nous nous appuyons sur des tracés de ligne de champ déduits des calculs par éléments finis 3D (COMSOL). Nous dressons le modèle de réluctance et la courbe de flux associé.

#### **II.6.1. Modèle de la base de dent**

 La base de la dent est en tôles feuilletées. La planche de gauche de la figure II.25 donne un aperçu des surfaces d'induction calculées à l'aide de logiciel ``COMSOL´´ 3D. Nous effectuons des subdivisions de cette partie basées sur le ton de couleurs relatives aux normes de la densité de flux magnétique de chaque zone. Nous arrivons ainsi aux réluctances suivantes:  $R_{e^{bz}}$ ,  $R_{base}$ ,  $R_{base2}$ . Elles sont calculées en annexe A 1.5. Les dimensions géométriques sont montrées sur la figure II.25 (de droite). Les différentes courbes de flux de  $R_{\text{e}bz}$ ,  $R_{\text{b}sae1}$ ,  $R_{\text{b}ase2}$  sont données sur les figures II.26, II27, II.28.

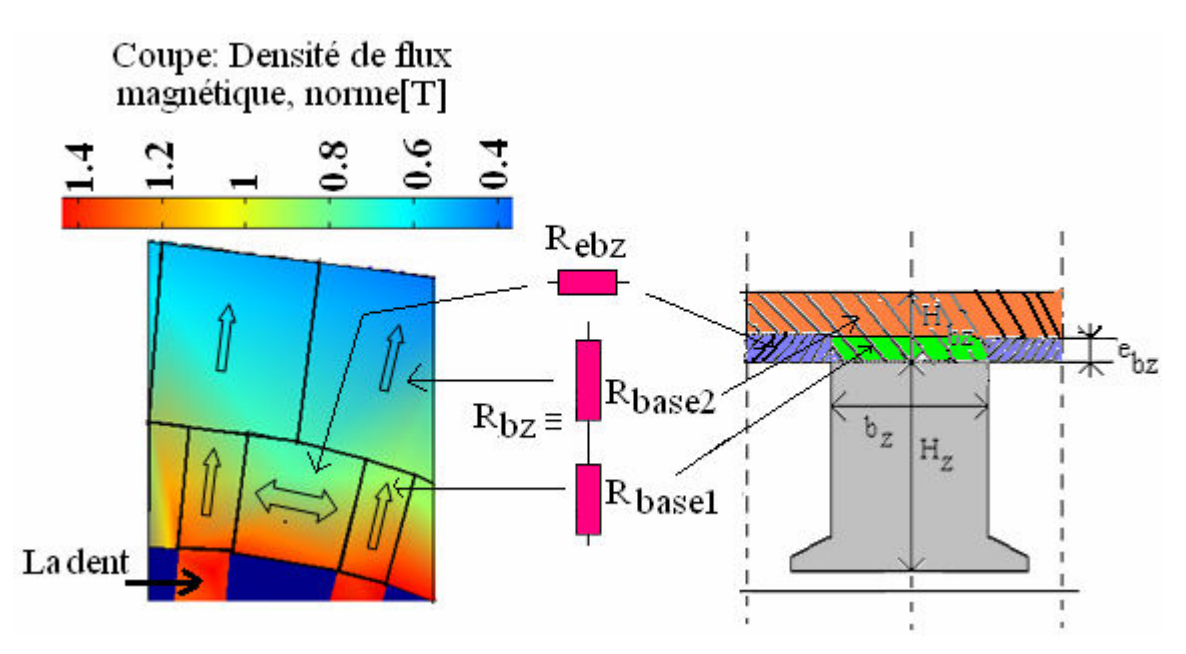

*Figure II.25. Surfaces d'induction calculées par ``COMSOL´´ 3D pour 1200 At (à gauche) et définition des différentes réluctances de la base de dent stator (à droite).* 

D'après la courbe de flux de la dent en face de la saillance représentée par la figure II.22, pour une chute de potentiel magnétique de 800At, le flux dans cette dent est environ de 450µWb. La figure II.26 montre que ce flux crée une chute de potentiel magnétique d'environ de 5At (calculé au point P sur la figure II.26) aux bornes de *Rbase*<sup>1</sup> . Pour les dimensions adoptées de la base de la dent, nous estimons alors que cette valeur est acceptable car ce point P se trouve dans la zone linéaire de cette courbe.

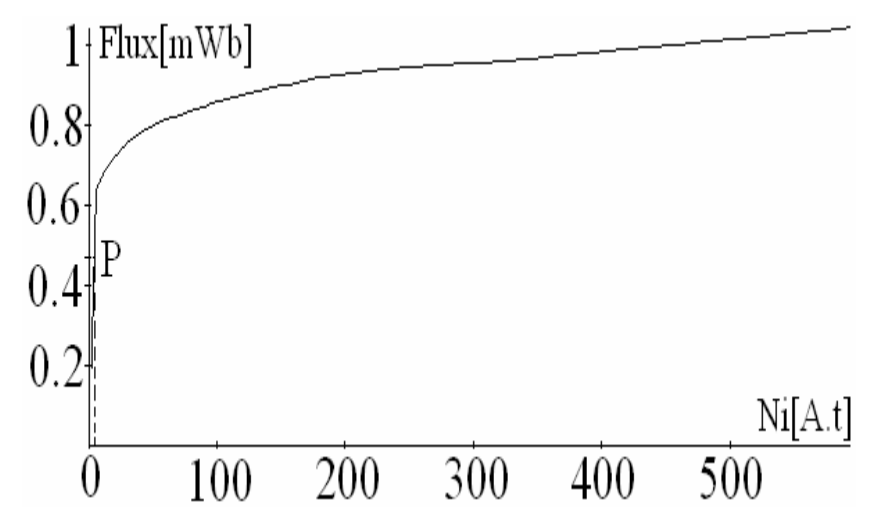

*Figure II.26. Flux pour la réluctance de la base de la dent Rbase1.* 

Sur la figure II.27, la même valeur de flux traverse la réluctance *Rbase*<sup>1</sup> qui traverse la réluctance *Rbase*<sup>2</sup> (figure II.25) crée une chute de potentiel magnétique inférieure à 5At et définit le point P'.

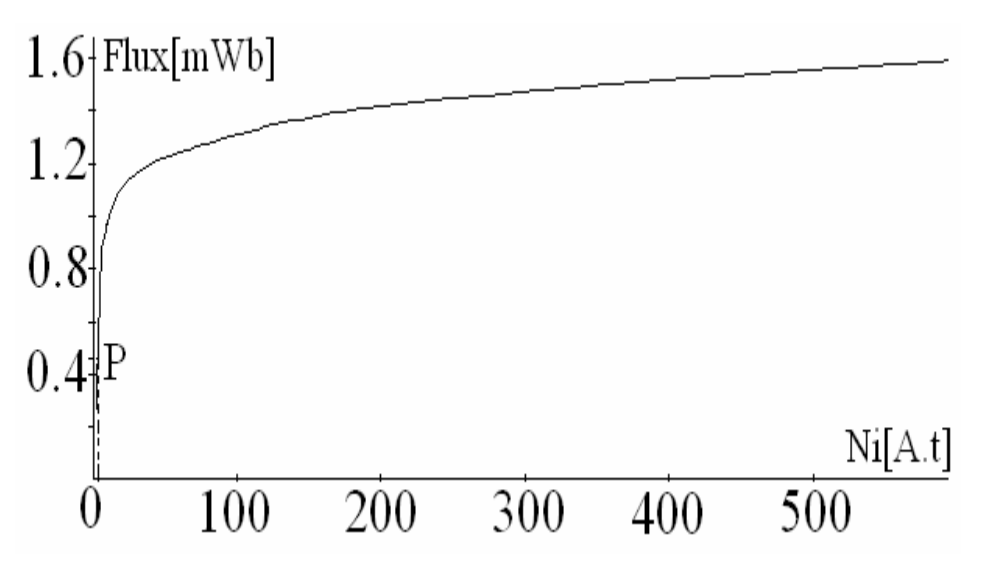

*Figure II.27. Flux pour la réluctance de la base de la dent Rbase2.* 

La figure II.28 donne la courbe de flux de la réluctance  $R_{e^{b}z}$  (figure II.25).

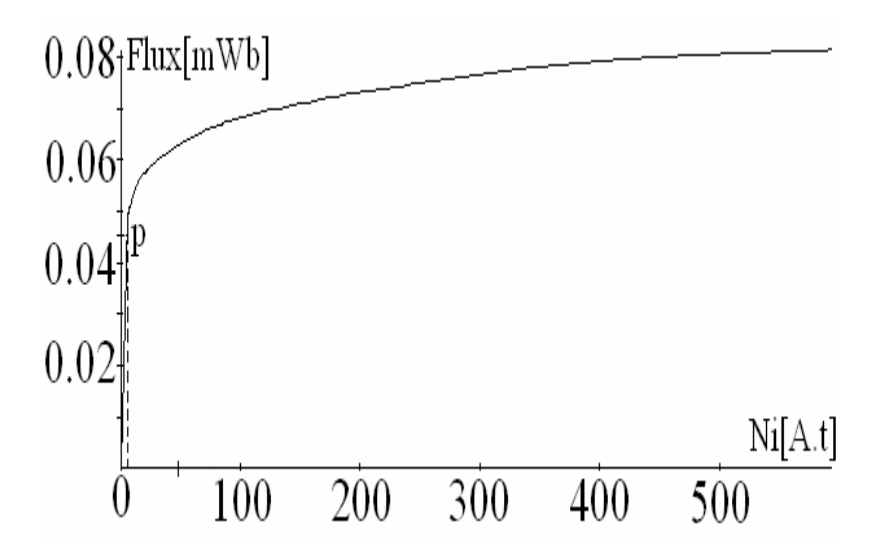

*Figure II.28. Flux pour la réluctance de la base de la dent Rebz.* 

Nous pouvons conclure que la base de la dent n'est pas du tout saturée. La figure II.25 (de gauche) montre que l'induction dans cette zone est autour de 1T.

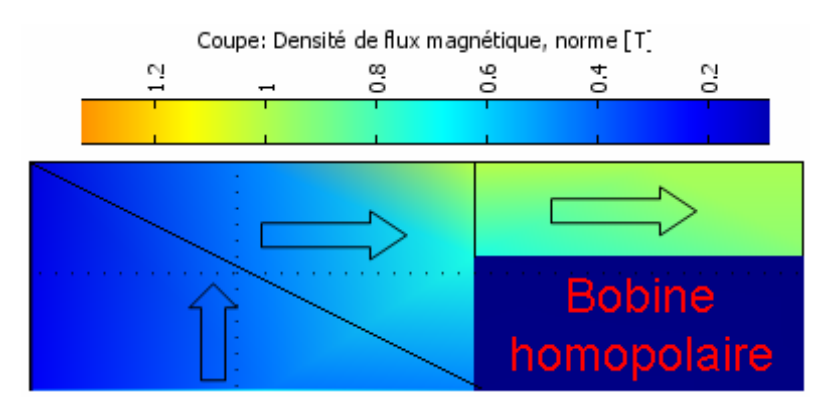

# **II.6.2. Modèle de la partie massive du stator**

*Figure II.29. Surfaces d'induction calculées par COMSOL 3D pour 1200 At.* 

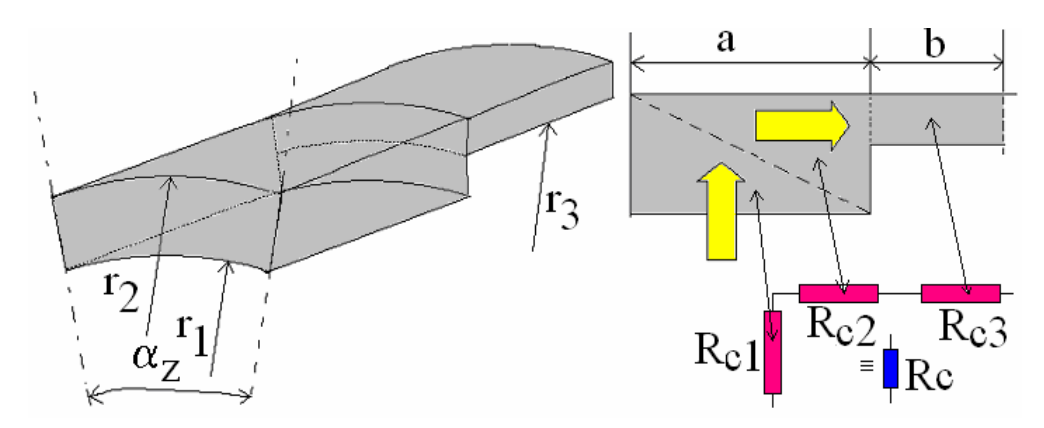

*Figure II.30. Les différentes réluctances partielles de la culasse du stator.* 

Les dimensions  $r_2, r_3, b$  doivent être choisies dans le but de ne pas trop saturer la reluctance *Rc*<sup>3</sup> et de permettre un espace suffisant pour la bobine homopolaire.

Pour définir les réluctances  $R_{c1}$ ,  $R_{c2}$ ,  $R_{c3}$ , nous opérons de la même manière que pour la base de la dent, en observant les tons des couleurs qui représentent les surfaces d'inductions de la figure II.29. Les réluctances sont définies à partir des données géométriques de la figure II.30.

Les réluctances  $R_{c1}$ ,  $R_{c2}$ ,  $R_{c3}$  (figure II.30) sont calculées en annexe A 1.6. La courbe de flux pour la réluctance équivalente *R<sup>c</sup>* est donnée la figure II.31.

Pour se fixer les idées, pour le même flux de 450 µWb dans la dent n°1 de la figure II.22, la chute de potentiel magnétique générée aux bornes de la réluctance *R<sup>c</sup>* est de l'ordre de 125At. Pour l'état de saturation de cette zone, selon la figure II.29, l'induction magnétique ne dépasse pas 1.2T pour une excitation homopolaire de 1200 At.

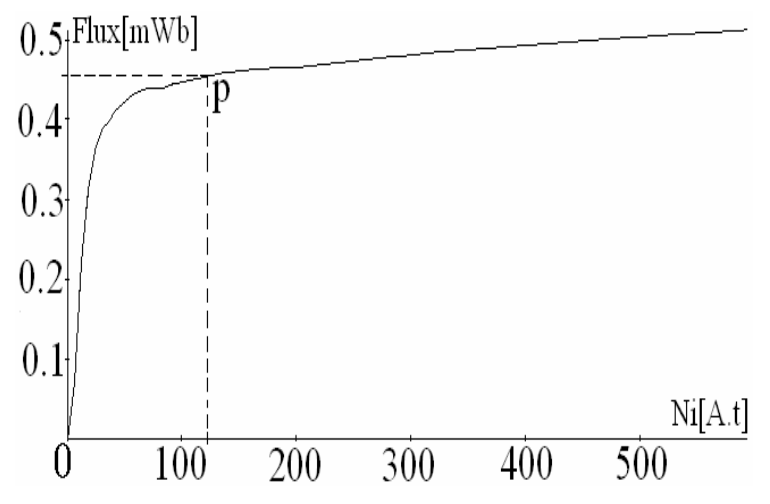

*Figure II.31. Flux de la culasse.* 

# **II.7. Modèle du rotor**

# **II.7.1. Découpage du rotor**

La figure II.32 (de gauche) présente une coupe en 3D de la machine obtenue par le logiciel ``COMSOL´´ 3D : En groupant les zones de même ton de couleur qui représente le norme de densité de flux magnétique, nous avons :

- 1- l'axe du rotor ;
- 2- les pôles.

Ces deux parties sont aussi montrées sur la figure II.32 (de droite).

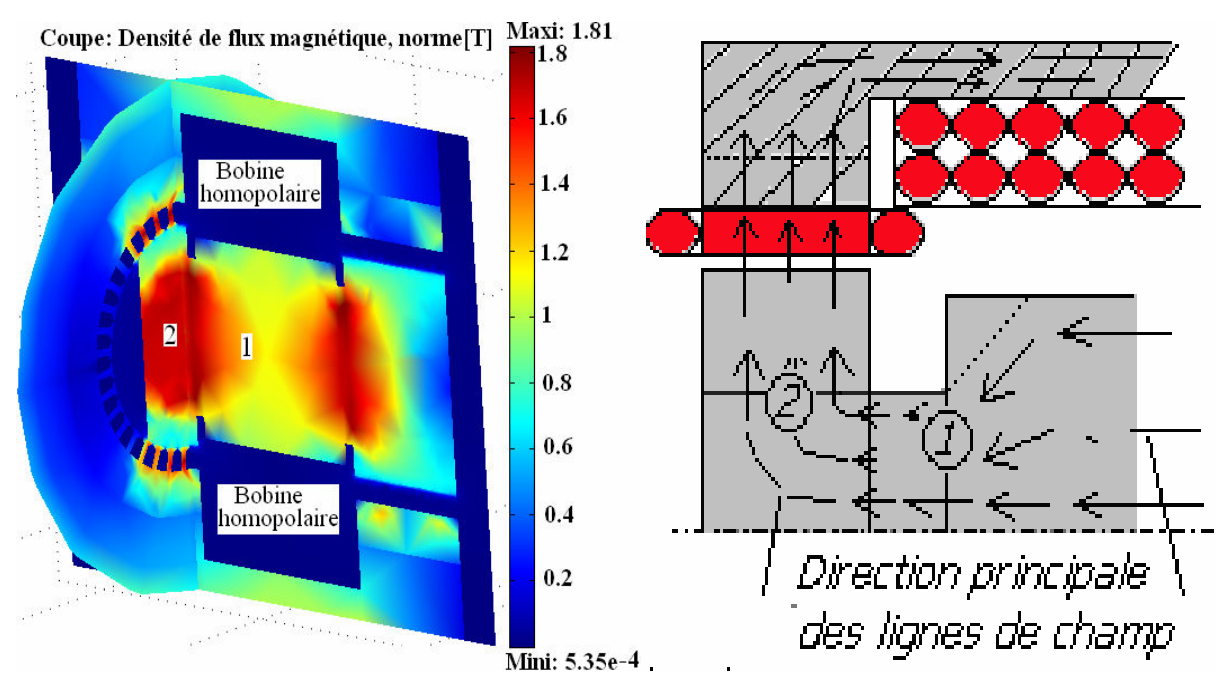

*Figure II.32. Surfaces d'induction calculées par ``COMSOL´´ 3D pour 1200 At au niveau du rotor (à gauche) et la direction principale des lignes de champ (à droite).* 

# **II.7.2. Modèle de l'axe du rotor**

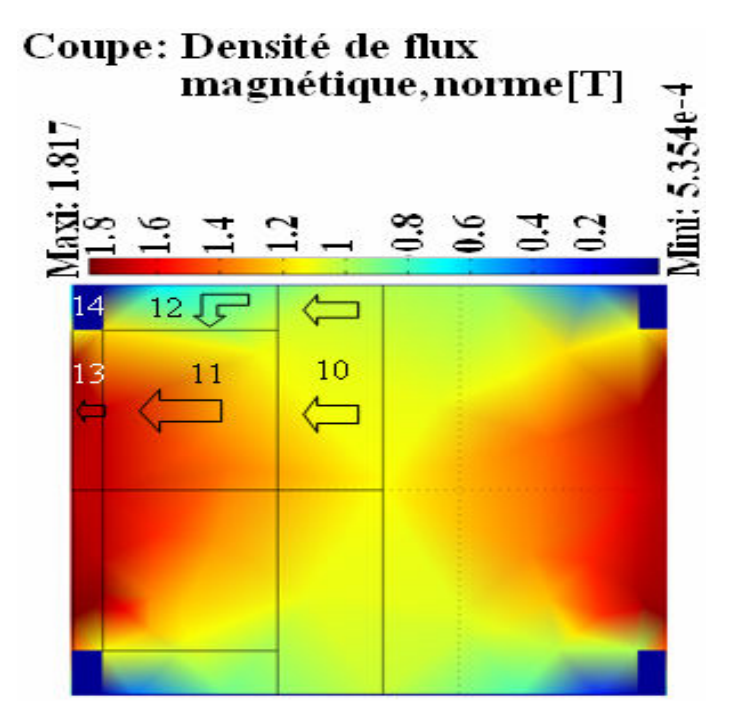

*Figure II.33. Surfaces d'induction calculées par ``COMSOL´´ 3D pour 1200 At au niveau de l'arbre rotorique.* 

Au niveau de la partie 1 de la figure II.32, en appliquant le même principe sur les tons des couleurs (figure II.33), la figure II.34 montre la subdivision de l'arbre du rotor en cinq éléments: trois éléments de géométrie cylindrique (parties 10, 11 et 13), deux éléments en anneau cylindrique (parties 12 et 14), la partie 14 est de l'air. Nous désignons par *Rrot* la réluctance équivalente à  $R_{10}$ ,  $R_{11}$ ,  $R_{12}$ ,  $R_{13}$ ,  $R_{14}$ . Les éléments de ces réluctances sont calculés en Annexe A 1.7.

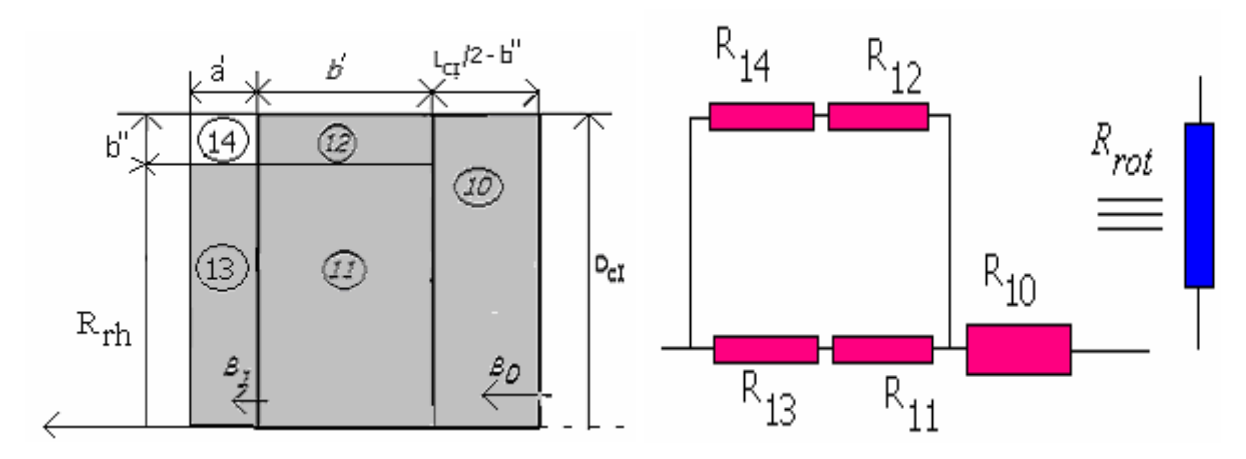

 *Figure II.34. Les différentes réluctances composant l'arbre du rotor.* 

Le choix final des dimensions du cylindre rotorique doit nous permettre de disposer d'une masse suffisamment intéressante pour le stockage d'énergie par inertie, tout en respectant un niveau de saturation convenable dans cette partie.

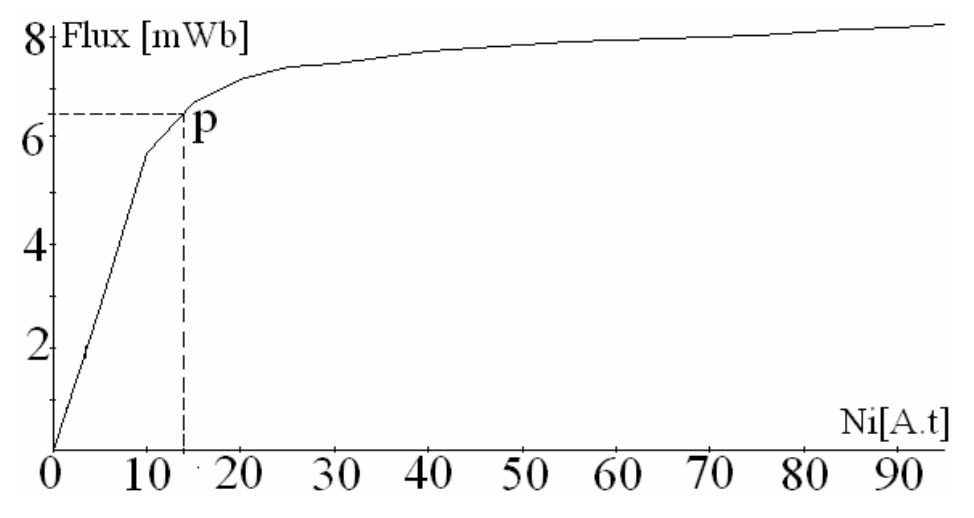

*Figure II.35. Caractéristique de flux pour la réluctance du rotor Rrot .* 

La caractéristique de flux, pour une moitié de l'arbre du rotor, est donnée sur la figure II.35. Sur cette figure, on peut noter par exemple qu'un flux de valeur égale à 6.5 mWb crée

une chute de potentiel magnétique d'environ 14 At. De la figure II.33, la valeur de l'induction ne dépasse pas 1,8 T pour 1200 At d'excitation homopolaire. Nous remarquons que dans cette partie avec de grande valeur de flux, elle crée une faible valeur de chute de potentiel magnétique.

# **II.7.3. Modèle des pôles**

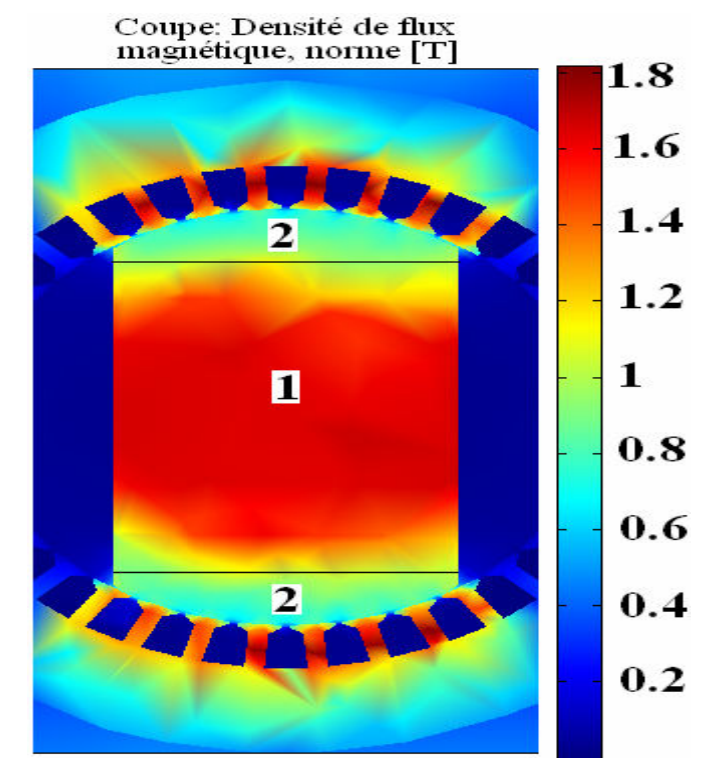

*Figure II.36***.** *Surfaces d'induction calculées par COMSOL 3D pour 1200 At homopolaires au niveau du pôle rotorique (partie 2 de la figure II.32).* 

Nous donnons sur la figure II.36 les surfaces d'induction calculées par ``COMSOL´´ 3D pour 1200A.t. En tenant compte des tons de couleurs obtenues, nous subdivisons le pôle en deux parties 1 et 2. En première approximation, nous définissons une surface équipotentielle entre les zones 1 et 2.

#### **II.7.3.1. Modèle de la base du pôle**

Sur la figure II.37 (de gauche), nous donnons un aperçu des surfaces d'induction calculées par le logiciel ``COMSOL´´ 3D de la base du pôle (partie1 de la figure II.36) suivant l'axe de rotation, pour une excitation homopolaire de 1200At.

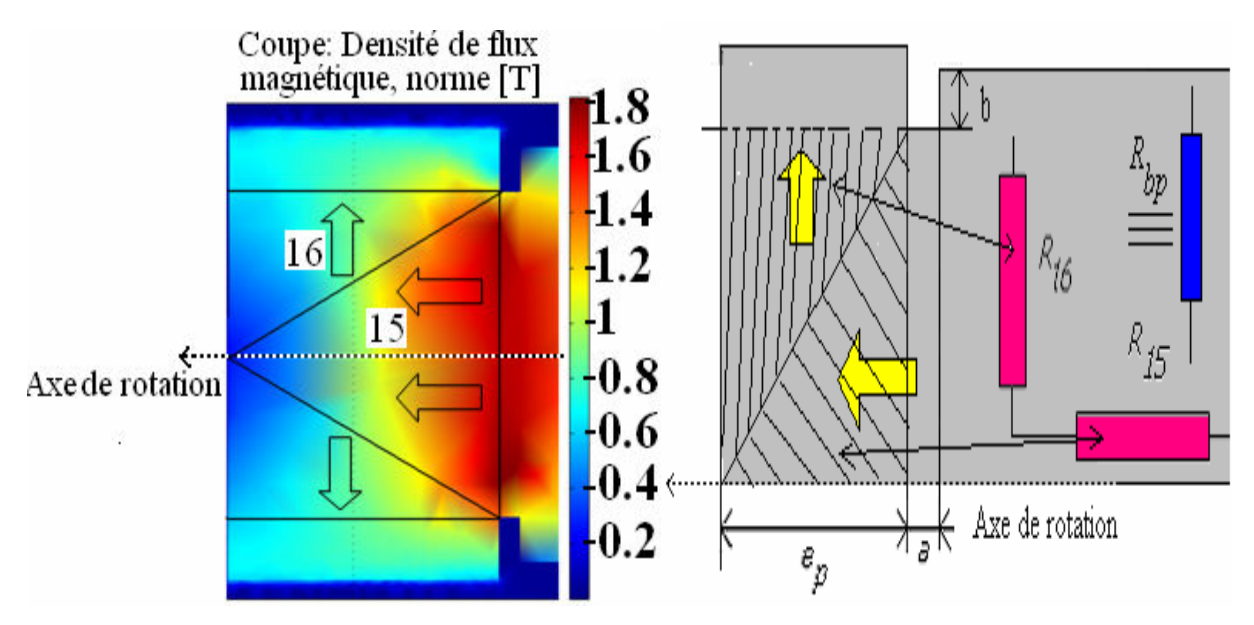

*Figure II.37. Surfaces d'induction calculées par ``COMSOL´´ 3D pour 1200 At au niveau de la base du pôle (à gauche) et les différentes réluctances de ces zones (à droite).* 

Sur la figure II.37 (de gauche), en observant les tons des couleurs des surfaces d'induction, nous représentons cette zone en deux réluctances  $R_{15}$ ,  $R_{16}$  dont la réluctance équivalente est *Rbp* (figure II.37 à droite). Ces réluctances sont calculées en annexe A 1.8.

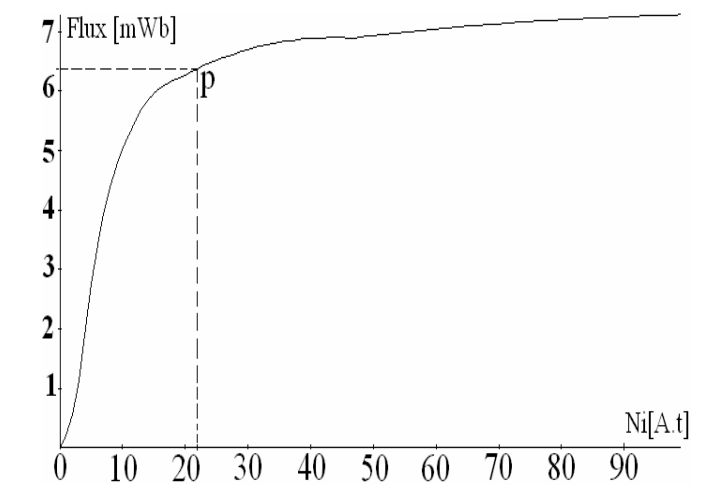

*Figure II.38. Flux de la partie centrale du pôle.* 

La courbe de flux de la partie centrale du pôle est donnée sur la figure II.38. Sur cette figure, on peut noter par exemple que pour un flux d'environ de 6.25 mWb de point P, la chute de potentiel magnétique est autour de 21At. Sur la figure II.37 (de gauche) nous notons que l'induction magnétique ne dépasse pas 1,6T. Même remarque que tout à l'heure, dans cette partie avec de grande valeur de flux, elle crée une faible valeur de chute de potentiel magnétique.

# **II.7.3.2. Modèle de partie supérieure du pôle**

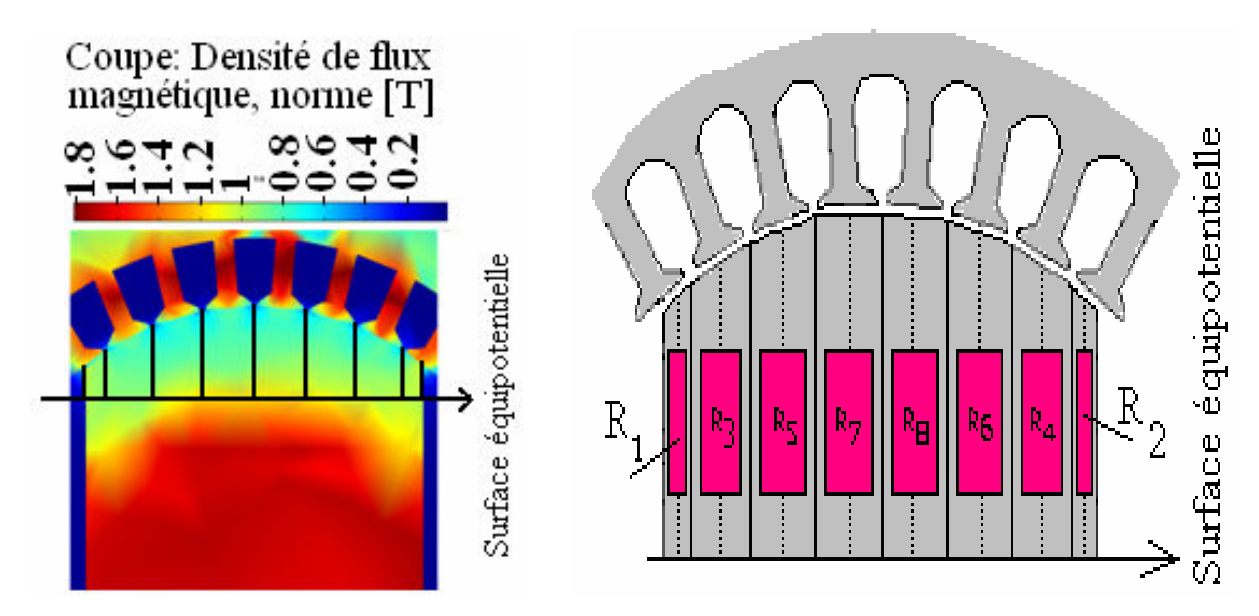

*Figure II.39. Surfaces d'induction calculées par`` COMSOL´´ 3D pour 1200 At au niveau de la dent du pôle (à gauche) et les différentes réluctances de ces zones (à droite).* 

La figure II.39 (de gauche) donne un aperçu des surfaces d'induction du pôle calculées par ``COMSOL´´ 3D. En première approximation, nous divisons cette partie en tenant compte du nombre de dents en regard du pôle :

-  $R_3, R_4, R_5, R_6, R_7, R_8$  (figure II.39 à droite): réluctances de dimensions géométriques fixes car en regard de la saillance du pôle.

 $-R_1, R_2$ (figure II.39 à droite): réluctances de dimensions géométries variables car situées en face des coins de la saillance du pôle. Ces réluctances dépendent de la valeur de l'angle de la position du rotor $\theta_0$ .

Le calcul de toutes ces réluctances est effectué en Annexe A 1.9.

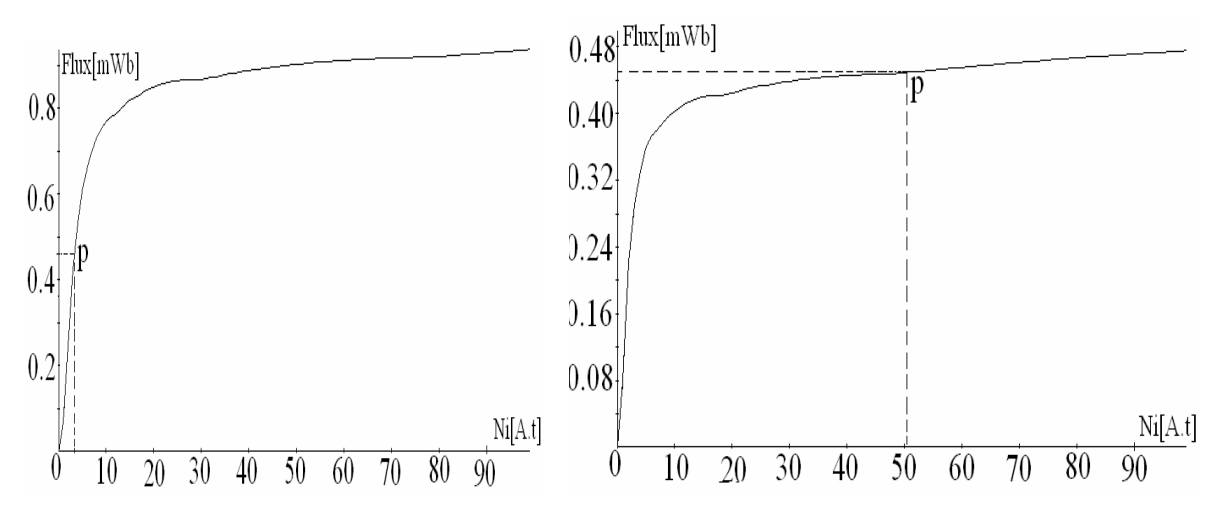

*Figure II.40. Flux pour la réluctance de la partie supérieure du pôle R7 (à gauche) et R1 (à droite).* 

La figure II.40, présente les courbes de flux pour une réluctance située au centre de la saillance du pôle (par exemple  $R_{\tau}$ ) et une autre se trouvant sur le coin du pôle (par exemple  $R_I$ ) pour un angle de la position du rotor  $\theta_0 = 0^\circ$ . Nous observons une nette différence entre les deux courbes : cela confirme notre choix de subdiviser cette partie du pôle. Nous notons que la réluctance se trouvant au coin du rotor ne peut pas être négligée car sa courbe de flux est pratiquement égale à la moitié de celle de la réluctance se trouvant totalement à l'intérieur.

De la même principe que tout à l'heure, pour se fixer les idées, pour le même flux de 450 µWb dans la dent n°1 de la figure II.22, la chute de potentiel magnétique générée aux bornes de la réluctance *R<sup>7</sup>* est de l'ordre de 4,5At et celle de la réluctance *R<sup>1</sup>* est de l'ordre de 50At. Le point P de fonctionnement de l'allure de flux pour la réluctance  $R_7$  se trouve dans la zone linéaire. Par contre, celui de la réluctance  $R_I$  se situe dans la zone de saturation mais avec de chute de potentiel magnétique très faible. D'après la surface d'induction de la figure II.39, cette partie du pôle est moyennement saturée car l'induction magnétique ne dépasse pas 1,2 T.

#### **Conclusion**

La modélisation de la machine en réseau de réluctances repose sur une subdivision plus fine de chaque zone de la machine. Chaque zone est représentée par une réluctance unique ou par un ensemble de réluctances.

Pour l'ensemble « dent-entrefer-encoche », nous avons supposé une perméabilité locale au niveau de la dent constante selon la direction longitudinale : cela nous permet de modéliser cet ensemble en 2D. La délimitation géométrique de chaque zone tient compte des différentes positions d'une dent par rapport à la position du pôle du rotor, donc de l'angle de charge  $\theta_0$ . C'est ainsi que trois positions principales de la dent ont été prises en compte: la dent en face de la saillance du rotor représentée par la réluctance Rzs, la dent en face du méplat du pôle du rotor par  $R_{zm}$ , la dent dans une position intermédiaire dite à cheval par  $R_{zc}$ . Plus la dent est éloignée du pôle, plus sa courbe de flux devient linéaire et de pente plus faible: la réluctance de l'air est prépondérante. Nous avons porté une attention particulière à la modélisation de la dent à cheval entre la saillance et le méplat du rotor. Selon sa position, sa courbe de flux évolue entre celle de la dent en face de la saillance et celle de la première dent en face du méplat.

 Pour la modélisation de la culasse du stator, du rotor et des pôles, la présence des trajets de flux dans la direction longitudinale de la machine nécessite une approche en 3D pour déterminer les dimensions géométriques des réluctances associées. Pour cerner au mieux les dimensions géométriques des réluctances considérées, nous nous sommes appuyés sur des tracés de lignes de champ déduits des calculs par éléments finis 3D ``COMSOL´´ .

A part les dents, pour les dimensions finales adoptées pour la machine, les premiers résultats obtenus par éléments finis permettent de souligner qu'en tout point de la machine, l'induction locale reste inférieure à 1,8T à 1200At de l'excitation homopolaire: les parties les plus saturées des parties massives sont la culasse et l'axe du rotor. Rappelons que leur dimension doit permettre de disposer d'un espace suffisant pour loger la bobine homopolaire et la roue d'inertie présentée par le cylindre rotorique.

# CHAPITRE III PRE-DIMENSIONNEMENT ET ENROULEMENTS

# **CHAPITRE III- PRE-DIMENSIONNEMENT ET ENROULEMENTS**

#### **Introduction**

L'identification du modèle de réluctance de toutes les parties de la machine a été menée dans le chapitre II. Chaque perméance est composée de mini réseau d'éléments linéaires et non linéaires, ou d'éléments uniquement non linéaires.

La réluctance ainsi déterminée est caractérisée par une courbe reliant le flux qui la traverse au potentiel magnétique scalaire à ses bornes. Le calcul de cette courbe a été effectué par des programmes écrits en ``*Turbo Pascal´´* en partant des dimensions géométriques et des courbes de magnétisation  $B = f(H)$  des matériaux concernés.

Dans un premier paragraphe, nous développerons le réseau généralisé des deux types de machine lors d'un fonctionnement en génératrice à vide (seulement la bobine homopolaire est alimentée). Dans cette géométrie tridimensionnelle, nous nous appuyons sur des observations préalables, des tubes de forces déduits des calculs par éléments finis ``COMSOL 3D''. Ces observations sont utilisées pour établir les interconnexions entre les différentes réluctances conduisant au réseau général de réluctances.

Le deuxième paragraphe traite de la résolution du réseau de réluctances. Pour des cas similaires, Raminosoa [41, 47, 48, 49, 50] a appliqué la méthode de Kron en calculant les potentiels de branches. Cette méthode ne s'applique pas assez facilement dans notre cas, car le réseau de réluctances présente un nombre trop élevé de composants. Aussi, nous utilisons les ressources du logiciel ``SABER´´ pour résoudre ce type de réseau, globalement constitué de circuits non linéaires.

Dans le troisième paragraphe nous développerons une méthode itérative afin de déterminer les premières dimensions principales de la machine pour satisfaire un état de saturation limité à 2T en tout point de la machine. Signalons que dans notre cas, les dimensions géométriques des tôles magnétiques du stator sont préalablement données et le reste des parties de la machine sont à dimensionner.

Le quatrième paragraphe donne les résultats de la courbe de flux à vide de la machine à pôles parallèle excitée, déduits des méthodes de réluctances et des éléments finis

``COMSOL 3D´´. Cette dernière méthode donne aussi des tracés de lignes de champ qui montrent les états de saturation des deux types de machines. Les résultats obtenus valident toutes les hypothèses faites au chapitre II et le bien-fondé du réseau généralisé ainsi développé.

Le cinquième paragraphe traite des bobinages statorique et homopolaire. La réalisation des enroulements statoriques doit permettre des atténuations notables des effets des harmoniques d'espace de l'induction sur les performances visées.

En conclusion, nous présenterons une synthèse des travaux effectués, les principaux résultats obtenus puis la suite à donner à ce travail. Nous rappelons que les deux machines différent structurellement par leur rotor : le premier avec des axes des pôles parallèles, le second avec des axes des pôles en quadrature.

# **III.1. Réseau de réluctances à vide**

# **III.1.1. Observation des lignes de champ**

Dans un premier temps, nous avons effectué des calculs par éléments finis par ''COMSOL '' 3D avec deux valeurs de l'excitation homopolaire : 300 et 1200At, pour un fonctionnement en génératrice à vide.

Pour la machine à pôles parallèles, les résultats sont donnés sur les planches de la figure III.1. Nous distinguons deux trajets des lignes de champ: le premier trajet se trouve dans un plan passant dans l'axe des pôles (Trajets principaux de la figure III.1), le second dans un plan orthogonal à l'axe des pôles (Trajets secondaires de la figure III.1). Notons que la valeur de l'excitation homopolaire n'a pas d'influence sur ces trajets.

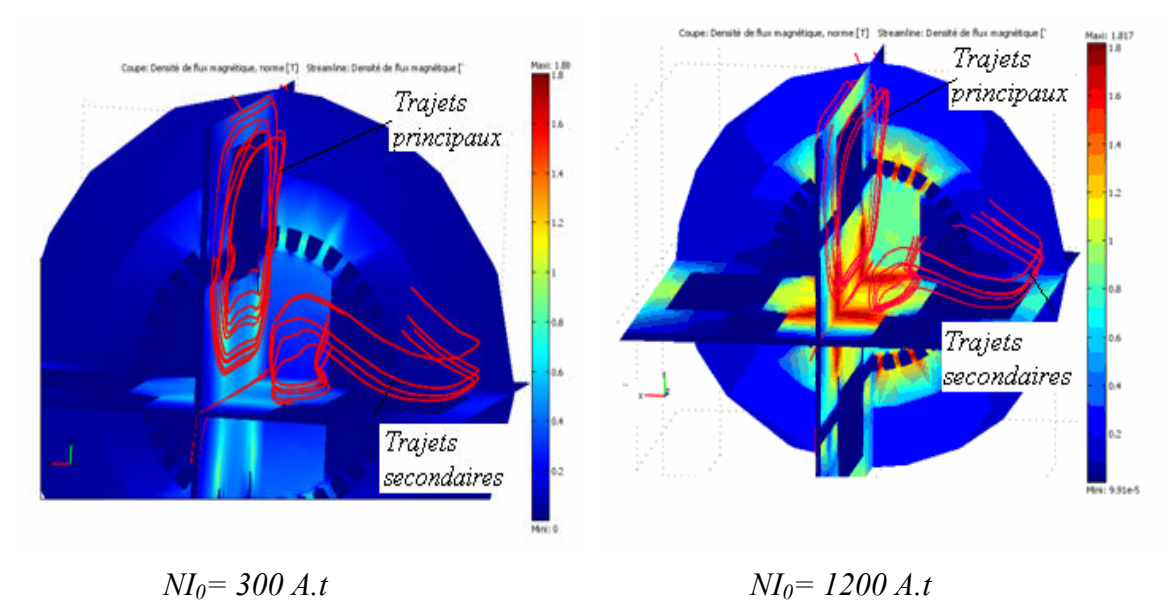

*Figure III.1. Les trajets des lignes de champ pour la machine à pôles parallèles.* 

Pour la machine à pôles en quadrature, les deux trajets précédemment cités sont confondus au niveau de la culasse statorique (Trajets unifiés de la figure III.2) : les lignes de champ passent d'abord dans les pôles, puis se referment au niveau de la culasse statorique selon une direction du trajet principal au niveau des pôles et selon une direction plus ou moins en biais lorsque l'on s'éloigne des pôles. Encore une fois, la valeur de l'excitation homopolaire n'a pas d'influence sur ces trajets.

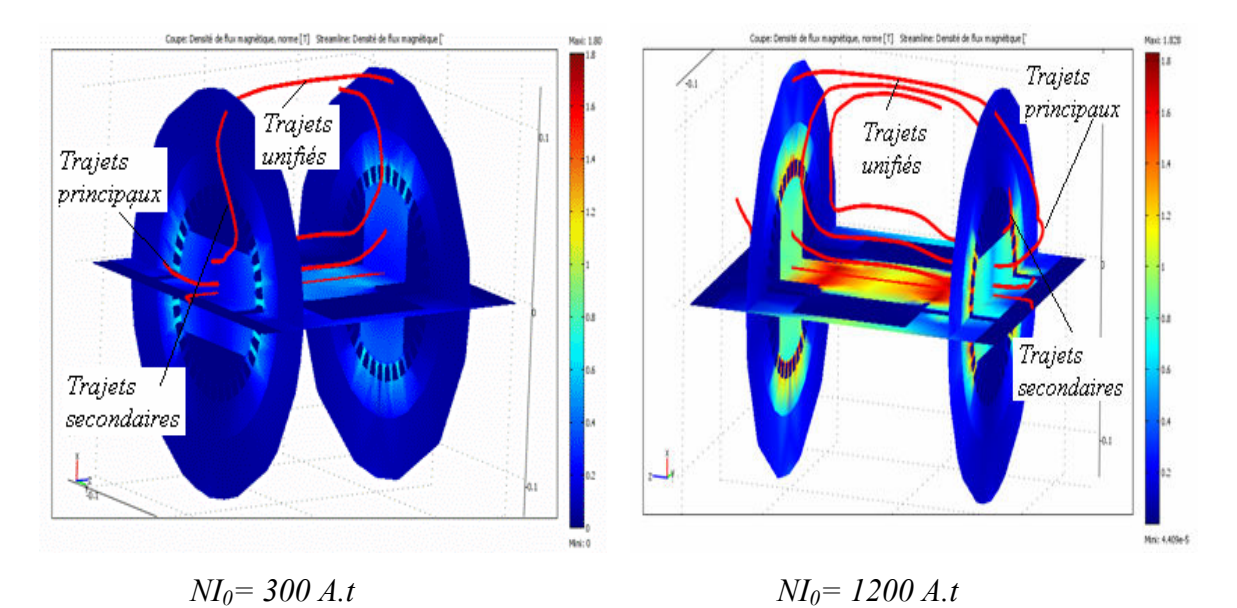

*Figure III.2. Trajets des lignes de champ pour la machine à pôles en quadrature.* 

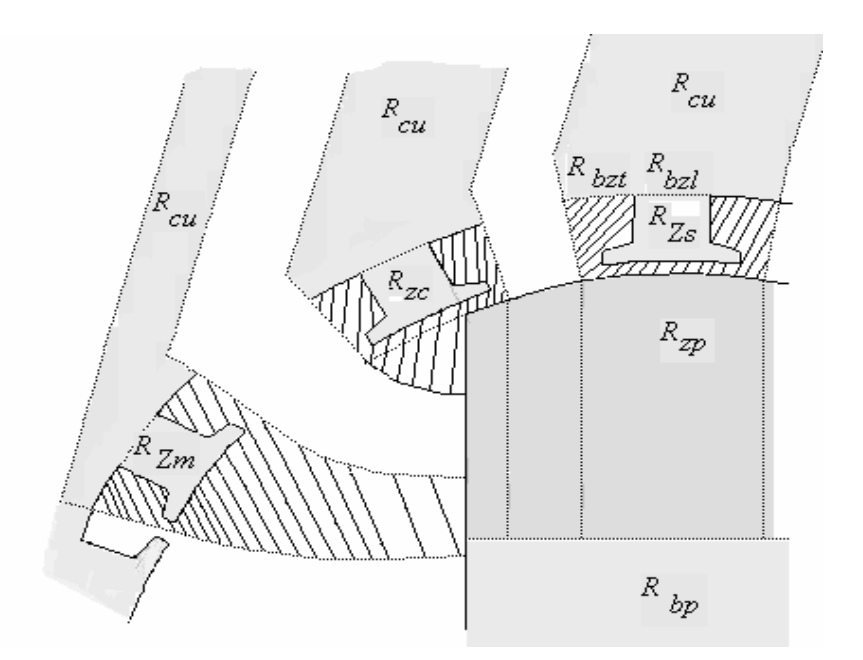

# **III.1.2. Réseau de réluctances dans le voisinage des dents**

*Figure III.3. Réseau de réluctances de la machine à vide dans les voisinages des dents du stator.* 

La figure III.3 présente les trois positions possibles d'une dent par rapport au pôle du rotor : la partie hachurée représente l'air et la couleur grise la partie ferromagnétique de la machine.

 Ainsi, nous dressons le réseau de réluctances pour la machine à pôles parallèles. Nous avons alors (figure III.3):

-  $R_{\text{zs}}$ : la réluctance de la dent en face de la saillance du pôle définie au paragraphe *II.2.5.1*;

- Rzm : la réluctance de la dent en face du méplat définie au paragraphe *II.2.5.2*;

-R<sub>zc</sub>: la réluctance de la dent à cheval entre la saillance du pôle et le méplat définie au paragraphe *II.2.5.3*;

-  $R_{\text{bzt}}$ ,  $R_{\text{z}}$  : les réluctances transversale et longitudinale de la base de dent définies au paragraphe *II.2.6.1*;

- R<sub>cu</sub>: la réluctance de la culasse statorique définie au paragraphe *II.2.6.2*;

-  $R_{zp}$ ,  $R_{bp}$  : la réluctance de la partie supérieure du pôle, subdivisée, et celle de la partie inférieure, en bloc définies au paragraphe *II.2.7.3*.

#### **III.1.3. Schéma détaillé du réseau de réluctances dans le voisinage des dents**

La figure III.4 présente le réseau de réluctances au niveau de la denture statorique en face de la saillance du pôle, à cheval sur le coin du pôle et en face du méplat. La dent est représentée par les huit réluctances élémentaires. Nous vérifions que les trajets principaux sont représentés par les tubes de flux passant par les dents en face du pôle du rotor et par celles sur le coin du pôle, les trajets secondaires pour les dents en face du méplat. Sur ces dessins, l'air est représenté par les réluctances en blanc et les parties ferromagnétiques celles en gris.

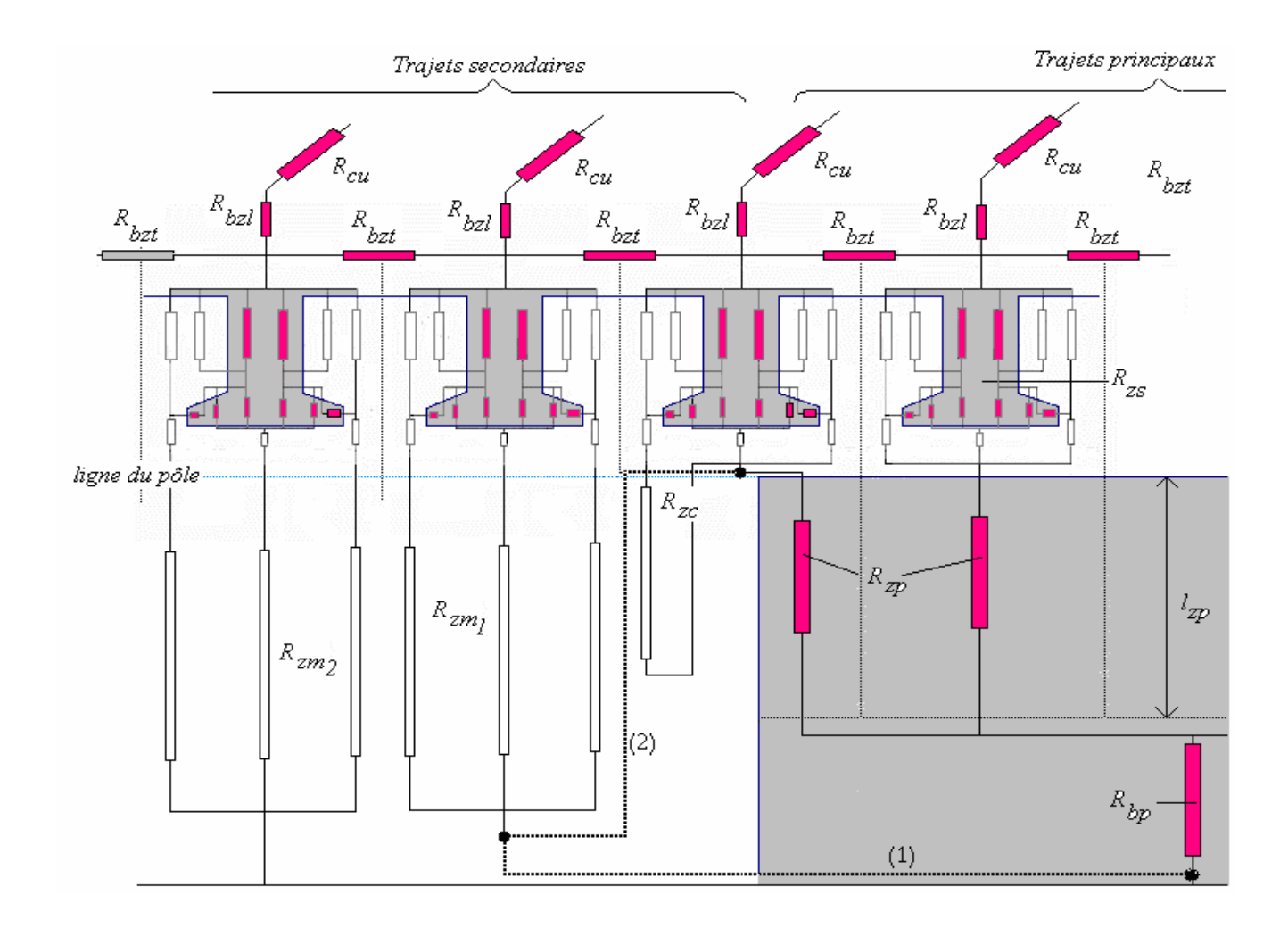

*Figure III.4. Tracé du réseau local de réluctances au niveau de la denture statorique.* 

Sur la figure III.4, nous montrons que la réluctance  $R_{zml}$  peut être connectée de deux façons au pôle : soit par sa base à la réluctance  $R_{bp}$  (chemin 1 de la figure III.4), soit par les traits tirés au niveau de l'entrefer (chemin 2 de la figure III.4).
## **III.1.4. Réseau général de réluctances pour un quart de machine**

Pour le réseau de réluctances, nous traitons le cas de la machine de rotor à pôles parallèles. Pour faciliter le tracé du réseau de réluctances, nous nous appuyons (figure III.5) sur deux plans de symétrie: le plan médian parallèle à (xOy) et perpendiculaire à l'axe de rotation et le plan yOz.

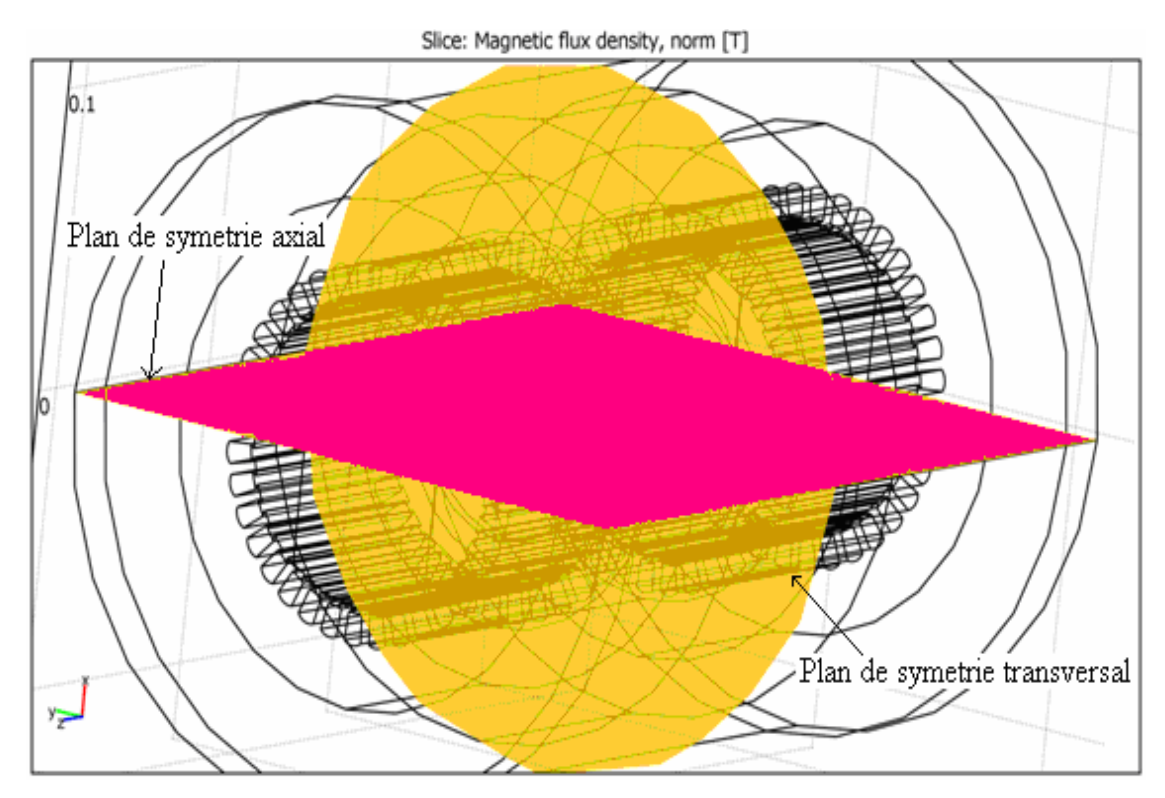

*Figure III.5. Les deux plans de symétrie pour la machine à pôles parallèles.* 

Outre les réluctances déjà présentées sur la figure III.4, nous avons la réluctance de l'arbre du rotor *<sup>R</sup>rot* (paragraphe II.7.2). Sur la figure III.6, nous avons connecté la réluctance  $R_{zml}$ à la base de  $R_{bp}$ , comme c'est indiquée par le chemin 1 de la figure III.4.

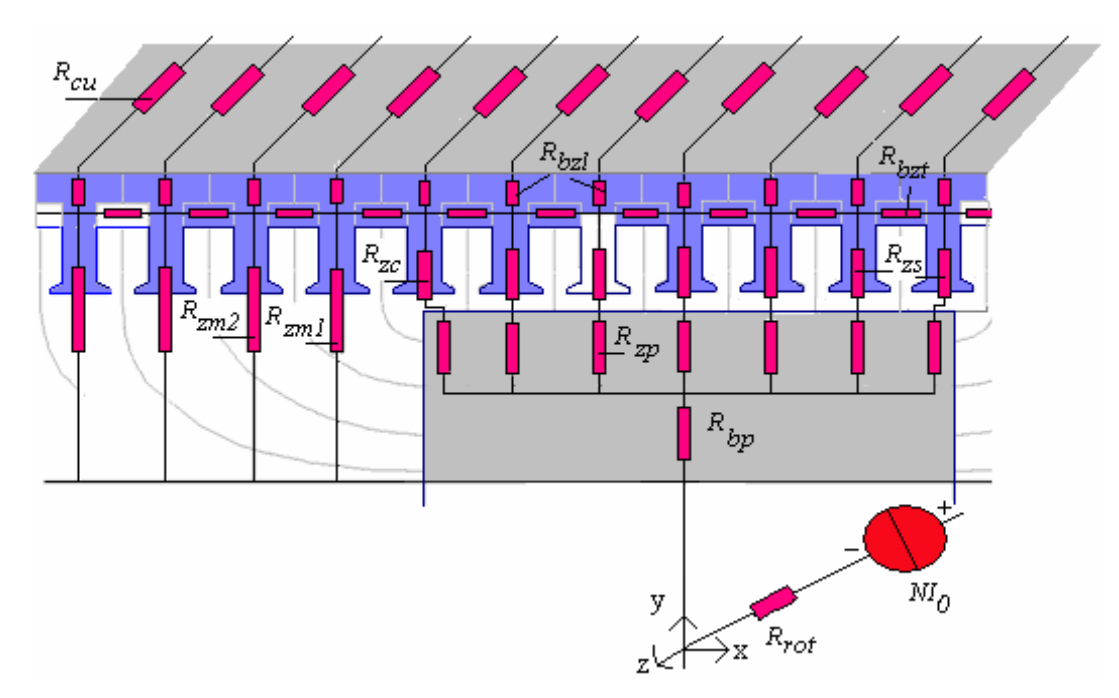

Figure III.6 Le réseau de réluctances pour un quart de la machine.

Le décompte des réluctances mises en jeu pour toute la machine est :

- au niveau des dents : 72 réluctances ;
- au niveau des bases de dents : 144 réluctances ;
- au niveau de la culasse : 72 réluctances ;
- au niveau du rotor : 2 réluctances ;
- au niveau des pôles : 36 réluctances.

Au total nous avons 326 réluctances. Vu le nombre trop élevé des éléments de ce circuit et du comportement non linéaire de certains d'entre eux, une résolution globale de type Kirchoff ou Kron nécessitera un calculateur de capacité et de puissance importantes. La mise en œuvre de la résolution risque alors d'être lourde. Pour y remédier, nous avons recouru à l'utilisation du logiciel ``Saber´´.

## **III.2. Interface d'une réluctance**

Le logiciel ``Saber´´ utilise les syntaxes de la Programmation Orientée Objet (P.O.O) et du ``MAST´´. Pour créer l'élément `` réluctance´´, nous *encapsulons* la résistance non linéaire de la bibliothèque des éléments de ``Saber´´. Nous héritons ainsi les différentes propriétés communes dites publiques de cet élément: interface graphique, mise en œuvre de la résolution (processing), compilation des résultats (post processing).

## **III.2.1. Création de l'objet ``reluctance´´**

L'objet ''reluctance'' est créé sous forme de projet sous le nom « reluctance ». Sa construction nécessite les différents fichiers suivants (figure III.7):

- *réluctance.***ai\_sym:** fichier contenant le graphisme de l'objet ;
- *réluctance***.sin :** fichier texte du template **;**
- *réluctance***.ai** dat : fichier texte contenant un tableau de valeurs numériques de la courbe flux en fonction du potentiel magnétique scalaire;
- *réluctance***.ai\_thu:** fichier de liaison au tableau de valeurs précédent.

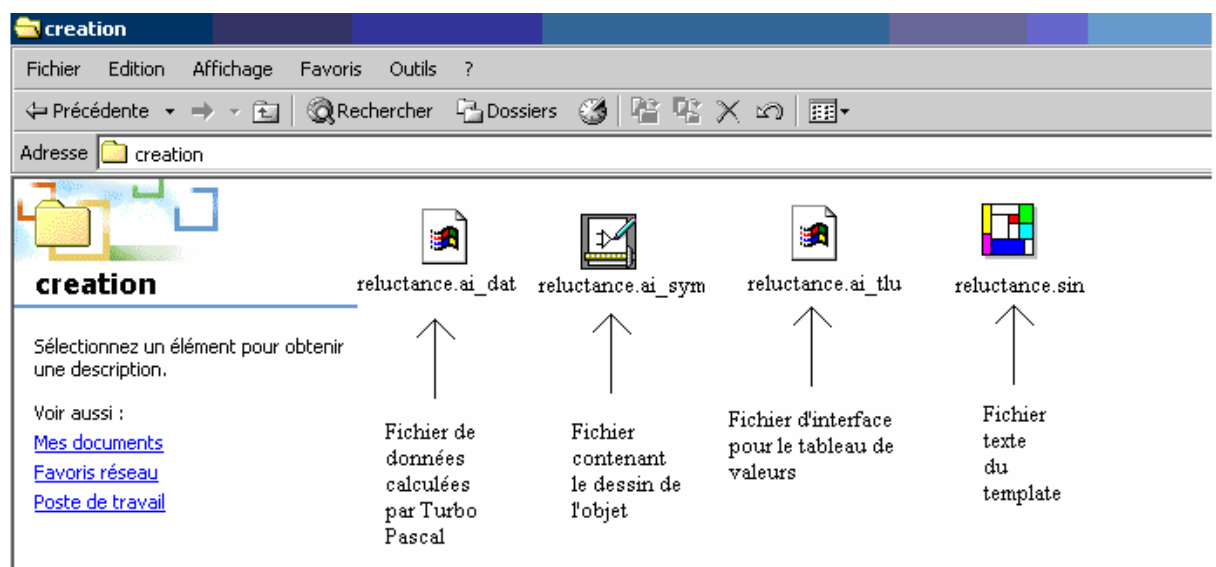

*Figure III.7. Les différents fichiers nécessaires au projet.* 

La représentation graphique de ce nouvel objet est donnée sur la figure III.8 : avec un pin d'entrée « p » et un pin de sortie « m ».

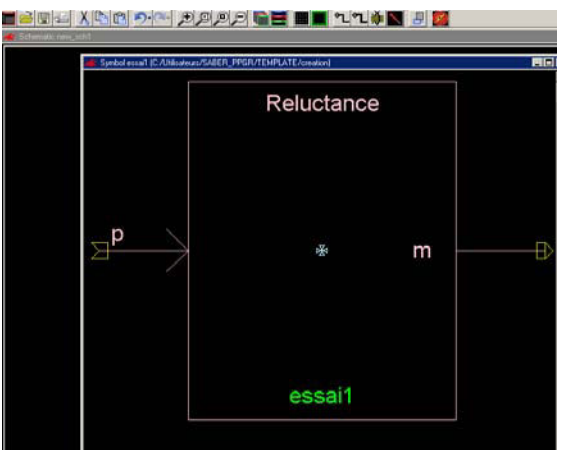

*Figure III.8. L'objet `` Reluctance´´.* 

## **III.2.2. ``Template´´ pour l'objet ``Reluctance´´**

Le programme associé à l'objet est écrit en langage C. Nous donnons ci-dessous le fichier texte du programme relatif à l'objet ``Reluctance´´.

```
# Created with TLU 2.2.
element template essai p m = model 
                  electrical p,m 
struc { 
      string file="réluctance.ai_dat" : **ce fichier contient la
courbe de flux de chaque réluctance calculée par Turbo Pascal** 
      number interp=0, 
      extrap[2]=[1,1], 
      density=100 
      } model=( )
{ 
      foreign tlu 
      number datap[*], 
      sp1[*] 
      val v v 
      val i i 
      parameters { 
                  datap=tlu(0,1,model->file,datap,model->interp, 
                  model->extrap,model->fill) 
                  sp1=tlu(1,addr(datap),1,model->density) 
                  } 
      values { 
                  v=v(p)-v(m) 
                  i=tlu(2,addr(datap),v) 
                  } 
control_section { 
                  pl set(i,v))
                  sample_points(v,sp1)
                  } 
equations { 
                  i(p)+=i 
                  i(m)-=i 
                  } 
            }
```
*Table III.1. Template de l'objet ``réluctance´´.*

## **III.2.3. L'Implantation du réseau de réluctances sur le simulateur Saber**

La figure III.9 donne le réseau global de réluctances pour le simulateur SABER, pour une moitié de la machine à pôles parallèles. Nous retrouvons sur cette figure les différentes réluctances indiquées sur les figures III.4 du paragraphe III.1.3 et III.6 du paragraphe III.1.4.

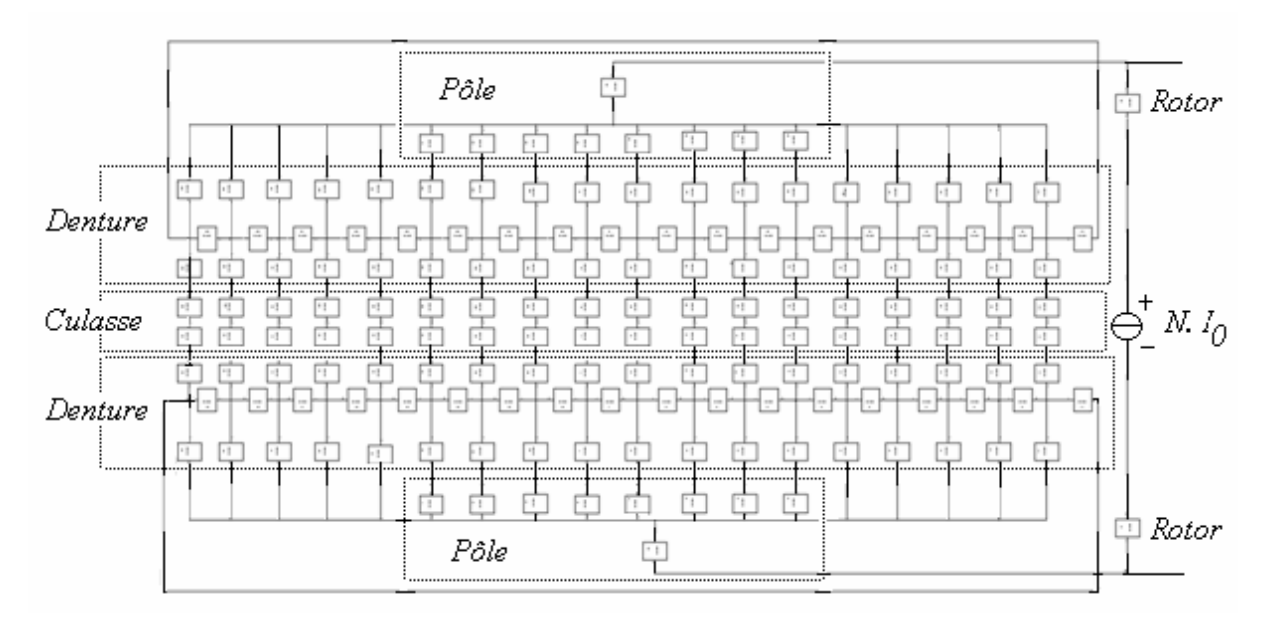

*Figure III.9. Le réseau de réluctances pour une moitié de la machine à pôles parallèles sur le simulateur Saber.* 

## **III.3. Résolution**

## **III.3.1 Méthode de réluctances**

La résolution du réseau de réluctances permet de connaître les valeurs du flux et du potentiel magnétique dans chaque réluctance élémentaire. A *fortiori*, nous pouvons connaître le flux dans chaque dent. Selon la figure III.10, si p est le nombre de pôles et Nz le nombre total des dents par stator, le flux sur un pas polaire peut être calculé par:

$$
\varphi_{\text{pole}} = \frac{1}{p} \sum_{j=1}^{N_z} \varphi_j \tag{III.1}
$$

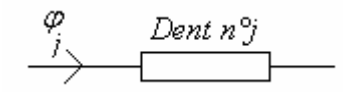

*Figure III.10. Le modèle de l'ensemble dent-encoche-entrefer.* 

#### **III.3.2. Méthode des éléments finis**

Les valeurs de l'induction sont connues en tout point M de la machine en utilisant le logiciel ``COMSOL´´ 3D. Pour évaluer le flux sur un pas polaire, nous considérons dans la machine un cylindre de rayon  $R + \delta$ ., de longueur  $l_u$  égale à la longueur d'un pôle.

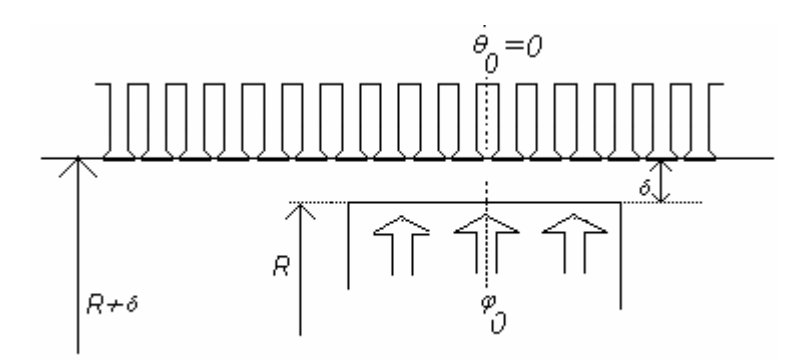

*Figure III.11. Principe du calcul des flux magnétiques dans l'entrefer au niveau d'un cylindre de rayon*  $R + \delta$ .

Sur la figure III.11, φ<sub>o</sub> est le flux magnétique généré par l'excitation homopolaire. Nous estimons le flux  $\varphi_o$  pour un angle de charge  $\theta_o = 0^\circ$ , par :

$$
\boldsymbol{\varphi}_0(I_0, \boldsymbol{\theta}_0) = 2.I_u.(R + \delta). \int_{0}^{2\Pi} (B(I_0, \boldsymbol{\theta}_0, \boldsymbol{\theta}) d\boldsymbol{\theta}
$$
 (III.2)

 $B(I_0, \theta_0, \theta)$  est donné directement par le ``post processing´´ du logiciel COMSOL 3D.

## **III.4. Calcul des premières dimensions**

## **III.4.1. Méthode de calcul**

Les dimensions des tôles magnétiques du stator sont données en annexe A.1.1. Sur la figure III.12, nous définissons :

- le rayon d'alésage  $(R+\delta)$ ;
- la longueur des tôles l<sub>fer</sub>;
- la hauteur  $h_z$  d'une dent et l'épaisseur  $h_{bz}$  de la culasse feuilletée du stator;
- l'entrefer  $\delta$ ;
- les constants *x*, *y*, *z*, *ξ*, *k*<sup>*'*</sup> utilisés pour pouvoir déterminer les autres dimensions de la machine.

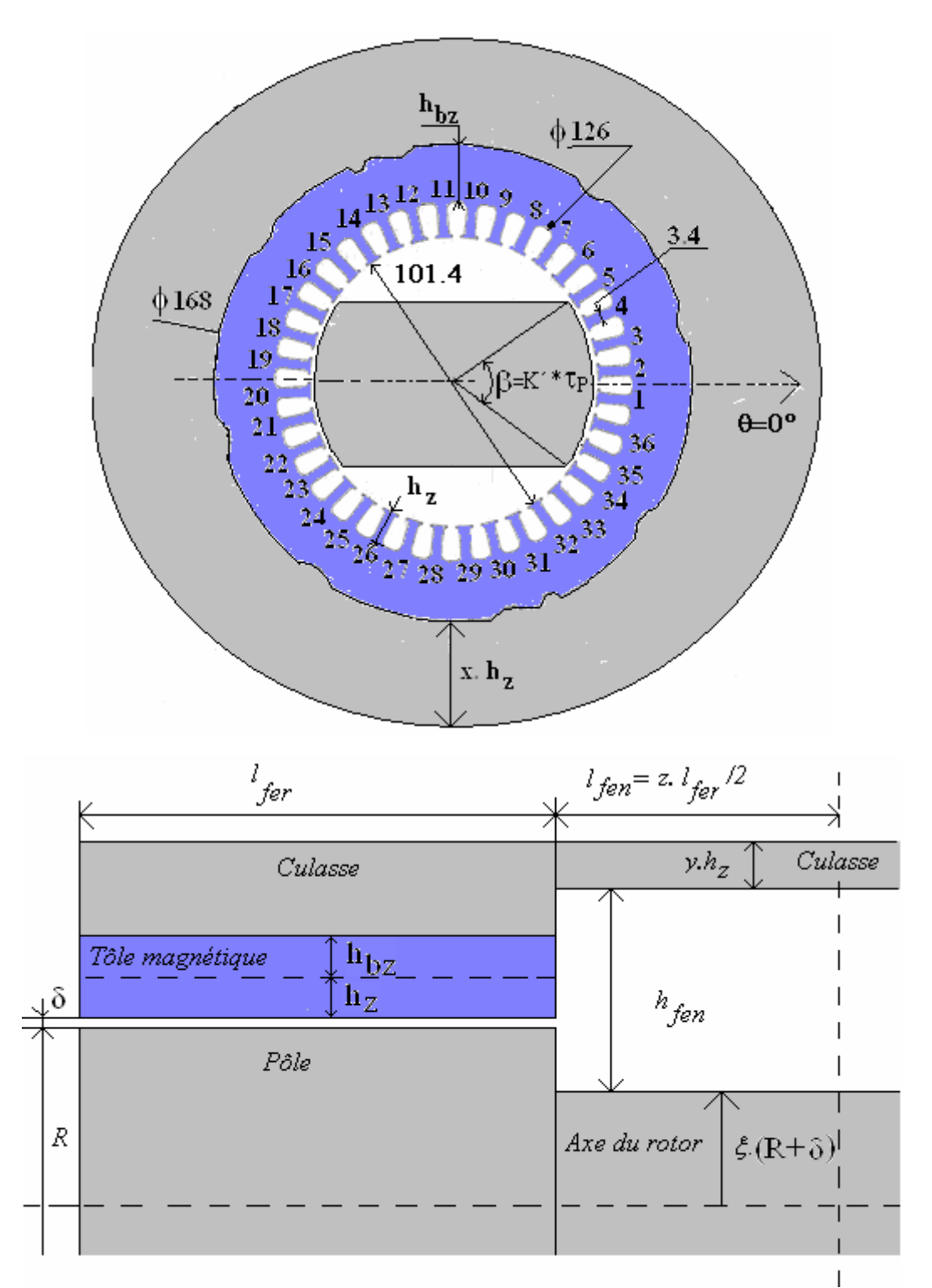

*Figure III.12. Dimensions principales de la culasse du stator, de l'arbre du rotor, des pôles*  (dimensions en mm)*.* 

Les dimensions principales de la culasse du stator, de l'arbre du rotor et des pôles dépendent intrinsèquement des valeurs du quintuplet : (x, y, z, ξ, k'). Pour des valeurs données de ce quintuplet, nous traçons la courbe de flux  $\varphi_0(NI_0)$  de la machine. Sur cette courbe, nous définissons le coefficient de saturation globale K<sub>s</sub>. Pour une valeur du flux $\varphi$ <sub>O</sub>, nous relevons θ1 correspondant à la droite d'entrefer, θ2 celle sur la courbe. Ainsi, nous définissons par 1 2 θ  $K_s = \frac{\theta_2}{\theta}$ .

Nous effectuons alors un calcul itératif, en faisant varier les coefficients  $(x, y, z, \xi, k')$ . Les valeurs finales à retenir sont celles qui vérifient la condition  $1.1 < K_s < 1.4$ . Ces valeurs de K<sub>s</sub> limitent l'induction dans la machine à 2T.

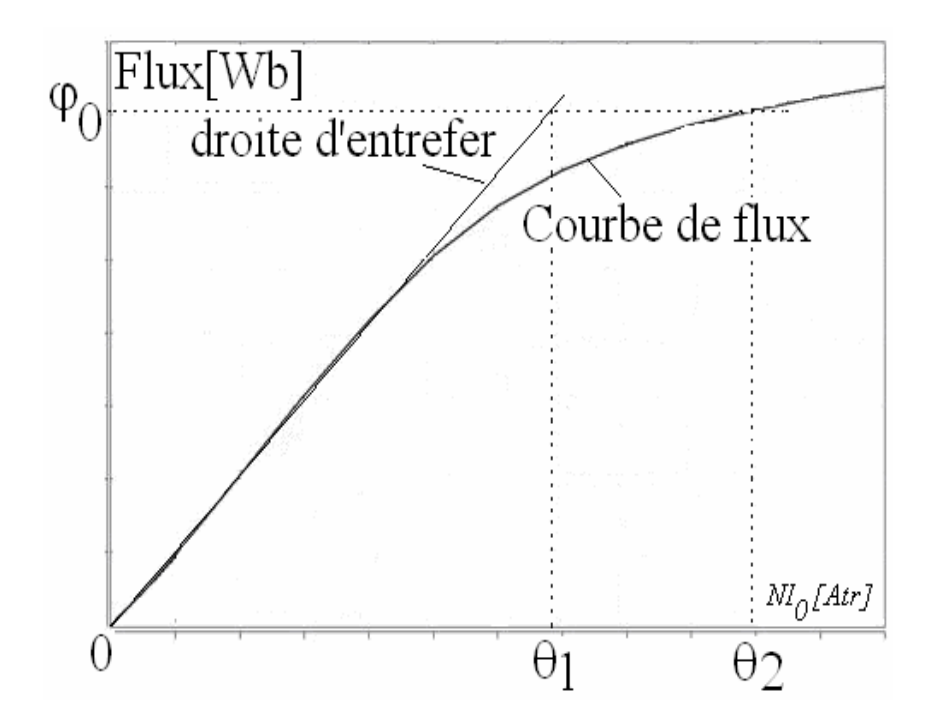

*Figure III.13. Définition du coefficient de saturation globale.* 

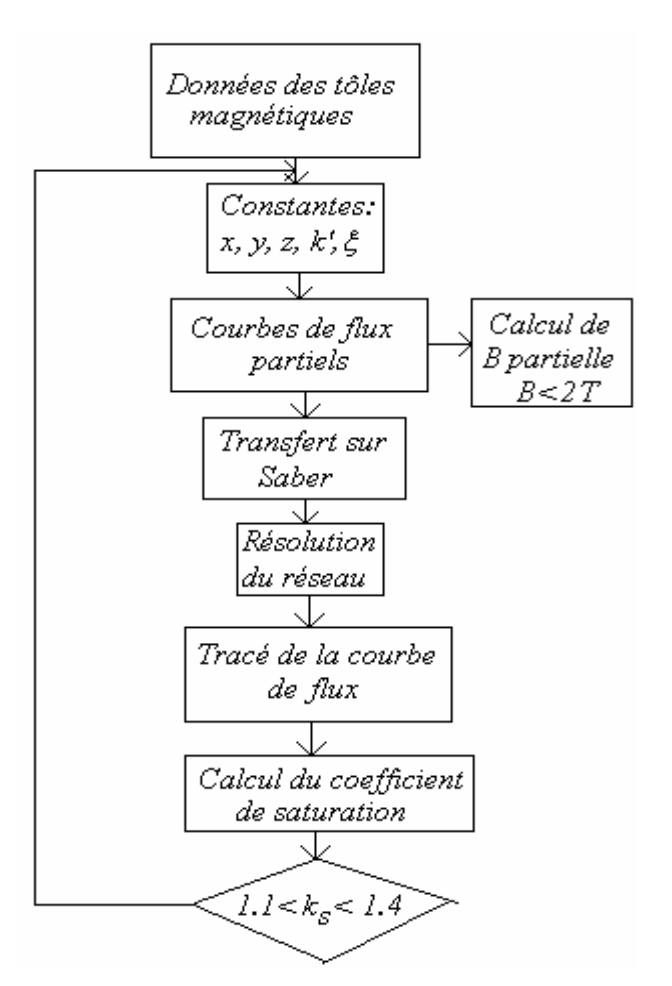

*Figure III.14.Organigramme de calcul pour déterminer les premières dimensions de la machine.* 

## **III.4.2. Résultats**

Après plusieurs itérations en utilisant le modèle réseau de perméances, pour satisfaire *B* < 2*T* pour 1200 At d'excitation homopolaire, les valeurs finales des différents coefficients sont :  $x=2.68$ ,  $y=1.16$ ,  $z=1$ ,  $\xi=1.095$ ,  $k'=7/9$ . La table III.2 montre l'évolution du coefficient de saturation globale pour différentes valeurs de la source homopolaire d'excitation comprise entre 800 et 1200At, calculé par la méthode du réseau de réluctances et par éléments finis pour la machine à pôles parallèles. La table.III.3 donne les valeurs de  $K_s$  pour la machine à pôles perpendiculaires calculées par éléments finis. Nous constatons que pour les deux types de machine, le coefficient Ks est pratiquement identique. La vérification de la valeur maximale de B se fera un peu plus tard.

| Réluctance | Réluctance      | Réluctance      | Réluctance | <b>COMSOL</b>   | <b>COMSOL</b>   | <b>COMSOL</b> |
|------------|-----------------|-----------------|------------|-----------------|-----------------|---------------|
| Flux [mWb] | $\theta_1$ [At] | $\theta_2$ [At] | $K_{S}$    | $\theta_1$ [At] | $\theta_2$ [At] | $K_{S}$       |
| 3.634      | 600             | 800             | 1.333      | 720             | 800             | 1.111         |
| 3.750      | 620             | 900             | 1.452      | 760             | 900             | 1.184         |
| 3.852      | 640             | 1000            | 1.5625     | 786             | 1000            | 1.271         |
| 3.939      | 653             | 1100            | 1.684      | 820             | 1100            | 1.341         |
| 4.015      | 680             | 1200            | 1.765      | 840             | 1200            | 1.429         |

*Table III.2. Valeurs de coefficient de saturation Ks en fonction du flux pour la machine à pôles parallèles.* 

| <b>COMSOL</b> | <b>COMSOL</b>   | <b>COMSOL</b>   | <b>COMSOL</b> |
|---------------|-----------------|-----------------|---------------|
| Flux[mWb]     | $\theta_1$ [At] | $\theta_2$ [At] | $K_{S}$       |
| 3.658         | 740             | 800             | 1.081         |
| 3.835         | 773             | 900             | 1.164         |
| 3.973         | 800             | 1000            | 1.25          |
| 4.089         | 820             | 1100            | 1.341         |
| 4.196         | 840             | 1200            | 1.429         |

*Table III.3. Valeurs de coefficient de saturation Ks en fonction du flux pour la machine à pôles perpendiculaires, calculées par éléments finis* 

## **III.5. Courbes de flux à vide pour les deux types de machine**

Les courbes de flux à vide $\varphi_{t0}(I_0, \theta_0) = f(NI_0)$  sont présentées sur la figure III.15 pour les deux types de machine : pôles parallèles et pôles perpendiculaires.

Ces courbes sont calculées par la méthode du réseau de réluctances pour la machine à pôles parallèles, et par éléments finis pour les deux types de machine. Les courbes de flux calculés par éléments finis sont pratiquement confondues: les états magnétiques des deux machines sont alors quasiment identiques. Ce résultat nous a conduit à considérer par la suite uniquement la machine à pôles parallèles.

Sur la figure III.15, les trois courbes de flux présentent des allures assez proches. Les écarts deviennent assez conséquents dans la zone du coude de saturation. Nous imputons ces écarts à deux raisons principales : à la modélisation par réluctance que l'on peut encore affiner et surtout au tracé choisi pour le réseau de réluctance utilisé. Pour ce cas, selon les figures III.4 et III.9, la réluctance  $R_{zml}$  peut être connectée sur la surface de la saillance des pôles.

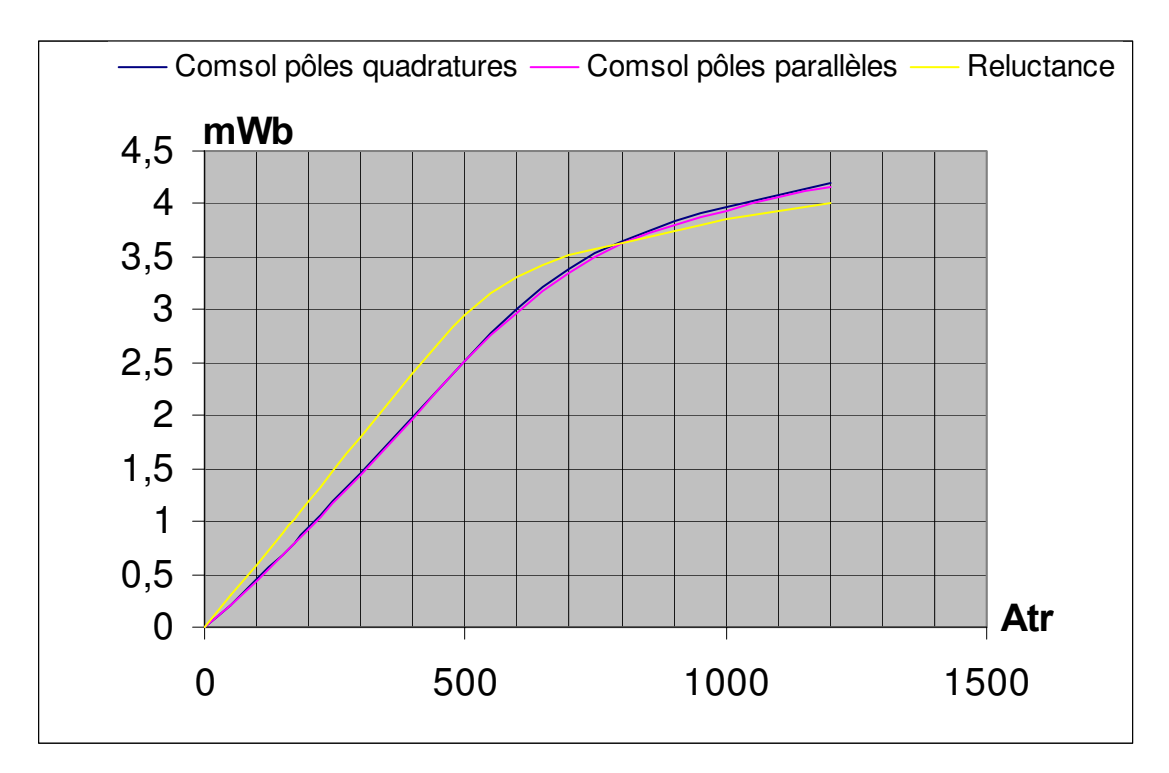

*Figure III.15. Les courbes de flux calculées par le réseau de réluctances par éléments finis (COMSOL 3D) pour la machine à pôles parallèles et à pôles perpendiculaires.* 

Nous pouvons souligner en première conclusion le bien-fondé des modèles de réluctances élaborés, du réseau de réluctances développé et du principe mis en œuvre pour la résolution. Pour affiner ces résultats, il serait judicieux d'utiliser un calculateur de capacité plus élevée pour les éléments finis et quelques modifications appropriées du réseau de réluctances comme c'est déjà signalé précédemment.

## **III.6. Vérification par éléments finis ``COMSOL´´ 3D de l'état magnétique des deux types de machine**

Dans le paragraphe III.4.2, nous avons calculé le coefficient de saturation global Ks de la machine. Pour valider ce choix, nous effectuons des analyses par éléments finis pour déterminer les valeurs correspondantes de l'induction magnétique B.

Nous adoptons les dimensions géométriques identiques pour les deux types de machine.

## **III.6.1. Etat magnétique global en fonction des ampères-tours homopolaires**

Avec 1200AT homopolaires, nous donnons sur les planches des figures III.16 et III.17 pour un angle de position du rotor $\theta_0 = 0^\circ$ , les surfaces d'induction déduites des calculs par éléments finis par COMSOL 3D.

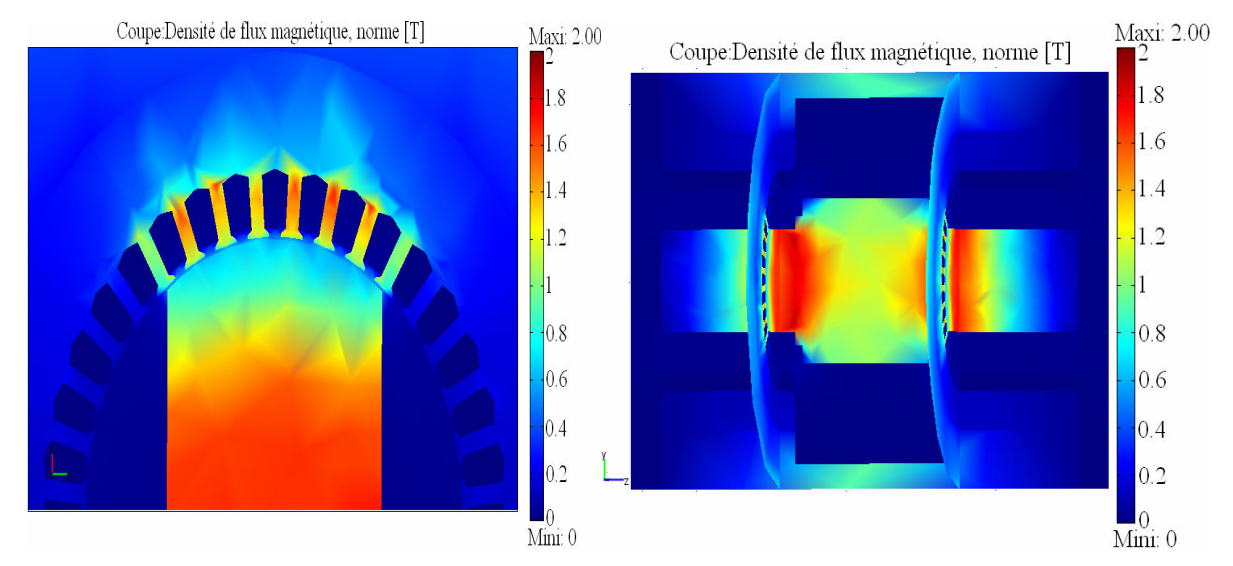

*Figure III.16. Surfaces d'induction 1200At homopolaires à vide, pour la machine à pôles parallèles.* 

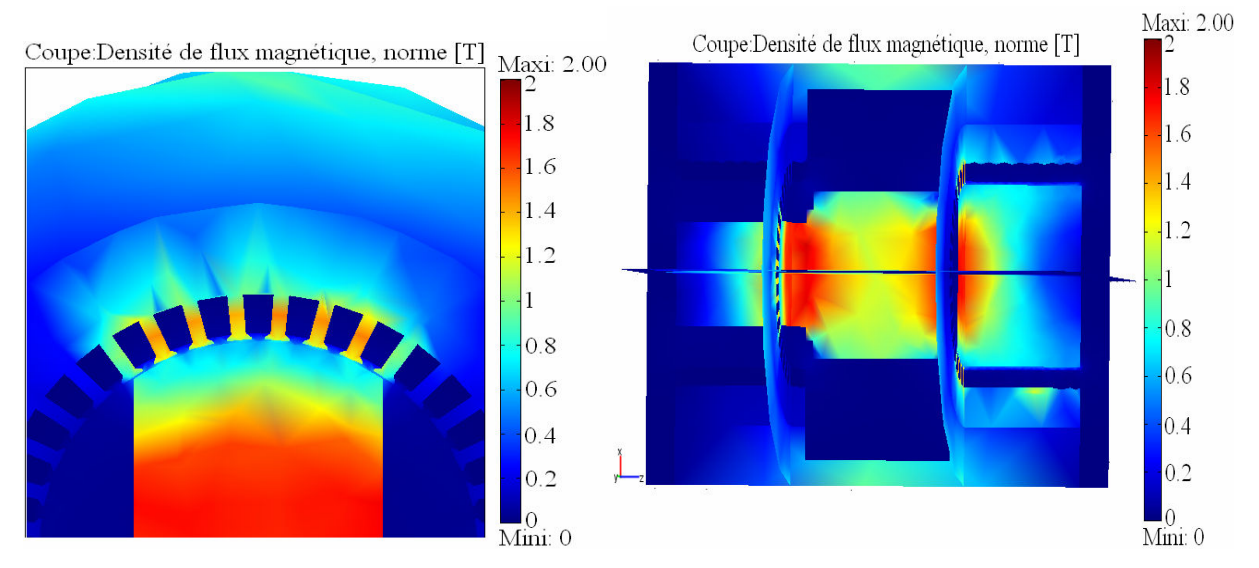

*Figure III.17. Surfaces d'induction 1200At homopolaires à vide, pour la machine à pôles perpendiculaires.* 

Nous constatons que les deux machines présentent des états magnétiques à peu près identiques: l'induction reste inférieure à 1.8T. Les zones les plus saturées (1.4T<B<1.8T) sont les dents en face de la saillance des pôles, la partie de jonction entre le cylindre du rotor et la base des pôles. Au niveau de la culasse statorique, l'induction est inférieure à 1.2T.

Des résultats par éléments finis, nous relevons dans l'entrefer les courbes d'induction au niveau des pôles du rotor. La figure III.18 donne les courbes pour deux valeurs de l'excitation homopolaire: 700 et 1200At. Les courbes obtenues sont pratiquement concordantes.

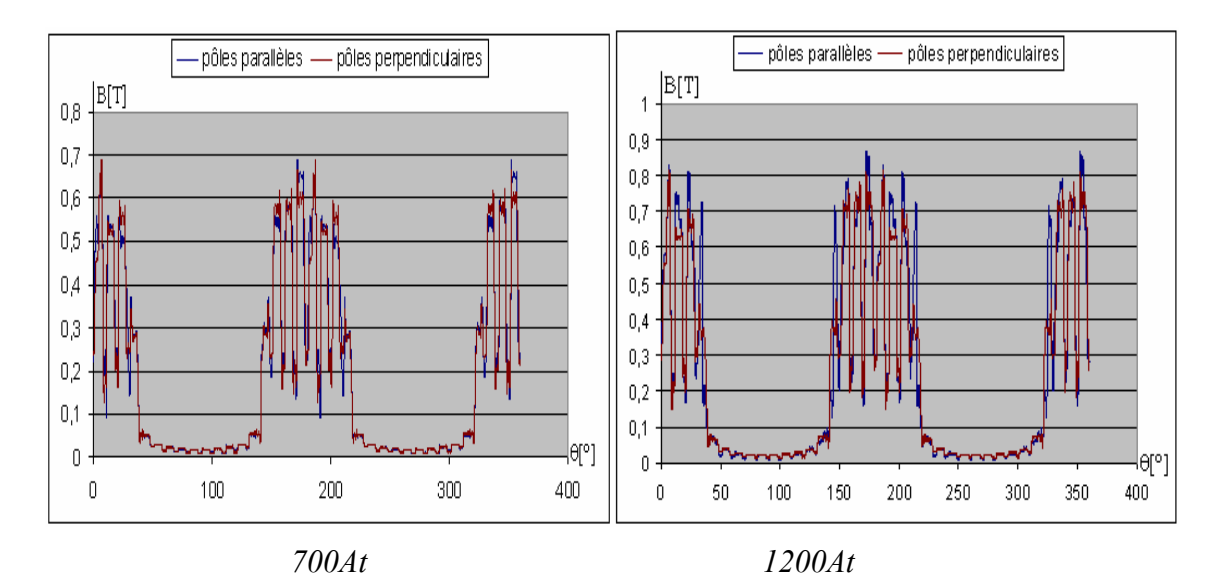

*Figure III.18. Courbes d'induction relevées selon un plan z=0.23m.* 

Ainsi, d'après ces résultats, nous appliquerons la suite de l'étude uniquement pour la machine à pôles parallèles.

## **III.6.2. Influence de l'angle de la position du rotor**

Les figures III.19 et III.20 montrent les états magnétiques des deux machines pour les angles de position du rotor  $\theta_0 = 0^\circ \text{ et } \theta_0 = 5^\circ$ . Pour le nombre de dents du stator (36) et l'angle d'ouverture de l'épanouissement polaire β = *70*° , le nombre de réluctances en face de la saillance du pôle passe de 7 (pour un angle de charge multiple de 5°) à 8 (pour un angle de charge multiple de 10°). Nous constatons sur la figure III.19 (de gauche) six dents en face à la saillance et deux dents à cheval, sur la figure III.19 (de droite) sept dents en face à la saillance. Les réseaux de réluctances tirés de ces figures sont dépendants de l'angle de position du rotor $\theta_0$ .

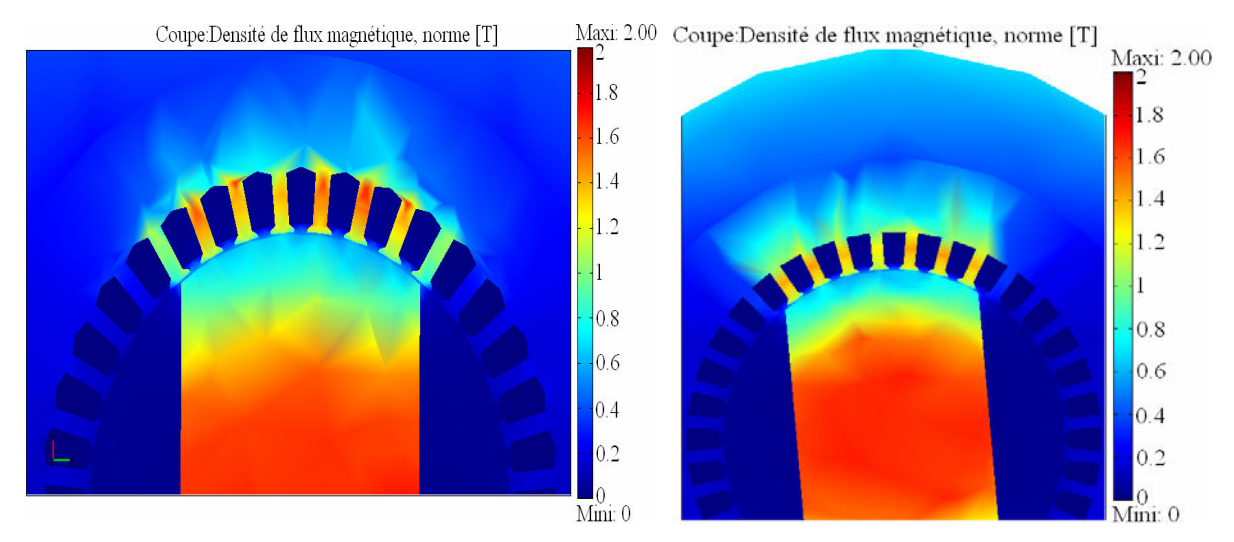

*Figure III.19. Coupes au niveau des pôles pour*  $\theta_0 = 0^{\circ}$  (à gauche) et  $\theta_0 = 5^{\circ}$  (à droite) avec *1200At homopolaire pour pôles parallèles.* 

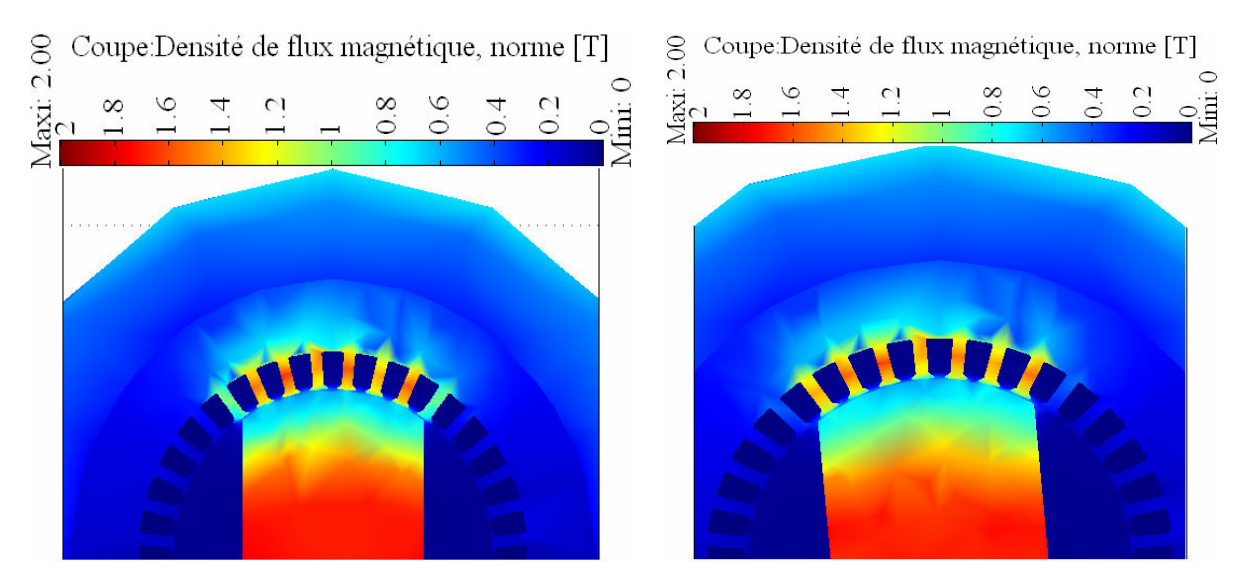

*Figure III.20. Coupes au niveau des pôles pour*  $\theta_0 = 0^\circ$  (à gauche) et  $\theta_0 = 5^\circ$  (à droite) avec *1200At homopolaire pour pôles en quadrature.* 

Les surfaces d'induction montrées sur les deux figures III.19 et III.20 mettent en évidence des états magnétiques (normes de densité de flux) quasiment identiques.

Nous donnons sur la figure III.21 les courbes d'induction au niveau de l'entrefer et sur la figure III.22 celles au niveau des dents.

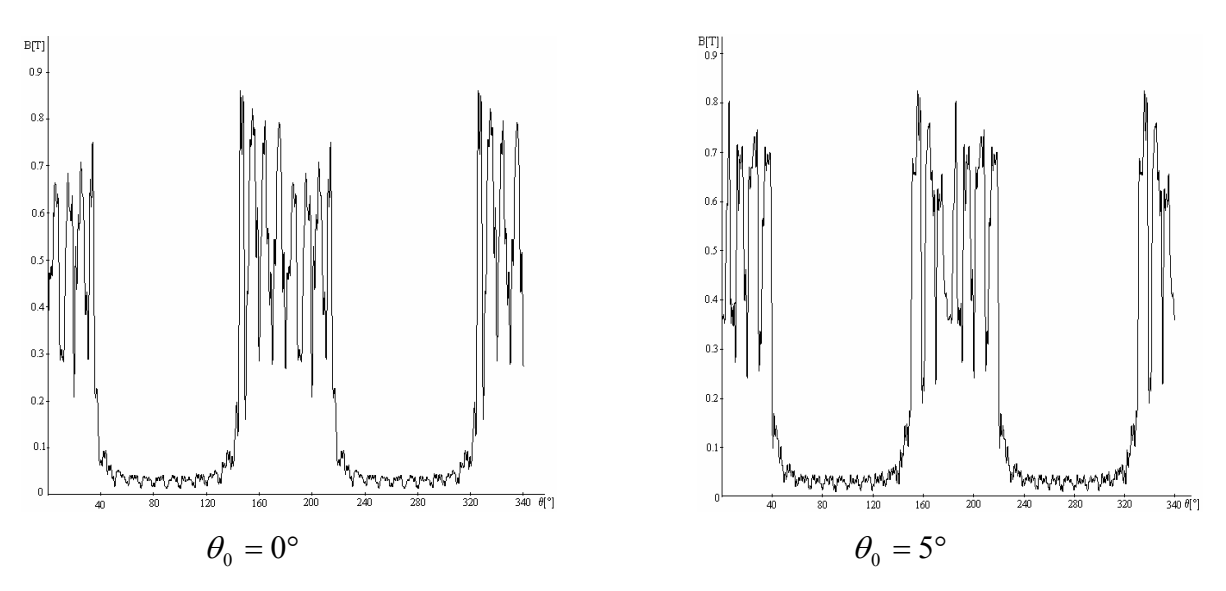

*Figure III.21. Courbes d'induction au niveau de l'entrefer de la machine à pôles parallèles pour 1200At homopolaire.* 

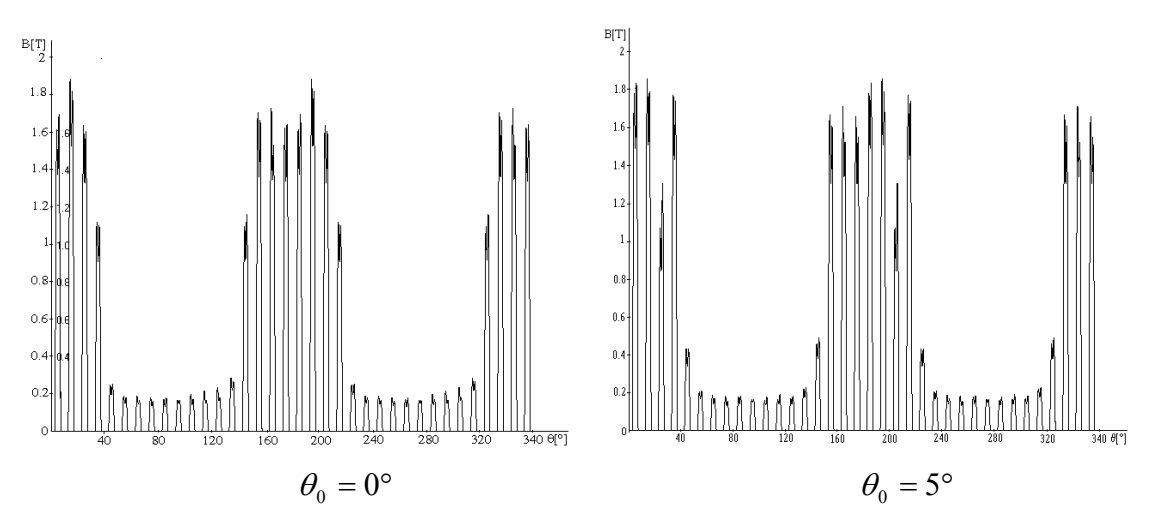

*Figure III.22. Courbes d'induction pour la machine à pôles parallèles au niveau des dents pour 1200At homopolaire.* 

Les allures générales des courbes d'induction relevées sont presque identiques, soit au niveau de l'entrefer, soit au niveau des dents. Nous observons que les inductions au niveau de l'entrefer ne dépassent pas 1T et celles dans les dents 2T. Les tracés de l'induction au niveau de l'isthme d'encoche ne sont pas assez précis à cause du maillage pas assez fin utilisé lors du calcul par éléments finis. Nous observons aussi sur la courbe  $\theta_0 = 0^\circ$  un pic de valeur représentatif des dents à cheval entre la saillance et le méplat du rotor. Cela confirme bien le choix d'avoir tenu compte ces zones dans la modélisation en mini réseau de la partie dent à cheval.

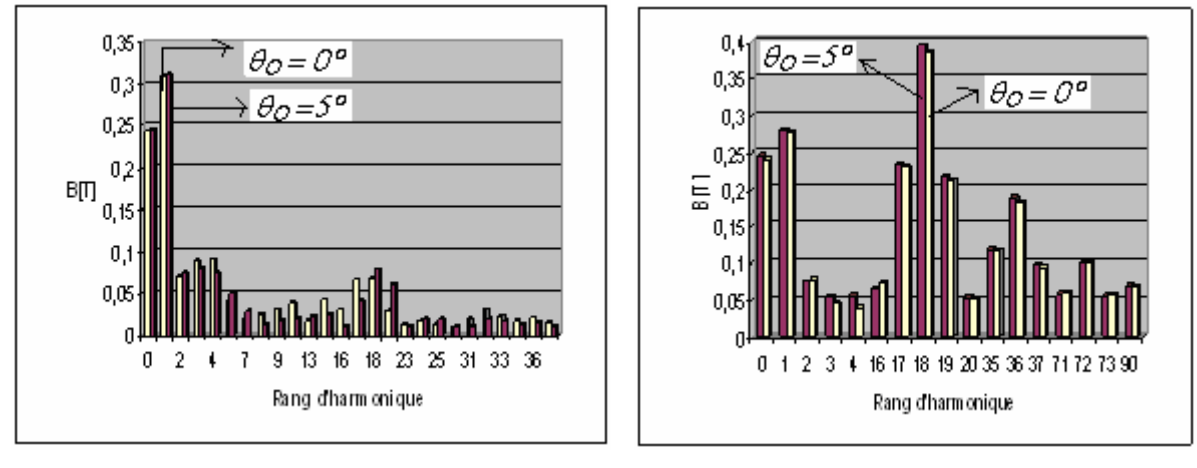

*Entrefer Dents* 

*Figure III.23. Analyse FFT des courbes d'inductions associées aux planches des Figures III.21 et III.22 (en rouge pour*  $\theta_0 = 0^\circ$ , en *blanc pour*  $\theta_0 = 5^\circ$ ).

Les développements en série de Fourrier des courbes d'induction présentées sur les figures III.21 et III.22 sont montrés sur les figures III.23. Pour les inductions dans l'entrefer, leurs modules sont légèrement différents essentiellement à haut rang. Dans les dents, ces modules sont presque égaux et les harmoniques de rangs 17, 18, 19,36 et 72 sont assez importants.

De ces résultats, nous appliquerons à la suite de l'étude pour un angle de rotor  $0 = K + \frac{N_Z}{N_Z}$  $\theta_0 = k * \frac{360}{N}$  avec k est un entier naturel, N<sub>z</sub> c'est le nombre de dents pour la machine à pôles

parallèles.

## **III.6.3. Vérification de la saturation longitudinale**

Dans les hypothèses prises pour le dimensionnement, nous avons considéré que l'induction est constante selon l'axe z (l'étude est bidimensionnel). Ainsi, sur la figure III.24, nous présentons les résultats selon trois plans de coupe au niveau des pôles :  $P_1$  au centre du pôle,  $P_2$  à gauche du  $P_1$  proche du ''shaft'' du rotor et  $P_3$  à droite du  $P_1$  proche du flasque. L'excitation homopolaire est de 1200At.

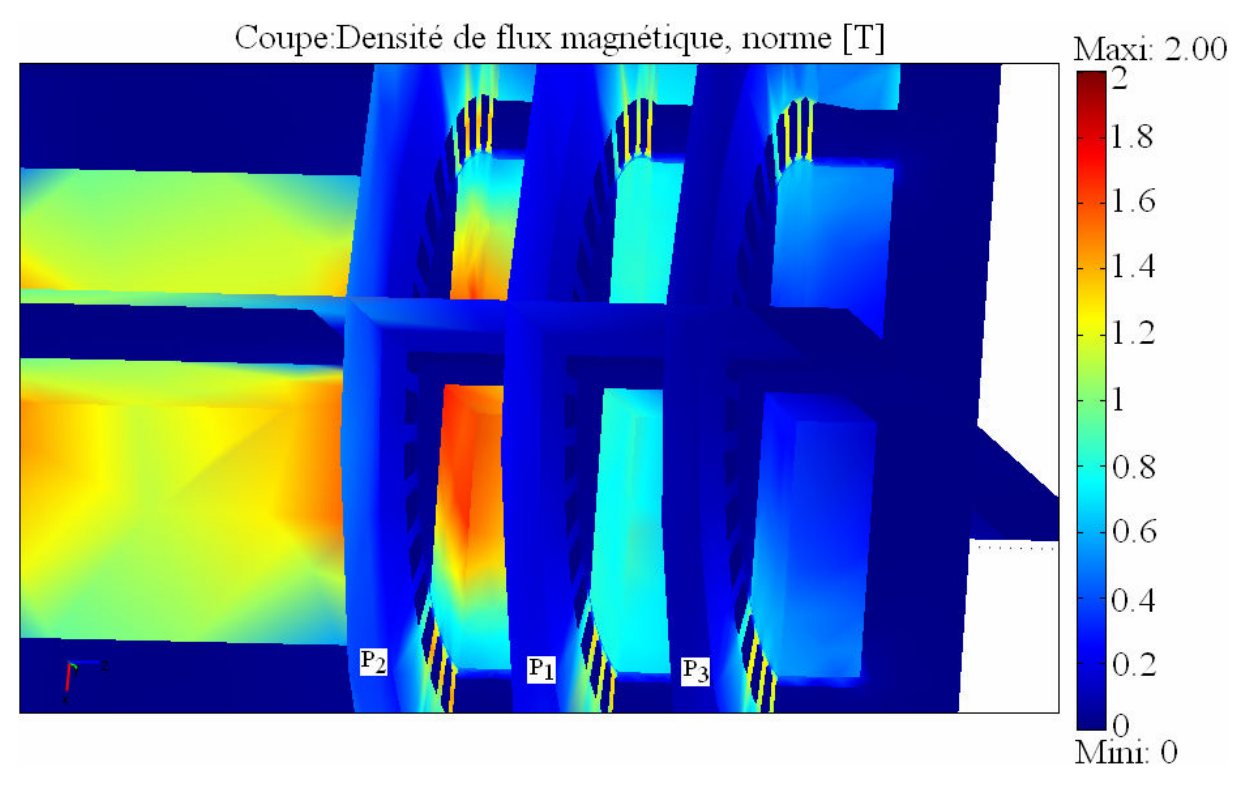

*Figure III.24. Coupes selon les plans P1 (au centre du pôle du rotor), P2 (de la partie du pôle du rotor à gauche du plan P1, proche du`` shaft´´ du rotor) et P3 (de la partie du pôle à droite du plan P1, proche du flasque), pour la machine à pôles parallèles.* 

Au niveau du plan  $P_2$ , à la base pôle, proche de la jonction avec le "shaft" du rotor, la saturation est plus marquée: ce résultat a été vérifié dans le paragraphe III.6.1. Au niveau des dents, l'état de saturation est pratiquement invariant, montré par la couleur rouge. Nous confrontons ce résultat aux courbes d'induction relevées au niveau de l'entrefer données sur la figure III.25. En effectuant le développement en série de Fourier des courbes d'induction de figure III.25, leur contenu harmonique présenté sur la figure III.26 confirme qu'au niveau de l'entrefer, l'induction magnétique est pratiquement constante selon la direction z. Ceci vérifie notre hypothèse lors du pré dimensionnement de la machine sur l'invariance des grandeurs magnétiques en fonction de z.

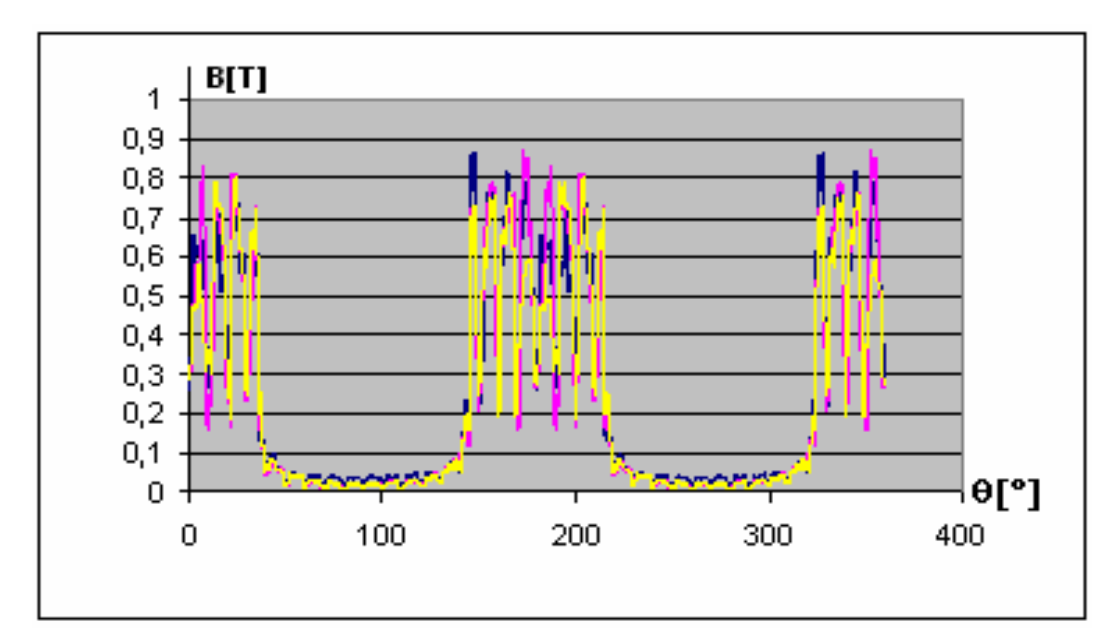

*Figure III.25*. *Courbes d'induction dans l'entrefer associées à la Figure III.24. Couleur violet P1, Couleur bleu P2, Couleur jaune P3.* 

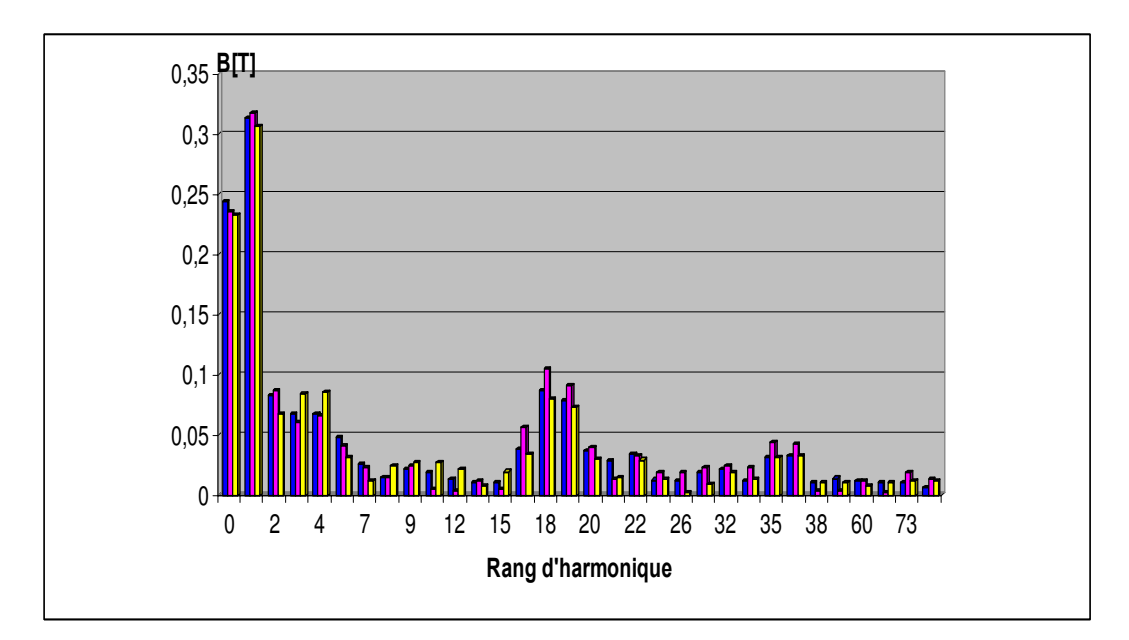

*Figure III.26. Analyse FFT des courbes d'induction de Figures III.25 (jaune P3, bleu P2, violet*  $P_1$ *).* 

## **III.7. Bobinage statorique**

## **III.7.1. Préliminaires**

D'après les résultats obtenus par le développement en série de Fourrier présentés sur la figure III.26, les harmoniques dans les dents de rangs 17, 18, 19, 35, 36 37, 72 présentent des modules pratiquement supérieurs à celui du fondamental: l'harmonique de rang 18 est de

150% du fondamental. Le bobinage à élaborer doit alors permettre d'atténuer les effets de ces harmoniques sur les performances visées. Par commodité, les bobinages des deux stators pour les deux machines seront identiques.

## **III.7.2. Caractéristiques des enroulements**

Les caractéristiques des enroulements triphasés pour chaque machine sont :

- $\blacksquare$  Nombre d'encoches : N<sub>e</sub>=36;
- Nombre total de pôles :  $2p = 4$ ;

Ainsi, le nombre d'encoches par pôles et par phase *m.p2*  $q = \frac{N_e}{2}$  est égal à 3, donc impaire : l'axe de référence des angles de la position du rotor  $\theta = 0^{\circ}$  est confondu avec l'axe d'une encoche. Le pas polaire, en degré, au niveau des enroulements est *p p* 2  $\tau_p = \frac{360}{2}$ . Le pas

d'encoche (ou le pas dentaire) vaut  $\tau_z = \frac{3\pi}{N}$ *e*  $\tau_{Z} = \frac{360}{v}$ .

Nous disposons d'une machine à nombre d'encoches élevé mais avec un nombre d'encoches par pôle et par phase relativement petit. Le bobinage triphasé doit avoir un fondamental de force magnétomotrice triphasée équivalent  $\varepsilon(i, \theta)$  de la plus grande valeur, et des harmoniques de rang bas relativement atténués.

## **III.7.3. Formation des enroulements statoriques**

Pour les bobines de la machine avec des pôles parallèles (figure III.27 de gauche), pour le stator 1, en supposant que le pôle en vis à vis est un pôle nord, l'enroulement en regard doit représenter le pôle nord. Pour le stator 2, ses bobines représentent le pôle sud. Nous constatons dans ce cas que c'est la même configuration que pour le stator 1, avec les bornes d'entrées et de sorties interverties.

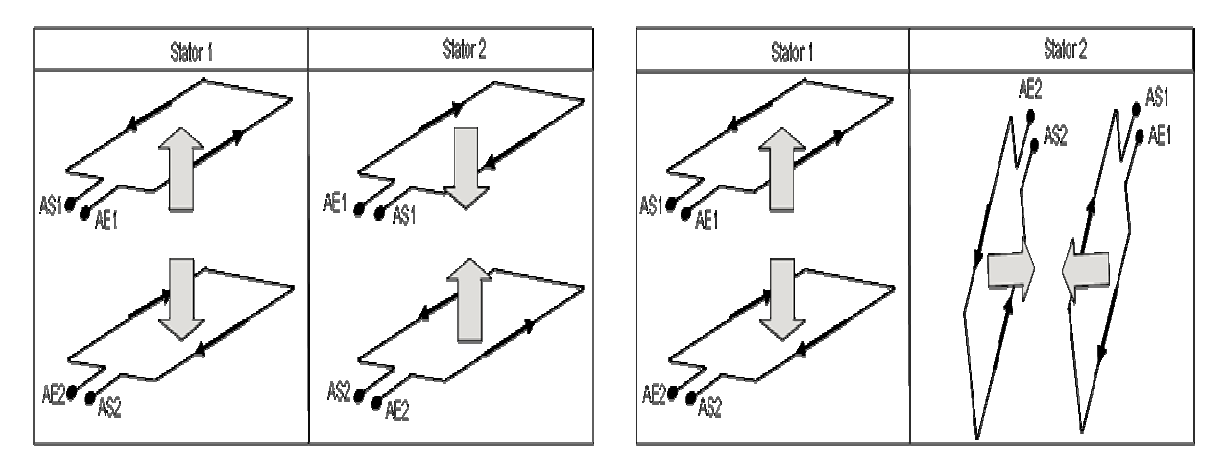

*Figure III.27. Mode de connexions des bobines de la machine à pôles parallèle à gauche et à pôles perpendiculaires à droite.* 

Pour les bobines des pôles en quadrature (figure III.27 de droite), les enroulements du stator 1 sont identiques à ceux des pôles parallèles. Pour les bobines du stator 2, il suffit de tourner d'un angle de 90°, en gardant les mêmes entrées sorties.

De telles réalisations permettent de garder les mêmes stators avec les mêmes enroulements, pour les deux types de machines. Chaque stator dispose d'un nombre Ne=36 d'encoches dont q=3 nombre d'encoches par pôle et par phase; quatre faisceaux de conducteurs par encoche, d'un nombre total de pôles:  $2p = 4$  et  $\tau_Z = 10^{\circ}$  de pas d'encoches.

 Pour la MRV avec des pôles parallèles, les axes magnétiques sont anti-parallèles : il suffit d'intervertir les entrées sorties du second stator.

Pour atténuer les effets des modules des harmoniques d'induction de rangs multiples de *p Ne* , le bobinage sera réalisé en appliquant les méthodes habituelles de raccourcissement de pas 5/6 pour la formation des spires. De plus, le schéma développé retenu doit permettre une réalisation pratique simple et aisée. Après plusieurs tentatives de types de bobinage, nous sommes arrivés à retenir le schéma de la figure III.28.

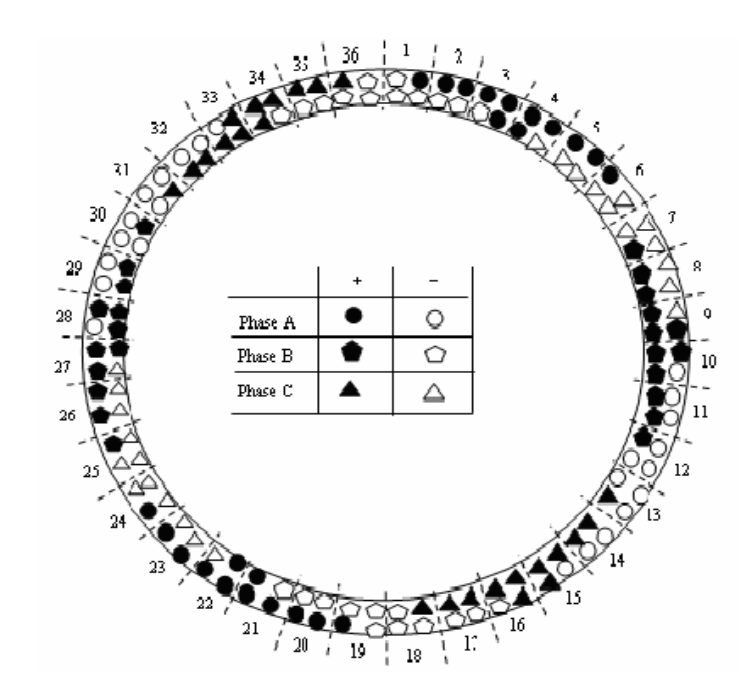

*Figure III.28. Distributions des conducteurs dans les encoches.* 

Nous adoptons une répartition non symétrique des conducteurs dans une encoche mais qui contient quatre faisceaux de conducteurs appartenant à deux phases différentes (figure III.28).

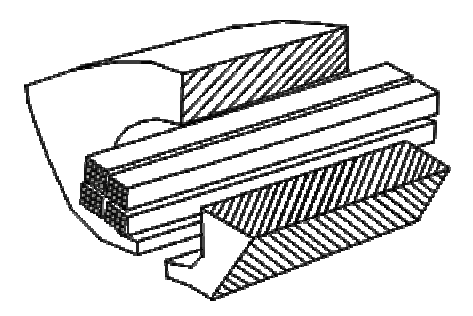

*Figure III.29. Disposition de quatre faisceaux de conducteurs dans une encoche.* 

La bobine de phase s'étale sur six pas d'encoches, c'est-à-dire sur un arc d'un angle de 60° (exemple phase A, figure III.30). Le schéma déroulé de l'enroulement de la phase A est donné sur la figure III.31. Cet enroulement est constitué de quatre bobines: AE1-AS1, AE2- AS2, AE3-AS3, AE4-AS4. Sur la figure III.30, l'axe  $\theta = \theta_0$  représente le décalage angulaire de l'angle de charge, l'axe  $\theta = \theta_{\text{max}}$  celui de l'axe magnétique de la bobine de la phase A.

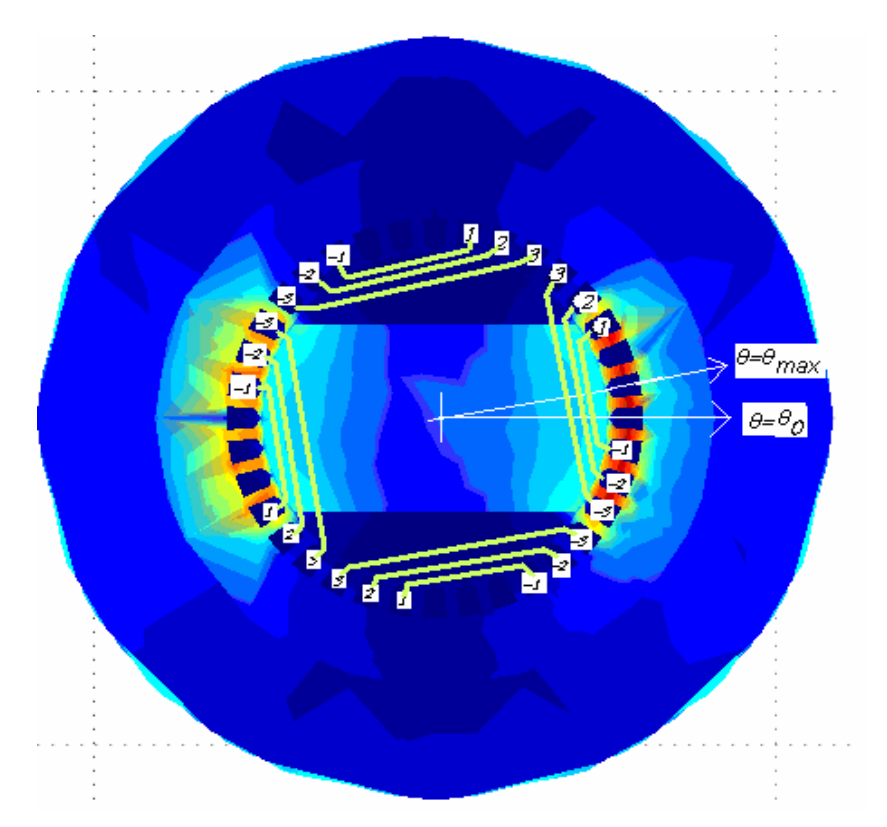

*Figure III.30. Formation des spires de la bobine de phase A.* 

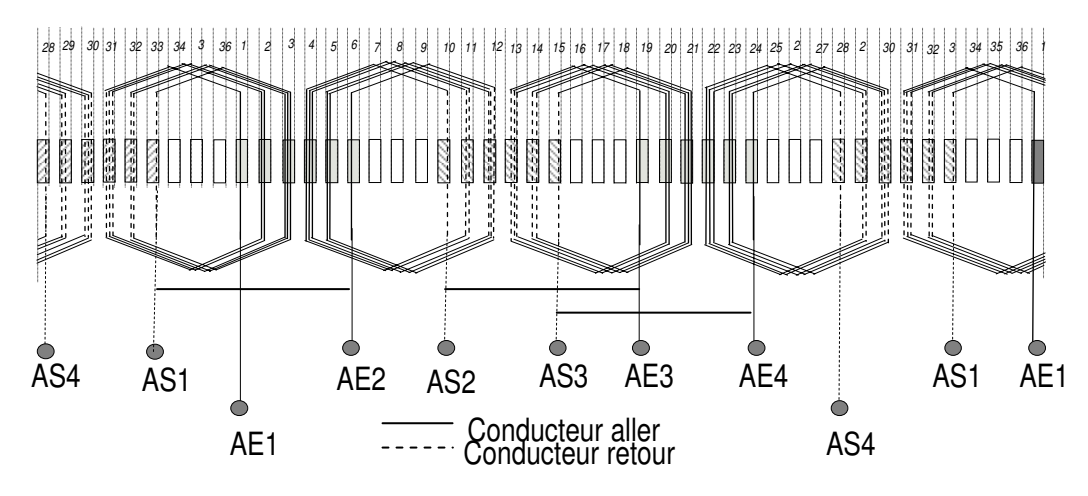

*Figure III.31. Schéma développé des 2p=4 bobines de la phase A pour une demi machine.* 

## **III.7.4. Répartition des faisceaux de conducteurs par encoche.**

Le Tableau 4 donne la répartition et le nombre de faisceaux de conducteurs par encoche et par bobine de phase. Nous notons par **+** les conducteurs « aller » et par **–** les conducteurs ``retour´´. L'indice 1 de **A1, B1, C1** indique la couche inférieure des conducteurs et l'indice 2 de **A2, B2, C2** la couche supérieure.

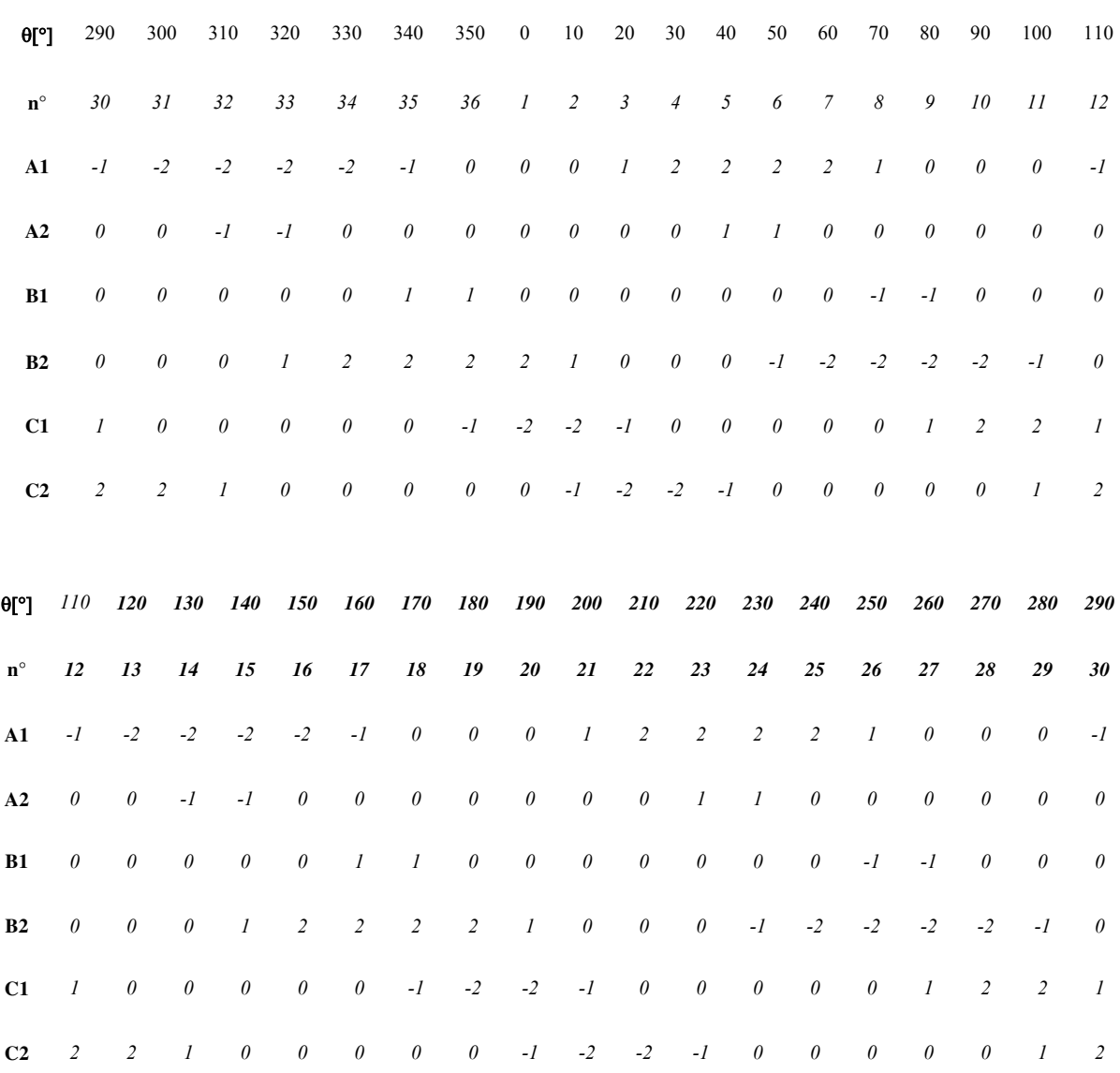

*Tableau 4: Répartition des faisceaux de conducteurs par encoche.* 

## **III.7.5. Ampères conducteurs et force magnéto motrice** ε(i, θ) triphasé **équivalente.**

Si chaque faisceau contient  $n_c$  conducteurs, en régime sinusoïdal, les courants dans les enroulements s'écrivent :

$$
i_A(t) = n_c \text{.} \cos(\omega t)
$$
  
\n
$$
i_B(t) = n_c \text{.} \cos(\omega t - \frac{2\pi}{3})
$$
  
\n
$$
i_C(t) = n_c \text{.} \cos(\omega t - \frac{4\pi}{3})
$$
\n(III.3)

A l'instant où le courant dans la phase A est maximal, les valeurs réduites des courants de phases en ``per unit´´ par rapport à la valeur maximale du courant de la phase A sont données comme suit :  $i_A(\omega t = 0) = 1$ ,  $i_B(\omega t = 0) = -\frac{1}{2}$ ,  $i_C(\omega t = 0) = -\frac{1}{2}$ .

 Nous donnons sur la figure III.32 la représentation des ampères conducteurs et de la force magnétomotrice  $\varepsilon(i, \theta)$  triphasée équivalente.

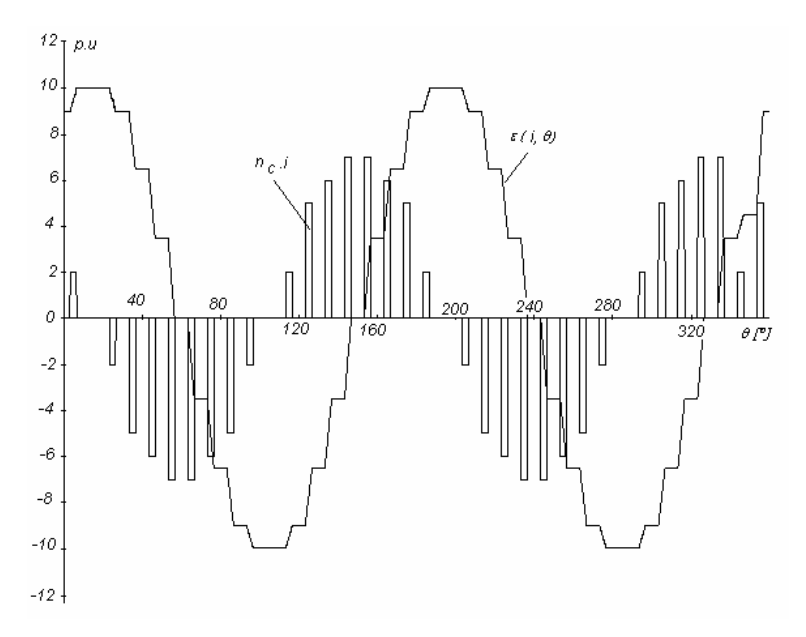

*Figure III.32. Représentation des ampères conducteurs et de la force magnéto motrice*  $\varepsilon(i, \theta)$ triphasée *équivalente.* 

Le contenu harmonique de la force magnétomotrice triphasée équivalente est donné sur la figure III.33. Nous notons que les harmoniques de rang 17 et 19, ainsi que 35 et 37 présentent des amplitudes bien inférieures à 0.5 pu, tandis que les harmoniques de rang bas : 5, 7, 11 sont fortement atténués. Le module du fondamental de  $\varepsilon(i, \theta)$  de  $\varepsilon_1$  est de 10.172 p.u. La fmm triphasée équivalente peut s'écrire par:

$$
\varepsilon(i,\theta) = n_c \cdot I_c \sum_{h=1}^{\infty} \varepsilon_h \cdot \cos(2ph \cdot \theta + \alpha_h)
$$
 (III.4)

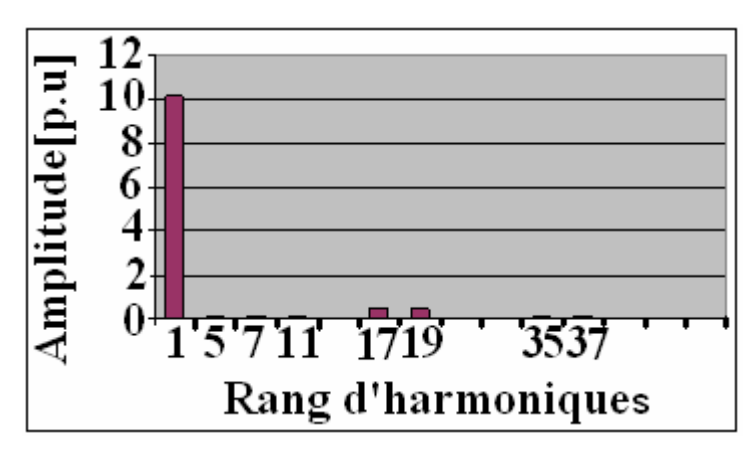

*Figure III.33. Contenu harmonique de la force magnétomotrice triphasée équivalente* 

## **IV.7.6.Ampères conducteurs et force magnéto motrice**  $\varepsilon_A(i,\theta)$  d'une bobine de **phase.**

En alimentant uniquement les conducteurs de la phase A, nous donnons sur la figure III.34, les représentations des ampères tours conducteurs et de la force magnéto motrice  $\varepsilon_A(i, \theta)$  de cette phase.

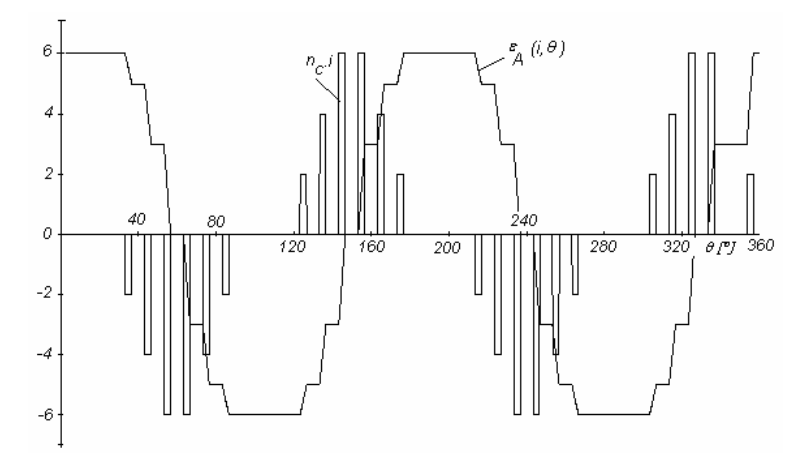

*Figure III.34. Représentations des ampères conducteurs et de la force magnéto motrice*   $\varepsilon_A(i, \theta)$  *de la phase A* 

Le contenu harmonique de la force magnéto motrice  $\varepsilon_A(i, \theta)$  est donné sur la figure III.35. Le module du fondamental  $\varepsilon_{A1}$  est de 6.72 p.u. La fmm de la phase A peut s'écrire par:

$$
\varepsilon_A(i, \theta) = n_c \text{ i.} \sum_{h=1}^{\infty} \varepsilon_{Ah} \cdot \cos(2ph \theta + \beta_h)
$$
 (III.5)

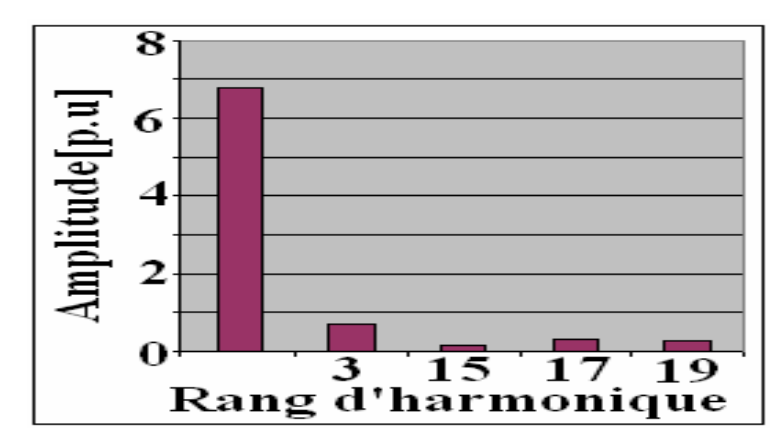

*Figure III.35. Contenu harmonique de la force magnétomotrice de la phase A*

## **III.8. Bobine d'excitation homopolaire**

La bobine d'excitation homopolaire est placée dans l'espace vide situé au milieu des deux stators (figure III.36).

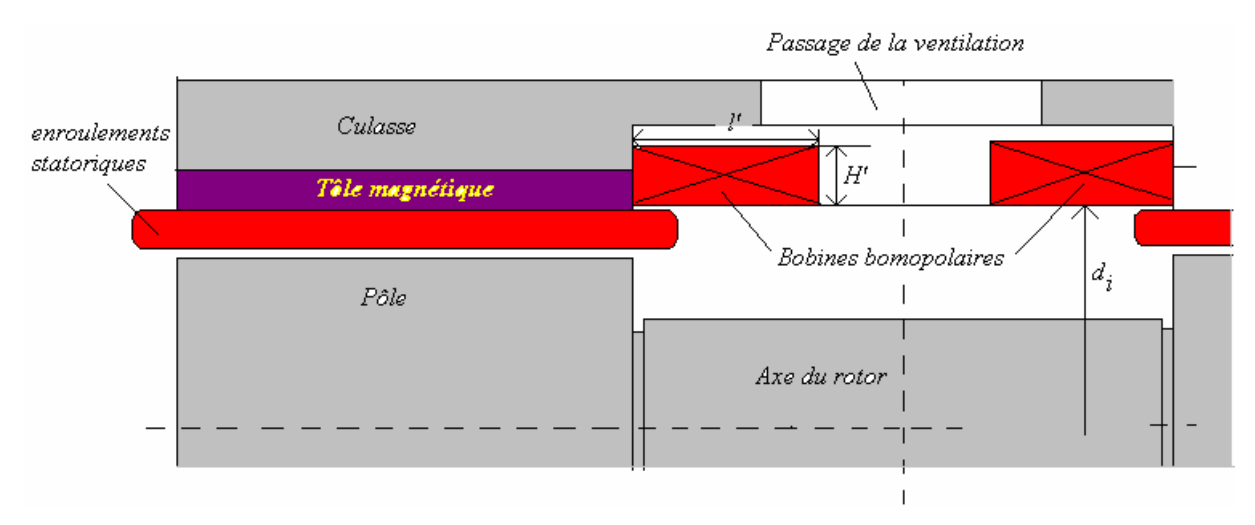

*Figure III.36. Emplacement de la bobine homopolaire*

Pour assurer une aération, nous avons subdivisé ce bobinage en deux parties. Pour le calcul des nombres de spires, nous partons avec la valeur de 1200At. Dans un premier calcul, nous avons fixé la grandeur *l'* constante et égale à 40mm, pour laisser passer l'air de ventilation, et le diamètre  $d_i = 126$ mm. Il nous reste à calculer l'autre dimension H'.

Le choix final du nombre de spires dépend de la tension d'alimentation de la bobine. Dans un premier choix, si nous voulons fixer cette tension autour de 48V, nous fixons alors I=2A, soit 300 spires par bobine pour un diamètre du fil de cuivre de 0.85mm pour J=3.5A/mm². Les pertes Joule de la bobine homopolaire seront de 80 à 100W.

|     | N        | $a_{cu}$ | N                       | $\boldsymbol{N}$            | $l' = N_{s/col}$<br>$* d_{cu}$ | $R[\Omega]$ | V[V]  | $RI^2[ W ]$ |
|-----|----------|----------|-------------------------|-----------------------------|--------------------------------|-------------|-------|-------------|
| [A] | [spires] | [mm]     | $s$ / $cou$<br>$a_{cu}$ | $s / \cos$<br>$2.N_{s/cou}$ | [mm]                           |             |       |             |
| 0.5 | 2400     | 0.45     | 88                      | 14                          | 6.3                            | 268.8       | 134.4 | 67.2        |
|     | 1200     | 0.6      | 67                      |                             | 5.4                            | 75.6        | 75.6  | 75.6        |
| ∠   | 600      | 0.85     | 47                      |                             | 5.1                            | 18.8        | 37.6  | 75.2        |

*Tableau 5: Dimensionnement de la bobine homopolaire pour J=3.5 A/mm²*

|     |          | $u_{cu}$             |                                   | $\boldsymbol{N}$             | $* d_{cu}$<br>$l' = N_{s/col}$ | $R[\Omega]$ | V[V]  | $RI^2[ W ]$ |
|-----|----------|----------------------|-----------------------------------|------------------------------|--------------------------------|-------------|-------|-------------|
| [A] | [spires] | $\lceil$ mm $\rceil$ | $\frac{1}{N_{s/cou}}$<br>$a_{cu}$ | $s$ / $col$<br>$2.N_{s/cou}$ | mm                             |             |       |             |
| 0.5 | 2400     | 0.4                  | 100                               | - ⊥                          | 4.8                            | 340.2       | 170.1 | 85.05       |
|     | 1200     | 0.55                 |                                   |                              | 4.4                            | 89.97       | 89.97 | 89.97       |
|     | 600      | 0.75                 | 53                                |                              | 4.5                            | 24.2        | 48.4  | 96.8        |

*Tableau 6: Dimensionnement de la bobine homopolaire pour J=4.5 A/mm².* 

## **Conclusion**

Le circuit global du réseau de réluctances pour la machine à pôles parallèles a été développé et utilisé dans ce chapitre, en vue de définir les premières dimensions.

Dans un premier temps, la réluctance élaborée est "interfacée" pour être exploitable par logiciel ``SABER´´. Ensuite, la résolution du réseau de perméance sur ``SABER´´ a permis de tracer la courbe de flux à vide de la machine.

Pour les différentes dimensions finales adoptées, nous vérifions par des calculs par éléments finis que l'induction locale ne dépasse pas la valeur de 2T. De plus au niveau de la culasse statorique, un emplacement est réservé pour contenir la bobine homopolaire. Les dimensions du rotor permettent aussi d'avoir une grande inertie tournante. Ce calcul était itératif en utilisant des programmes écrits en ``Turbo Pascal´´ et le logiciel ``SABER´´.

Pour la validation, nous avons utilisé ``COMSOL*´´* 3D. Les deux courbes données par les deux méthodes sont pratiquement identiques. Cela confirme le bien-fondé des modèles de réluctances proposés et du réseau de perméances développé.

En dernier lieu, nous avons effectué des études pour comparer les états magnétiques des deux types de machine. Nous arrivons à la conclusion très intéressante suivante : les états de saturation des deux types de machines sont quasi-identiques et les zones les plus saturées sont situées aux mêmes endroits.

Pour le bobinage statorique, nous adoptons deux enroulements par phase qui doivent être couplés de telle façon que le flux résultant recueilli soit maximal. Le schéma de bobinage proposé contribue à l'atténuation des harmoniques d'espace de l'induction de rangs multiples de Ne/p. La bobine homopolaire dimensionnée correspond bien à l'encombrement alloué et présente des pertes Joule acceptables.

## CHAPITRE IV

# PERFORMANCES ET EXPERIMENTATION

## **CHAPITRE IV: PERFORMANCES ET EXPERIMENTATION**

#### **Introduction**

Les résultats obtenus soit par la méthode de réluctances, soit par éléments finis ont souligné que les états magnétiques à vide des deux types de machine: pôles parallèles et pôles en quadrature, sont presque identiques. Nous allons vérifier si ces résultats sont aussi valables pour le cas de machine en charge.

En premier lieu, les équations fondamentales permettant de calculer les performances sont rappelées. La résolution du réseau de réluctances permet de disposer dans chaque réluctance élémentaire le flux qui la traverse et la différence de potentiel magnétique à ses bornes. Le choix de la distribution du bobinage ayant été défini dans le chapitre III, le flux totalisé triphasé équivalent, la coénergie, le couple électromagnétique sont par la suite calculés.

Cette démarche nécessite l'établissement du réseau de réluctances en charge, en tenant compte des ampères tours conducteurs dans les encoches et les flux de fuite de tête d'encoche (au niveau de l'ouverture d'encoche) dans les zones de grand entrefer.

Le réseau de réluctances en charge est construit à partir du réseau de réluctances établi dans le chapitre précédent et implanté sur le simulateur ``Saber´´. La résolution de ce réseau permet de calculer l'état magnétique de la machine, et de déterminer ses performances. Les résultats obtenus seront confrontés à ceux déduits des calculs par éléments finis.

En dernier lieu, afin de souligner les avantages de notre méthode, nous présentons un tableau comparatif des temps de calcul entre les deux méthodes, puis les essais en charge.

## **IV.1. Equations fondamentales**

## **IV.1.1. Flux totalisé**

Les performances de la machine seront calculées à partir des flux totalisés embrassés par l'ensemble des bobinages des deux stators.

Pour tout volume *d*τ élémentaire, au niveau de l'entrefer de la machine, englobant un point M où règnent des champs d'induction**b**  $\overline{a}$ et d'excitationH  $\rightarrow$ , la coénergie totale dans le volume V définie par :

$$
W_c = \iiint_V \left[ \int_0^H \vec{b} \, d\vec{H} \right] d\tau
$$
 (IV.1)

Au point M, les valeurs locales de*b* r et H r résultent des effets combinés du courant diphasé  $i_2$  dans la bobine diphasée équivalente des enroulements statoriques et des ampères tours homopolaires NI . Il vient alors, pour un angle de la position du rotor  $\theta_0$ :

$$
\begin{bmatrix}\n\vec{b} = \vec{b}(NI, i_2, \theta_0, M) \\
\vec{H} = \vec{H}(NI, i_2, \theta_0, M)\n\end{bmatrix}
$$
\n(IV.2)

Pour chaque valeur de  $\theta_0$ , dans un élément de volume dτ autour d'un point M donné, à excitation fixé *NI<sup>o</sup>* , le champ local H  $\overline{a}$ ne dépend que du courant  $i_2$ , soit :

$$
d\vec{H} = \frac{\partial \vec{H}}{\partial i_2} di_2
$$
 (IV.3)

Lorsque I varie de 0 à  $NI_0$ , i<sub>2</sub> variant de 0 à i et H de 0 à H, la coénergie s'écrit :

$$
W_c(NI_o, i, \theta_0) = \iiint_V \left[ \int_0^i \vec{b}(NI_o, i_2, \theta_0, M) \frac{\partial}{\partial i_2} \vec{H}(NI_o, i_2, \theta_0, M) \,di_2 \right] d\tau + \iiint_V \left[ \int_0^{NI_o} \vec{b}(I, i_2 = 0, \theta_0, M) \frac{\partial}{\partial I} \vec{H}(I, i_2 = 0, \theta_0, M) \,di \right] d\tau \tag{IV.4}
$$

Pour chaque position  $\theta_0$  du rotor par rapport à la f.m.m tournante avec NI<sub>0</sub> fixé, le flux totalisé est par définition égal à la dérivée partielle de la coénergie par rapport au courant :

$$
\psi(NI_0, i, \theta_0) = \frac{\partial}{\partial i} W_c(NI_0, i, \theta_0)
$$
 (IV.5)

D'où, l'expression de flux totalisé devient:

$$
\psi(\mathrm{NI}_0, \mathrm{i}, \theta_0) = \iiint_{\mathrm{V}} \left[ \vec{b}(\mathrm{NI}_0, \mathrm{i}, \theta_0, \mathrm{M}) \frac{\partial}{\partial \mathrm{i}} \vec{H}(\mathrm{NI}_0, \mathrm{i}, \theta_0, \mathrm{M}) \right] \mathrm{d}\tau \tag{IV.6}
$$

#### **IV.1.2. La coénergie**

Pour un courant i fixé et une excitation homopolaire *NI<sup>o</sup>* donnée, la coénergie sera déduite de l'équation (5), soit :

$$
W_c(NI_0, i, \theta_0) = \int_0^i \psi(NI_0, i, \theta_0) di + W_{co}(NI_0, i = 0, \theta_0)
$$
 (IV.7)

## **IV.1.3 Couple électromagnétique**

En première approximation, le terme  $W_{\text{co}}(NI_0, i = 0, \theta_0)$  varie très peu en fonction de la position du rotor, le couple à courant i fixé et à excitation homopolaire *NI<sup>o</sup>* donnée est défini par :

$$
\Gamma(NI_0, i, \theta_0) = \frac{\partial}{\partial \theta_0} W_c(NI_0, i, \theta_0)
$$
 (IV.8)

#### **IV.2. Etablissement du réseau de réluctances en charge**

Le réseau de réluctances en charge s'appuie en grande partie sur le réseau de réluctance à vide décrit sur la figure.III.6 et III9. Pour ce réseau, nous devons tenir compte de l'influence des sources de potentiel magnétique équivalentes dues aux ampères tours conducteurs dans les encoches et des flux de fuites des têtes d'encoches (au niveau de l'ouverture d'encoche) dans les zones de grand entrefer.

## **IV.2.1. Principe**

Les sources de fmm dues aux ampères tours conducteurs des encoches influencent localement les dents, surtout celles en face de la saillance du pôle du rotor. Les réluctances de l'arbre du rotor, des culasses du stator ne sont pas perturbées car elles se trouvent dans le plan perpendiculaire à ces sources.

 Nous tenons compte de ces remarques pour établir le réseau de réluctances en charge à partir du réseau de réluctances à vide.

## **IV.2.2. Modélisation d'éléments additionnels par rapport au réseau de réluctances à vide**

## **IV.2.2.1. Ampères conducteurs de réaction d'induit**

La film équivalente tournante  $\varepsilon(i, \theta)$  de la distribution du bobinage statorique est développée dans le chapitre III et peut être décomposée en séries de Fourier. Nous obtenons le fondamental  $\varepsilon_f$  (i,  $\theta$ ) de cette fmm (figure IV.1). En discrétisant ce fondamental [41, 70] pour chaque dent repérée par l'angle de son  $axe\theta_j$ , nous affectons à celle ci une source de potentiel magnétique de valeur constante égale à :

$$
\varepsilon_{\rm f}(i,\theta_{\rm j}) = n_{\rm e}.i.\varepsilon_{\rm 1}.cos(p.\theta_{\rm j}),\text{pour } \left(\theta_{\rm j} - \frac{\pi}{N_{\rm z}}\right) \leq \theta \leq \left(\theta_{\rm j} + \frac{\pi}{N_{\rm z}}\right) \tag{IV.9}
$$
\n
$$
\text{Dont } n^{\circ}j + \frac{1}{\text{Dont}} \text{  $\text{Dont } n^{\circ}j - \frac{1}{\text{Dont } n^{\circ}j - \frac{1}{\text{Ont } n^{\circ}j - \frac{1}{\text{Ont } n^{\circ}j - \frac{1$
$$

*Figure IV.1. Détermination de la source de fmm associée à chaque dent.* 

La figure. IV.2 montre le schéma équivalent de l'ensemble dent et source de fmm  $\varepsilon_l(i,\theta_j)$  associée à la dent n°j.

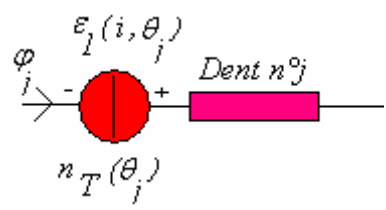

*Figure IV.2. Schéma équivalent de la dent n°j associée à la fmm*  $\varepsilon_1(i,\theta_j)$ *.* 

Nous avons déjà vu selon l'équation (10.) que le nombre de spires  $n_T(\theta_i)$  peut être défini par :

$$
n_T(\theta_j) = n_c \, \varepsilon_l \, \cos(p \, \theta_j) \tag{IV.10}
$$

## **IV.2.2.2. Réluctance de tête d'encoche**

La figure IV.3 présente la réluctance équivalente de tête d'encoche Rte. Sur cette figure, la réluctance R<sub>ZS</sub> représente la réluctance de la dent en face de la saillance du pôle.

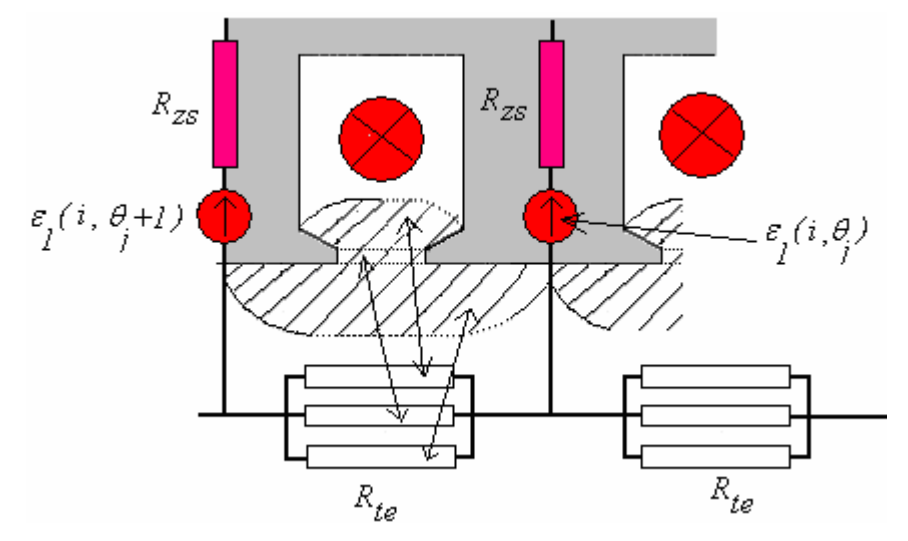

*Figure IV.3. Représentation des réluctances de tête d'encoche.* 

## **IV.2.3. Réseau de réluctances en charge**

En première approximation, nous allons situer la position d'une dent dans la partie de la machine à grand entrefer (dent en face de l'encoche du pôle) selon figure la IV.4. Désignons par  $1_1$  ou par  $1_2$ , la longueur de la ligne moyenne du tube de force partant d'une dent en face du méplat du pôle et débouchant sur le flanc latéral du pôle, par l<sub>te</sub> la longueur moyenne d'un tube de flux partant d'une dent et arrivant sur la dent immédiatement voisine.

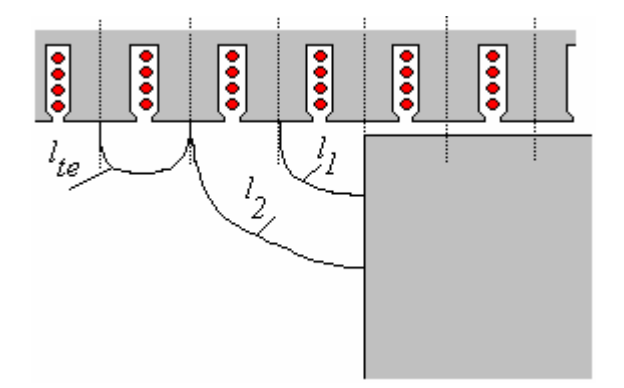

*Figure IV.4. Position du problème* 

La figure IV.5 montre les détails du réseau de réluctances en charge dans la partie de la machine se trouvant au coin des pôles.

Lorsque les longueurs  $l_1$  et  $l_2$  sont inférieures à  $l_{te}$  (figure IV.4), pour le modèle de la réluctance en face du flanc du rotor, nous considérons la réluctance *Rzm* associée à la dent en position ``méplat ´´ définie dans le chapitre II, paragraphe II.4.1.3.

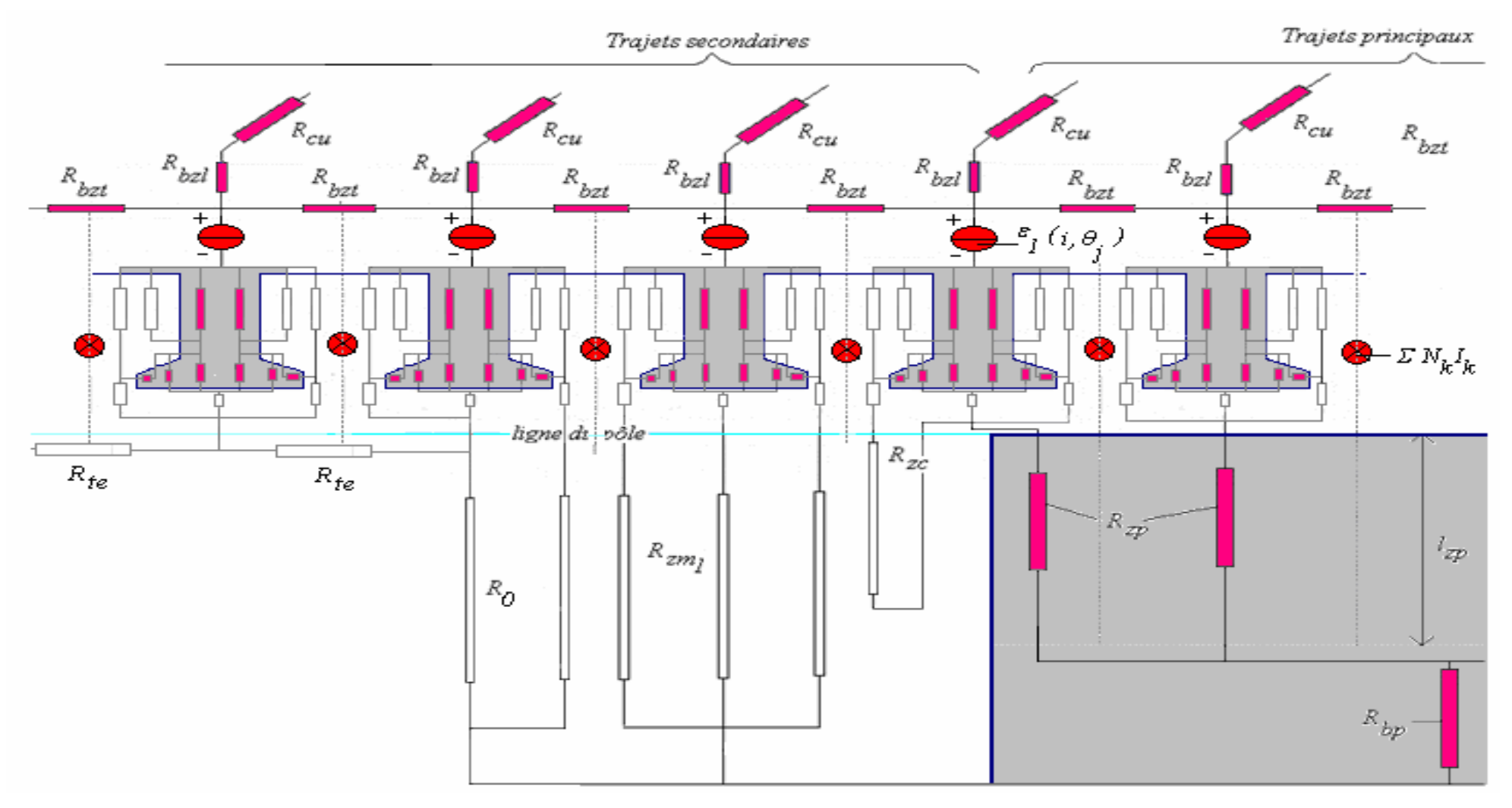

*Figure IV.5. Réseau de réluctances en charge dans la région d'un pôle.*
La figure IV.5, nous retrouvons toutes les réluctances déjà définies dans le réseau à vide :  $R_{zs}$ ,  $R_{bzt}$ ,  $R_{bzl}$ ,  $R_{zc}$ ,  $R_{zp}$ ,  $R_{bp}$ ,  $R_{cu}$ .

Sur cette même figure, nous avons défini une réluctance  $R_0$  au niveau d'une dent qui est liée en même temps par *Rte* à la dent immédiatement voisine et au flanc du pôle. Nous donnons le réseau de réluctances final en charge pour la machine à pôles parallèles sur la figure IV.6 : la réluctance  $R_0$  est dessinée en pointillé.

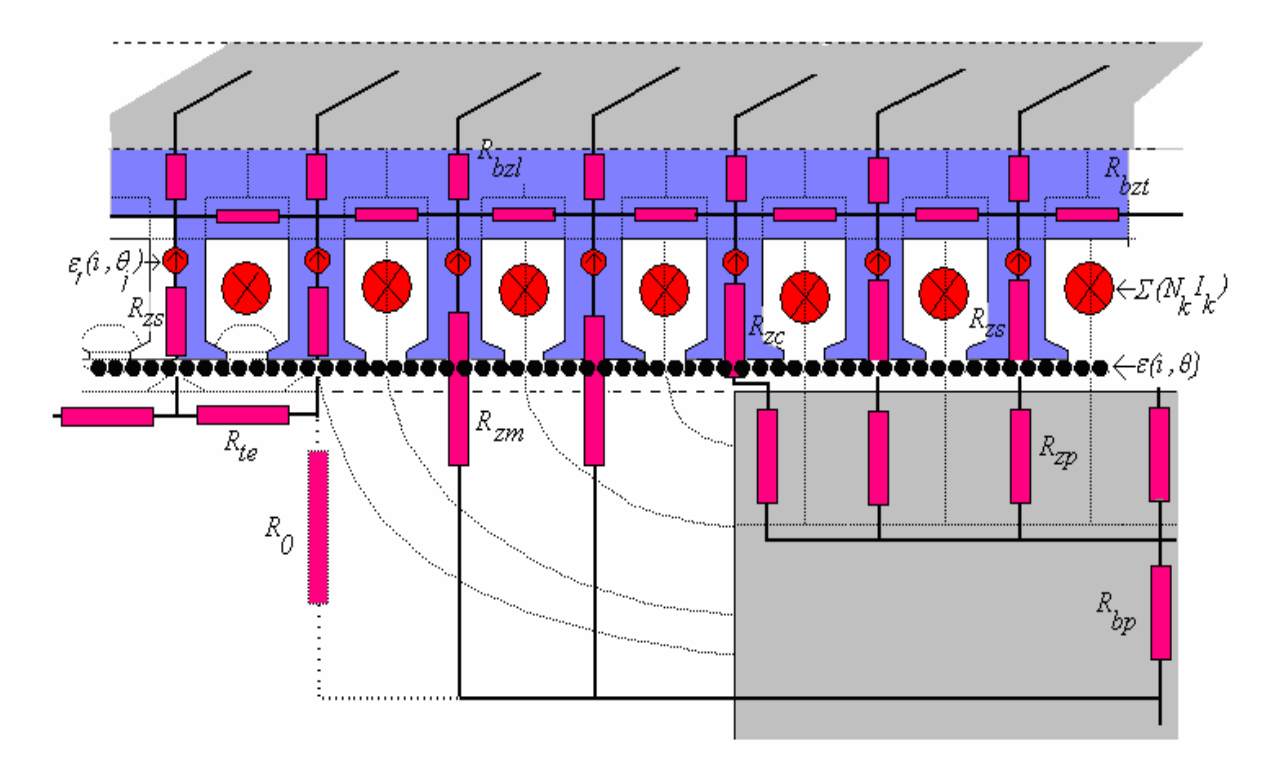

*Figure IV.6. Etablissement des éléments du réseau de réluctances en charge au niveau des dents, du pôle et de l'entrefer* 

#### **IV.2.4 Implantation du réseau en charge sur Saber**

La figure IV.7 donne le réseau de réluctances en charge pour la moitié de la machine en vue d'une implantation sur le simulateur Saber. Ainsi, nous trouvons la partie rotor, le pôle avec sa base en bloc unique et sa partie supérieure subdivisée, la culasse statorique, les dents en face de la saillance, les dents à cheval, les dents en face du méplat, les réluctances de tête d'encoche. Sur la même Figure IV.7, nous avons enlevé la réluctance *R<sup>0</sup>* , à cause de sa grande valeur devant  $R_{te}$ .

## Réluctance

de tête d'encoche

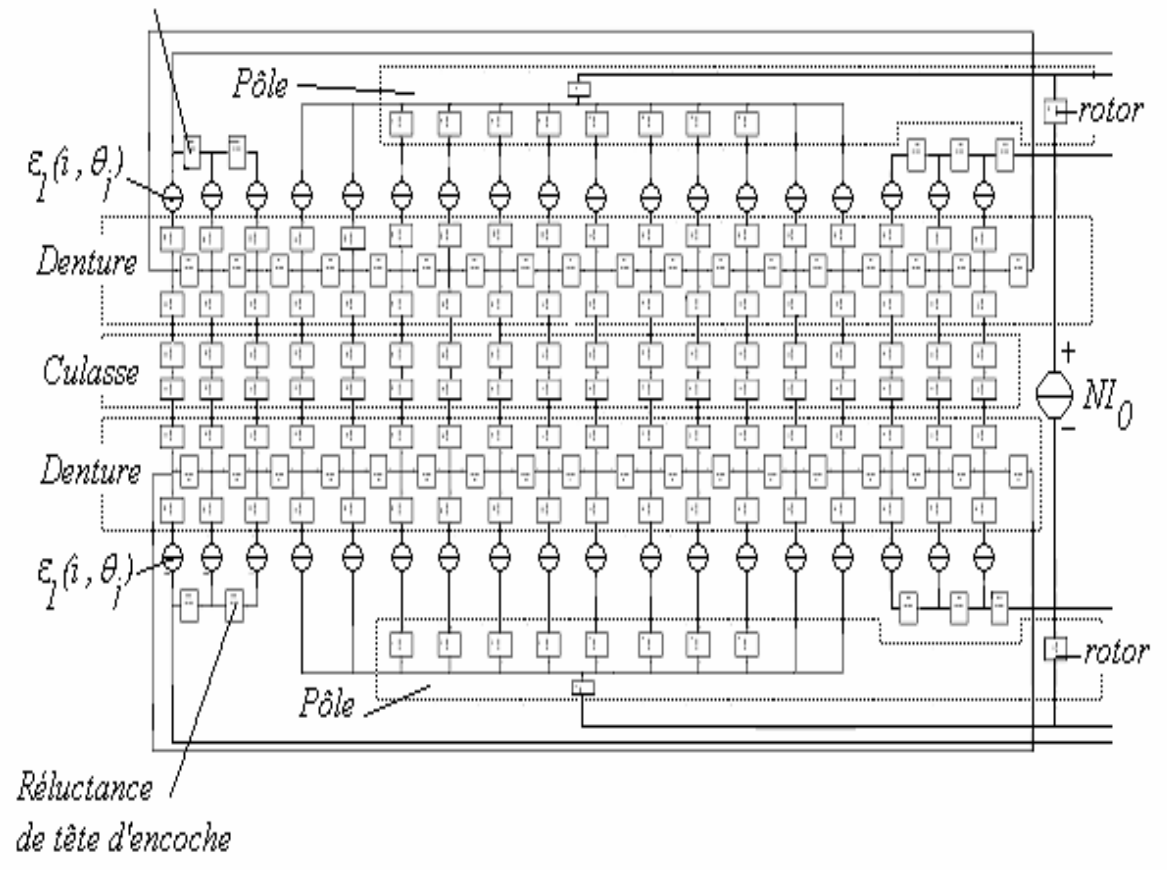

*Figure IV.7. Implantation du réseau de réluctances en charge pour la moitié de la machine (vue sa symétrie par rapport à l'axe du rotor) sur le simulateur Saber.*

## **IV.3. Calcul du flux embrassé par les conducteurs de chaque source de potentiel magnétique de réaction d'induit d'après le réseau de réluctances**

Dans toute la suite, la source du courant de la bobine homopolaire est de 1200AT.

#### **IV.3.1. Principe de calcul du flux embrassé par les conducteurs**

La résolution du réseau de réluctances permet de disposer directement des valeurs des flux<sup>ϕ</sup> *<sup>j</sup>* traversant les circuits magnétiques des dents. Selon la figure IV.2, le flux embrassé par le bobinage équivalent  $n_T(\theta_j)$  associé à chaque source  $\varepsilon_I(i, \theta_j)$  peut être directement calculé selon la relation suivante :

$$
\phi_{nT}(NI_0, i, \theta_0, \theta_j) = n_T(\theta_j) . \varphi_j(NI_0, i, \theta_0)
$$
\n(IV.11)

La grandeur ainsi calculée est affectée à un point de l'entrefer sur l'axe de la dent j.

### **IV.3.2. Résultats de calcul en fonction du courant statorique et de la position du rotor**

Les figures IV.8 à 11 donnent les tracés des valeurs de flux  $\phi_{nT}$  (équation IV.11) pour un seul stator de la machine, et pour chaque position  $\theta_0$  du rotor. Nous vérifions sur ces figures que la moitié de la machine comporte effectivement au rotor deux pôles de même signe.

Sur la figure IV.8, l'angle de la position du rotor  $\theta_0$  est égal à 0. Le courant dans les enroulements provoque le phénomène connu de la réaction d'induit : les flux qui passent dans les dents sont affaiblis au fur et à mesure que le courant croît. Ces phénomènes sont d'autant plus marqués au niveau de la zone centrale du pôle du rotor que sur les coins. Les courbes obtenues présentent un axe de symétrie qui coïncide avec l'axe des pôles.

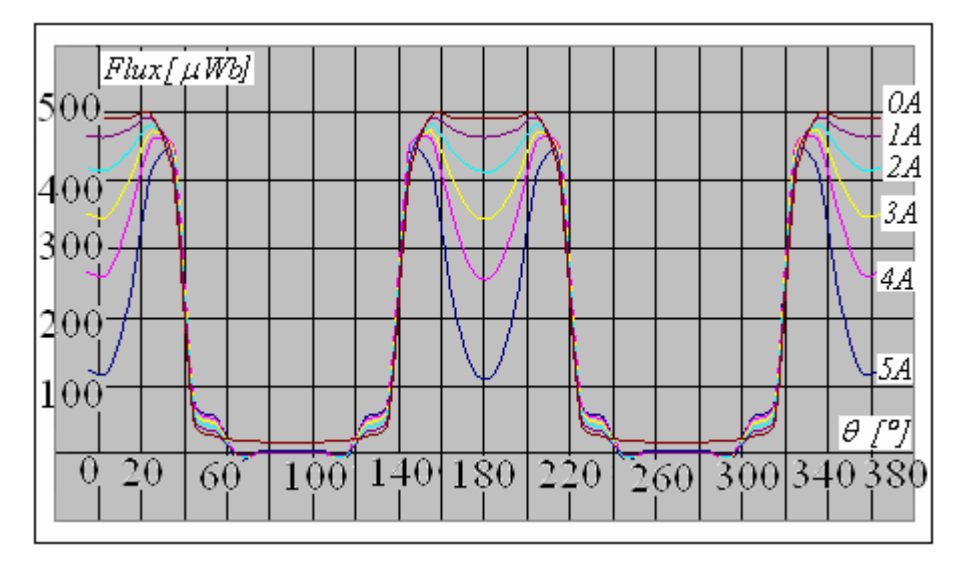

*Figure IV.8. Allure des flux*  $\phi_{\text{nT}}$  *pour*  $\theta_{\text{o}} = 0^{\circ}$  *paramétrés par le courant i statorique avec 1200At homopolaire.* 

Sur la figure IV.9, pour un angle de la position du rotor  $\theta_0 = 30^\circ$ , les flux au niveau des dents se trouvant à droite de l'axe du pôle augmentent, tandis que ceux des dents se trouvant à gauche de l'axe du pôle décroissent. Ces phénomènes sont d'autant plus marqués que le courant i croît et pour l'angle  $\theta_0$  varie de  $\left|0, \frac{\pi}{4}\right|$ ⎤ ⎥ ⎦  $\alpha$   $\pi$ 4  $0, \frac{\kappa}{4}$ .

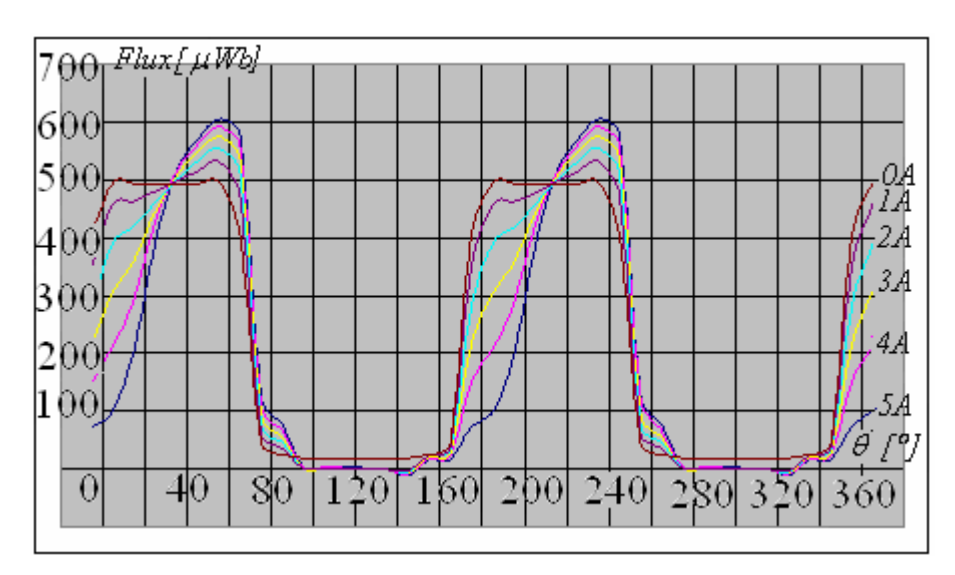

*Figure IV.9. Allure des flux*  $\phi_{\text{nT}}$  *pour*  $\theta_0 = 30^\circ$  *paramétrés par le courant i statorique avec 1200At homopolaire*.

Sur les figures IV.10 et 11, l'angle de la position du rotor e $\theta_0$  est compris entre 4 π et 2 π . Les formes dissymétriques des courbes obtenues, et les flux au niveau des dents ont tous augmenté. Nous notons alors dans ces cas un renforcement des flux totaux dans les dents.

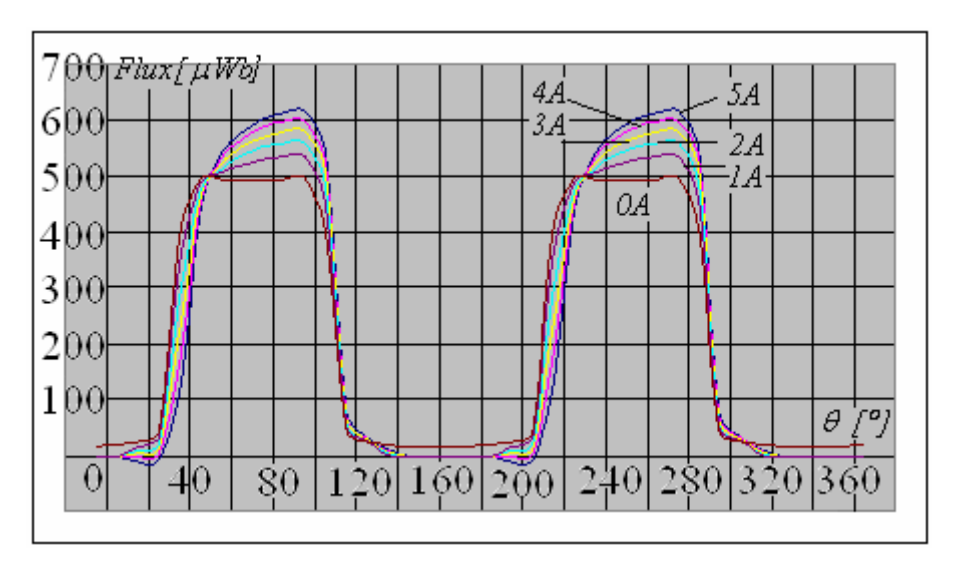

*Figure IV.10. Allure des flux*  $\phi_{\text{nT}}$  pour  $\theta_0 = 70^{\circ}$  paramétrés par le courant i statorique avec *1200At homopolaire*.

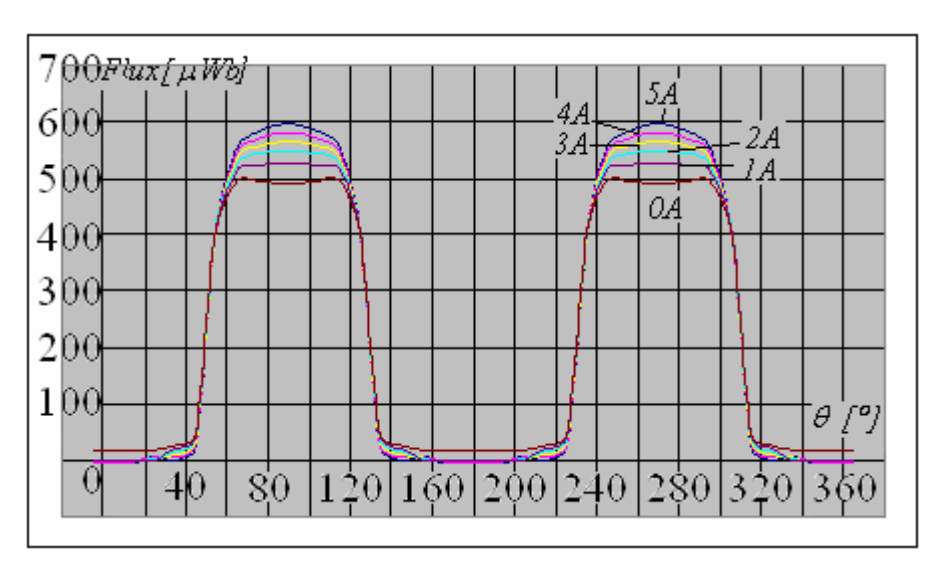

*Figure IV.11. Allure des flux*  $\phi$ <sub>nT</sub> pour $\theta$ <sub>0</sub> = 90° paramétrés par le courant i statorique avec *1200At homopolaire.*

## **IV.4. Traitement des résultats obtenus par les calculs par éléments finis IV.4.1. Méthode de relevé de la valeur de l'induction dans l'entrefer**

Les éléments finis donnent les valeurs de l'induction en tout point M de la machine. Après traitement des données, nous relevons la valeur de l'induction dans l'entrefer au niveau de la surface d'un cylindre de rayon  $R + \delta$  et de longueur  $l_u$ .

## **IV.4.2.Analyse des résultats obtenus en fonction du courant statorique et de la position du rotor en utilisant la méthode des éléments finis**

Les figures IV.12, 13, 14 et 15 présentent simultanément les courbes de la composante radiale  $b_{\rho}$  de l'induction d'entrefer et celles de la distribution des conducteurs  $n_{\tau}$  avec le courant d'excitation homopolaire de valeur de 1200At.

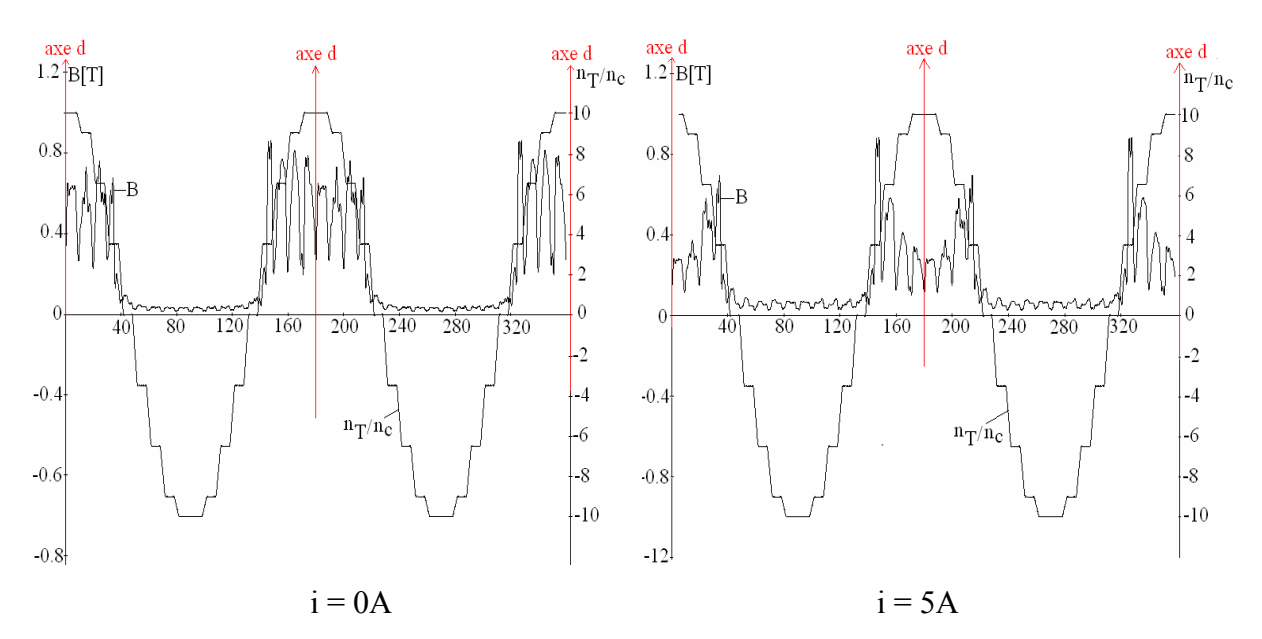

*Figure IV.12. Tracés de la composante radiale de l'induction d'entrefer*  $b_o(NI_0, \theta_0, \theta)$  *et de la distribution des conducteurs*  $n_T(\theta)$ , pour  $\theta_0 = 0^\circ$ .

Sur la figure IV.12, les axes de la courbe de l'induction  $b_{\rho}$  et de  $n_{\tau}$  sont situés sur l'axe<sup>θ</sup> = *0*° . L'induction dans l'entrefer ne dépasse pas 0.8T. Nous vérifions qu'à 5A, sur la partie centrale des pôles, l'induction est réduite. Ce résultat est parfaitement ``conforme´´ à celui présenté sur la figure IV.8.

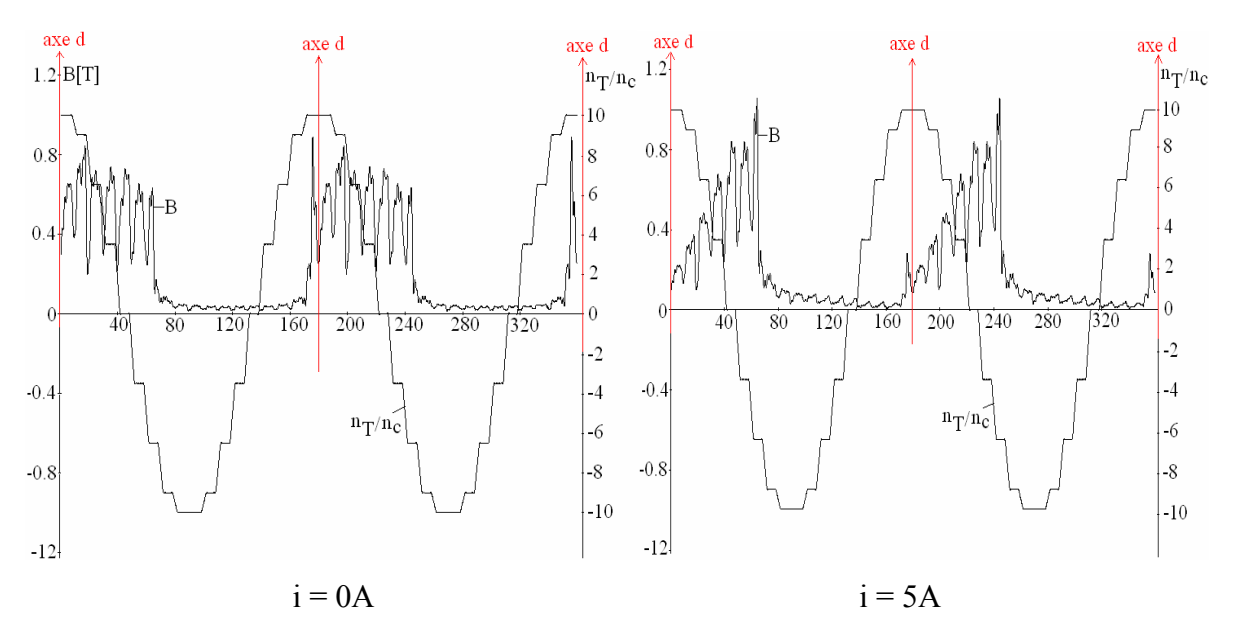

*Figure IV.13. Tracés de la composante radiale de l'induction d'entrefer*  $b_{\rho}(NI_0,\theta_0,\theta)$  et de *la distribution des conducteurs*  $n_T(\theta)$  *pour*  $\theta_0 = 30^\circ$ *.* 

Pour  $0^{\circ} < \theta_0 < 45^{\circ}$ , sur la figure IV.13, et un courant statorique de 5A, les inductions relevées dans les dents à droite de l'axe des pôles sont accrues par rapport à celles de la position du rotor  $\theta_0 = 0^\circ$ , tandis que celles se trouvant à gauche sont diminuées. Là aussi, ces résultats sont en parfaite concordance avec ceux présentées sur les figures IV.9.

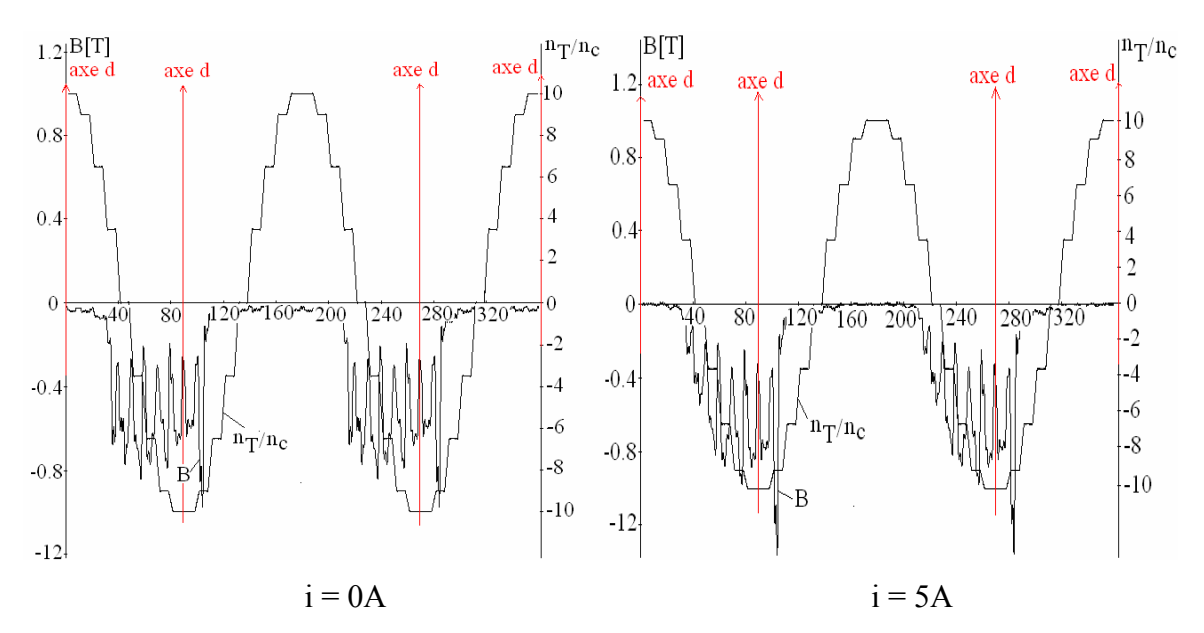

*Figure IV.14. Tracés de la composante radiale de l'induction d'entrefer*  $b_{\rho}(NI_0,\theta_0,\theta)$  *et de la distribution des conducteurs*  $n_T(\theta)$  *pour*  $\theta_0 = 70^\circ$ *.* 

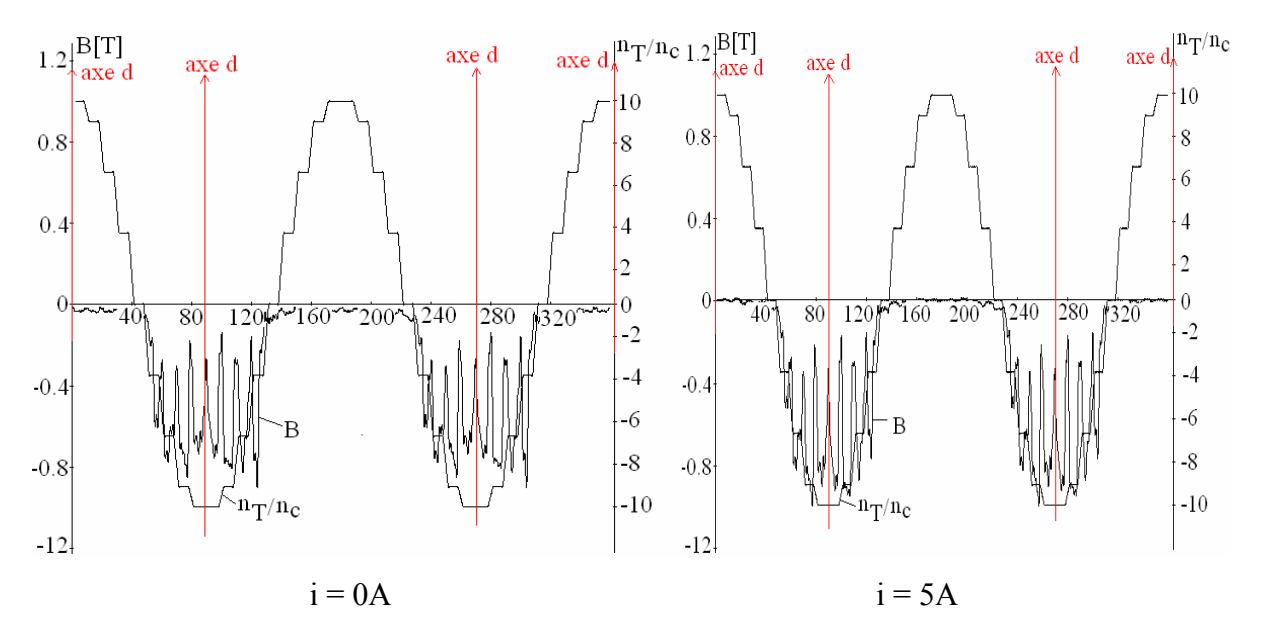

*Figure IV.15. Tracés de la composante radiale de l'induction d'entrefer*  $b_o(NI_0, \theta_0, \theta)$  *et de la distribution des conducteurs*  $n_T(\theta)$  *pour*  $\theta_0 = 90^\circ$ .

Pour  $45^{\circ} < \theta_0 < 90^{\circ}$ , sur les Figures IV.14 et IV.15, à 5A, les inductions tracées restent supérieures à celles obtenues pour i=0A. Ces résultats sont aussi en bonne correspondance avec ceux présentés sur les figures IV.10 et IV.11. Sur ces courbes, nous notons que l'induction reste largement inférieure à 1T.

#### **IV.5. Vérification de l'état de saturation de la machine par éléments finis**

Des calculs par éléments finis sont utilisés pour vérifier l'état magnétique de la machine en charge. L'analyse des résultats permet de trouver les parties les plus saturées de la machine afin de pouvoir modifier le cas échéant leurs dimensions. Nous présentons alors les résultats obtenus sur les figures IV.16, IV.17, IV.18, IV.19, IV.20 et IV.21.

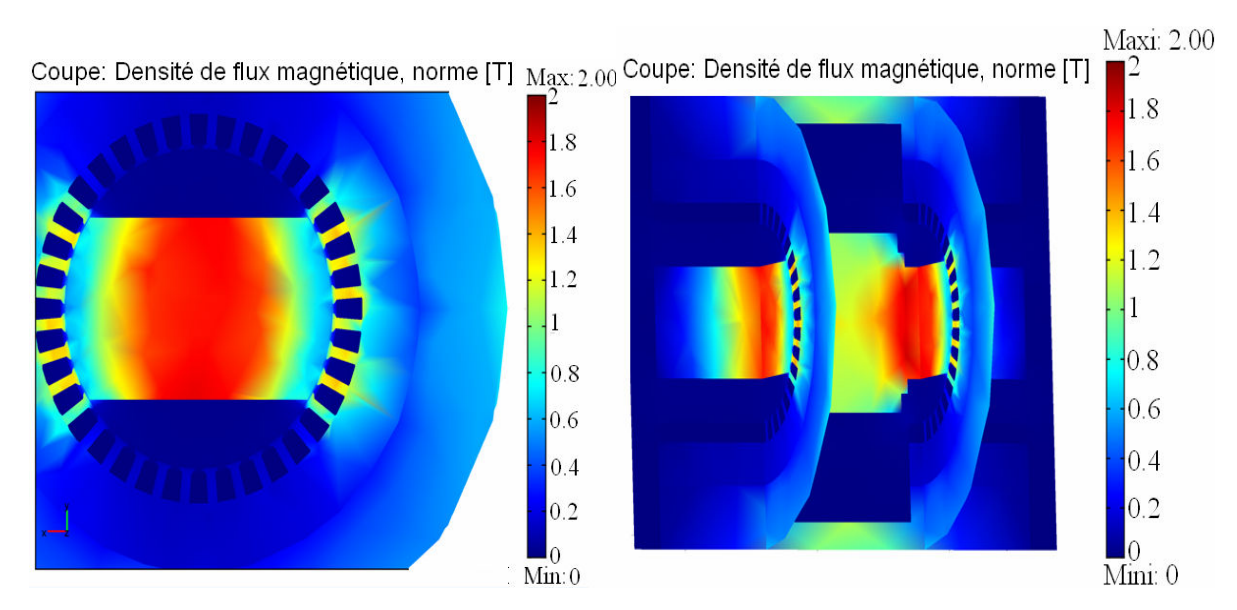

*Figure IV.16. Etat magnétique de la machine pour i =0A avec 1200At homopolaire et* $\theta_0 = 0^\circ$ .

Sur la figure IV.16, l'induction au niveau des dents en face de la saillance des pôles est de 1.3T. Une vue zoomée au niveau d'une dent donnée sur la figure IV.17 confirme les résultats présentés sur les figures IV.8 et IV.12. Le niveau moyen de l'induction dans la dent reste à peu près autour de la valeur de 1.2T. Par contre, cette induction dans l'entrefer (figure IV.17) varie localement assez fortement : de 0.8T pour un courant i=0A à 0.4T pour un courant i=5A. Les courants des bobines du stator influencent effectivement les courbes d'induction lorsque la machine fonctionne en génératrice chargée, comme déjà signalé sur les figures IV. 8 et IV. 12.

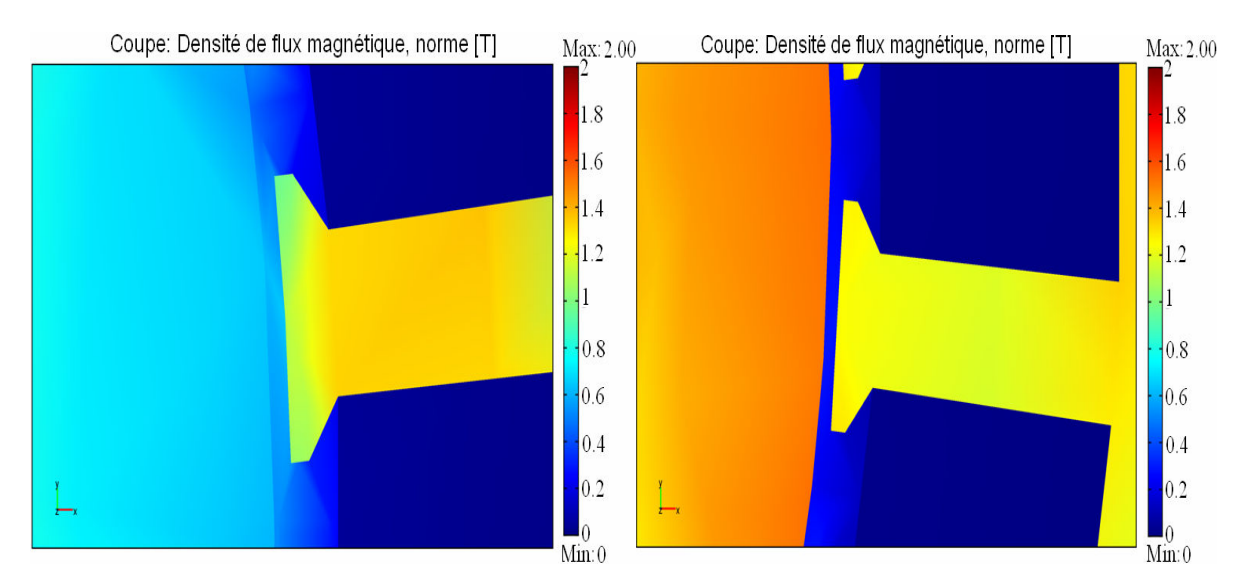

*Figure IV.17. Etat magnétique de la machine au niveau de l'entrefer pour i = 0A (à gauche) et i* =5*A* (à droite) avec 1200At homopolaire pour  $\theta_0 = 0^\circ$ .

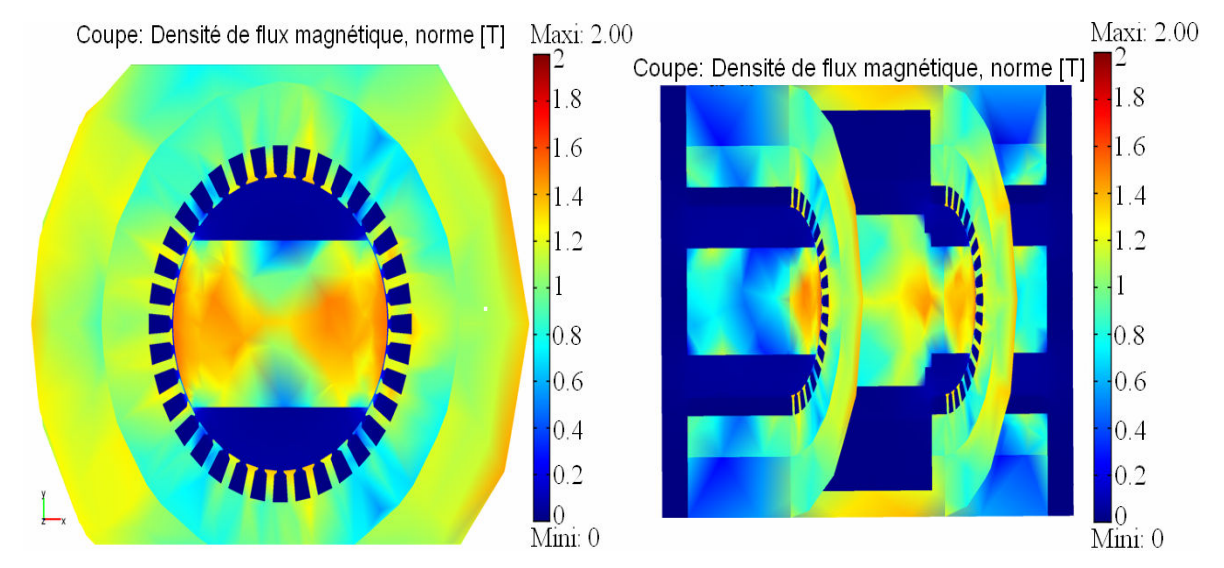

*Figure IV.18. Etat magnétique de la machine pour i =5A avec 1200At homopolaire et de la position du rotor*  $\theta$ <sub>0</sub> = 0°.

Pour les pôles, au niveau de la partie supérieure (au niveau de la partie de la saillance du rotor), l'état de saturation est accentué pour la machine en charge (figure IV. 18), qu'à vide (figure IV. 16). Nous relevons alors autour de 1.3T dans le premier cas et 0.8 T dans le second cas. C'est la partie centrale du pôle qui est la plus saturée. Ces résultats confirment ceux donnés sur les figures IV. 8 et IV. 12.

 Pour les pôles, au niveau de sa partie inférieure (au milieu du pôle) (selon la figure IV. 16) à vide, la saturation est accentuée (de l'ordre 1.8T), tandis qu'en charge, elle est de 1.2T au milieu et 0.7 sur les côtes.

Pour la culasse, l'induction maximale ne dépasse pas 1.4T et elle varie très faiblement.

 Pour le rotor, les couleurs des surfaces d'induction montrent aussi que l'induction ne varie pas beaucoup (autour de 1.2T).

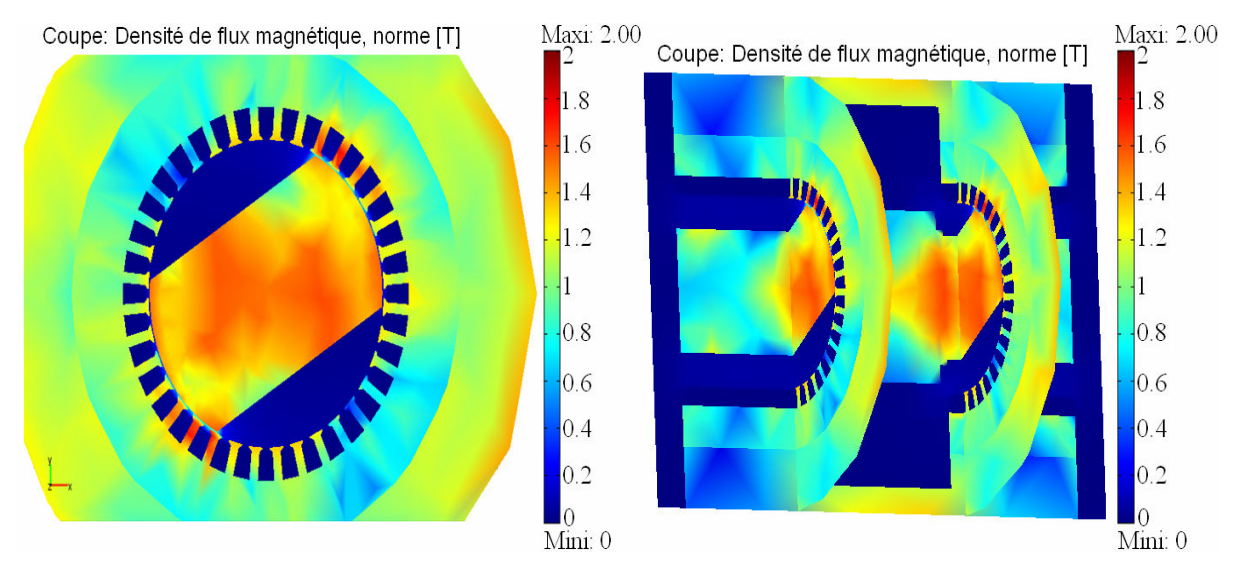

*Figure IV.19. Etat magnétique de la machine pour i =5A avec 1200At homopolaire et de la position du rotor*  $\theta$ <sup> $0$ </sup> $=$  30°.

Sur les figures IV.20 et IV.21, pour  $\theta_0$  varient de [45, 90°], la partie base des pôles (au milieu du pôle) est fortement saturée. Ce résultat nous montre le fait que les flux générés par les courants dans les enroulements s'ajoutent au flux d'excitation homopolaire. Ce phénomène montre le fonctionnement moteur de la machine.

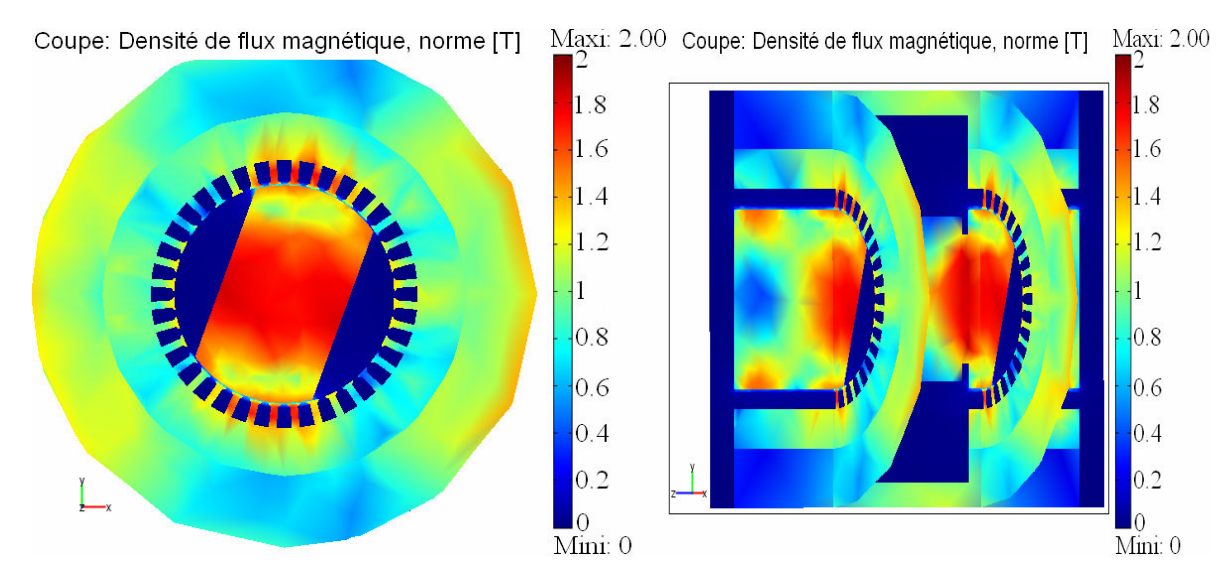

*Figure IV.20. Etat magnétique de la machine pour i =5A avec 1200At homopolaire et de la position du rotor*  $\theta_0 = 70^\circ$  .

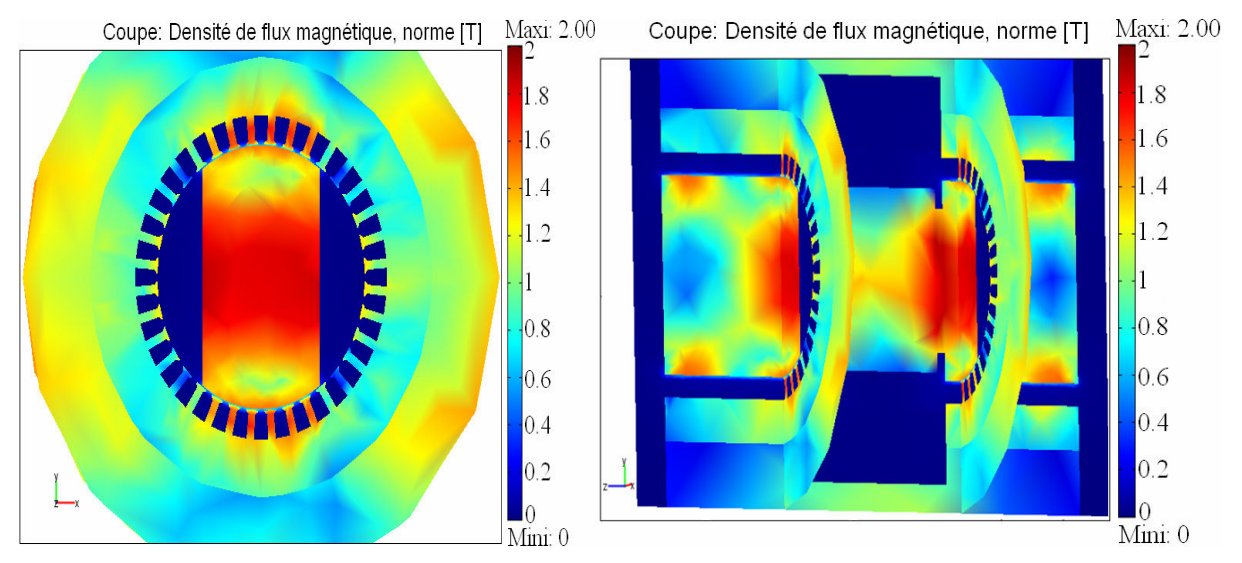

*Figure IV.21. Etat magnétique de la machine pour i =5A avec 1200At homopolaire et de la position du rotor*  $\theta_0 = 90^\circ$ .

Pour l'état magnétique global de la machine, nous constatons que l'on ne dépasse en aucun point l'induction de 2T. Les parties les plus saturées sont la base des pôles (milieu du pôle), les dents en face de la saillance du pôle et la partie massive de la culasse statorique au niveau de la bobine homopolaire.

## **IV.6. Calcul et comparaison des performances déduites du réseau de réluctances et des calculs par éléments finis**

#### **IV.6.1. Principe de calcul du flux totalisé**

 Nous allons calculer les flux totalisés embrassés par le bobinage triphasé équivalent, selon:

- le réseau de réluctances :

$$
\Psi_{T,r\acute{e}luctance}(\mathrm{NI}_0,i,\theta_0) = 2 \cdot \sum_{j=1}^{N_Z} n_T(\theta_j).\varphi_j(\mathrm{NI}_0,i,\theta_0)
$$
(IV.12)

Notons que le facteur 2 indique le nombre de stator de la machine.

- les calculs par éléments finis :

$$
\Psi_{T,\text{comsol}}(\text{NI}_0, i, \theta_0) = 2p \cdot \ln(R + \delta) \int_0^{\frac{2\pi}{2p}} [\text{NI}_0, \theta_0, \theta] n_T(\theta) d\theta
$$
 (IV.13)

Avec  $b_{\rho}$  la composante radiale de l'induction dans l'entrefer.

La figure IV.22 donne le principe du calcul du flux totalisé déduit des calculs par éléments finis.

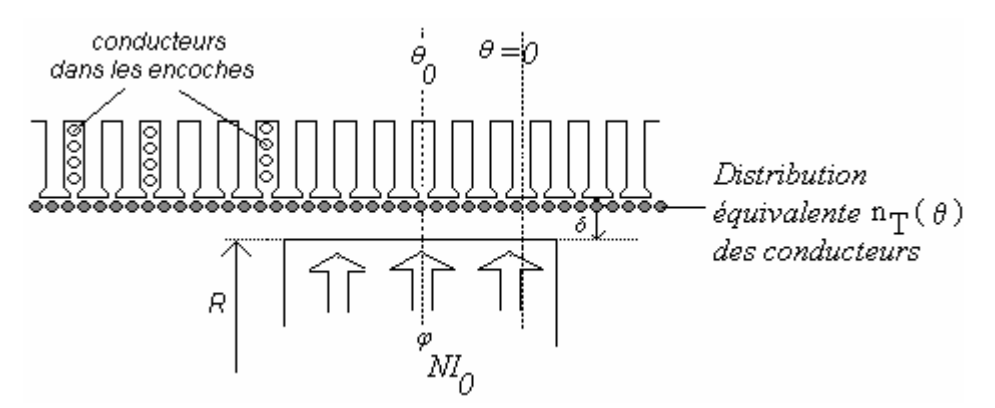

*Figure IV.22. Méthode du calcul du flux totalisé déduit des calculs par éléments finis.* 

#### **IV.6.2. Flux totalisés**

 Les flux totalisés sont déduits de l'équation (IV.12) pour le réseau de réluctances et de l'équation (IV.13) pour les calculs par éléments finis. A cause de la symétrie impaire par rapport à 2  $\theta = \frac{\pi}{6}$ , les calculs ont été menés de 0 à 90°.

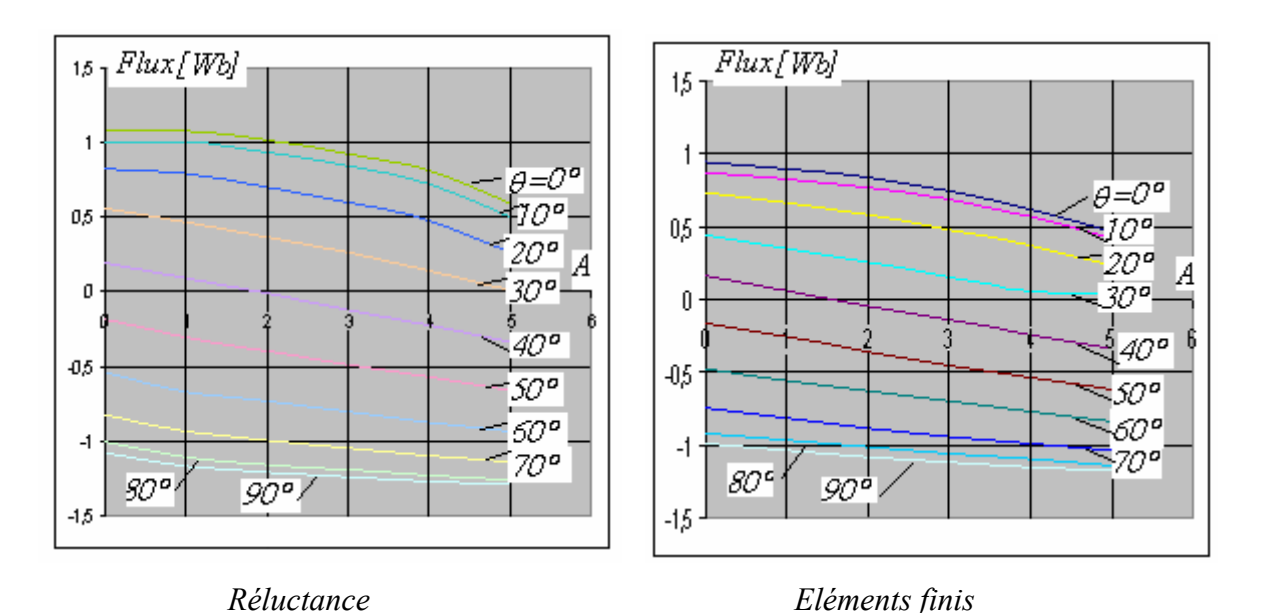

*Figure IV.23. Flux totalisés en fonction du courant statorique et de l'angle représente de la position du rotor* $\theta_0$  *.* 

Les résultats sont présentés sur les planches de la figure IV.23. Les allures générales des flux totalisés sont quasiment identiques. Toutefois, les valeurs obtenues par les calculs de réseaux de réluctance sont légèrement supérieures à celles déterminées par éléments finis. Trois raisons, découlant même de la méthode appliquée, peuvent être à l'origine de cette légère différence :

- 1. pour les calculs par éléments finis, le maillage n'était pas assez fin, surtout au niveau de l'entrefer car la capacité de l'outil de calcul que nous avons utilisé était insuffisante;
- 2. pour le réseau de réluctances, à cause de la modélisation pas assez fine des réluctances élémentaires et de la source de fmm. Sur la figure IV.24, par la discrétisation de la fmm sous une dent, nous devons considérer  $\varepsilon_1^*(i, \theta_j)$  $\epsilon_1^*(i, \theta_j)$  directement en regard avec l'épanouissement de la dent, au lieu de  $\varepsilon_1(i, \theta_j)$  qui est associée à un pas dentaire;
- 3. le fait d'avoir négligé les réluctances transversales d'encoches et des réactances de fuites des bobines.

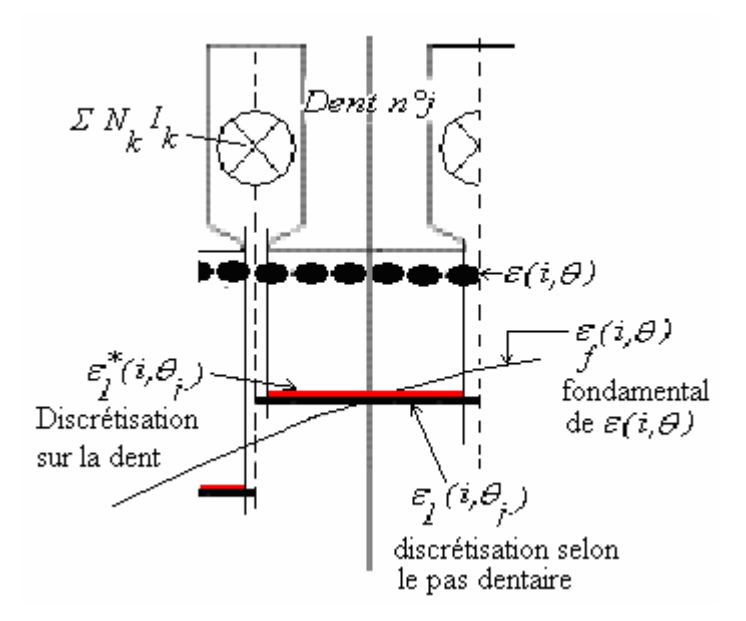

*Figure IV.24. Estimation plus précise de la source de fmm de réaction d'induit.* 

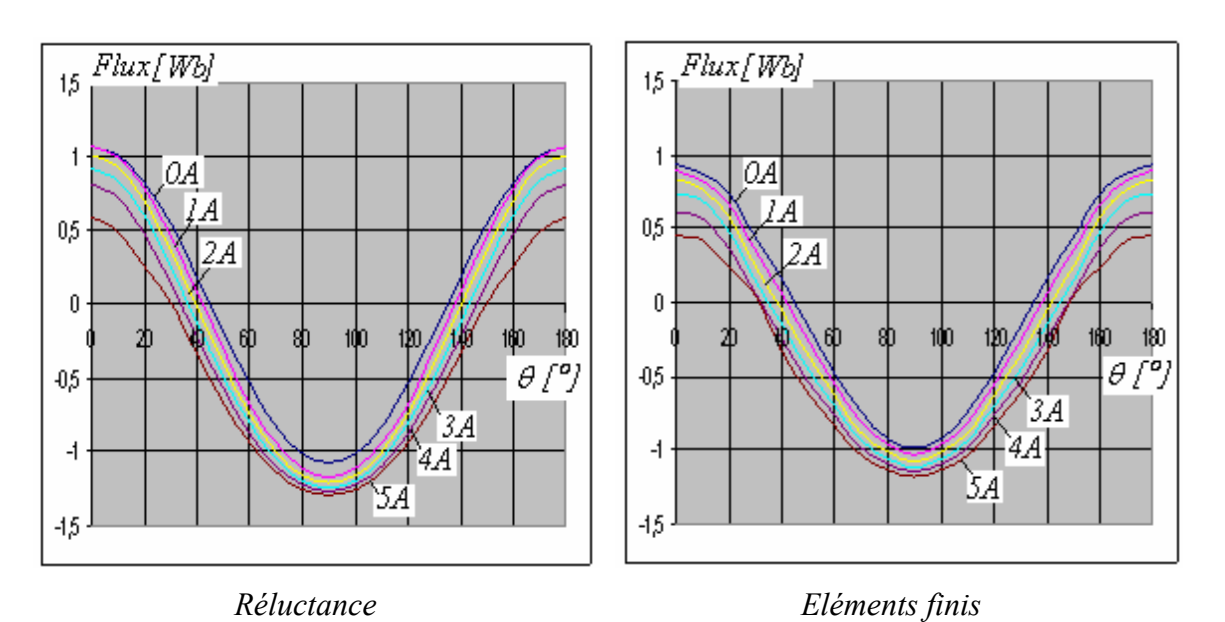

*Figure IV.25. Caractéristiques des flux totalisés en fonction de l'angle de la position du rotor*   $\theta_0$  et du courant statorique.

La figure IV.25 donne les flux totalisés en fonction de l'angle représente la position du rotor $\theta_0$ . Les deux figures présentent aussi les mêmes allures de courbes. Nous retrouvons les formes sinusoïdales des flux totalisés d'une machine synchrone. Ces flux peuvent être décomposés en séries de Fourier, soit:

$$
\psi_{\mathrm{T}}(NI_{\mathrm{o}}, i, \theta_{0}) = \Psi_{\mathrm{T},0}(NI_{\mathrm{o}}, i, \theta_{0}) + \sum_{h=1}^{\infty} \psi_{\mathrm{T},h}(NI_{\mathrm{o}}, i, \theta_{0}) \cos(2h\theta_{0})
$$
 (IV.14)

Avec :

 $-\Psi_{T,0}(NI_0, i, \theta_0)$  : valeur moyenne;

-  $\Psi_{T,h}(NI_0,i,\theta_0)$ : le module de la composante harmonique de rang h.

#### **IV.6.3. Coénergie**

 En appliquant l'équation (IV. 7), nous donnons sur les figures IV. 26 les coénergies calculées par réluctances et par éléments finis.

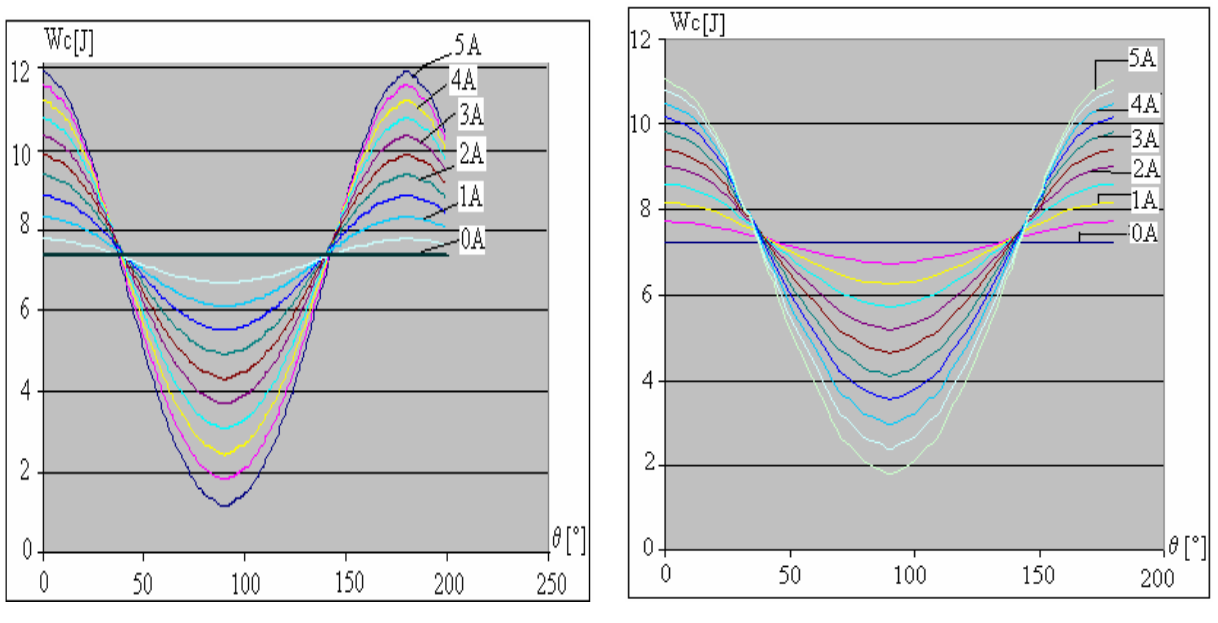

*Réluctance Eléments finis* 

*Figure IV.26. Coénergie en fonction de l'angle de la position du rotor*  $\theta_0$  *et du courant du stator pour 1200At homopolaires.* 

La décomposition en série de Fourier des coénergies calculées par réluctance et par éléments finis donne :

$$
W_c(NI_0, i, \theta) =  +\sum_{h=1}^{\infty} W_{c,h}(NI_0, i, h\theta)
$$
\n(IV.15)

Avec :

 $- < W_c(NI_0, i, \theta) > :$  valeur moyenne; -  $W_{c,h}(NI_0,i,h\theta) = W_{c,h} \cdot \cos(ph\theta)$ : la composante harmonique de rang h.

 L'analyse spectrale de la coénergie est montrée sur la figure IV.27. La valeur moyenne de la coénergie représente l'énergie magnétisante de la machine due essentiellement aux ampères-tours homopolaires. Elle varie assez faiblement en fonction de courant de charge. Par contre, le fondamental augmente en fonction du courant. Les harmoniques de rang supérieur restent assez faibles jusqu'à 1A. Toutefois, à partir de 2A, et surtout au-delà de 3.5A, les harmoniques de rang 2 ne sont plus négligeables.

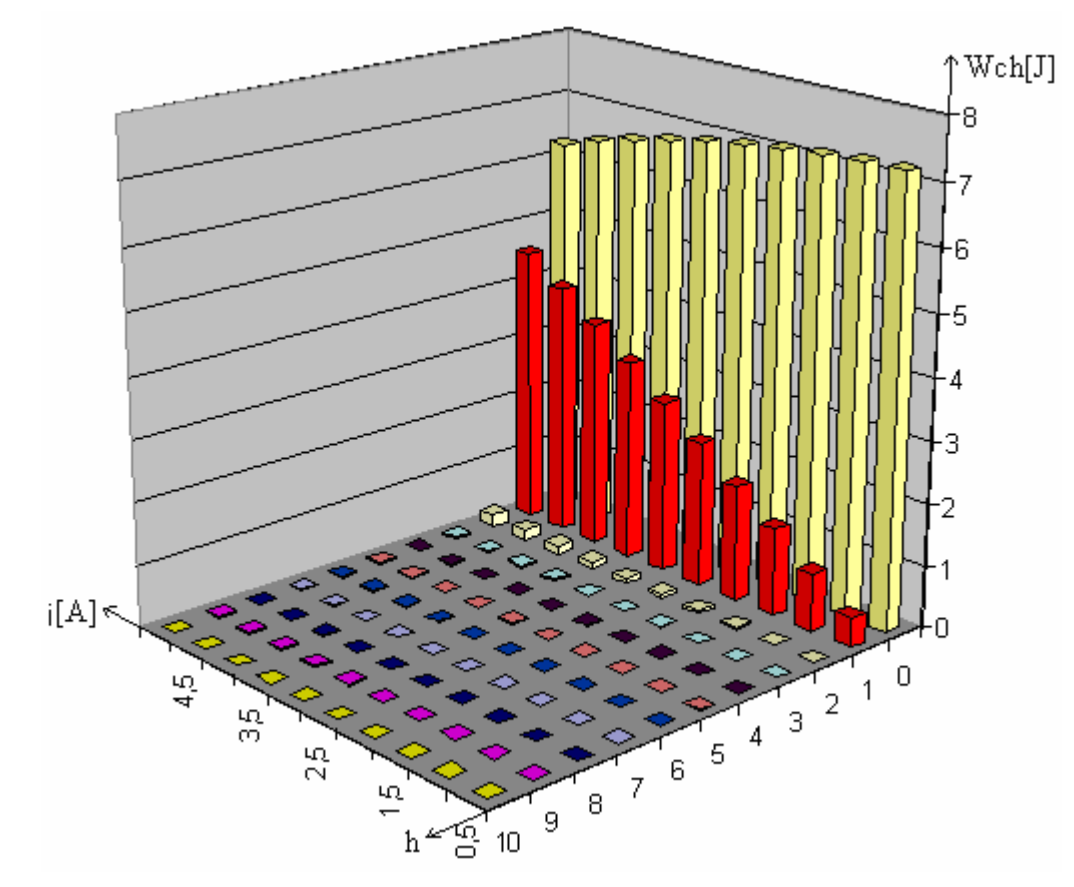

*Figure IV.27. Analyse spectrale de la coénergie calculée par éléments finis.* 

#### **IV.6.4. Couples**

L'équation IV.8 associée à l'équation IV.15 permet d'écrire le couple électromagnétique sous la forme de:

$$
\Gamma(NI_0, i, \theta) = p \sum_{h=1}^{\infty} h \Gamma_h(NI_0, i). \sin(\, ph\theta + \alpha_h) \tag{IV.16}
$$

#### Christian BELALAHY 117 INPL NANCY 2008

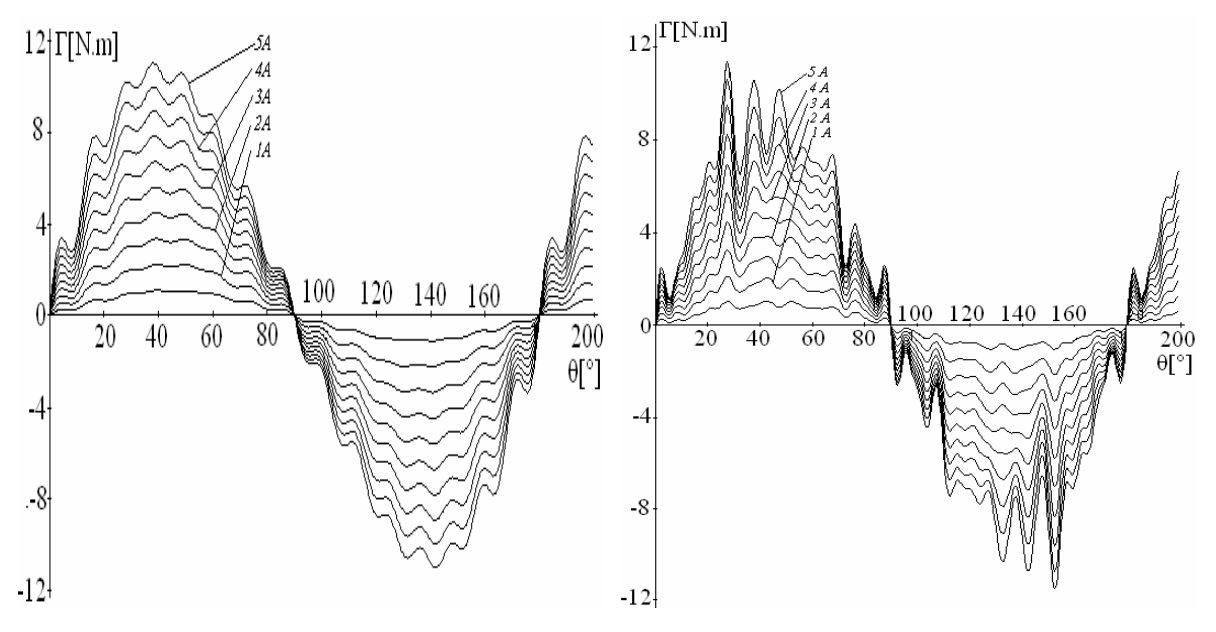

 *Réseau de Réluctances Eléments finis* 

*Figure IV.28. Couple en fonction de l'angle de la position du rotor*  $\theta_0$  *et du courant du stator.* 

 Les résultats montrant le couple électromagnétique sont présentés sur la figure IV.28. Pour le tracé du couple par la méthode de réluctance, nous avons relevé des points par pas d'encoche de 10° sur l'angle de charge. Pour le tracé du couple par la méthode des éléments finis, ce pas est de 5°.

Les courbes calculées par les deux méthodes sont d'allures identiques. Pour les courants jusqu'à 1.5A, le fondamental de la coénergie est beaucoup plus important devant les autres harmoniques. Par contre, à partir de 2A, les oscillations de couple sont plus marquées surtout pour ceux calculés par éléments finis. Les harmoniques de rang 2 de la coénergie montrées sur la figure IV.27, ne sont pas négligeables.

#### **IV.7. Comparaison des temps de calcul**

La Table 5 donne une comparaison des temps de calculs pour les deux approches, avec un calculateur PIV 1.86GHz disposant de 2GO de ROM.

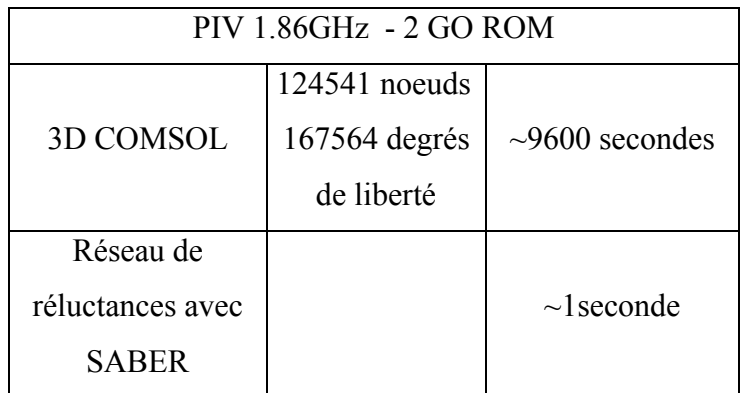

#### *Tableau 5: Temps de calcul*

Le calcul d'un point de fonctionnement est défini pour une valeur de source homopolaire de potentiel magnétique, pour une valeur du courant statorique et pour un angle de la position du rotor θ*0.*

Dans le cas de la méthode du réseau de réluctances, les résultats sont obtenus après pratiquement 1 seconde, sans tenir compte de préparation de l'interfaçage des ``templates´´ du logiciel ``Saber´´. Dans le cas de calculs par éléments finis, le temps alloué à l'interface graphique, le maillage non compris, chaque planche montrant les cartes d'induction est donnée après 9600 secondes, et permet d'obtenir les planches montrés sur la figures IV. 16 à IV. 21.

Nous vérifions que le calcul par la méthode de réluctance est de loin le plus rapide. La démarche de calcul suivie peut par la suite s'adapter très facilement à tout processus d'optimisation.

#### **IV.8. Expérimentation**

#### **IV.8. 1. Banc d'essai**

La figure. IV.29 montre la photo de différentes parties de la réalisation de la machine. Nous avons: les deux stators avec les enroulements, la bobine homopolaire, l'arbre du rotor, les deux pôles en parallèle, les flasques latérales.

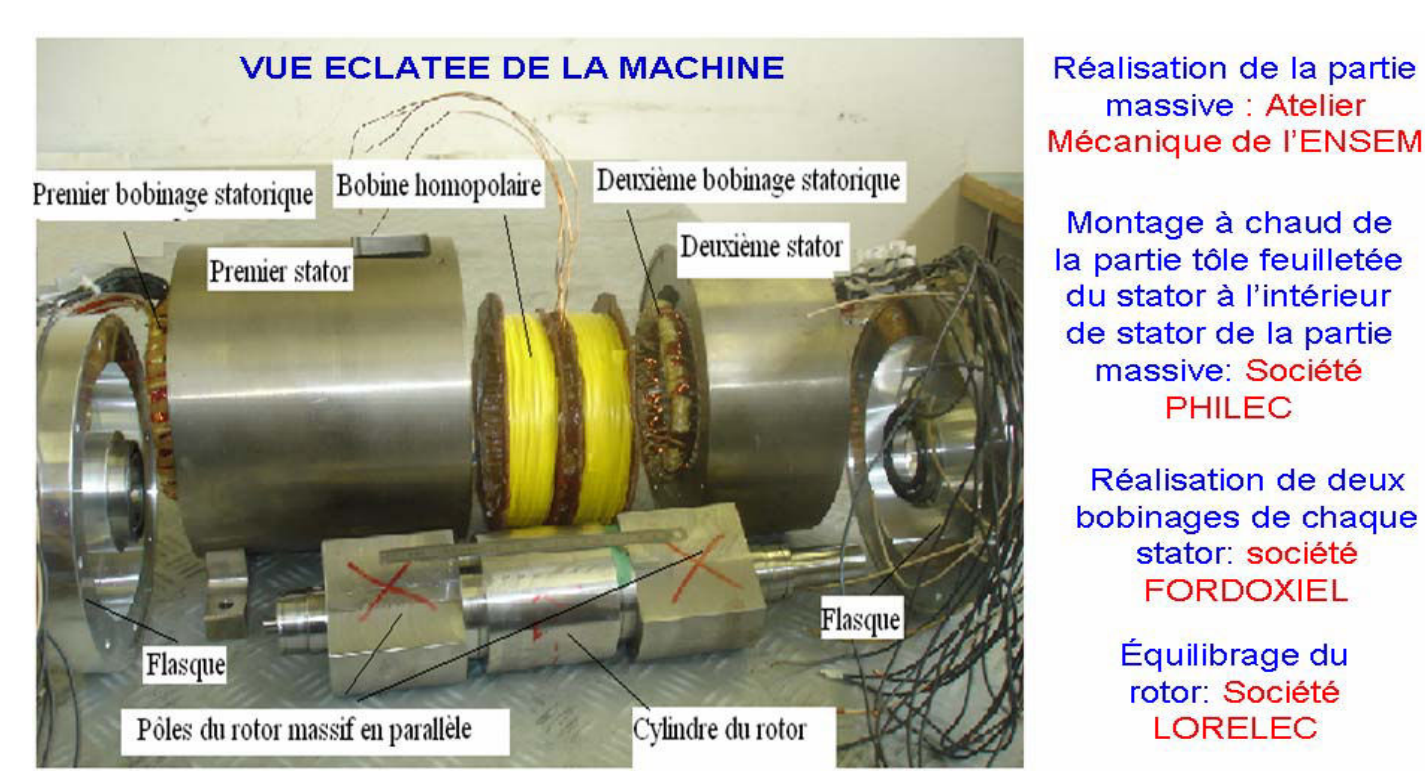

*Figure. IV. 29. La photographie de différentes parties de la réalisation de la machine de rotor à pôles parallèles.* 

**BANC D'ESSAI** 

Essais expérimentaux: Laboratoire GREEN de **I'ENSEM** Charges résistives **MSH** lexc= 3.4A N=1500tr /mn **MCC** P=7,5 Kw V=110V, I=68A V=110V; I=2,5A; Exc Séparée

*Figure. V. 30. Banc d'essai.* 

.

Le banc d'essai est montré sur la figure. IV.30. Ces essais expérimentaux se déroule au Laboratoire GREEN de Nancy. La machine (MHS) est excitée par une source continue de courant Iexc = 3.4A. Elle est entraînée par une machine à courant continu dont la vitesse nominale est de 1500 tr/mn. La charge utilisée, est résistive.

#### **V.1. Essai à vide**

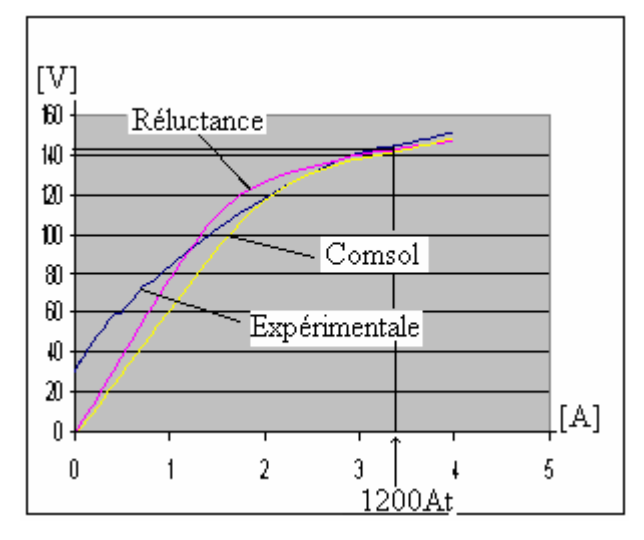

*Figure. IV.31. Tensions Induites pour la machine à pôles parallèles.* 

Les tensions induites, en fonctionnement en génératrice et à 1500 tr/mn de la machine à pôles parallèles, sont montrées sur la figure. IV. 29. Le point de fonctionnement nominal est de 3,4A et 146V.

Dans la partie à faible saturation (courant d'excitation inférieur à 2A) : les trois courbes évoluent avec la même allure. Les écarts notés essentiellement entre la courbe expérimentale et les deux autres viennent du choix pertinent des courbes de magnétisation des différents matériaux magnétiques utilisés dans les différentes méthodes (réluctance, éléments finis), surtout des différentes parties massives. Ceci est confirmé par la valeur assez marquée de la tension rémanente (de l'ordre de 35 V).

Dans la partie saturée (au delà de 3A) les trois courbes coïncident ce qui confirme le bien-fondé de la méthode par réluctance. Les différents résultats sur les surfaces d'induction ont montré que les principales parties massives (culasse statorique, rotor) ne sont pas assez saturées (de l'ordre de 1.3T), donc les tôles feuilletées des dents limitent la saturation globale de la machine.

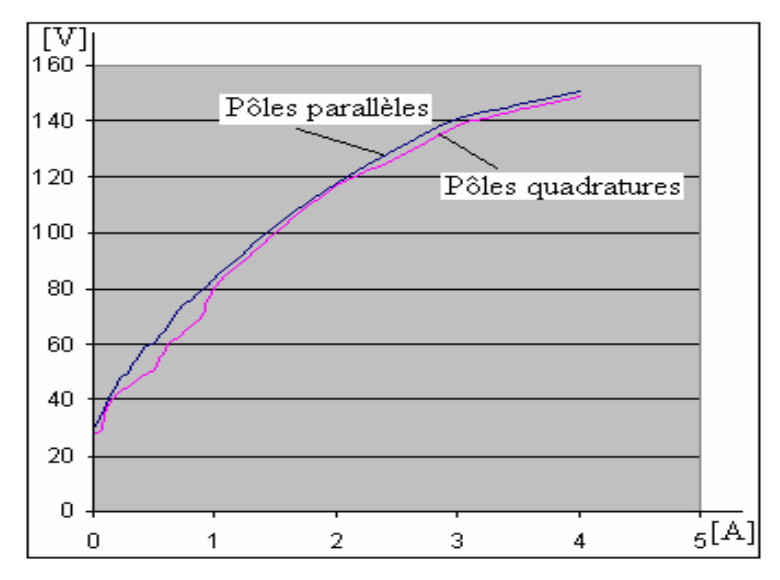

*Figure. IV.32.Tensions induites obtenues par l'expérimentation.*

Les figures. IV.32, IV.33 et VI.34 montrent les tensions induites obtenues par l'expérimentation. On alimente uniquement la bobine homopolaire par une source de courant continu.

La figure. IV.32, montre bien la concordance des courbes des tensions induites de la machine à pôles parallèles et à pôles en quadrature. Cela vérifie les résultats théoriques des chapitres III.5 et III.6.

 La figure. IV.33 montre les tensions induites simple et composée de la machine à pôles parallèles (VANp et VABp) et la figure. IV.34 celles à pôles en quadrature (VANq et VABq) obtenues par l'expérimentation. Elles montrent une forme générale sinusoïdale avec des ondulations dues aux encoches.

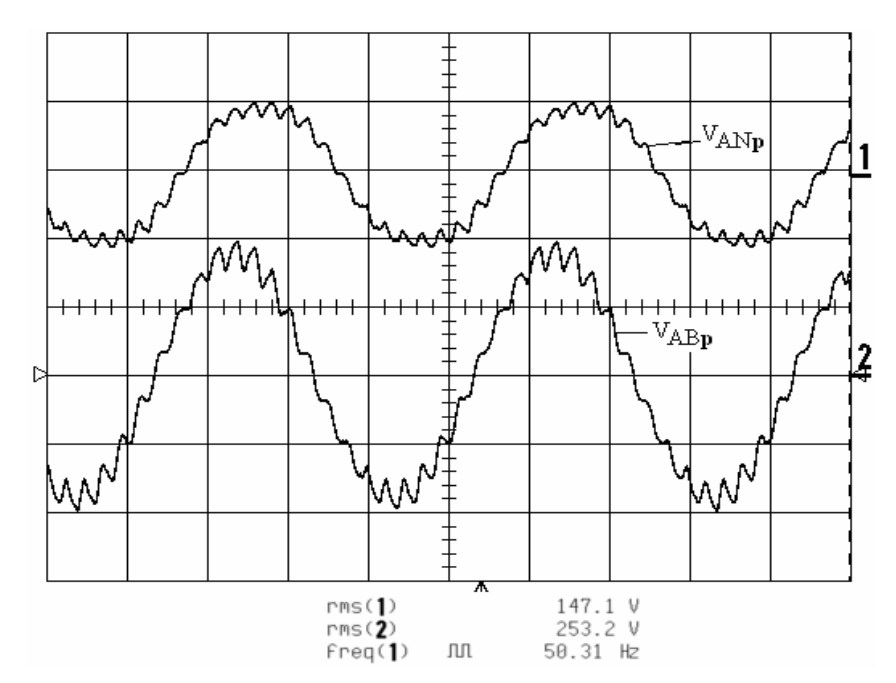

*Figure. IV. 33. Tensions induites simple*  $V_{AND}$  *(en haut) et composée*  $V_{ABp}$  *(en bas) de machine à pôles parallèles.* 

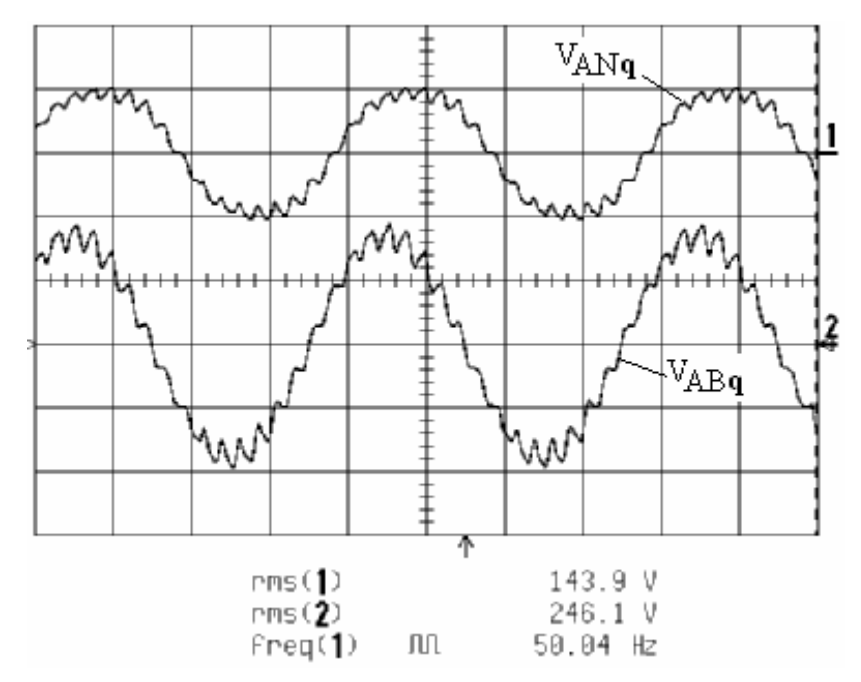

*Figure IV.* 34. Tensions induites simple  $V_{ANq}$  (en haut) et composée  $V_{ABq}$  (en bas) de machine *à pôles en quadrature.* 

La figure. IV.35 présente l'analyse spectrale des tensions induites simples représentées dans les figures IV.33 et IV.34, et la figure IV. 36 présente celle des tensions composées de ces mêmes figures IV.33 et IV.34. Sur les deux figures IV.35 et IV.36, on voit bien la concordance des contenus harmoniques de ces tensions pour la machine à pôles

parallèles et la machine à pôles en quadrature. De plus, la concordance se voit aussi dans les contenus harmoniques des f.m.m équivalentes  $\varepsilon(i, \theta)$  et de la f.m.m de la phase A ont données sur les figures III.33 et III.35.

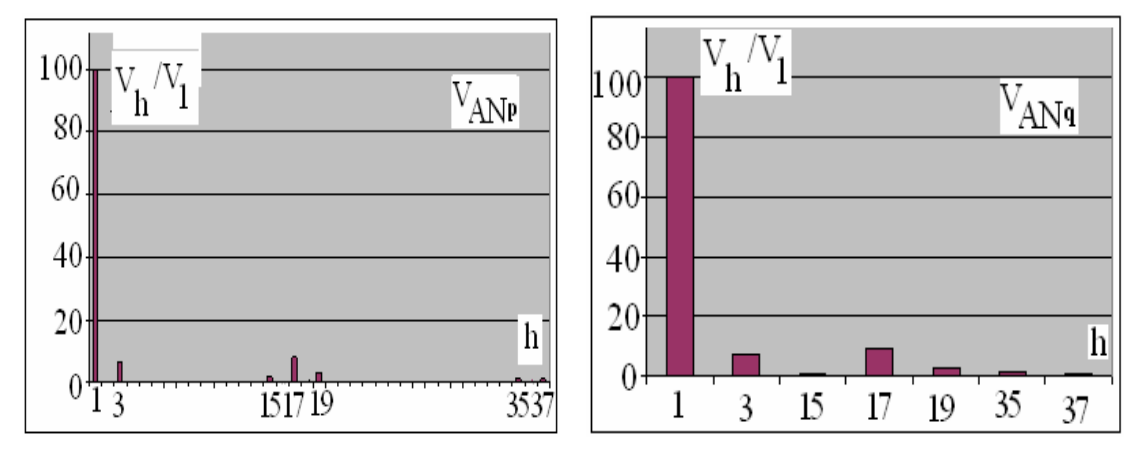

*Figure. IV.35. Contenus harmoniques des tensions simples de machine à pôles parallèles (à gauche) et à pôles en quadrature (à droite).* 

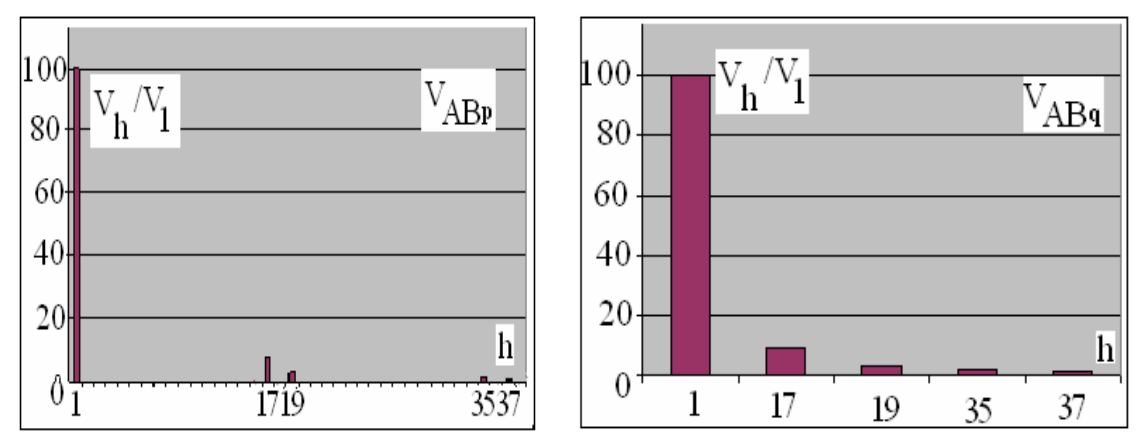

*Figure. IV.36. Contenus harmoniques des tensions composées de machine à pôles parallèles (à gauche) et à pôles en quadrature (à droite).* 

#### **V. 2. Essais en charge**

Nous montrons sur la figure IV.37 les formes d'ondes des tensions simple et composée, du courant de charge de la machine à pôles parallèles (VANp,VABp, IAp) et de la figure IV.38 celles de la machines à pôles en quadrature ( $V_{ANq}$ ,  $V_{ABq}$ ,  $I_{Aq}$ ) pour un courant d'excitation de 3.4A (1200At). Les formes obtenues sont sinusoïdales, les deux tensions et les courants pour la machine à pôles parallèles et à pôles en quadrature sont concordants.

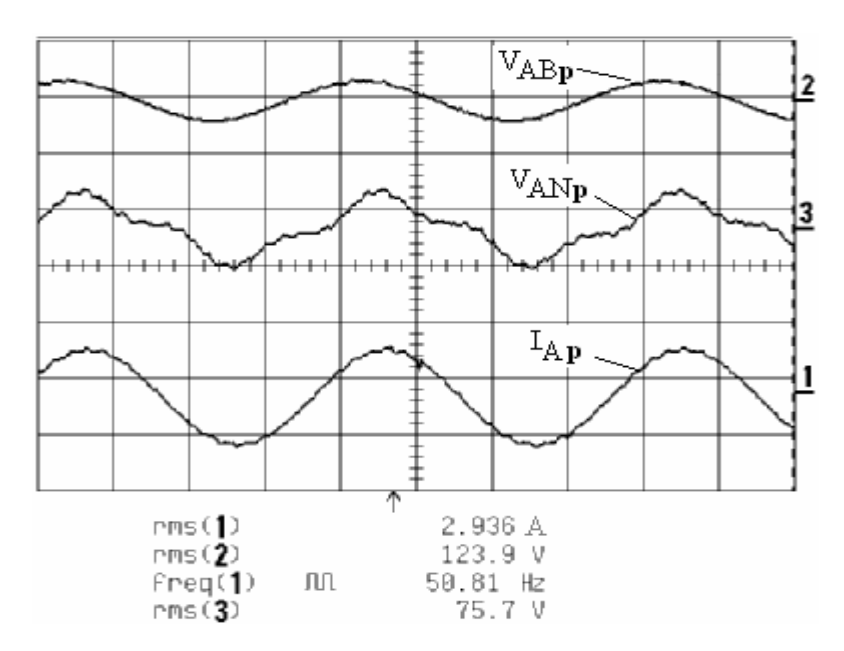

*Figure IV. 37. Les formes d'ondes des tensions simple (VANp) et composée (VABp), du courant de charge (IAp) pour un courant d'excitation de 3.4A (1200At) de la machine à pôles parallèles.* 

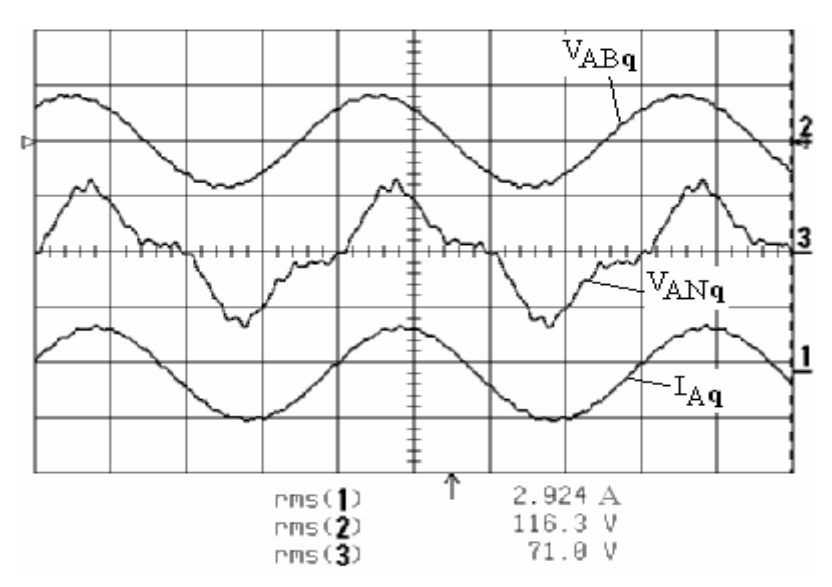

*Figure IV. 38. Les formes d'ondes des tensions simple (VANq) et composée (VABq), du courant de charge (IAq) pour un courant d'excitation de 3.4A (1200At) de la machine à pôles en quadrature.* 

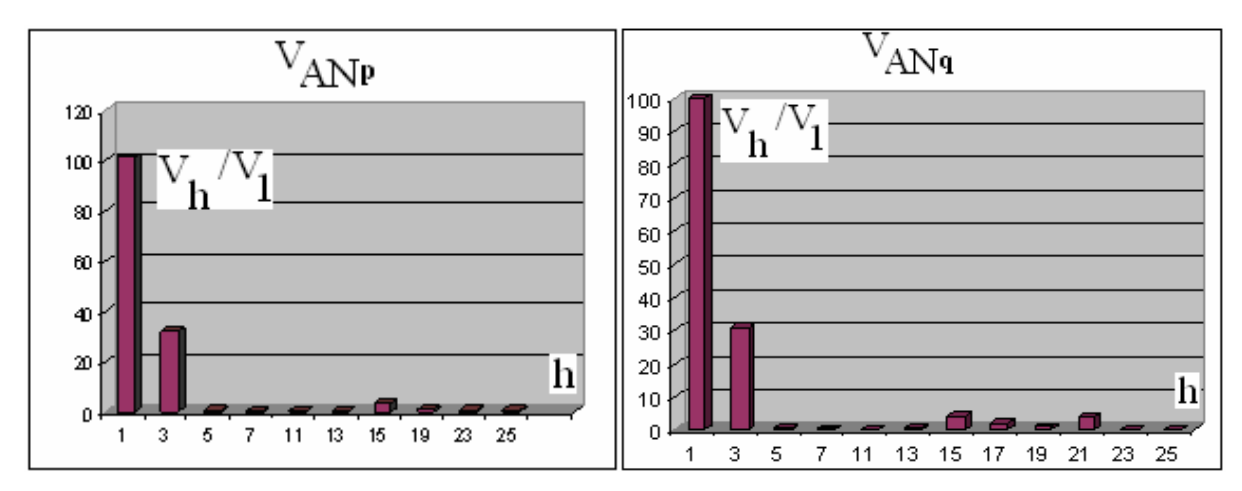

*Figure. IV.39. Contenus harmoniques des tensions simples de la machine à pôles parallèles (VANp) et à pôles en quadrature (VANq).* 

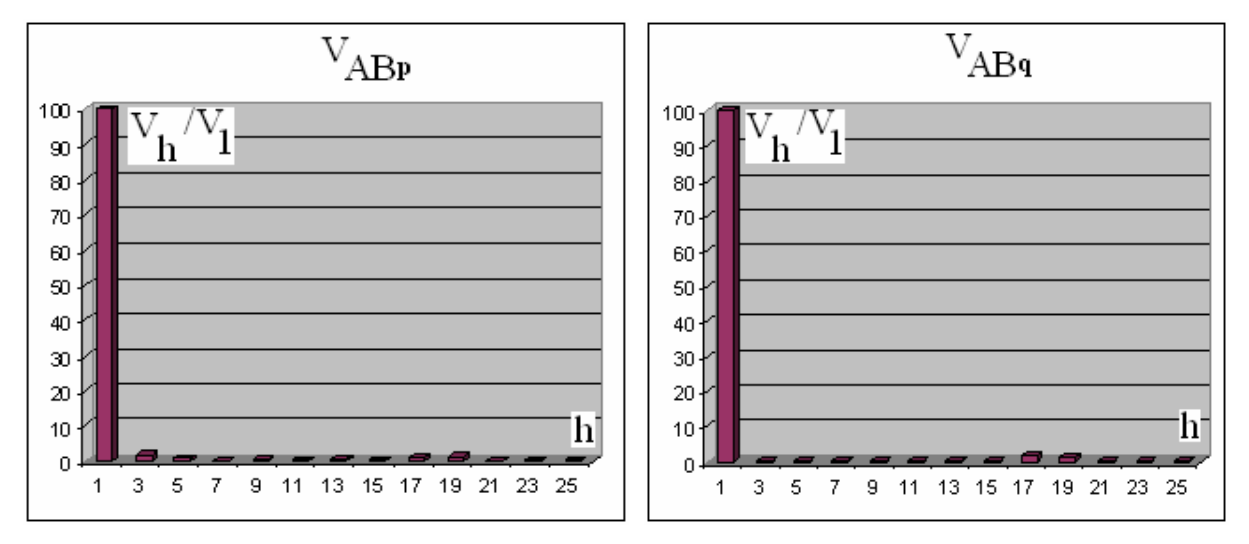

*Figure. IV.40. Contenus harmoniques des tensions composées de la machine à pôles parallèles (VABp) et à pôles en quadrature (VABq).* 

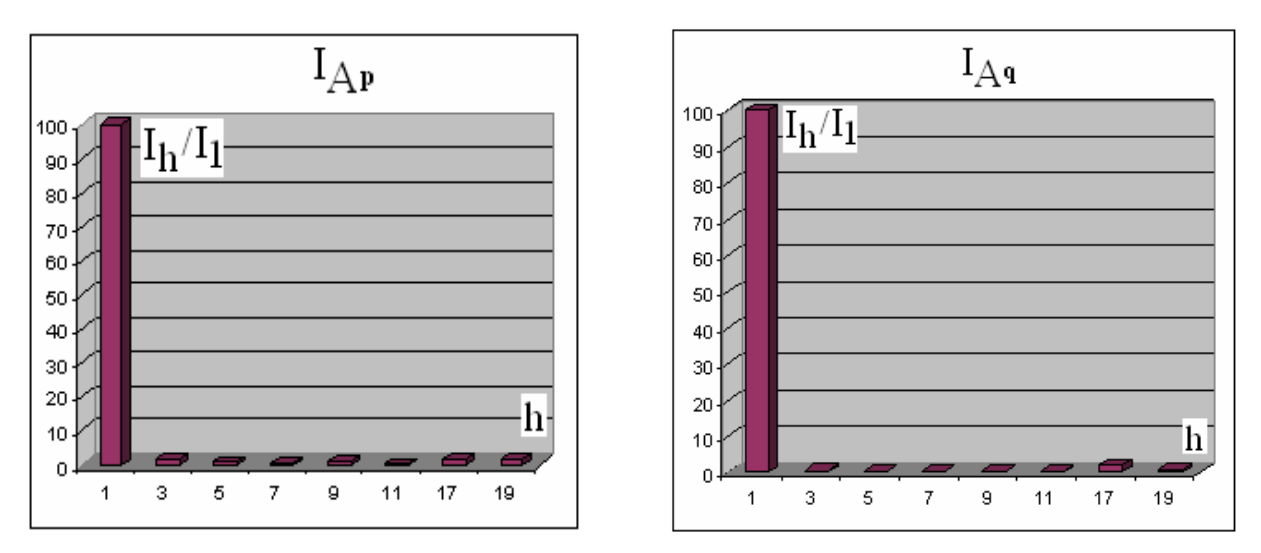

*Figure. IV.41. Contenus harmoniques du courant de charge de la machine à pôles parallèles*   $(I_{An})$  et à pôles en quadrature  $(I_{An})$ .

 La figure IV.39 montre les contenus harmoniques des tensions simples, la figure IV.40 montre ceux des tensions composées et la figure IV.41 montre ceux des courants de charge de la machine à pôles parallèles et à pôles en quadrature.

 La figure VI.39 montre bien la présence de l'harmonique de rang 3 dû à l'effet homopolaire. Par contre, les figures IV.40 et IV.41 présentent la disparition de l'harmonique de rang 3.

 Malgré la forme de la partie tournante du rotor, les pertes mécaniques constituées par le frottement aérolique et les frottements des paliers ne sont relativement pas importantes. Les pertes fer dues au flux d'excitation homopolaire sont elles aussi assez faibles malgré les parties massives de la machine. L'estimation des pertes fer et mécaniques est autour de 80 W au point nominale à vide

 La figure. IV.42 donne le couple en fonction du courant de la machine à pôles parallèles. La courbe expérimentale est calculée par la méthode des pertes séparées car nous ne disposons pas d'appareil spécifique pour la mesure de l'angle de charge. Le couple ainsi obtenu permet d'avoir deux points d'intersection P1 et P2 sur les courbes de la figure IV.42.

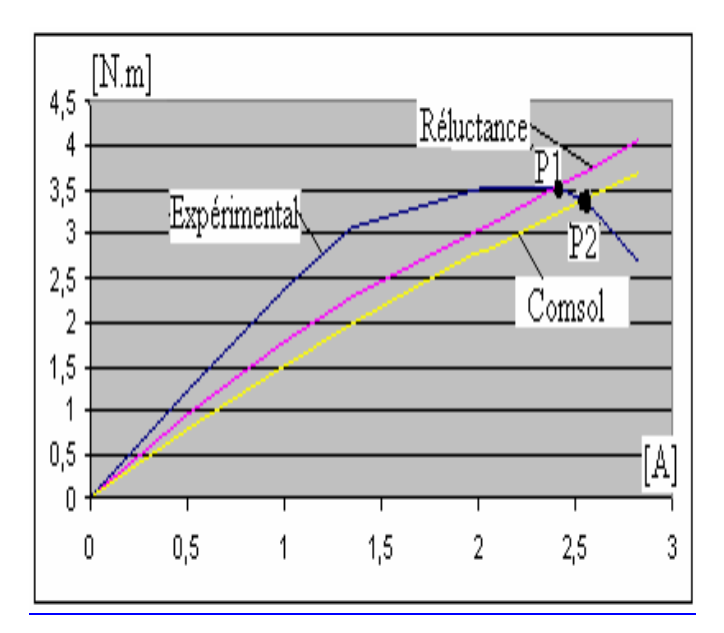

*Figure. V. 42. Couples pour la machine à pôles parallèles.* 

Les points de fonctionnement P1 (l'expérimentation et les éléments finis) et P2 (l'expérimentation et la méthode de réluctance) sont assez voisins avec un couple de 3.5 N.m. L'écart est toujours lié aux courbes de coénergie calculée (donc probablement aux courbes  $B(H)$ ).

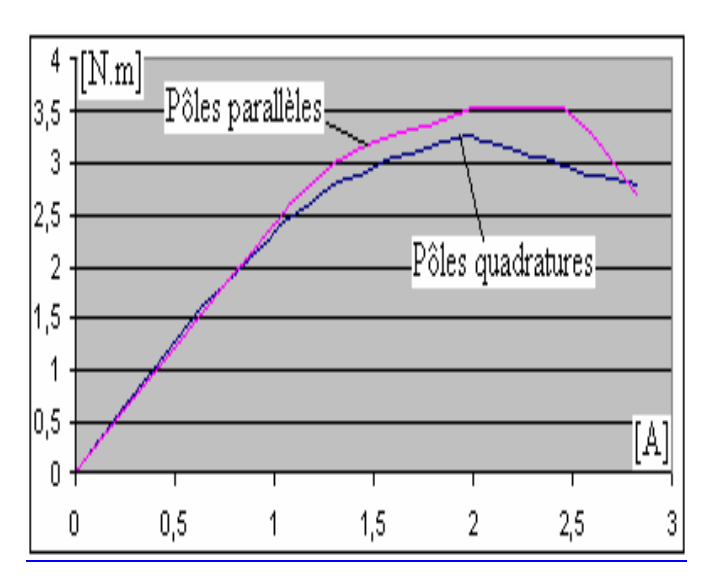

*Figure. V. 43. Comparaison des couples obtenues par l'expérimentation.*

La figure.V.43 montre la cohérence des courbes des couples obtenus par les essais expérimentaux pour la machine à pôles parallèles et à pôles en quadrature. L'écart est lié à la méthode de séparation de pertes que nous avons utilisée pour mesurer ces couples, c'est-à-dire à l'erreur des appareils de mesure.

#### **Conclusion**

Nous avons établi le réseau de réluctances pour la machine à pôles parallèles en charge. Nous avons tenu compte des sources de potentiel magnétiques associées aux ampères conducteurs dans les encoches, des réluctances au niveau de tête d'encoche dans les zones de la machine à grand entrefer. Ces sources sont obtenues par discrétisation du fondamental de la fmm résultante des enroulements statoriques [Vahedi][70].

Ensuite, nous avons résolu le réseau de perméances avec le simulateur Saber. Les résultats obtenus sur les performances ont été comparés avec ceux calculés par éléments finis en géométrie tridimensionnelle. Les différences entre les courbes définies par les deux méthodes sont relativement faibles. Les temps de calcul sont très fortement avantageux.

Les analyses par éléments finis, pour la machine en charge, ont montré que l'induction magnétique locale adoptées ne dépasse pas la valeur de 2T pour les dimensions finales.

Les résultats obtenus au fonctionnement à vide et en charge sont assez concordants par la méthode de réluctances et celle par éléments finis. Les essais expérimentaux à vide confirment une réussite du dimensionnement. Les pertes fer et mécaniques ne sont pas excessives et les points de fonctionnement en charge pour les couples sont très voisins. Ces essais expérimentaux (à vide et en charge) permettent aussi de valider les résultats théoriques concernant l'identité des comportements magnétiques et les performances de la machine à pôles parallèles et à pôles en quadrature.

# CONCLUSION GÉNÉRALE

#### **CONCLUSION GÉNÉRALE**

La machine étudiée dans ce travail présente une structure de type``Lyndell´´: la bobine d'excitation est solidaire du stator, entre les pôles saillants. Le rotor est massif et comporte deux paires de pôles dont les axes polaires peuvent être parallèles ou perpendiculaires. Le stator possède deux enroulements sur deux demi-stators de machine classique dont l'une est fixe et l'autre orientable manuellement suivant l'axe de rotation du rotor. Cette structure permet à la machine d'être équipée de l'un ou l'autre des deux types de rotor.

Tout d'abord, nous avons présenté des machines à réluctance variable excitées, et la comparaison de leur structure et de leurs performances avec celles des machines classiques nous a permis d'orienter notre choix sur la machine synchrone à excitation homopolaire.

 Puis, nous avons traité la modélisation générale en réseau de réluctances. Elle nécessite une partage en plusieurs zones: l'ensemble « dent-entrefer-encoche », la culasse du stator, le rotor et les pôles. Chaque zone est représentée par une réluctance unique ou par un ensemble de réluctances, représentées par une courbe de flux. La modélisation des réluctances de la culasse du stator, du rotor et des pôles nécessite une étude en trois dimensions, à cause des trajets de flux dans la direction longitudinale de la machine. L'ensemble « dent-entreferencoche », est modélisé en deux dimensions et tient compte de la position de la dent par rapport au pôle du rotor, soit: la dent en face de la saillance, la dent en face du méplat, la dent dans une position intermédiaire dite à cheval. Nous avons porté une attention particulière à la modélisation de la dent à cheval du pôle. D'après sa position, sa courbe de flux évolue entre celle de la dent en face de la saillance et celle de la première dent en face du méplat. Ces perfectionnements améliorent assez sensiblement les modèles de certains auteurs [Meibody, Raminosoa etc…]

Nous avons ensuite développé le circuit global du réseau de réluctances pour la machine. Vu le nombre élevé de réluctances dans ce réseau, nous avons utilisé le logiciel ``SABER´´ pour la résolution. Pour le premier dimensionnement de la machine, nous avons utilisé cinq coefficients pondérant respectivement les dimensions de la culasse du stator, de l'arbre du rotor et des pôles. Pour des valeurs données de ces coefficients, nous définissons un coefficient de saturation globale  $K_s$ . Ensuite nous effectuons un calcul itératif, en faisant varier ces coefficients et les valeurs finales retenues sont celles qui vérifient la condition  $1.1 < K_s < 1.4$ : de telles valeurs de  $K_s$  signifient une induction inférieure à 2T en tout point de la machine. Ce seuil permet de conserver une puissance volumique acceptable.

Pour valider des résultats obtenus par le réseau général des réluctances, nous avons comparé les flux, lors d'un fonctionnement génératrice à vide, obtenues par réseau des réluctances et par éléments finis``COMSOL*´´* 3D. Les deux courbes ainsi calculées sont pratiquement identiques. Cela confirme le bien-fondé des modèles de réluctances proposés et du réseau développé.

Nous avons comparé les états magnétiques des deux types de machine et nous arrivons à la conclusion suivante : les états de saturation des deux types de machines sont quasiidentiques et les zones les plus saturées sont situées aux mêmes endroits : les parties massives du stator et du rotor.

Avant d'entamer la modélisation de réluctance de la machine en charge, nous avons réalisé les bobinages statorique et homopolaire. Pour le bobinage statorique, nous adoptons deux enroulements par phase couplés de telle façon que le flux résultant recueilli soit maximal. Le schéma de bobinage proposé contribue à l'atténuation de certains harmoniques d'espace de l'induction. La bobine homopolaire dimensionnée correspond bien à l'encombrement alloué et présente des pertes Joule acceptables.

Enfin, le réseau de réluctances de la machine en charge est établi. Les sources de potentiel magnétique sont obtenues par discrétisation du fondamental de la fmm résultante des enroulements statoriques. Les réluctances au niveau des têtes d'encoches dans les zones de grand entrefer sont également prises en compte dans le réseau général de perméances.

 Les résultats obtenus avec la méthode de réluctance sur les performances ont été comparés avec ceux calculés par éléments finis ``COMSOL 3D´´. Les écarts entre les courbes définies par les deux méthodes sont faibles. Les calculs par éléments finis vérifient effectivement que l'induction locale ne dépasse pas la valeur de 2T en tout point de la machine. Et la méthode de réseaux de réluctance: détermination des reluctances, élaboration .

du circuit général du réseau de perméances, mise en œuvre du logiciel `` Saber´´ sont aussi applicables au dimensionnement des machines conventionnelles.

La méthode de réseau de réluctances peut être améliorée grâce à une connaissance plus précise de la courbe réelle de magnétisation des matériaux de la machine et une détermination affinée des réluctances dans la zone de grand entrefer.

Les résultats des essais expérimentaux sont bien concordants avec la méthode de réseaux de réluctances et celle par éléments finis. On notera que les couples en particulier sont très voisins. Les pertes fer et mécaniques ne sont pas excessives pour une valeur d'environ 80 W au point nominale à vide.

En ce qui concerne les calculs et mesures des performances de cette machine, les rendements sont légèrement inférieurs à celles des machines synchrones et asynchrones, et la puissance volumique est inférieure à celle à excitation hétéropolaire (à un instant donné, la moitié de l'enroulement n'est pas utilisée).

En contre partie la machine à excitation homopolaire présente de nombreux avantages:

- elle peut fonctionner de façon réversible en génératrice et en moteur ;

- vue la structure du stator de la machine (elle possède deux demi stators bobinés indépendamment et ces bobines sont connectés à l'extérieur pour former les trois phases), et à cause de l'absence de contact glissant au rotor (balais, bagues), cette machine peut être utilisée dans le domaine éolien, et :

- à basse vitesse: les deux enroulements de chaque stator peuvent être couplés en série.
- à haute vitesse, les deux enroulements seront couplés en parallèle.
- les coûts de fabrication et d'entretien sont très réduits.

Pour améliorer les performances, on sait que le rotor avec de barrières de flux permet d'augmenter le rendement de la machine (Raminosoa [41]). D'ailleurs, on pourra encore les améliorer en dimensionnant les encoches de façon à optimiser la puissance: des encoches profondes sont mieux adaptées à ce type de machine.

Parmi les propriétés qui restent à étudier, il y a tout d'abord sa modélisation sous forme de schéma électrique équivalent enfin de faciliter les études de simulation rapide (par exemple MATLAB SIMULINK); il reste aussi à développer la commande électronique de puissance permettant à cette machine de fonctionner en mode moteur.

## BIBLIOGRAPHIE

#### **BIBLIOGRAPHIE**

- [1] A. Mailfert et F. M. Sargos "Machines à réluctance variable (MRV) Machines polyphasées - Machines excitées", Technique de l'Ingénieur, Réf : D3681.
- [2] F. M. Sargos, " Machines à Réluctance Variable ", Cours de D.E.A Génie Electrique de l'INPL, 2002-2003.
- [3] G. Barakat, "Etude et modélisation tridimensionnelle d'une machine synchrone bipolaire à griffes", Laboratoire d'Electrotechnique de Grenoble, B-P. 46, 38402 Saint-Martin-d'Hères, France J. Phys. III France 5, Pages: 1991-2002 Décembre 1995.
- [4] G. O. Cimuca, "Système inertiel de stockage énergie (Sise) associé à des générateurs éoliens", Thèse présentée pour obtenir le titre de docteur de l'Ecole Nationale Supérieure d 'Arts et Métiers centre de Lille , 2005.
- [5] A. Mirecki, "Etude comparative de chaînes de conversion d'énergie dédiées à une éolienne de petite puissance", Thèse présentée pour obtenir le titre de docteur de l'Institut National Polytechnique de Toulouse, 5 avril 2005.
- [6] Y. Gao, S. E. Gay, M. Ehsani, R. F. Thelen and R.E. Hebner, "Flywheel Electric Drive Characterization for Hybrid Vehicles", International Journal of Electrical Engineering in Transportation, vol. 1, no. 1, 2005.
- [7] I. J. Iglesias, L. G. Tbares, A. Agudo, I. Cruz and L. Arribas, "Design and simulation of a stand- alone wind-diesel generator with a flywheel energy storage system to supply the required active and reactive power", IEEE  $31<sup>st</sup>$  annual Conference on Power Electronics Specialists- PESC, Volume 3, page(s) 1381-1386, 18-23 June 2000.
- [8] I. J. Iglesias, L. G. Tbares, M. Lafoz, J. Calero, S. Portillo, I. Cruz, F.Toral and P.Abramiam, "A flywheel Switched Reluctance Motor Drive for Winding Energy Application", ICEM 2002, Bruges, Belgium, 25-28 August 2002.
- [9] R. Andrade, A. C. Ferreira, G. G. Sotelo, J. L. Silvaneto, L. G. B. Rolim, W. I. Suemitsu, M. F. Bessa, R. M. Stephan and R. Nicolsky, "Voltage Sags Compensation Using a Superconducting Flywheel Energy Storage System", IEEE Transactions on Applied Superconductivity, Volume 15, Issue 2, Page(s): 2265- 2268, June 2005.
- [10] T. S. Davies and C. M. Jefferson, "Wind-power flywheel integration", Proceedings of the 24th Intersociety Energy Conversion Engineering Conference- IECEC'89, Vol.4, Page(s): 2071-2076, 6-11 Aug. 1989.
- [11] I. Takahashi, Y. Itoh and I. Andoh, "Development of a new uninterruptible power supply using flywheel energy storage techniques", Conference Record of the 1989 IEEE Industry Applications Society Annual Meeting, Vol.1, Page(s): 711-716, 1-5 Oct. 1989.
- [12] I. Takahashi, K. Amei and Y. Itoh, "High performance and long life uninterruptible power source using a flywheel energy storage unit", Conference Record of the 1990 IEEE Industry Applications Society Annual Meeting, vol.2, Page(s): 1049-1055, 7-12 Oct. 1990.
- [13] J. A. M. Bleijs, L. L. Freris, D. G. Infield, A. J. Ruddell and G. A. Smith, "A Wind /diesel System With Flywheel Energy Buffer", Proceedings of Joint International Power Conference Athens Power tech, Page(S): 995-999, September 5-8, 1993.
- [14] H. Akagi and H. Sato, "Control and performance of a flywheel energy storage system based on a doubly-fed induction generator-motor for power conditioning",  $30<sup>th</sup>$  Annual IEEE Power Electronics Specialists Conference- Pesc 99, vol.1, Page(s): 32- 39, 27 June – 1 July 1999.
- [15] H. Aagi and H. Sato, "Control and performance of a doubly-fed induction machine intended for a flywheel energy storage system", IEEE Transactions on Power Electronics, Vol. 17, Issue 1, Page(s):109-116, Jan. 2002.
- [16] I. Alan and T. A. Lipo, " Induction machine based flywheel energy storage system ", IEEE Transactions on Aerospace and Electronic Systems, Volume 39, Issue 1, Page(s): 151-163, Jan. 2003.
- [17] R. F. Thelen, J. D. Herbest and M. T. Caprio, "A 2 MW flywheel for hybrid locomotive power", IEEE 58<sup>th</sup> Vehicular Technology Conference-VTC 2003, Volume 5, Page(s): 3231-3235, 6-9 Oct. 2003.
- [18] S. Samineni, B. K. Johnson, H. L. Hess and J. D. Law, " Modelling and analysis of a flywheel energy storage system for voltage sag correction", IEEE International Electric Machines and Drives Conference- IEMDC'03, Volume 3, Page(s): 1813- 1818, 1-4 June 2003.
- [19] J. C. Andreas, Energy- Efficient Electric Motors. Selection and Application, Second Edition, Marcel Dekker Inc., New York, 1992.
- [20] I. Boldea and S. A. Nasar, Induction Machines Handbook, CRC Press, Boca Raton, Florida, U.S.A., 2002.
- [21] M. Ehsani, K. M. Rahman and H. A Tlyat, "Propulsion System Design Of Electric and Hybrid Vehicles", IEEE Transaction on Industrial Electronics, Vol. 44, No.1, February 1997.
- [22] T. S. Davies and N. Larsen, "A regenerative drive for incorporating flywheel energy storage into wind generation systems", Proceedings of the  $24<sup>th</sup>$  Intersociety Energy Conversion Engineering Conference- IECEC-89, 6-11 Aug. 1989, Page(s): 2065- 2069, vol.4.
- [23] H. Weh, A. Steingrover, H. May and C. Wrede, "Highly efficient inertial energy storage", Symposium on Power electronics, Industrial Drives, Power Quality, Traction System-SPEEDAM, 5-7 June 1996, Capri, Italy.
- [24] W. Wensen, Z. Danhong, H.Hofmann, J. Noland and C.E. Bakis, "Design of highspeed permanent magnet machines with anisotropic electromagnetic and structural continuum formulations" IEEE International Electric Machines and Drives Conference- IEMDC'03, 1- 4 June 2003, Page(s) 37- 43, vol. 1.
- [25] P. Tsao, M Senesky and S. R. Sanders, "A synchronous homopolar machine for highspeed applications", in Conf. IEEE –IAS Annu. Meeting, 2002, pp.406-416.
- [26] P. Tsao, M. Senesky and S. R. Sanders, "An Integrated Flywheel Energy Storage System With Homopolar Inductor Motor/Generator and High-Frequency Drive", IEEE Transaction on Industry Application, Vol.39,No. 6, November/ December 2003.
- [27] H. Hofmann, S. R. Sanders and A. El-Antably "Stator-Flux-oriented vector control of Synchronous Reluctance Machines With Maximized Efficiency", IEEE Transactions on Industrial Electronics,Volume 51 , Issue 5, October 2004, Pp.1066-1072.
- [28] T. Fukao, A. Chiba and M. Matsui, "Test results on a super-high-speed amorphousiron reluctance motor", IEEE Transactions on Industry Applications, Volume 25, Issue 1, Jan.-Feb.1989 page(s):119-125.
- [29] I. Boldea, Z. X. Fu and S.A. Nasar, "Performance evaluation of axially-laminated anisotropic (ALA) rotor reluctance synchronous motors", IEEE Transactions on Industry Applications, Volume30, Issue 4, July-Aug. 1994 Page(s):977-985.
- [30] H. Hofmann and S. R. Sanders, "Synchronous reluctance motor/alternator for flywheel energy storage systems", in Proc. 1996 IEEE power Electrics in Transportation Workshop, 1996, pp.199-206.
- [31] O. Gergaud, H.B. Ahmed, B. Multon and N. Bernard, "Nouvelle architecture électromagnétique à réluctance variable excite pour accumulateur d'énergie", Revue Internationale de Génie Electrique, Vol. 4, no. 3-4, 2001, pp.367-389.
- [32] N. Bernard, H. B. Ahmed and B. Multon" Design and modelling of a slotless and homopolar axial-field synchronous machine for a flywhell accumulator", IEEE Transactions on Industry Applications, Volume 40, Issue 3, May- June 2004 Page(s): 755-762.
- [33] N. Bernard, "Présentation et pré-dimensionnement d'un moteur/générateur synchrone pour accumulateur électromécanique énergie JCGE'01", Colloque des Jeunes Chercheurs en Génie Electrique, Nancy, 13-14 no. 2001.
- [34] A. H. Ben, C. Kerzreho, J. Y. Cognard, Delamarre J, B. Multon et N. Bernard, "Moteur/générateur à réluctance excitée et à bobinage dans l'entrefer", brevet international PCT/FR00/003459, déposé le 8 dec. 2000.
- [35] C. Kerzreho, J. Y. Cognard et G. Dumont, "Définition et optimisation de la structure d'une batterie électromécanique intégrée" 14ème Congrès Français de Mécanique, Toulouse, septembre 99.
- [36] M. Leroy, "Etude et mise au point de motoventilateurs à hautes performances pour l'aéronautique", thèse de l'Institut National Polytechnique de Toulouse, Spécialité Génie Electrique, 15 Novembre 2006.
- [37] Electrical Energy Storage Systems Applications and Technologies (EESAT) Conf. Proc. [Online]. Available: www.pentadyne.com, 2002.
- [38] H. Hofmann and S. R. Sanders, "High-speed synchronous réluctance machine with minimized rotor losses", IEEE Trans. Ind. Applicat, vol. 36, pp. 531–539, Mar./Apr. 2000.
- [39] J. P. Barton and D. G. Infield, "Energy Storage and Its Use With intermittent Renewable Energy", IEEE Transaction on Energy Conversion, vol. 19, no. 2, June 2004, pp.441-448.
- [40] EUR 19978 Brochure: "Energie Storage- A Key Technology for Decentralized Power, Power Quality and Clean Transport", Office for official Publication of the European Communities, Luxembourg, 2001, www.cordis.lu/eesd/src/lib\_misc.htm.
- [41]Tsarafidy RAMINOSOA, "Optimisation des performances des machines synchroreluctantes par réseaux perméances", Thèse présentée à l'Institut National Polytechnique de Lorraine pour l'obtention du Doctorat de l'I.N.P.L., 6 octobre 2006.
- [42] I. Boldea, Réluctance synchronous machines and drives, 1996.
- [43] F. M. Tabar, "Etude d'une machine synchrone à réluctance variable pour des applications à grande vitesse" Thèse présentée à l'Institut National Polytechnique de Lorraine pour l'obtention du Doctorat de l'I.N.P.L., 13 novembre 1986.
- [44] Dmitry PETRICHENKO, "Contribution à la modélisation et à la conception optimale des turbo-alternateurs de faible puissance", Thèse présentée à l'Ecole Centrale de Lille pour l'obtention du Doctorat de l'Ecole Centrale de Lille, 10 juillet 2007.
- [45] M. Hecquet et P. Brochet, "Modélisation d'un alternateur automobile par un réseau de perméances couplé à des circuits électriques", J. phys. III France 6, page 1099-1116, August 1996.
- [46] L. Albert, "Modélisation et optimisation des alternateurs à griffes application au domaine automobile", thèse pour obtenir le grade de Docteur de L'INPG spécialité Génie électrique, 13 juillet 2004.
- [47] T. Raminosoa, I. Rasoanarivo, C. Belalahy et F. M. Sargos*.* "Modélisation par réseau de perméances d'une machine synchro-réluctante à rotor massif ou à barrières de flux en tenant compte de la saturation" Electrotechnique du Futur (EF'05), Grenoble, Septembre 2005.
- [48] T.Raminosoa, I. Rasoanarivo, F.M. Sargos and R.N. Andriamalala, "Constrained Optimization of High Power Synchronous Reluctance Motor using Non Linear Reluctance Network Modeling", IAS 2006, Cd-rom.
- [49] T.Raminosoa, I. Rasoanarivo, C. Belalahy and F.M. Sargos, ''Time Stepping Simulation of Synchronous reluctance Motors using Non Linear Reluctance Network Method'', IEEE Industrial Electronics**,** IECON 2006, pp.976 – 981, 6-10 Nov. 2006.
- [50] T.Raminosoa, I. Rasoanarivo, F.M. Tabar and F.M. Sargos, ''Time Stepping Simulation of Synchronous reluctance Motors using a Non Linear Reluctance Network Method'', IEEE Trans.On Mag, vol. 44, no.44, December 2008.
- [51] M .Hecquet and P.Brochet, "Time variation of forces in a synchronous machine using electric coupled network model", IEEE Trans. on Magn, vol.34, no. 5, Sept 1998.
- [52] D.Petrichenko, M. Hecquet, P. Brochet, V. Kuznetsov and D. Laloy, "Design and Simulation of turbo alternators using coupled permeance network model", IEEE Trans on Magn*,* Vol. 42, pp.1259-1262, April 2006.
- [53] RAKOTOVAO, "Un modèle opérationnel complet pour l'alternateur à griffes dans le domaine automobile", Thèse de doctorat, Cachan, 1996.
- [54] V .Ostovic, J.M. Miller, V.K. Garg, R. D. Schultz and S. H. Swales, "Amagnetic equivalent circuit based performance comutation of a lyndell alternator", IEEE transaction on industry applications, vol.35, no.4 july/August 1999.
- [55] G. Henneberger and R. Block, "Numerical calculation and simulation of a claw-pole alternator", Proceedigns ICEM, 1992, pp.127-131.
- [56] G. Henneberger and S. Küppers, "Numerical procedures for the calculation and desing of automotive alternators", IEEE Transactions on Magnétics, vol. 33, no. 2, March 1997.
- [57] H. Bai, S.D. Pekarek, J. Tichenor, W. Eversman, D.J. Buening, G.R. Holbrook, M.L. Hull, R.J. Krefta and S.J. Shields, "Analytical derivation of a coupled-circuit model of a claw-pole alternator with concentrated stator windings", IEEE Trans. On Ener. Conv, vol. 17, no. 1, March 2002.
- [58] Y.G. Guo, J.G. Zhu, P.A. Watterson and Wei Wu, "Comparative study of 3-D Flux Electrical Machines with soft magnetic composite cores", IEEE Trans. On Trans. Appl, vol. 39, no. 6, pp.1696-1703, Nov/ Dec, March 2003.
- [59] David Meeker, Finit. Element Method Magnetics, February 13, 2003.
- [60] COMSOL Multiphisics version 3.2.
- [61] M. Liwschitz, Louis Maret, Docteur Ingénieur "Calcul des machines électriques Tome I ", Bibiliothèque de l'ingénieur-Dunod. 1967.
- [62] F.M. Sargos, "Etude théorique des performances des machines à réluctance variable". Thèse de Doctorat INPL, 1981.
- [63] M. Jufer, Electromécanique, Traité d'électricité, Vol. IX, 3ème édition, Presse Polytechnique romande, 1995.
- [64] P. Tsao, M. Senesky and S. Senders, "A Synchronous Homopolar Machine for High-Speed Applications", IEEE-IAS Annu. Meeting, Vol 1 pp. 406-416, 2002.
- [65] P. Tsao, M. Senesky and S. Senders, "An Integrated Fly-wheel Energy Storage System with Homopolar Inductor Motor / Generator and high Frequency Drive", IEEE Trans. On Ind. Appl, vol 39, Issue 6, pp.1710-1725, November / December 2003.
- [66] I. Boldea, L. Tutelea and C. Ilie Pitic, "PM-Assisted Reluctance Synchronous Motor/Generator (PM-RSM) for Mild Hybrid Vehicles: Electromagnetic Design", IEEE Trans. On Ind. Appl. Vol.40, Issue 2*,* pp.492-498, March / April 2004.
- [67] B.Bekkouche, A. Chaouch and Y. Mezari "A Switched Reluctance Motors Analyse using Permeance Network Method", International Journal of Applied Engineering Research, Vol. 1, N° 2, pp. 137-152, 2006.
- [68] M.A. Ramlan and M.R. Tamjis, "Simplified 3-D Unaligned Permeance Model for Derivation of Magnetisation Characteristics", from Proceeding (369) European Power and Energy Systems- 2002.
- [69] A. Parviainen, M. Niemela and J. Pyrhonen, "Modeling of axial flux permanentmagnet machines", IEEE Trans. On Ind. Appl, vol. 40, n°5, pp.1333-1340, September / October 2004.
- [70] A. Vahedi, "Modélisation et caractérisation des machines synchro-reluctantes saturées par des méthodes numeriques" Thèse présentée à l'Institut National Polytechnique de Lorraine pour l'obtention du Doctorat de l'I.N.P.L, 8 juillet 1996.
- [71] C. Belalahy, I. Rasoanarivo, T. Raminosoa et F.M. Sargos "Optimisation des performances d'une génératrice MRV triphasée à excitation homopolaire à double bobinage statorique et à double rotor massif"**,** Electrotechnique du Futur (EF'05), Grenoble, Septembre 2005.
- [72] C. Belalahy, I. Rasoanarivo, T. Raminosoa and F.M. Sargos, "Pre-Design and Optimization of three phase homopolar SRM with double stator winding and double massive rotor", IECON 06, Cd-rom.
- [73] C. Belalahy, I. Rasoanarivo, S. Rael and F.M. Sargos, "Design of three phase homopolar SRM with double stator winding and double massive rotor", COMSOL'07, Cd-rom.
- [74] C. Belalahy, I. Rasoanarivo and F.M. Sargos, "3-D reluctance network modeling of a synchronous homopolar machine", Electrimacs'08.
- [75] C. Belalahy, I. Rasoanarivo, T. Raminosoa and F.M. Sargos, "Using 3D Reluctance Network for Design a Three Phase Synchronous Homopolar Machine*",* accepted for IECON 08, Cd-rom.

# ANNEXES

#### **ANNEXES**

#### **Annexe 1**

# **A.1.1. Dimension de tôle statorique**

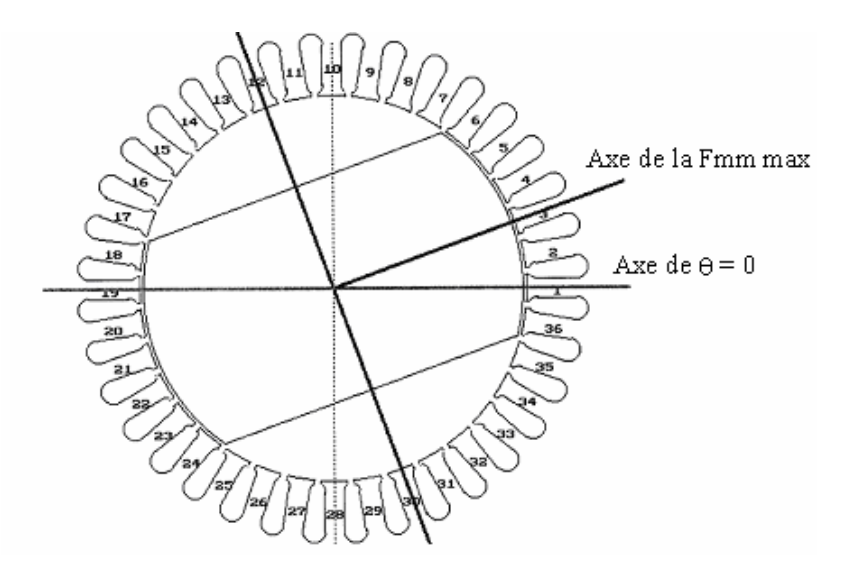

*Figure A.1.1. Coupe transversale de la machine.* 

On considère que les dents du stator sont à flancs parallèles (Figure A.1.2) et leurs saturations suivant z sont supposées constantes (étude bidimensionnelle).

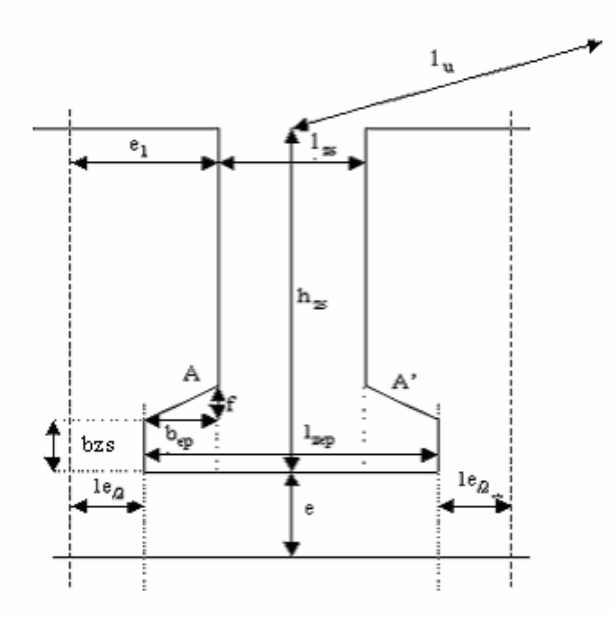

*Figure A.1.2. Dimensions géométriques de la dent.* 

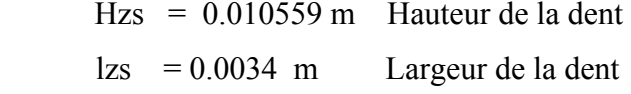

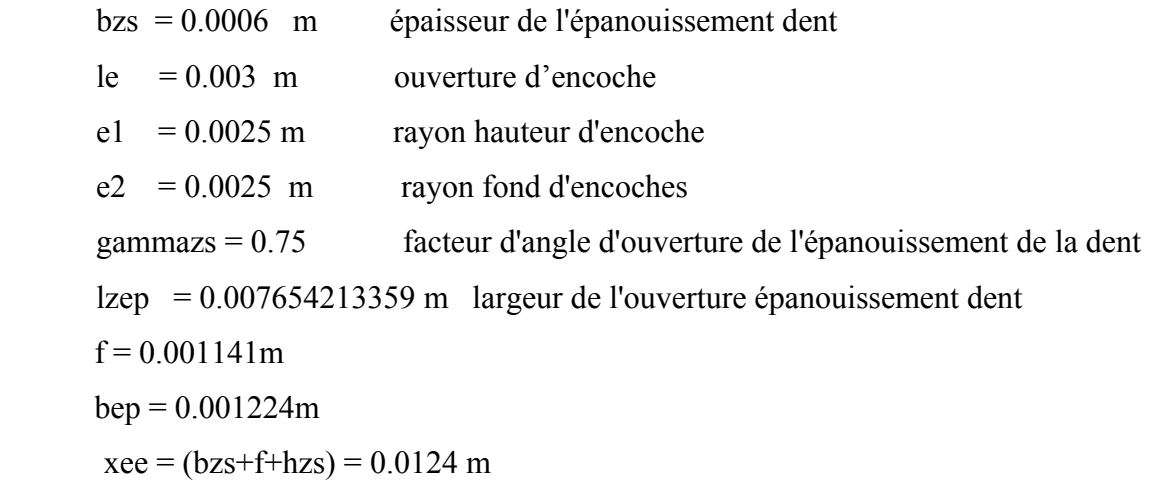

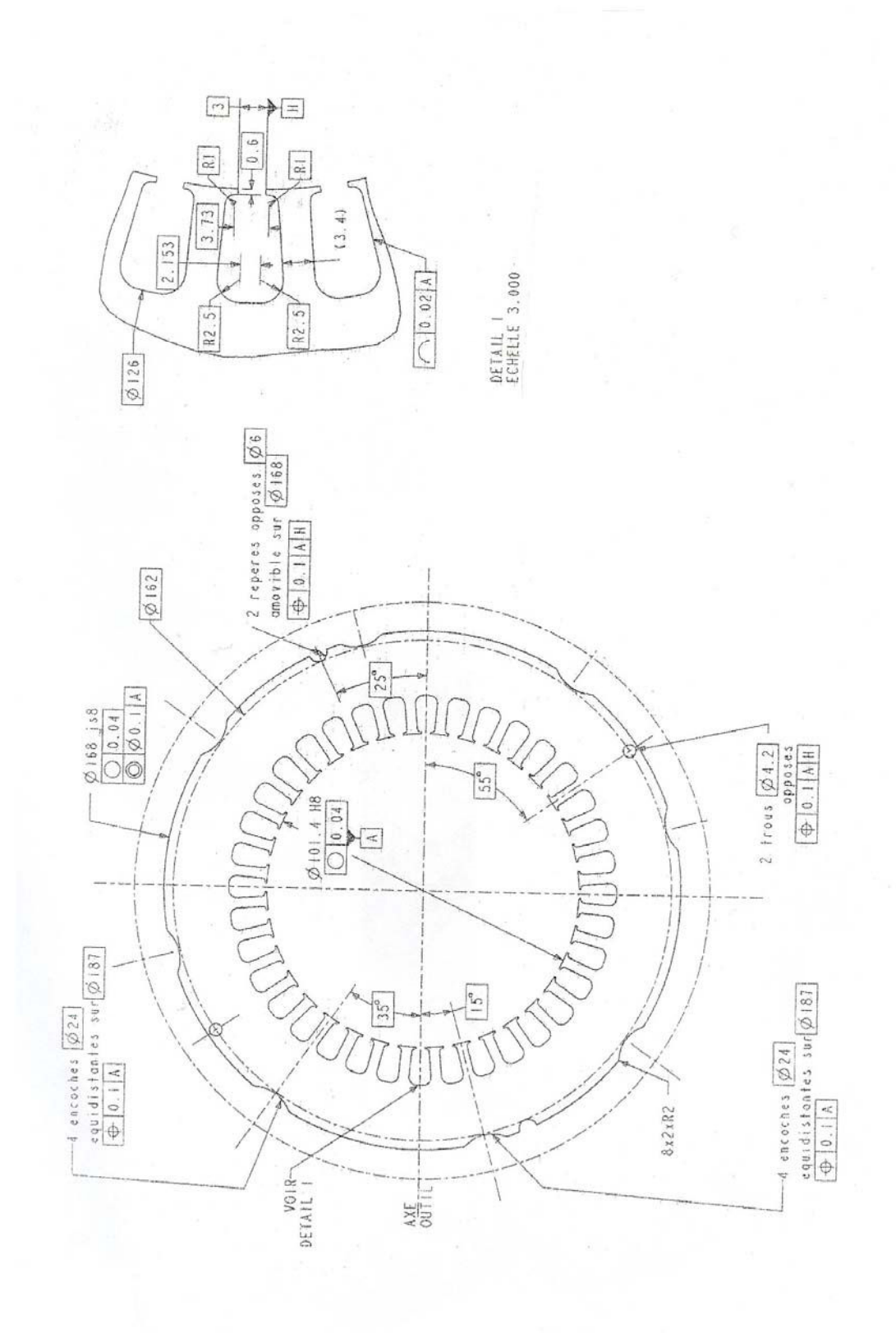

*Figure A.1.3 Dessin technique d'une tôle statorique.* 

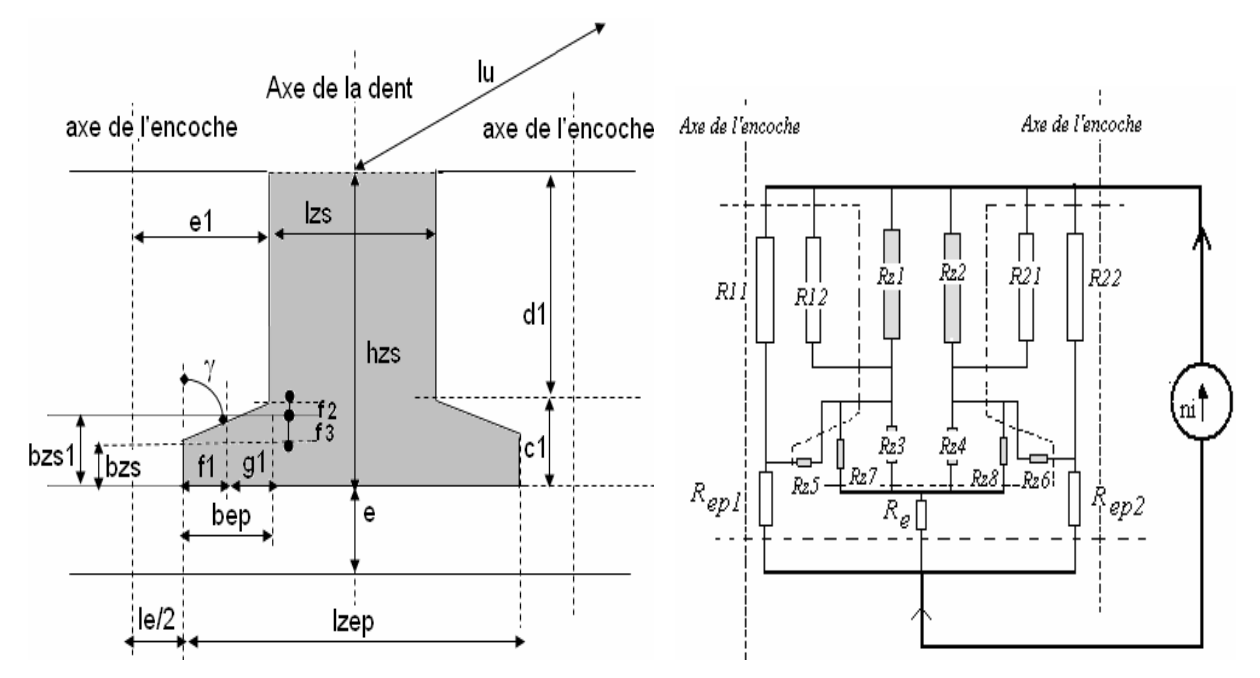

**A .1.2. Calcul des réluctances de la dent en face de la saillance du rotor** 

*Figure A.1.4. Réseau de réluctances partielles de la dent, des encoches et de l'entrefer.* 

Selon la figure A.1.4, on a :

$$
f_2 + f_3 = f = b_{ep}.tg(\gamma) \; ; \; c_1 = b_{zs} + f \; ; \; d_1 = h_{zs} - c_1 \; ; \; f_1 = b_{ep}/2 \; ; \; g_1 = b_{ep} - f_1 \; ; \; f_2 = g_1 * \frac{f}{b_{ep}};
$$
\n
$$
f_3 = f - f_2 \; ; \; b_{zs11} = b_{zs} + f_3 \; . \tag{A.1.1}
$$

Les différentes réluctances s'expriment par :

$$
R_Z(1) = \frac{d_1}{\mu_o \cdot \mu_r(1).K_{je} \left(\frac{l_{zs}}{2}\right)l_u} \tag{A.1.2}
$$

$$
R_Z(2) = \frac{d_1}{\mu_o \cdot \mu_r(2) \cdot K_{fe} \left(\frac{l_{zs}}{2}\right)l_u},\tag{A.1.3}
$$

$$
R_Z(3) = \frac{c_1}{\mu_o \cdot \mu_r(3).K_{fe} \left(\frac{l_{zs}}{2}\right)l_u},\tag{A.1.4}
$$

$$
R_Z(4) = \frac{c_1}{\mu_o \cdot \mu_r(4).K_{fe} \left(\frac{l_{zs}}{2}\right)l_u},
$$
\n(A.1.5)

*f*

$$
R_z(5) = \frac{f_1 \cdot \ln\left(1 + \frac{f_3}{b_{zs}}\right)}{\mu_o \cdot \mu_r(5).K_{fe} \cdot f_3 \cdot l_u},
$$
\n(A.1.6)

$$
R_{z}(6) = \frac{f_{1} \cdot \ln\left(1 + \frac{f_{3}}{b_{zs}}\right)}{\mu_{o} \cdot \mu_{r}(6) \cdot K_{fe} \cdot f_{3} \cdot l_{u}} \tag{A.1.7}
$$

$$
R_z(7) = \frac{b_{z+1} \cdot \ln\left(1 + \frac{f_2}{g_1}\right)}{\mu_o \cdot \mu_r(7) \cdot K_{fe} \cdot f_2 \cdot l_u},
$$
\n(A.1.8)

$$
R_{z}(8) = \frac{b_{z_{s11}} \cdot \ln\left(1 + \frac{f_2}{g_1}\right)}{\mu_o \cdot \mu_r(8) \cdot K_{fe} \cdot f_2 \cdot l_u},
$$
\n(A.1.9)

$$
R_{11} = R_{22} = \frac{(h_{zs} - b_{zs})}{\mu_0.(l_e / 2)l_u},
$$
\n(A.1. 10)

$$
R_{12} = R_{21} = \frac{f}{\mu_0 \ln b_{ep.} \ln \left( 1 + \frac{f}{h_{zs}} \right)},
$$
\n(A.1.11)

$$
R_{ep1} = R_{ep2} = \frac{e + b_{zs}}{\mu_o I_u \frac{l_e}{2}},
$$
\n(A.1. 12)

$$
R_e = \frac{e}{\mu_o I_{\text{zsep}} I_u} \quad , \tag{A.1.13}
$$

# **A 1.3. Calcul des réluctances de la dent en face du méplat du rotor**

# **A 1.3.1. Estimation de la longueur des lignes de champs au niveau de l'encoche**

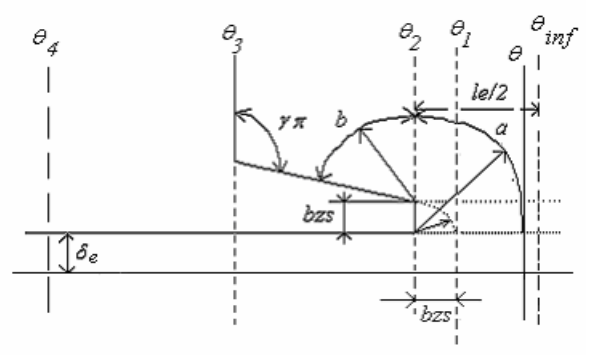

*Figure A.1.5. Estimation de la longueur des lignes de champ au niveau de l'encoche.* 

An niveau de l'encoche, pour un point se trouvant à l'angle  $\theta$ , la ligne de champ aura pour longueur :

$$
l = a + b
$$
\n(A.1. 14)  
\nAvec:  
\n- pour  $\theta_{inf} < \theta < \theta_1$   
\n
$$
a = \frac{\pi}{2} (R + \delta_e) . (\theta_2 - \theta)
$$
  
\n
$$
b = (a - b_{zs})(1 - \gamma) . \pi
$$
  
\n- pour  $\theta_1 < \theta < \theta_2$   
\n
$$
a = \frac{\pi}{2} (R + \delta_e) . (\theta_2 - \theta)
$$
  
\n
$$
b = 0
$$
\n(A.1. 17)  
\n(A.1. 18)

#### **A 1.3.2. Calcul des longueurs des lignes de champ l1, l2 dans le méplat**

D'après les observations sur les allures des lignes champ sur la figure 14, les allures de lignes de champ dans la zone du méplat peuvent être approximées comme des arcs de cercle et des segments de droite [4].

Selon la figure A 6, l'angle courant  $\theta$  est tel que :

$$
-\frac{\pi}{2} + \theta_{\text{max}} \le \theta \le \frac{\pi}{2} + \theta_{\text{max}}
$$
  

$$
\delta = -\frac{\pi}{2} + \theta_r \pm \theta
$$
 (A.1. 19)

On introduit l'angle δ défini comme suit :

$$
OA = R \cdot \sin \frac{\beta}{2};\tag{A.1.20}
$$

$$
OC = R \cdot \frac{\sin \frac{\beta}{2}}{\cos \delta};
$$
\n(A.1.21)

$$
CD = R - R \frac{\sin \frac{\beta}{2}}{\cos \delta};
$$
\n(A.1.22)

$$
DE = \frac{CD}{tg\delta} = \frac{R - R\frac{\sin\frac{\beta}{2}}{\cos\delta}}{tg\delta} \tag{A.1.23}
$$

Pour les autres grandeurs, il vient :

$$
l(\theta) = DE^* \delta = \frac{\delta}{\sin \delta} * (R^* \cos \delta - R^* \sin \frac{\beta}{2})
$$
 (A.1.24)

La longueur de la ligne de champ vue de l'angle θ de la surface d'alésage est :

$$
l(\theta) = R - R \cdot \sin \frac{\beta}{2}
$$
 (A.1.25)

Et pour  $\delta = 0$ , cette grandeur devient :

La connaissance de  $l(\theta)$  permet de connaître  $l_1(\theta)$  et  $l_2(\theta)$ , donc les longueurs  $a_1$  et  $a_2$ .

En dénommant par  $l_1$  et  $l_2$  les longueurs des lignes de champ entre les extrémités des épanouissements de la dent et une face du méplat du rotor on pose :

$$
k_1 = \frac{l_1}{l_1 + l_2};
$$
\n(A.1. 26)

$$
k_2 = \frac{l_2}{l_1 + l_2} \tag{A.1.27}
$$

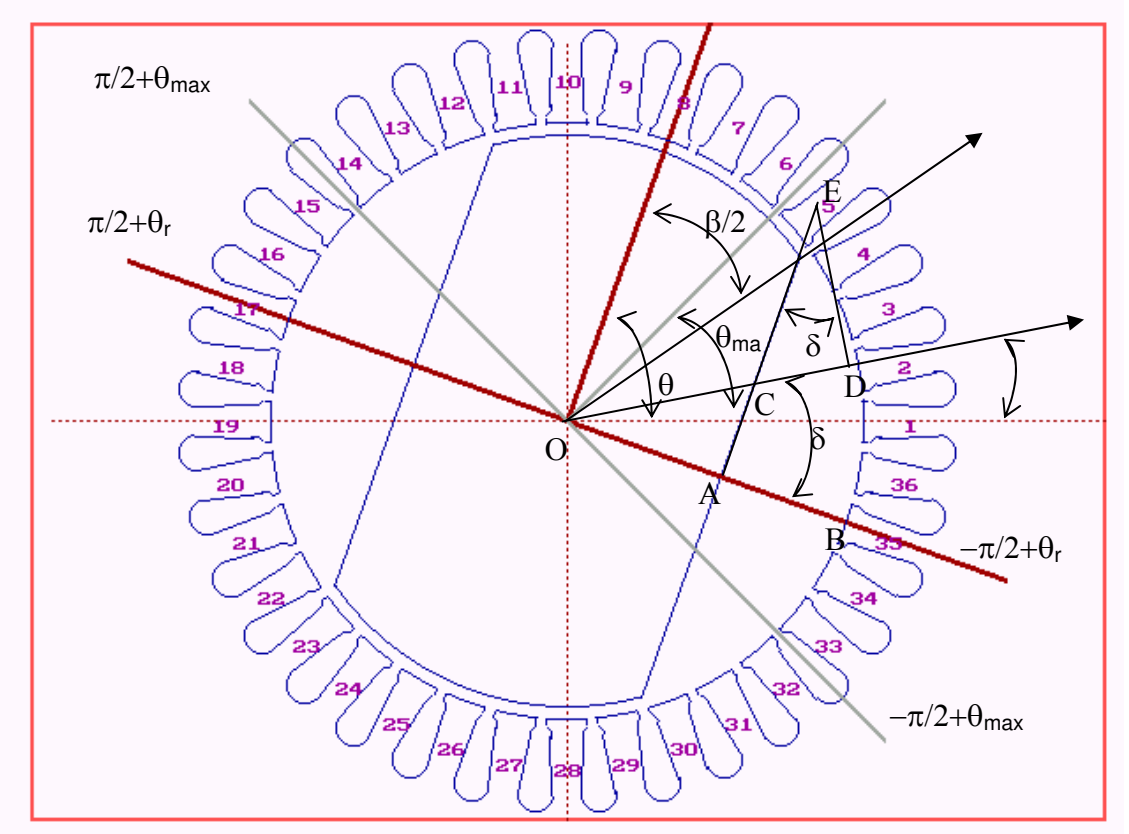

*Figure A.1.6. Méthodes de calcul des lignes de champ pour la partie méplat.* 

Ainsi, en première approximation, les sections de passage du flux à la base de la dent peuvent estimées par :

$$
S_1 = K_1 * S; \tag{A.1.28}
$$

$$
S_2 = K_2 * S; \tag{A.1.29}
$$

On arrive alors à la relation suivante :

$$
\frac{S_1}{l_1} = \frac{S_2}{l_2};\tag{A.1.30}
$$

C'est-à-dire que la section de passage du flux est étroite si la longueur moyenne du tube de force associé est courte.

#### Avec l zs la largeur de la dent, on arrive à :

$$
a_1 = k_1 * l_{2s}; \tag{A.1.31}
$$

$$
a_2 = k_2 * l_{Zs} ; \t\t(A.1.32)
$$

et

$$
b_1 = a_1 + (a_2 - a_1)^* \frac{d_1}{H_{zs}};
$$
\n(A.1.33)

$$
b_2 = l_{2s} - b_1; \tag{A.1.34}
$$

# **A 1.3.3. Calcul des perméances d'entrefer**

Tout élément de perméance dΛ, de longueur l(θ) et de largeur Rdθ, selon la figure 2.11, s'exprime par :

$$
ds = R.L_u.d\theta \tag{A.1.35}
$$

$$
d\Lambda = \mu_o \cdot \frac{ds}{l(\theta)}\tag{A.1.36}
$$

Avec :

- lu : longueur utile du fer

 $-l(\theta)$ : la longueur des lignes de champ pour un angle  $\theta$  donné, à partir du cercle de l'alésage.

L'axe de la dent numéro "j"se situe à un angle par rapport à un référentiel arbitraire, défini par :

$$
\theta_j = (j-1) * \frac{2 * \pi}{N_z} \tag{A.1.37}
$$

Si on pose  $\theta_{ep}$ , l'angle au centre sous-tendant la dent au niveau de l'entrefer, et  $\alpha_e$  l'angle au centre sous-tendant l'encoche immédiatement voisine à droite de la dent, les perméances Λ<sub>e</sub>, Λep1, Λep2 sont données par les relations :

$$
\Lambda_e = \mu_0 R.L_{\text{fer}} \int_{\theta_j - \frac{\theta_{\text{ep}}}{2}}^{\theta_j + \frac{\theta_{\text{ep}}}{2}} \frac{d\theta}{l(\theta)};
$$
\n(A.1.38)

$$
\Lambda_{ep1} = \mu_0 R L_{fer} \int_{\theta_j + \frac{\theta_{ep}}{2}}^{\theta_j + \frac{\theta_e}{2}} \frac{d\theta}{l(\theta)},
$$
\n(A.1.39)

$$
\Lambda_{ep2} = \mu_0 R.L_{fer} \int_{\theta_j - \frac{\alpha_e}{2}}^{\theta_j - \frac{\theta_{ep}}{2}} \frac{d\theta}{l(\theta)},
$$
\n(A.1.40)

#### **A 1.3.4. Calcul de la réluctance Rte**

On a trois réluctances en parallèle :  $R_{te1}$ ,  $R_{te2}$ ,  $R_{te3}$ 

- R<sub>tel</sub>: 
$$
l_{tel} = 2\frac{\pi}{2} \cdot \frac{b_{epZ}}{2} + l_{enc}
$$
;  $R_{tel} = \frac{l_{tel}}{b_{epz}} = \frac{l_{el}}{\mu_0 \cdot \frac{epz}{2} L_{fe}}$  (A.1.41)

$$
-R_{te2}: l_{te2} = l_{enc}; R_{te2} = \frac{l_{te2}}{\mu_0 b.L_{fe}}
$$
 (A.1.42)

- R<sub>te3</sub>: 
$$
l_{te3} = 2(\frac{\pi}{2} - \gamma) \cdot \frac{f - b}{2 \cdot \sin \gamma} + l_{enc}
$$
;  $R_{te3} = \frac{l_{te3}}{\frac{f - b}{2 \cdot \sin \gamma} L_{fe}}$  (A.1.43)

# **A 1.4. Calcul des réluctances de la dent à cheval entre du méplat et la saillance du rotor**

Dans le cas axe de la frontière des pôles coïncident avec l'axe de la dent les réluctances sont exprimées comme suite :

$$
a_1 = \frac{L_{zs}}{2};
$$
\n(A.1.44)

$$
a_2 = L_{zs} - a_1; \tag{A.1.45}
$$

$$
a_3 = (R + e/2)^* \frac{\alpha_{ep}}{2}
$$
 (A.1.46)

$$
Rz[1] = \frac{d_1}{\mu_0 \cdot \mu_r[1] \cdot k_{fe} \cdot l_{fer}.a_1} ;
$$
\n(A.1. 47)

$$
Rz[2] = \frac{d_1}{\mu_0 \cdot \mu_r[2] \cdot k_{fe} \cdot l_{fer} \cdot a_2} ;
$$
\n(A.1.48)

$$
Rz[3] = \frac{c_1}{\mu_0 \cdot \mu_r[3]k_{fe}l_{fer}.a_1} ;
$$
\n(A.1.49)

$$
Rz[4] = \frac{c_1}{\mu_0 \cdot \mu_r[4] \cdot k_{fe} \cdot l_{fer} \cdot a_2} ;
$$
\n(A.1. 50)

$$
R_{e1} = \frac{e}{\mu_0 I_{fer}.a_3} \tag{A.1.51}
$$

$$
R_{ep1} = \frac{e}{\mu_0 I_{fer}.0.5 * I_{ze}} \tag{A.1.52}
$$

$$
\Lambda_{e2} = \frac{\theta_{\text{lim2}}}{\theta_j \frac{\alpha_{ep}}{2}} d\Lambda_{mep} \tag{A.1.53}
$$

$$
\Lambda_{ep2} = \frac{\theta_j - \frac{\alpha_{ep}}{2}}{\theta_j - \frac{\alpha_{ep} + \alpha_e}{2}} d\Lambda_{mep}
$$
\n(A.1. 54)

Si a<sub>3</sub>=0 alors  $R_{el} = 10^8$  S.I.

#### **A 1.5. Calcul des réluctances de la base de la dent et de la tête d'encoche**

1. Réluctance R<sub>Hbz</sub>

 $m_1 = r_{al} + H_z + H_{bz}$ ;  $r_2 = r_{al} + H_z$ ;  $e_{bz} = K * H_{bz}$ , avec r<sub>al</sub> le rayon d'alésage On pose aussi :  $r<sub>2</sub>$ *z b*  $\alpha_{bz} = \frac{z}{r_a};$ *z z N* π  $\alpha_{\tau z} = \frac{2}{\lambda}$ D'où :  $f^b{}_z \stackrel{k}{\cdot} f e \stackrel{.}{\cdot} L_f e$  $Rbase_1 = \frac{e_{bz}}{1-z}$  $n_1 = \frac{bz}{\mu_0 \mu_r b_z k_{fe} L_{fe}}$  (A.1. 55)

et la ligne moyenne  $l_{m1} = e_{bz}$ 

et Rbase<sub>2</sub> = 
$$
\frac{H_{bz} - e_{bz}}{\mu_0 \mu_r \left(\frac{r_2 + r_1}{2}\right) \alpha_{zz} k_{fe} \cdot L_{fe}}
$$
(A.1. 56)

et la ligne moyenne  $l_{m2} = H_{bz} - e_{bz}$ 

2. Réluctance Rebz

$$
R_{ebz} = \frac{(r_2 + \frac{e_{bz}}{2})\alpha_{zz}}{\mu_0 \cdot \mu_r(j)e_{bz} \cdot k_{fe} \cdot L_{fe}}
$$
(A.1. 57)

et ligne moyenne  $l_{m3} = r_2 + \frac{bz}{2} \left| \alpha_{bz} \right|$  $l_{m3} = \left(r_2 + \frac{e_{bz}}{2}\right) \alpha$  $\overline{\phantom{a}}$ ⎠ ⎞  $\overline{\phantom{a}}$  $\mathsf I$ ⎝  $\big($  $=$   $r_{\Omega}$  +

# **A 1.6 Calcul des réluctances de la partie massive du stator**

1. Réluctance  $R_{C1}$ 

$$
l_{C1} = \frac{r_2 - r_1}{2}; \ R_{C1} = \frac{l_{C1}}{\mu_0 \mu_r \frac{r_1 + r_2}{2} \alpha_z \cdot L_{fe}}
$$
(A.1.58)

2. Réluctance R<sub>C2</sub>

$$
l_{C2} = \frac{L_{fe}}{2}; R_{C2} = \frac{l_{C2}}{\mu_0 \mu_r (r_2 - r_1) \left(\frac{r_2 + r_1}{2}\right) \alpha_z}.
$$
 (A.1.59)

3. Réluctance R<sub>C3</sub>

$$
l_{C3} = b; R_{C3} = \frac{l_{C3}}{\mu_0 \cdot \mu_r (r_2 - r_3) \cdot (\frac{r_2 + r_3}{2}) \alpha_z}.
$$
 (A.1.60)

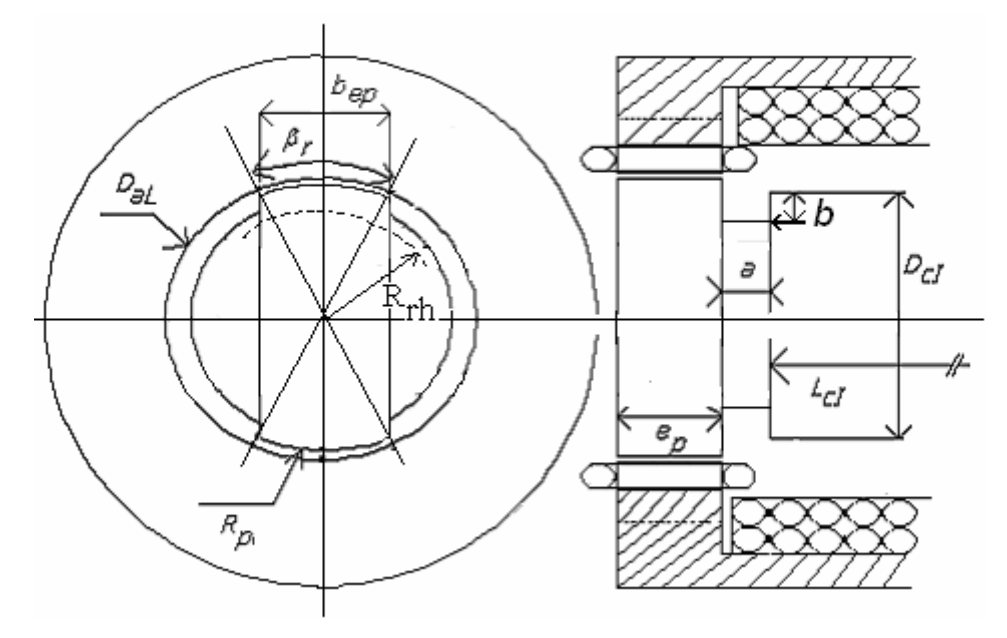

# **A 1.7 Calcul des réluctances de la partie axe du rotor**

*Figure A 1.7. Les différentes dimensions des pôles et de l'arbre rotorique.* 

# **1. Réluctance de la partie 10 :**

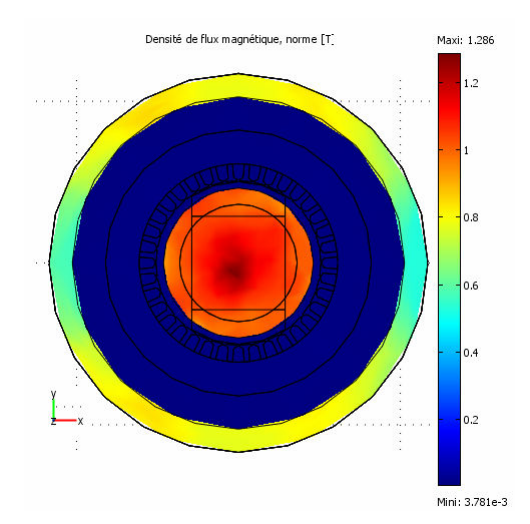

*Figure A.1.8. Vue coupée au niveau de la zone 10 pour 1200 At.* 

La vue coupée donnée sur la Figure A 1.7 et A 1.8 permet de considérer que la zone 10, de forme cylindrique admet une perméabilité pratiquement constante (B=1.1T). La réluctance de cette partie est :

$$
R_{10} = \frac{\frac{L_{cI}}{2} - b}{\frac{D_{cI}^2}{\mu_o \cdot \mu_r \cdot \pi \frac{C_I}{4}}} \tag{A.1.61}
$$

# **2. Réluctances des zones 11 et 12 :**

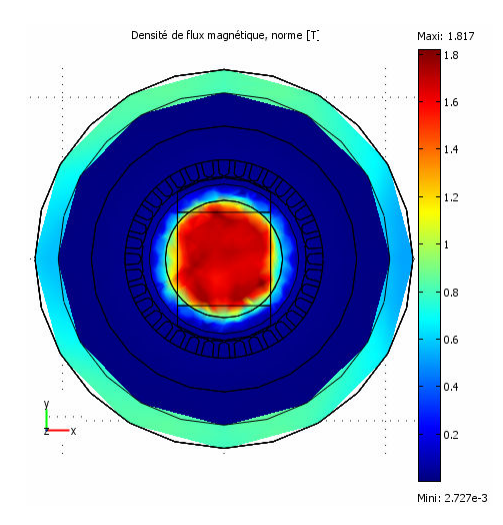

*Figure A .1.8. Vue coupée au niveau des zones 11 et 12 pour 1200 At..* 

Les tracés obtenus présentent deux colorations assez différentes : rouge au centre (1.5T), et jaune (1.1T) et bleu clair (0.5T) sur la périphérie (figure A.1.8). Nous partageons alors cette partie en deux zones : zones 11 et 12 (figure II.27 et II.28).

La zone 11 est de forme cylindrique. Sa réluctance est :

$$
R_{11} = \frac{b}{\mu_0 \cdot \mu_r \pi \cdot \frac{D^2}{4}}
$$
 (A.1.62)

Four is zero as:

\n
$$
R_{12} = \frac{b}{\mu_0 \cdot \mu_r \cdot \pi \left(\frac{cI}{4} - \frac{D^2}{4}\right)}
$$
\n(A.1.63)

# **3. Réluctances des parties 13 et 14**

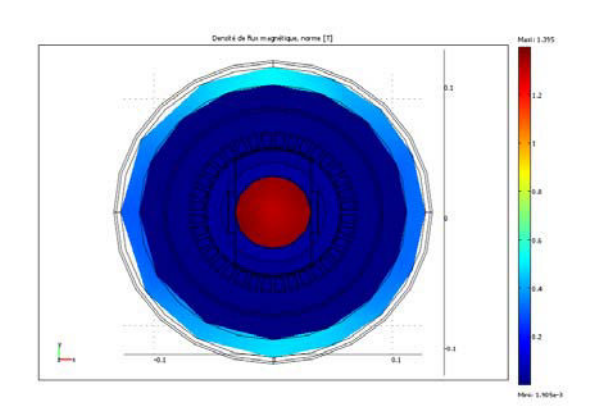

*Figure A.1.9. Vue coupée au niveau de la zone 2 pour 1200 At* 

La coupe donnée par la figure A.1.9, associée à la figure II.27, confirme une saturation uniforme de la zone 2. Cette zone est assez fortement saturée (B=1.3T). Nous vérifions ainsi

que le rapport 1  $\overline{0}$ *B B cI D*  $\frac{D}{D} = \frac{B_0}{R}$  choisi permet de limiter le niveau de saturation de cette zone.

Nous modélisons très facilement cette zone par un cylindre de diamètre D et de hauteur « a » (figure A10), de réluctance :

$$
R_{13} = \frac{a}{\mu_0 \cdot \mu_r \cdot \pi \cdot \frac{D^2}{4}}
$$
 (A.1.64)

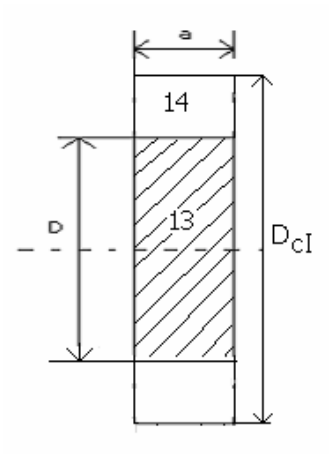

*Figure A.1.10. Dimensions géométriques des parties 13 et 14* 

La partie 14 est une couronne cylindrique constituée par de l'air, d'où :

$$
R_{14} = \frac{a}{\mu_0 \pi \left(\frac{C}{4} - \frac{D^2}{4}\right)} \tag{A.1.65}
$$

#### **A 1.8. Réluctance de la base du pôle**

$$
R_{15} = \frac{\frac{e_p}{2}}{\mu_0 \mu_r R_{rh} b_{ep}} ;
$$
\n
$$
R_{16} = \frac{\frac{R_{rh}}{2}}{\mu_0 \mu_r e_p L_p} ;
$$
\n(A.1. 66)

#### **A 1.9. Calcul de réluctance de la dent du pôle**

#### **1. Les tubes de force en regard avec la saillance du pôle**

Pour les tubes de force dont les dents se trouvent à droite de l'axe des pôles, selon la figure A.1.11, les différentes grandeurs sont calculées comme suit :

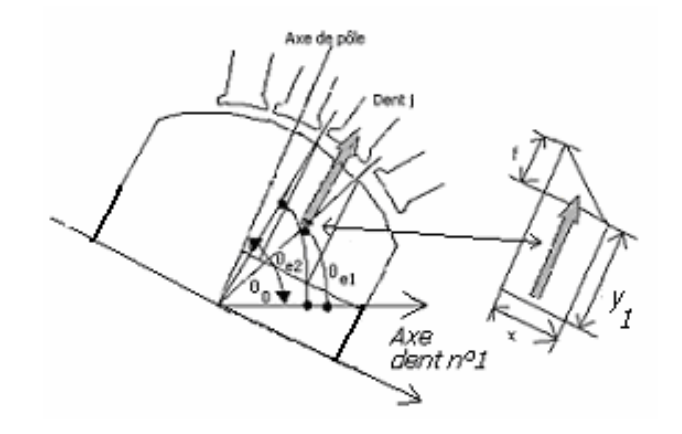

*Figure A.1.11. Définition des géométries des réluctances pour les dents se trouvant à droite de l'axe des pôles.* 

$$
y_0 = R_{hr}.\cos(\frac{\beta_r}{2}) \tag{A.1.68}
$$

$$
x = R_p \cos(\theta_{el} + \frac{\pi}{2} - \theta_0) - R_p \cos(\theta_{el} + \frac{\pi}{2} - \theta_0)
$$
 (A.1.69)

$$
y_1 = R_p \sin(\theta_{e1} + \frac{\pi}{2} - \theta_0) - y_0
$$
 (A.1. 70)

$$
f = R_p \sin(\theta_{e2} + \frac{\pi}{2} - \theta_0) - y_0 - y_1
$$
 (A.1.71)

d'où :

$$
R(j) = \frac{(y_l + f) \cdot Ln(1 + \frac{f}{x})}{\mu_0 \cdot \mu_r(j) \cdot f \cdot L_{pole}}
$$
\n(A.1. 72)

La ligne moyenne dans la direction du flux est :

$$
\bar{l}_m(j) = \frac{2y_1 + f}{2} \tag{A.1.73}
$$

Pour les tubes de force dont les dents se trouvent à gauche de l'axe des pôles, selon la figure A.1.12, les différentes grandeurs sont calculées comme suit :

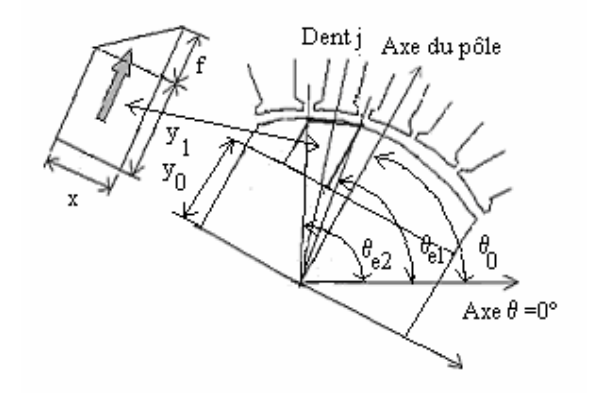

*Figure A.1.12. Définition des géométries des réluctances se trouvant à gauche de l'axe des pôles.* 

$$
y_0 = R_{hr}.\cos(\frac{\beta_r}{2})\tag{A.1.74}
$$

$$
x = R_p \cos(\pi - (\theta_{e_2} + \frac{\pi}{2} - \theta_0)) - R_p \cos(\pi - (\theta_{e_1} + \frac{\pi}{2} - \theta_0))
$$
 (A.1.75)

$$
y_1 = R_p \sin(\pi - (\theta_{e2} + \frac{\pi}{2} - \theta_0)) - y_0
$$
 (A.1.76)

$$
f = R_p \sin(\pi - (\theta_{e1} + \frac{\pi}{2} - \theta_0)) - y_1 - y_0
$$
 (A.1. 77)

d'où :

$$
R(j) = \frac{(y_l + f) \cdot Ln(1 + \frac{f}{x})}{\mu_0 \cdot \mu_r(j) \cdot f \cdot L_{pole}}
$$
\n(A.1.78)

La ligne moyenne dans la direction du flux est :

$$
\bar{l}_m(j) = \frac{2y_1 + f}{2} \tag{A.1.79}
$$

Pour le tube de force dont l'axe coupe la dent en regard, selon la figure A.1.13, les différentes grandeurs sont calculées comme suit :

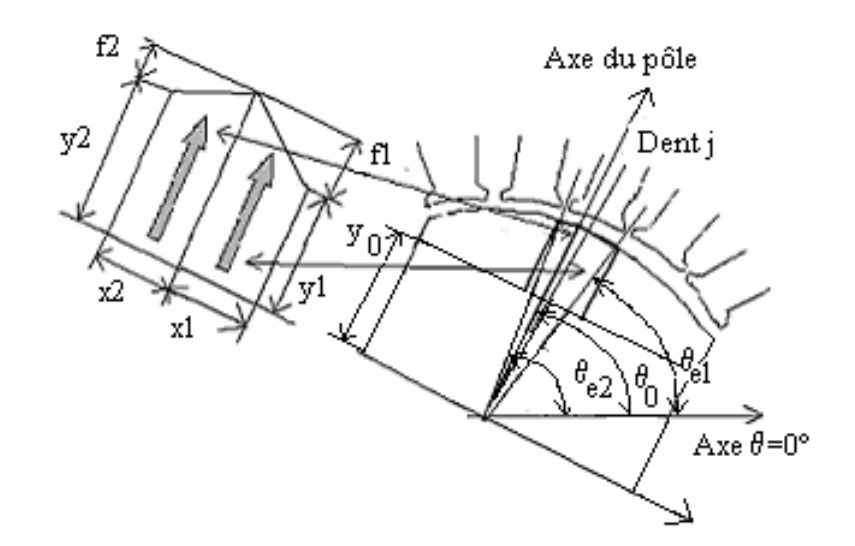

*Figure A.1.13. Définition des réluctances pour l'axe du rotor se trouvant dans une dent.* 

#### *- réluctance de droite*

$$
y_0 = R_{hr}.\cos(\frac{\beta_r}{2}) \tag{A.1.80}
$$

$$
x_1 = R_p \cos(\theta_{e1} + \frac{\pi}{2} - \theta_0) ; \tag{A.1.81}
$$

$$
y_1 = R_p \sin(\theta_{e1} + \frac{\pi}{2} - \theta_0) - y_0 ; \qquad (A.1.82)
$$

$$
f_1 = R_p - y_0 - y_1 ; \t\t(A.1.83)
$$

d'où : 
$$
R(droite) = \frac{(y_1 + f_1).Ln(1 + \frac{f_1}{x_1})}{\mu_o.\mu_r(droite).f_1.L_{pole}}
$$
 ;

La ligne moyenne dans la direction du flux est :

$$
\bar{l}_m(droite) = \frac{2y_1 + f_1}{2};
$$
\n(A.1. 85)

*- réluctance de gauche* 

$$
y_0 = R_{hr} \cdot \cos(\frac{\beta_r}{2});
$$
\n(A.1.86)

$$
x_2 = R_p \cos(\pi - (\theta_{e2} + \frac{\pi}{2} - \theta_0))
$$
 (A.1. 87)

$$
y_2 = R_p \sin(\pi - (\theta_{e2} + \frac{\pi}{2} - \theta_0)) - y_0;
$$
 (A.1.88)

$$
f_2 = R_p - y_0 - y_2 ; \t\t(A.1.89)
$$

d'où : 
$$
R(gauche) = \frac{(y_2 + f_2).Ln(1 + \frac{f_2}{x_2})}{\mu_o.\mu_r(gauche).f_2.L_{pole}}
$$
 ;   
(A.1. 90)

La ligne moyenne dans la direction du flux est :

$$
\bar{l}_m(gauche) = \frac{2y_2 + f_2}{2} \tag{A.1.91}
$$

#### **2. Les tubes de force en regard avec les coins de la saillance du pôle**

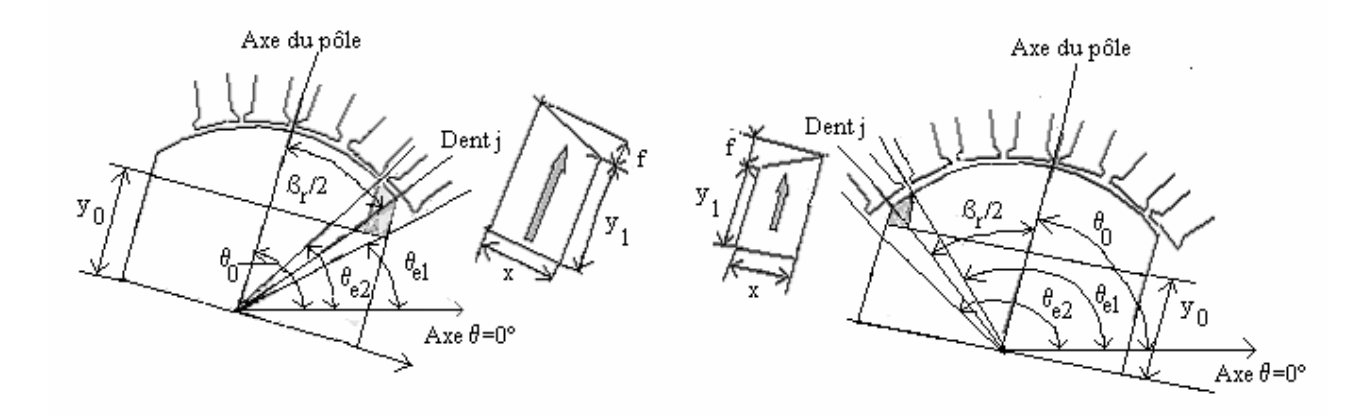

*Figure A.1.14. Définition des géométries des réluctances se trouvant sur les coins du pole.*  La dent numéro k qui se trouve à cheval sur le coin droit vérifie l'équation:

$$
\theta_{e1} \le \theta_0 - \frac{\beta_r}{2} \le \theta_{e2}
$$
  

$$
y_0 = R_{hr} \cdot \cos(\frac{\beta_r}{2})
$$
 (A.1.92)

$$
x = R_p \sin(\frac{\beta_r}{2}) - R_p \sin(\theta_0 - \theta_{e2})
$$
\n(A.1.93)

$$
y_1 = R_p \cos(\frac{\beta_r}{2}) - y_0 \tag{A.1.94}
$$

$$
f = R_p \cos(\theta_0 - \theta_{e2}) - y_0 - y_1
$$
 (A.1.95)

$$
R = \frac{(y_1 + f) \cdot Ln(1 + \frac{f}{x})}{\mu_o \cdot \mu_r \cdot f \cdot L_{pole}}
$$
(A.1.96)

La ligne moyenne dans la direction du flux est :

$$
\bar{l}_m = \frac{2y_1 + f}{2} \tag{A.1.97}
$$

La dent numéro k qui se trouve à cheval sur le coin gauche du pôle vérifie l'équation:

$$
\theta_{e1} \le \theta_0 + \frac{\beta_r}{2} \le \theta_{e2}
$$
  

$$
y_0 = R_{hr} \cdot \cos(\frac{\beta_r}{2})
$$
 (A.1.98)

$$
x = R_p \sin(\frac{\beta_r}{2}) - R_p \sin(\theta_{e1} - \theta_0)
$$
 (A.1.99)

$$
y_1 = R_p \cos(\frac{\beta_r}{2}) - y_0 \tag{A.1.100}
$$

$$
f = R_p \cos(\theta_{el} - \theta_0) - y_0 - y_1
$$
 (A.1. 101)

$$
R = \frac{(y_1 + f) \cdot Ln(1 + \frac{f}{x})}{\mu_o \cdot \mu_r \cdot f \cdot L_{pole}}
$$
\n(A.1. 102)

La ligne moyenne dans la direction du flux est :

$$
\bar{l}_m = \frac{2y_1 + f}{2} \tag{A.1.103}
$$

# **Annexe 2**

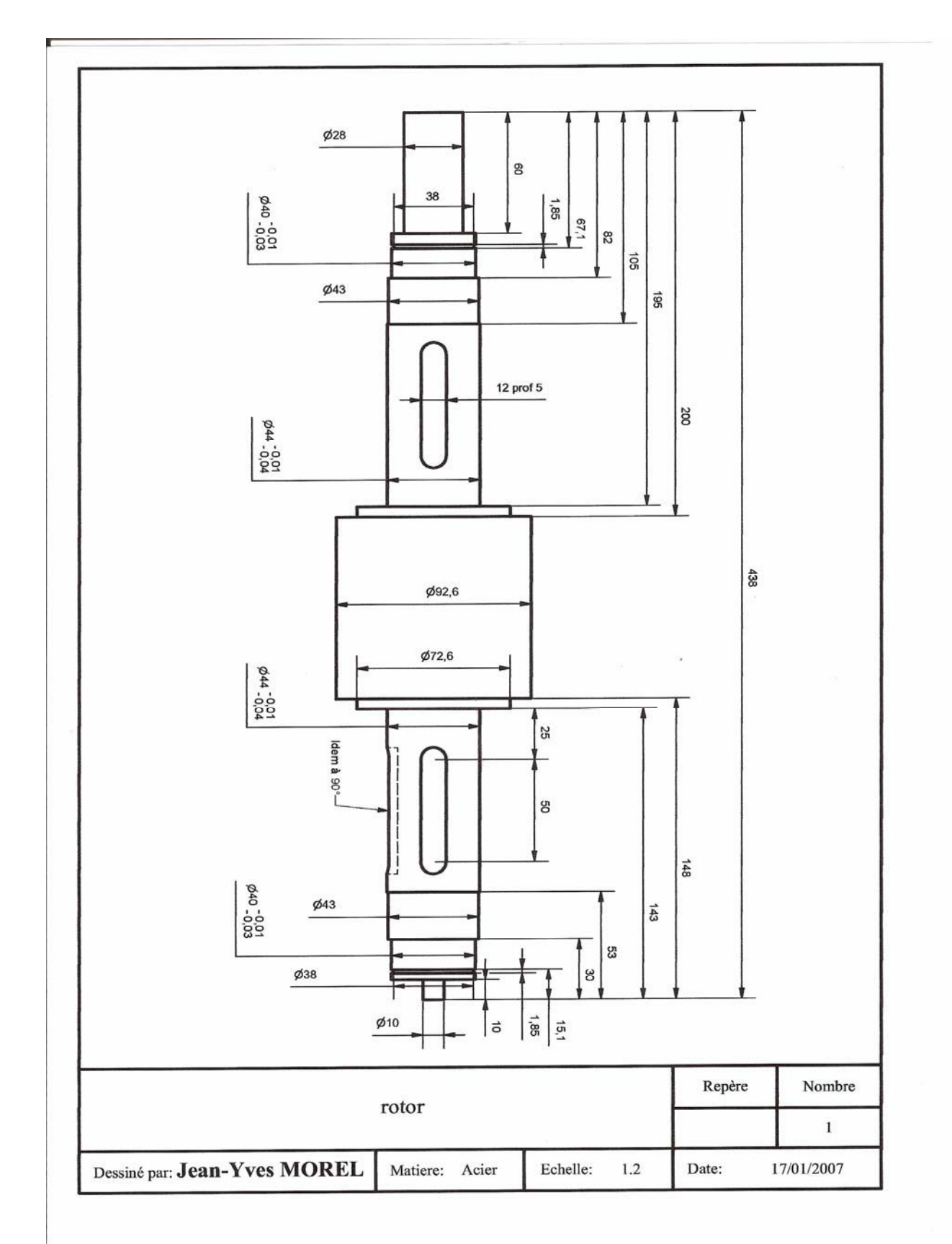

*Figure. A.2.1. Dessin technique du rotor* 

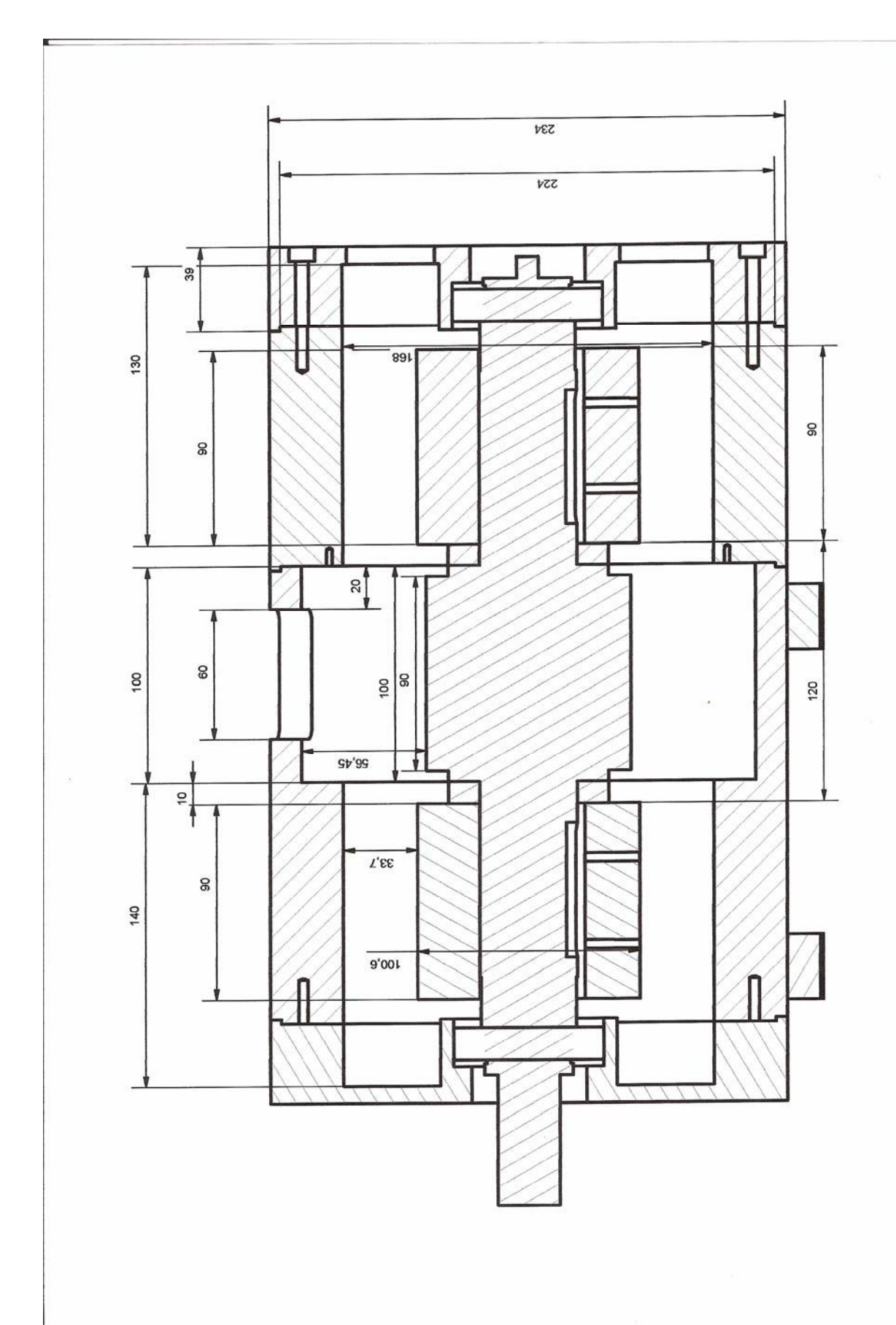

*Figure.A.2.2. Dessin technique de la partie massive de la machine*

NANCY BRABOIS

# AUTORISATION DE SOUTENANCE DE THESE DU DOCTORAT DE L'INSTITUT NATIONAL POLYTECHNIOUE DE LORRAINE

 $00<sub>0</sub>$ 

#### VU LES RAPPORTS ETABLIS PAR : Monsieur Mohamed ZAÏM, Professeur, Université de Nantes, Saint-Nazaire Monsieur Abdelmounaim TOUNZI, Maître de Conférences, L2EP, USTL, Villeneuve d'Ascq

Le Président de l'Institut National Polytechnique de Lorraine, autorise :

#### Monsieur BELALAHY Christian

2. AVENUE DE LA à soutenir devant un jury de l'INSTITUT NATIONAL POLYTECHNIQUE DE LORRAINE, FURET-DE-HAYE une thèse intitulée : F. 5 4 5 0 1 VANDŒUVRE CEDEX

"Dimensionnement d'une machine synchro-réluctante à excitation homopolaire par réseaux de perméances"

en vue de l'obtention du titre de :

#### DOCTEUR DE L'INSTITUT NATIONAL POLYTECHNIQUE DE LORRAINE

Spécialité : « Génie électrique »

Fait à Vandoeuvre, le 03 novembre 2008 Le Président de l'I.N.P.L.. **F. LAURENT** 

#### **TITRE : Dimensionnement d'une Machine Synchro-Réluctante à Excitation Homopolaire par Réseaux de Perméances**

#### **RÉSUMÉ**

Les travaux présentés ici portent sur le dimensionnement et l'étude d'une machine à réluctance variable excitée par un courant continu homopolaire de type``Lyndell´´. De telle structure connaît un regain d'intérêt avec de nouvelles topologies pour des applications spécifiques. Dans le cas des travaux présentés, l'application visée est la conversion d'énergie éolienne avec un stockage inertiel.

 Cette machine a une bobine d'excitation qui est solidaire du stator et située entre les pôles saillants. Le rotor est massif et comporte deux paires de pôles dont les axes polaires peuvent être parallèles ou perpendiculaires. Le stator possède deux enroulements sur deux demi-stators de machine classique dont l'un est fixe et l'autre orientable manuellement suivant l'axe de rotation du rotor. Cette possibilité d'orientation permet à la machine d'être équipée de l'un ou l'autre des deux types de rotor.

Le dimensionnement et l'étude de cette machine sont basés sur le modèle des réseaux de perméances. L'élaboration du modèle, par une subdivision de la structure étudiée en zones à induction homogène, est effectuée à partir de l'analyse des lignes de champ obtenues par la méthode des éléments finis bidimensionnels pour l'ensemble « dent - entrefer - encoche », et les autres parties de la machine (culasse, rotor) sont tridimensionnels. Ces éléments finis constituent également la référence pour valider le modèle développé et pour vérifier le niveau de saturation de la machine.

Le modèle par réseaux de réluctance est ensuite utilisé pour dimensionner un prototype, à pôles parallèles ou en quadrature et pour en étudier les performances à vide et en charge.

Enfin, le prototype réalisé est étudié pour les deux types de rotor. Les résultats expérimentaux, comparés aux calculs de simulation, montre des concordances très satisfaisantes.

#### **Mots-clés : machine synchro-réluctante, excitation homopolaire, réseau de réluctance, saturation, dimensionnement.**

#### **TITLE: Dimensioning a Homopolar Synchronous Reluctance Machine by Permeance Networks**

#### **ABSTRACT**

The work presented here is devoted to the dimensioning and the study of a switched reluctance machine excited by a homopolar D.C. current of Lyndell type. Such structure knows a renewed interest with new topologies for specific applications. In the case of work had presented, the application concerned for is the wind energy transformation with an inertial storage.

The field coil of the machine placed in the stator and is located between the rotor salient poles. The rotor is massive and comprises two pairs of poles. These poles have parallel or perpendicular axes. The stator has two windings placed on two classical half-stators, one of which is fixed and the other is manually adjustable along the axis of rotation of the rotor. This orientation allows the machine to be equipped with one or the other of two types of rotor.

The dimensioning and the study of this machine are based on the model of the reluctance network. The development of the model, by a subdivision of the studied structure into homogeneous induction zones, is made from the flux lines obtained by the two-dimensional finite element method for whole tooth-air-gap-slot, and the other parts of the machine (stator breech, rotor) are threedimensional. The finite element methods also constitute the reference to validate the developed model and check the saturation level of the machine.

The reluctance network model is then used for sizing a prototype with the parallel or perpendicular poles and for studying the performances in no load and with load machine.

Finally, the realised prototype is studied for both types of rotor. The experimental results compared with the simulation show very satisfactory concordances.

#### **Key words: synchronous reluctance, homopolar excitation, reluctance network, saturation, dimensioning.**